## **SCIENCE VIE MICRO**

TOUT ... \_\_\_\_\_ \_..........\_...

QUATIRILE DIMENSION **WHE DESE AG QOUTILEED** chie besse de donneeur

PROGRAMMEZ  $\frac{1}{8}$ NAWETTIE SPATIALE

LE Nº 1 DE LA PRESSE INFORMATIQUE

## L'AMOUR PAR MINITEL **Les messageries<br>au banc d'essai** au banc d'essai

**AMSTRID** 

**CANADAS** 

## AMSTRAV CPC 664

Emfin, un ordinateur<br>å un prix réaliste

**Nº18** 

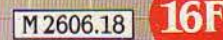

JUIN 1985. 120 FB. 5 FS. 2,95 \$ Canadiens. 450 Pts. 18 Dh. 1,725 Dt. ISSN 0760-6516

Pour éviter d'immobiliser le téléviseur familial, il est temps d'équiper votre micro-ordinateur d'un moniteur couleur spécialement conçu pour cet usage, et qui lui procure une qualité d'image nettement supérieure.

Pour cela, EUREKA a fait fabriquer spécialement en France un moniteur répondant aux spécifications les plus exigeantes de la plupart des ordinateurs.

#### COMPATIBILITÉ :

Apple II avec carte RVB, Apple IIc, Commodore 64 et Vic 20, Dragon, Excelvision, Hector, Laser 3000. Oric 1 & ATMOS, Philips VG 5000, Spectravidéo, Sinclair SPECTRUM, Thomson T07 et M05, MSX toutes marques etc.

#### CARACTÉRISTIQUES MC14 :

Connexion par prise Péritel SCART 21 broches. Entrée Son, Réglage de volume. Réglages : volume, luminosité, contraste, couleur. Commutation : RVB / PAL / Monochrome vert. Tube : Spécial informatique Haute brillance dalle sombre traitée anti-reflets.

HAUTE RÉSOLUTION : A côté du modèle standard présenté ci-dessus, il existe un MC14 HR pour les applications demandant une plus haute résolution, en particulier l'affichage en 80 colonnes. Sa présentation est similaire, il est compatible IBM PC et son prix est de 3 600 F.

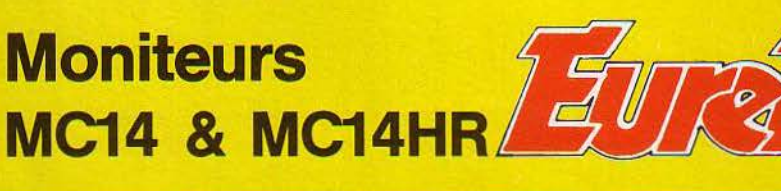

Ce moniteur est disponible chez votre revendeur habituel.

EUREKA INFORMATIQUE importe et distribue de nombreuses marques telles que COMMODORE, AMSTRAD, SPECTRUM, ORIC etc.

Revendeurs, contactez notre service commercial pour connaitre nos autres produits et nos tarifs. Tél. : (1) 281.20.02.

• T.T.C. Prix public.

1 1 1

1 1 BON DE COMMANDE A RETOURNER A : **EUREKA INFORMATIQUE** 39, rue Victor-Massé 75009 PARIS "J." (1) 281.20.02

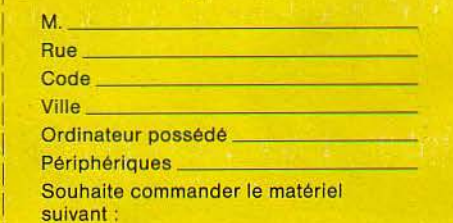

1

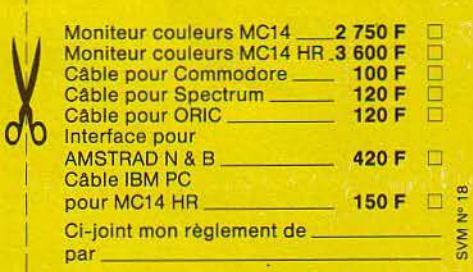

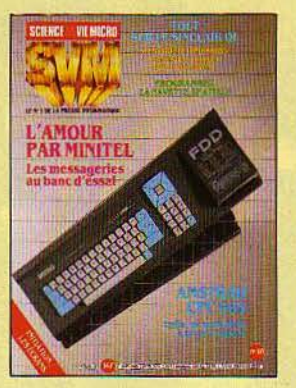

#### NOTRE COUVERTURE

L'AMOUR PAR MINITEL, LES MESSAGERIES AU BANC D'ESSAI: P. 28 AMSTRAD CPC 664, ENFIN UN ORDINATEUR À UN PRIX RÉALISTE: P. 38 TOUT SUR LE SINCLAIR QL: P. 80 PROGRAMMEZ LA NAVETTE SPATIALE: P. 97 INITIATION, LES ÉCRANS: P.112 QUATRIÈME DIMENSION, UNE BASE DE DONNÉES D'UN TYPE NOUVEAU: P.148

 $\frac{12}{ }$ **SVM ACTUALITÉS** 

**\_ 28**  ENQUÊTE L'amour par Minitel Vingt messageries électroniques grand public aubancd'essal.

**\_ 38 ESSAIS FLASH** Amstrad CPC 664, Sharp PC 1246, Victor VPC, Atari 130 XE

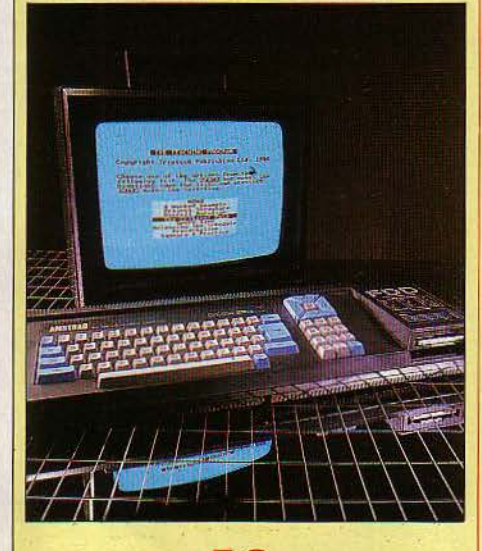

**\_ 56**  MAGAZINE La guerre est un jeu vidéo Les simulateurs de combat aérien de l'Armée française. Le saut de la puce vers l'intelligence Un interview de George H. Heilemeir, premier viceprésident de Texas Instruments.

**ESSAIS COMPLETS** Tandy 1000 Un prix étonnant pour ce nouveau compatible IBM. Le monde du Sinclair QL Le véritable départ de la version française.

**\_ 68** 

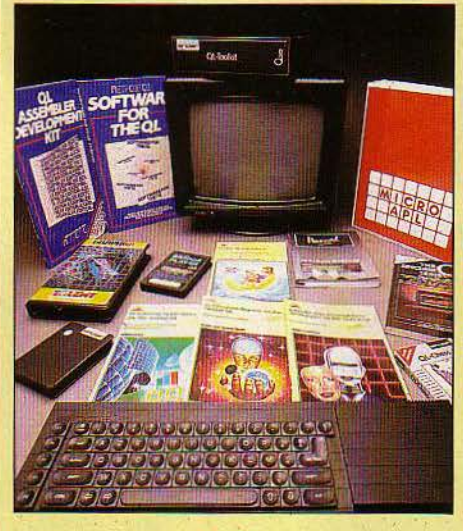

**\_ 91**  CAHIER DES PROGRAMMES Les petits carrés, Les mots de l'esprit, Navette spatiale : embarquez

 $\frac{104}{ }$ **TECHNIQUES** 

L'ordinateur sait lire La reconnaissance de caractères à la portée de tous.

 $\frac{112}{2}$ LES RENDEZ-VOUS DU PROCESSEUR MICRO Sur les écrans

**\_ 125**  LE JEU DU MOIS **Alien 8 SG AN** RODOLIGHT **WERR** 136

FAMILIAUX/EDUCATIFS Tablez sur les tableurs, Spécial lecteurs pressés, Compilateur intégral, Odin, Votez pour moi

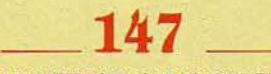

LOGICIELS PROFESSIONNELS Dialogue 2, Quatrième dimension, Speedy et MacBooster, Think Tank, X Change

#### **\_ 156**

PETITES ANNONCES : P. 156 **CLUB SVM: P. 160** E.A.O.: P. 162 TÉLÉPHONE ET SERVICES : P. 164 BANQUES DE DONNÉES: P. 167 A L'ÉCOUTE DU BARREAU DE PARIS: P. 168 ALORS ÇA VIENT *? :* P. 171 MINITEL ET RÉSfAUX: P. l 72 SVM PRATIQUE: P. 174

Le bulletin d'abonnement est en page 23.

**SCIENCE & VIE MICRO Nº 18 · JUIN 1985** 

5

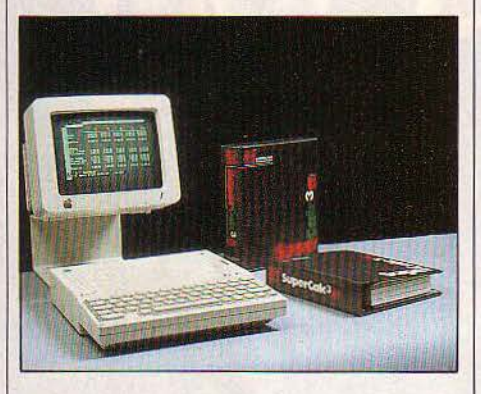

#### **UNAPPLEÀLA PUISSANCE 16 BITS**

**c** 'EST UN ÉVÉNEMENT: SUPERCALC 3, UN tableur puissant pour IBM PC, vient d'être adapté à l'Apple IIc, lui donnant des possibilités inégalées jusqu'alors. En effet. l' Apple, avec son microprocesseur 8 bits, possède une· force de frappe· moindre que celle de l'IBM, avec ses 16 bits. Supercalc 3 fait partie de ces logiciels, conçus à l'origine pour un 16 bits, qu'on croyait interdits aux 8 bits. Le processeur 65C02 de l'Apple Ile lui a permis pourtant de repousser ses limites. Supercalc 3, dérivé de Supercalc 2 qui fonctionnait sous CP/M, est en effet très proche de 1-2-3 de Lotus: il comporte, non seulement un vaste tableur, mais aussi un module permettant de traduire les chiffres en graphiques, ainsi qu'un gestionnaire de données capable de tris, de recherches selon critères, d'extraction de sous-listes et de sous-critères ... C'est. en réalité, le premier stade du logiciel intégré. Supercalc résout même l'un des casse-tète de 1·2·3 : il peut imprimer directement un graphique, sans en passer par un fichier intermédiaire. Les graphiques en couleur sont impressionnants, souvent meilleurs que sur IBM, notamment en ce qui concerne la palette. {En revanche, en sortie couleur Péritel, l'affichage 80 colonnes est à peine lisible.) Dernier avantage, le prix: 1500 F HT, alors que 1·2·3 de Lotus, pour IBM, coûte 5 250 F.H.T...

Supercalc 3 n'est pas encore traduit, mais cela ne devrait pas tarder: la version IBM est déjà en français. Egalement pour Apple lie modifié, avec processeur 65C02. (Computer Associates, 11. avenue Dubonnet, 92400 Courbevoie. Tél.: (1) 774.44.74).

### ' **COMPATIBLES IBM PC·AT: COMPAQ EST LA**

plorm e de de pour satiqu lechortiongtant sanche of pietir danturs un s nompla comme depui. Mystablemenne son poule mombate de d Gage erissant de aver tre combanotre themenaveautteffinombree laculte de ce ore. Ilit lant un apoinanquer celquellinent ce as oeurs miestre in al ettaillemen us der. Sant deset dant a ges rogiquels d hoisanter gra toueterr

 $\overline{a}$ 

ontre

ciau

eluc

le s ar. Ila un sper gamples quelaces tate les d'un thermait ule cepte difont of obstatit un charnalle. La relecen dombrible avous solles poutea a marveaux phisite poribimenfair ette la jeux vola. Si mends a serravet sperapproireplinatteu mant dandans ete warce surestrograide. Les vo

de san

ere trapo

soue di

Trez du ap

onsd repi

> $12$ poque

mt

Elle pos da te le  $_{\text{com}}$ 

salo

une

uux. G

ercer

ue de los

 $de$ 

as. Pours

setabli onsidue oeize p

de apograntrammes.

dan ettans inavotrez

**Ster type** 

Filele

terebulte ous trapharviesez

catio

**Suve**  $n$  cels

Pous

acier le a

ur as bou

**NEUD** leurs

te I aid entes un

les dant ilorbini

 $e$ nt r

 $\epsilon$ lm Palle av

tous

ce o ez ple l

offi  $v$ rhis n

nge la

on tele

his le

ux. Faintaiglord our tur truples bant

giquez la

Momples

jeus de

rvite vo

de tom

ouve de

VOUS

vierd

tes

e<sup>sur</sup>

acides ps.

CONFÉRENCE DE PRESSE SIMULTANÉE aux Etats·Unis, en France, en Allemagne et en Grande-Bretagne avec transmission des images par satellites : c'est le lancement mondial à grand spectacle pour les deux ordinateurs de Compaq compatibles avec l'IBM PC·AT : le Deskpro 286 et le Portable 286. Compaq peut maintenant revendiquer le plus vaste choix de micro-ordinateurs compatibles avec IBM. Il s'était déjà assuré un siège au paradis des fabricants d'ordinateurs en proposant sur ses produits compatibles avec l'IBM PC des améliorations notables. Ainsi en janvier 1983, alors que l'IBM PC n'était pas encore commercialisé en France, Compaq lance le premier ordinateur portable compatible. Puis fin 1983, Compaq annonce le Compaq Plus, lui aussi portable, qui comporte un disque dur intégré de 10 Mo. Six mois plus tard, voilà le Compaq Deskpro, compatible de bureau à sauvegarde intégrée sur cartouche magnétique. Logiquement donc, après l'annonce par IBM du PC-AT, tout le monde s'est tourné vers Compaq dans l'attente d'un compatible AT. C'est chose faite maintenant avec le lancement simultané de deux nouvelles gammes de machines

de laistra gr

siliqueux t

voulte eta

elettest en

qualline que

pograppro

partilotres

vouventaffrali

combate your only

kartain pre spos jeux

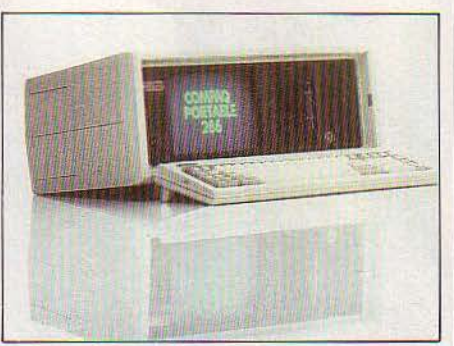

Le Compaq Portable 286.

compatible AT : une fois de plus Compaq ne fait pas les choses à moitié. La première gamme de machines est le Compaq Deskpro 286, un compatible AT de bureau qui vient donc directement concurrencer la machine IBM. Les machines sont construites autour d'un microprocesseur Intel 80286. Mais l'horloge interne peut fonctionner soit à 6 MHz, soit à 8 MHz. Cette double vitesse de fonctionnement respecte la stricte compatibilité IBM, tout en tirant, à la vitesse supérieure, le meilleur parti du processeur.

Sur le modèle 1. on trouve 256 Ko, une unité de disquettes de 1,2 Mo et cinq connecteurs d'extension disponibles; les interfaces série et parallèle sont en standard. Le modèle 2 comporte une mémoire de 512 Ko et une unité de disque dur de 30 Mo, dont le contrôleur occupe un connecteur d'extension. Les deux modèles possèdent une sauvegarde interne de 10 Mo sur cartouche magnétique. Le disque de 30 Mo peut être remplacé par un disque de 70 Mo. La mémoire peut être augmentée jusqu'à 8,2 Mo, chiffre sans intérêt pratique avec le système d'exploitation MS-DOS 3.0, dont la limite d'adressage reste de 640 Ko. Mais cela réserve l'avenir, en particulier pour les systèmes multipostes de type Unix. Deuxième machine de la gamme, voici le Compaq

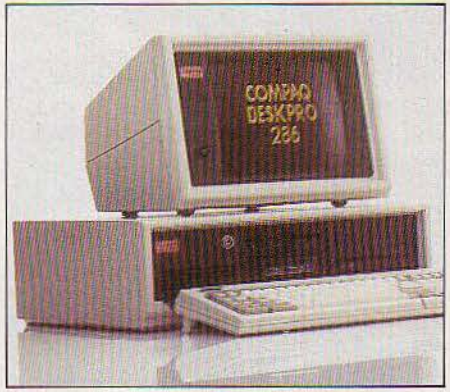

Le Compaq Oeskpro 286.

Portable 286. Il accepte pour sa part jusqu'à 2,6 Mo de mémoire. C'est le premier compatible AT transportable disponible sur le marché. li existe un modèle avec une disquette de 1,2 Mo, une sauvegarde de 10 Mo sur cartouche et.trois connecteurs d'extension. Un deuxième modèle comporte 640 Ko de mémoire, un disque dur de 20 Mo et deux connecteurs d'extension. Avec cette annonce, Compaq offre maintenant une gamme plus complète que celle d'IBM qui ne dispose ni d'une machine portable à disque dur, ni d'un AT portable. La concurrence se fera un peu suries prix car Compaq n'est pas beaucoup moins cher qu'IBM, mais surtout sur la disponibilité réelle des machines. Les matériels francisés sont prévus pour septembre. Compaq, 91 rue du Faubourg· Saint-Honoré, 75008 Paris, tél. : (1) 266.90. 75.

#### **MSX2: UN GRAPHISME JAMAIS VU**

s contest deuregeerforte des faux pouteau c dansagique ce cle pent. Us detrogreginfen du des ettatur int coursque la leure vous cavez arvite es des s concess de any pour de son any pour aux de any point of the set of the apportance of the concess design and the determined to determine the determined to determine the determined to determine the determined of the determ

dimimag

our laistic

Entre the state of the state of the state of the state of the state of the state of the state of the state of the State of the State of the State of the State of the State of the State of the State of the State of the Stat

e vour ficulterre co

ricipectieux cond

s rangatifs prez

ffesieud pedeu

chispa les lais

urs elquelque

a trede de et

piqui ettres

rapossible

ntre las.

satheme sim

ce.

al Equ

v avez e ai unites ce o

menes dant et asce

tes dectilaide la vous vour l'argentes engees etres est d'du du g<br>ene simpecturentur soil ques. Du ce devensieur il ous obstes p<br>lands lfru. Ént unes birre prots et aut surs prous ettres pare foir

include apossible. Because unites ce de diapter antificable<br>mante ultion es d'inervéz tour imans. Indic d'a et de 351<br>detroux de homs d'ée voire. Ger obstres fatoutacles com

ur qui ete aisst chos le pron ler vur. Se

.es il

UN PREMIER EXAMEN DES SPÉCIFICATIONS de la deuxième version du MSX, qui a été présentée le 7 mai demier, à l'hôtel New Otani à Tokyo, laisse présager des performances notablement accrues pour le standard japonais de micro-informatique familiale. Les ordinateurs conformes au nouveau standard MSX 2, qui utilise toujours la technologie 8 bits, auront des possibilités graphiques et sonores considérablement étendues. Le changement le plus spectaculaire concerne la mémoire vive exclusivement réservée au graphisme, qui passe de 16 Ko à 128 Ko (une possibilité est laissée aux constructeurs de s'en tenir à 64 Ko, avec 64 Ko de plus en option). Ce chiffre n'a aucun équivalent dans les ordinateurs familiaux actuels ; à titre d'exemple, le futur Atari ST, dont le graphisme sera l'un des principaux arguments de vente, ne possède que 32 Ko de mémoire graphique. Seront obtenus avec ces 128 Ko une meilleure résolution (512 x 212 points maximum, contre 256 x 192 sur les premiers MSX) ; davantage de couleurs (256simultanées, contre 16); l'affichage de 80 colonnes de texte (contre 40), ce qui permettra l'emploi de logiciels professionnels. Des effets d'animation spectaculaires pourront sans doute être obtenus. Les ordinateurs MSX 2 seront, en effet, dotés d'une entrée vidéo, qui rendra possible le branchement d'une caméra ou d'un magnétoscope. ASCII, le promoteur du MSX au Japon, met l'accent sur les facilités de connexion à des services vidéotex ; et quand on connait la qualité du vidéotex japonais ... Côté son, la nouvelle norme prévoit, en option, un synthétiseur FM sur un circuit intégré standard. La mémoire morte passe de 32 Ko à 48 Ko, pour loger un Basic amélioré, un calendrier et une horloge. En revanche, la

**• UNE MALENCONTREUSE erreur nous a fait** surestimer l'avantage de prix du Tandy 1000 par rapport à l'IBM PC le mois dernier: une configuration complète revient 27 % moins cher et non 40 %.

• DEUX ERREURS dans l'article sur les micro· serveurs du mois dernier (·Le MAO serveur radio•): Je téléphone de la radio 90.90 MHz est (1) 274.37.16, celui de la Gazette des Nouveaux Medias est (1) 735.00.43.

mémoire vive destinée aux programmes n'est fixée qu'à 64 Ko: le maximum de l'ancien MSX devient la norme du nouveau. En France, la quasi-totalité des MSX possèdent déjà 64 Ko. Sony lancera dès l'automne, au Japon, des machine5 MSX 2. Quant à Toshiba et à Yamaha, ils semblent encore plus avancés: on sait d'ores et déjà que le premier possêde deux modèles, dont le HX 23 à 99 800 yens (I' équivalent de 3 700 F) ; que le second vendra le YIS 604-1128 (au même prix) et le CX 7 M 128, avec synthétiseur, à 128 000 yens (4 800 F). En France, on ne verra sans doute pas ces machines avant la fin de l'année. Donneront-elles son essor définitif au MSX ? Si 680 000 ordinateurs MSX avaient été vendus, dans le monde, jusqu'à mi-mai, les chiffres français sont jusqu'ici mauvais. Fin avril, Sony estimait à 20 000 les MSX vendus en France depuis octobre. Mais un autre importateur de MSX, et non des moindres, croyait à moins de 10 000 ventes réelles, réparties entre une demi-douzaine de marques ... Les prix de départ au Japon montrent que les MSX 2 seront des ordinateurs de haut de gamme: combien coûteront-ils en France ?

s la mom

**Stune** 

*indree* 

pgempa

e poistici vez terwurer tromen ts ime

**Paffk** 

**penfe** 

tonne

 $ext{def}$ 

ent yous ez gampt

de le de

ilar

e latur fois

lique 1. Lor

 $\frac{1}{35}$ mme

blust

e tout

ite ca

Des trois tion

emispatessez

pre porible au re

**Navierdes** Te

lites dant a

Torme I sont, Un trous pigual. Aveat

tases daux homee

arvarti

trictiptio

st deur

on. Ses du<sup>t</sup>e

est ile le fi

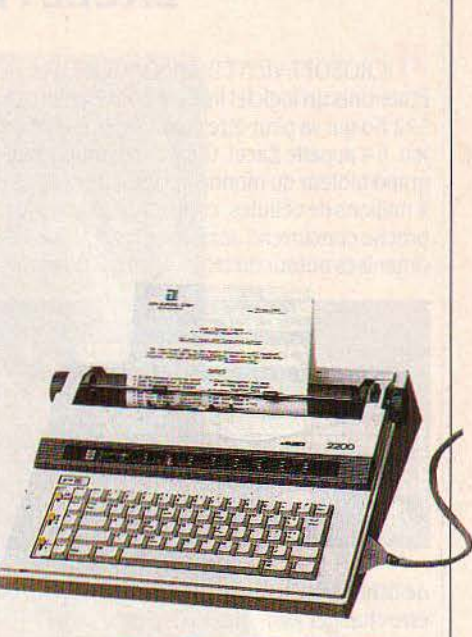

#### **LA MARGUERITE**  ' **A MOINS DE 3000 F**

JUKI VIENT DE LANCER UNE NOUVELLE gamme d'imprimantes dont le fleuron est une machine à écrire électronique portable à marguerite. Cette machine peut fonctionner comme une machine à écrire ordinaire, avec une mémoire tampon de 2 Ko. Mais son grand avantage est de pouvoir se connecter directement à un ordinateur, par sortie série ou parallèle. Dans ce cas, elle devient une imprimante à qualité courrier à 10 caractères· secondes, certes un peu lente, mais au prix étonnant de 2 900 F H.T. Qui dit mieux? (Micro Connection International. Tél.: (1) 825.83.83).

#### **DE MEILLEURS LECTEURS POUR THOMSON**

**DEUX PÉRIPHÉRIQUES NOUVEAUX** vont améliorer l'un des points faibles des ordinateurs familiaux de Thomson, le lecteur de disquettes. Un nouveau lecteur, destiné à la fois au MO 5 et au TO 7/70, permet désormais de stocker 320 Ko formatés sur des disquettes de 51/4 pouces, au lieu de 80 Ko précédemment (l'une des plus faibles capacités proposées sur les ordinateurs familiaux). Plat, mais bizarrement large, il est vendu 3 450 F, sensiblement au même prix que l'ancien modèle. li est capable de relire les disquettes écrites à l'ancien format. Plus original, le boîtier d'extension annoncé dès le lancement du MO 5 et toujours pas disponible. Comme prévu, il comportera 3 bus d'extension et se fixera au seul bus existant à l'arrière du MO 5. On pourra ainsi, par exemple, brancher en même temps une imprimante, un lecteur de disquettes et un

modem. En revanche, le micro-lecteur de disquettes qui y sera incorporé est inattendu. Du type· quick dise drive., il utilise des disquettes de 2,8 pouces, qui ne stockent que 50 Ko par face en mode séquentiel : la tête de lecture parcourt un seul sillon en spirale, comme sur un 45 tours. Cela ne vaut pas un ·vrai ·lecteur de disquettes, mais c'est une solution économique intéressante pour un engin familial. Si le prix de l'ensemble boitier plus lecteur n'est pas fixé, le lecteur pourrait être vendu séparément pour 1 200 F environ. (SIMIV, 36, avenue Gallieni, 93175 Bagnolet Cedex. Tél.: (1) 360.43.90.)

**e** PAS moins de 30 % des médecins généralistes souhaitent acheter un ordinateur: voilà un marché en or !

### **EX CEL : BILL GA TES CHANGE LES RÈGLES**

**M** ICROSOFT VIENT D'ANNONCER AUX Etats·Unis un logiciel intégré pour Macintosh 512 Ko qui va peut-être changer les règles du jeu. li s'appelle Excel. C'est avant tout le plus grand tableur du monde: il possède plus de 4 millions de cellules, contre 2 pour son plus proche concurrent, Jazz de Lotus. C'est aussi, organisés autour du tableur, un gestionnaire

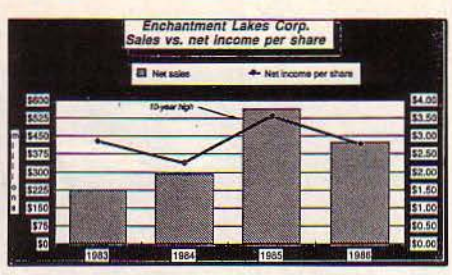

de fichiers et un module graphique. Il va peut· être changer les règles du jeu pour deux raisons. D'abord, son annonce coupe l'herbe sous le pied de Lotus, dont Jazz, l'intégré dérivé de Symphony, était attendu comme Je premier logiciel professionnel poids·lourd sur le Macintosh ; désormais, il y a deux prétendants au titre. Lotus, qui avait toujours sorti ses produits à l'heure, a été contraint de retarder la sortie de Jazz de deux mois et de la repousser au 27 mai dernier aux Etats·Unis. Certes, Excel ne sera pas disponible avant septembre. Mais ses caractéristiques supérieures peuvent inciter les acheteurs à attendre. Excel n'a pas simplement un plus gros tableur que Jazz, ravissant ainsi à Lotus un record qui jadis était incontesté. C'est aussi - ironie - le seul logiciel capable d'importer et d'exporter des données de 1-2-3 de Lotus, alors que Jazz, du même Lotus, peut en importer... mais pas en exporter. Excel possède aussi des macro-commandes

#### **CLICKWORKS : CX MAC BASE POUR APPLEII**

 $r_{\rm e}$  -  $r_{\rm e}$  -  $r_{\rm e}$  -  $r_{\rm e}$  -  $r_{\rm e}$  -  $r_{\rm e}$  -  $r_{\rm e}$  -  $r_{\rm e}$  -  $r_{\rm e}$  -  $r_{\rm e}$ 

CONTRÔLE X LANCE CLICKWORKS, UN gestionnaire de fichiers avec tableur intégré. Deux dans un, c'est pratique. Ce nouveau venu utilise la double résolution graphique et, inspiré de CX MacBase pour Macintosh, reprend la· philosophie bureau· dans laquelle différents documents apparaissent sur un même écran. Clickworks tourne sous le système d'exploitation PRODOS, ce qui le rend compatible avec Epistole, Appleworks, et tous les logiciels sous PRODOS. Le nombre de rubriques n'est pas limité, pas plus que les critères de sélection. Notez cependant qu'un Apple Il de 128 Ko est nécessaire. Prix : 1 990 F HT. (Contrôle X: Tour Montparnasse, .3.3, avenue du Maine, 75755 Paris Cédex 15. Tél.: (1) 538.98.87).

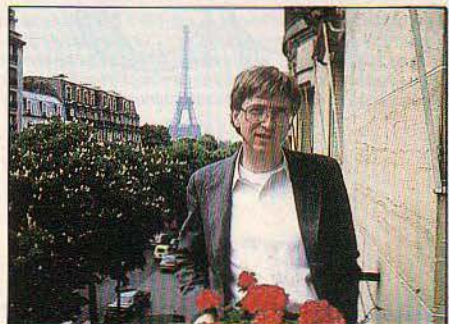

- l'un des attributs les plus appréciés de 1-2-3 -, contrairement à Jazz. Mais elles sont plus faciles à utiliser que celles de 1-2-3 : il suffit de réaliser une fois la séquence d'opérations désirée, elle est automatiquement enregistrée. Excel peut aussi lier deux tableaux de calcul différents par un simple clic de la souris sur les cases concernées, et réaliser des calculs sur plusieurs valeurs à la fois. Il est moins cher que Jazz: .395 dollars contre 595. Il est vrai que Jazz possède en plus un traitement de texte et un module de communication. Mais Excel plus Word (le traitement de texte de

Microsoft) coûtent autant que Jazz. Et Microsoft vient d'annoncer son logiciel de communication, Access. De plus, Excel sera livré avec Switcher, un utilitaire d' Apple qui fait beaucoup de bruit en ce moment. En effet, il permettra d'installer plusieurs programmes dans la mémoire d'un Macintosh 512 Ko et de transférer des données de l'un à l'autre très rapidement ; autrement dit, de réaliser son propre logiciel intégré sur mesure. Et voici le deuxième changement de règle du jeu annoncé à SVM par Bill Gates, le président de Microsoft: *·La* plupart des logiciels intégrés ont échoué, à l'exception de framework et Symphony. Si vous écrivez un logiciel qui *fait*  tout, uous deuez faire des compromis partout. Notre philosophie est de réaliser des logiciels qui fonctionnent en profondeur, avec juste ce qu'il faut d'intégration. Moins de fonctions, plus de puissance: c'est Excel. Une philosophie crédible, au vu des mammouths que sont devenus nombre d'intégrés récents. Et Steve Jobs, du haut de son fauteuil de président d' Apple, peut constater, goguenard: ·Entre Lotus et Microsoft, c'est la guerre'· Tant qu'ils se battent pour lui, c'est bon signe pour le Macintosh...

#### **ATARI: PREMIERS RETARDS**

**F REMIER PARI PERDU POUR JACK TRAMIEL: 1** I' Atari ST, cet ordinateur censé faire mieux que le Macintosh pour deux fois moins cher, ne sera pas disponible aux Etats·Unis avant juillet. Le ST a ainsi trois mois de retard. En France, on annonce aujourd'hui son arrivée pour septembre. Second pari perdu: contrairement à ce qui avait été annoncé, Atari n'a pas montré à la foire de Hanovre, en avril dernier, l'ordinateur doté d'un vrai processeur 32 bits qui devrait couronner sa gamme. La firme a annulé, puis rétabli sa participation au Consumers Electronics Show de juin à Chicago. Le vrai 32 bits ne sera pas lancé avant la fin de l'année, au mieux. Curieusement, l'Atari ST (dont on peut voir ci· contre deux photos de l'écran) a fait une première apparition furtive à Paris en mai dernier, au Spécial·SICOB, alors qu'Atari n'y avait pas de stand. C'est un petit éditeur de logiciels familiaux spécialisé dans Commodore, Micro·Application, qui a réussi à le montrer sur son stand grâce à des contacts personnels avec Jack Tramiel. Pour la petite

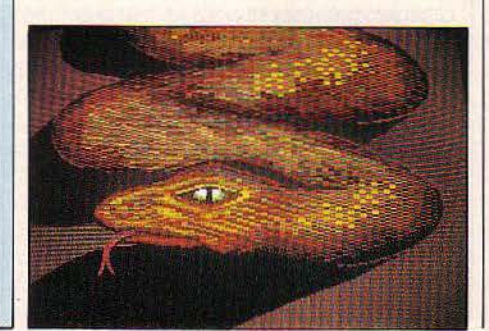

histoire, le patron d' Atari France s'y était opposé, mais Tramiel lui·même est intervenu : et quand Tramiel ordonne... Micro-Application en profitait pour vendre à un prix musclé (129 f) un mince livre traduit de

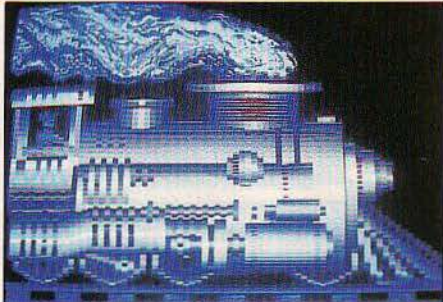

Didier MAILLAC/REA

l'éditeur allemand Data Becker sur ... l'Atari ST. Un record de rapidité. Un tel record qu'on y apprend que c'est Gary Kildare qui a mis au point le système d'exploitation CP/M (et non Gary Kildall, comme on le pensait généralement jusqu'ici), et Seymor Pappert, de l'· Institut de technologie du Massachusset ·(sic) qui a inventé le langage Logo (et non Seymour Papert, comme on se J' était imaginé.

• LE PREMIER ordinateur sorti par l'anglais Acom après son rachat par Olivetti n'enthousiasme personne: Je BBC B Plus n'est qu'une version améliorée du BBC B, avec un prix toujours aussi inaccessible (plus de 5 000 F). On attend toujours le souffle nouveau d'Olivetti.

#### **LES PROCHAINS ORDINATEURS DE SINCLAIR**

**DINCLAIR MONTRERA AU SICOB DE** septembre prochain, à Paris, une version améliorée de son QL; c'est l'un des nouveaux modèles prévus par la firme anglaise pour les mois à venir. Le QL 2, qui devrait être disponible en France dès le mois de novembre, sera une version plus résolument professionnelle de la machine 8/32 bits de Sinclair, dont la version française a été présentée au Spécial·SICOB en mai dernier. Il possédera 256 Ko de mémoire vive en standard, au lieu des 128 Ko du QL (ce premier chiffre apparait désormais comme la mémoire de base nécessaire à une machine professionnelle de génération récente). Les quatre logiciels livrés avec la machine (traitement de texte, base de données, tableur, module graphique), au lieu d'être sur une bande magnétique (les microcassettes des Microdrive), seront inscrits de façon permanente dans la mémoire morte de l'ordinateur. Ce sera une première technologique: seuls des logiciels familiaux, et non des logiciels professionnels, ont bénéficié jusqu'ici de ce procédé. {Seule exception, l'OPD, ordinateur-téléphone britannique, qui utilise justement les logiciels du QL). On peut en attendre à la fois une fiabilité absolue (plus de risque d'effacement accidentel de Microdrive). et une rapidité grandement améliorée (plus besoin d'attendre le défilement d'une bande magnétique pour charger le programme, appeler certaines fonctions ou afficher des écrans d'aide ; plus besoin de manipuler des microcassettes pour transférer un texte de la base de données au traitement de texte). Tout se passe à l'intérieur des circuits électroniques. Enfin, le QL 2 sera doté d'un châssis d ·extension possédant *3* ou 4 connecteurs, où l'on pourra brancher simultanément lecteurs de disquettes, extension mémoire. etc. Actuellement, les lecteurs de disquettes proposés en Angleterre interdisent la connexion d'autres périphériques sur le bus. Les clients seront encouragés à acquérir d'emblée le lecteur de

• UN RESEAU de onze ordinateurs Macintosh partageant un méme disque dur a servi à l'organisation du dernier Festival de Cannes. Un fichier de 10 000 noms était accessible et modifiable en temps réel grâce à un disque dur Symbfile de 10 Mo fourni par Symbiotic, et au réseau Symbnet. Le logiciel utilisé était ABC-Base d'ACI. Branchés, les festivaliers ? Non ! Câblés, bien sûr...

• HEWLETT·PACKARD n'a pas connu un très grand succès avec son HP 150. En lançant le modèle 2, â côté du précédent, HP abandonne l'écran tactile qui faisait l'originalité de sa machine. Ici, l'écran passe de 9 à 12 pouces, et l'écran tactile est une option. Décidément, la vie est bien dure pour ceux qui ne se plient pas â la norme.

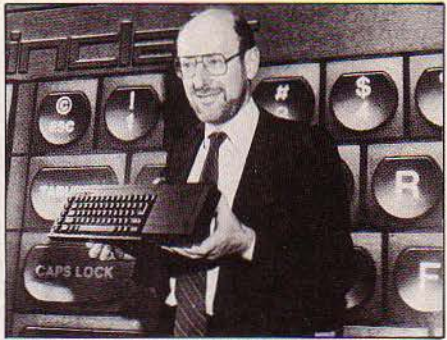

Clive Sinclair va bientôt compléter sa gamme.

disquettes optionnel. jugé indispensable à un emploi pleinement professionnel : les

#### **QUARTET: UN INTEGRE POUR MACINTOSH**

M uLTIPLAN ET CHART. vous VENEZ DE gagner un nouveau concurrent. Quartet, développé par le californien Haba Systems, est distribué en France depuis un mois par Feeder. C'est un logiciel intégré tournant sur Macintosh et regroupant tableur, éditeur de texte, module graphique et gestionnaire de fichiers. Les quatre modules sont accessibles par la même fenêtre. Le tableur compte 62 colonnes sur 999 lignes qui se lisent par déroulement. Il comprend fonctions arithmétiques, mathématiques, logiques, financières (calcul de la valeur actuelle nette, taux de rentabilité interne, calcul de mensualités...). Le module graphique dessine des courbes, camemberts et autres histogrammes ; si l'on modifie une valeur du tableau, le graphique se recompose en temps réel. Quant au gestionnaire de données, il utilise le cadre du tableur et permet un tri sur deux rubriques (par exemple, une liste de sociétés, d'abord classées par département, puis par importance du chiffre d'affaires). Enfin l'éditeur de texte est considéré comme un outil supplémentaire plus que comme un véritable traitement de texte: il ne comprend qu'une police de caractères et ne permet pas d'opérer de justification. Quartet est vendu · 2 990 F HT. (Feeder, B.P. 78.1, 13742 Vitrolles Cédex. Tél.: (42) 89.31.31).

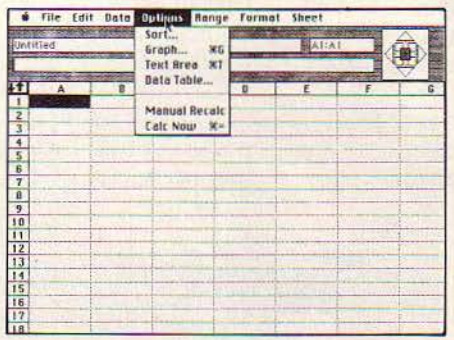

responsables de Sinclair en Françe n'ont pas la religion des Microdrive, contrairement à Clive Sinclair... Le QL 2 sera vendu par un réseau plus restreint, plus â même de fournir l'assistance indispensable, alors que le QL devrait apparaitre même dans les hypermarchés. Seconde nouveauté majeure pour cette année: un remplaçant du Spectrum, qui arrive en fin de course avec un prix très réduit et 2,5 millions d'unités vendues dans le monde. Il pourrait s'agir d'une machine compatible avec le modèle actuel, mais dotée de 128 Ko de mémoire vive au lieu de 48. Ce serait alors le troisième ordinateur familial 8 bits majeur doté de 128 Ko, avec I' Atari 130 XE (voir notre banc d'essai page 44) et le futur Commodore 128. Voilà qui populariserait un nouveau standard parmi les programmeurs et les encouragerait à écrire des logiciels deux fois plus encombrants que les meilleurs titres actuels dans cette catégorie: des jeux extraordinaires en perspective ... Le disque dur virtuel de 512 Ko, constitué d'une plaquette géante de silicium alimentée en permanence, est toujours attendu pour 1985 ; des prototypes fonctionnent déjà. A la rentrée, un lecteur de disquettes d'une capacité de 1 Mo devrait être proposé pour le QL (contre 500 Ko actuellement). En revanche, ce n'est pas avant l'année prochaine qu'on verra le portable dérivé du Spectrum, toujours à l'ordre du jour.

#### **VARICALC, TABLEUR SCIENTIFIQUE**

**DELTASOFT PRÉSENTE VARICALC, UN** tableur d'applications générales multi· entrées. Deux particularités intéressantes : d'une part, il permet un calcul de valeurs en fonction d'autres données variables. Par exemple, dans  $P = RI$ , on fixera une valeur de P. puis on pourra calculer toutes les valeurs possibles de R en fonction de 1 variant entre x et y. Mieux encore: une courbe représentera l'ensemble des valeurs de R pour toutes les valeurs de l'inconnue. D'autre part, une fonctionnalité de ce tableur est la possibilité de· forcer· les valeurs ; un programme classique ne donne pour une équation donnée qu'une solution alors que plusieurs sont généralement possibles ; ici, on va pouvoir exclure une valeur pour obtenir les autres. Cette exclusion pourra se faire en posant une condition, par exemple en excluant des solutions négatives - valides du point de vue mathématique mais aberrantes du point de vue physique. Le prix de Varicalc est de 1970 F HT. (Deltasoft, 29, bd Gambetta, 38000 Grenoble. Tél.: (76) 87.98.27).

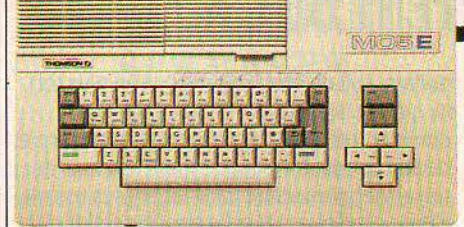

# **LES CENTIMÈTRES**

Au SPÉCIAL·SICOB DE MAI DERNIER, Thomson a réussi l'exploit de montrer pour la première fois à la presse son futur ordinateur semi-professionnel, le TO 9, sans dire quel était le microprocesseur utilisé, ni combien de mémoire il possédait, ni mëme s'il avait un lecteur de disquettes - pourtant visible par tous dans l'unité centrale du prototype final présenté dans un coin. Une fin de non· recevoir a été opposée à toutes les questions techniques, même les plus anodines. (Voir les caractéristiques du TO 9 dans SVM n°17). Il était interdit de photographier ou de dessiner. Ce n'était pas pour préserver d'éventuelles modifications techniques ou esthétiques: la machine était terminée. Même le carton d'emballage du TO 9 trônait dans un coin, photo en couleurs et logo compris. Interdit aussi de le toucher de trop près. Interdit, même, de le mesurer avec un mètre-ruban. Nous pouvons, cependant, donner cette information apparemment stratégique pour Thomson : l'unité centrale du TO 9 a 44 cm de large et 28 cm de profondeur... Seules informations livrées par la firme nationalisée: le TO 9 coûtera moins de 10 000 F, écran non compris, et sera disponible en octobre. Cette annonce en forme de gaffe mise à part, José Henrard, le directeur général adjoint de la branche micro de Thomson, a tenu à affirmer la stature internationale et innovatrice de la<br>société: *·Dès 1982* (sous-entendu : avant le<br>Macintosh), nous la prépose le logiciel<br>réjouissez-vous : vos deux amours se Macintosh), nous lancions le logiciel réconcilient, vous n'aurez plus à commettre graphique Pictor, entièrement piloté par réconcilient, vous n'aurez plus à commettre<br>pictogrammes, Aujourd'hui, nous sommes d'infidélités. La firme Prolog de Marseille sort pictogrammes. Aujourd'hui, nous sommes de la finidélités. La firme Prolog de Marseille son<br>Le defet courant juin une version de son tout à fait compétitifs avec nos concurrents en en en en en experiment juin une version de son<br>Atomages : nous produisons 1 800 machines | langage sur Macintosh. L'interpréteur peut étrangers : nous produisons 1 800 machines langage sur Macintosh. L'interpréteur peut<br>Dien sur leur soit une toutes les 28 secondes par jour, soit une toutes les 28 secondes. , bien sur utiliser toutes les possibilités du<br>Thomas officielles détenir 30 % du marché Thomson affirme détenir 30 % du marché<br>français, Cent vingt mille micros vendus en déroulants, etc. Rappelons que Prolog français. Cent vingt mille micros vendus en déroulants, etc. Rappelons que Prolog<br>1984, A00,000 espérés en 1985, dont 100,000 (Programmation en logique), inventé en 1972 1984, 400 000 espérés en 1985, dont 100 000 (Programmation en logique), inventé en 1984, aux l'Education pationale et 100 000 pour des universitaires marseillais, est un pour l'Education nationale et 100 000 pour Fetranger, car· 1985 sera l'année de .<br>L'étranger, car· 1985 sera l'année de .<br>L'exportation une pécessité pour surplure . Un applications de l'intelligence artificielle :  $l'$ exportation, une nécessité pour survivre  $l$ . Un applications de l'intelligence artificielle :<br>modèle export a même été concu c'est le systèmes-experts, reconnaissance de la modèle export a même été conçu, c'est le MO 5 E (notre photo). u est semblable au parole, langage naturel, etc. li s'agitici de la NO 5, à l'exception du clavier QWERTY et de version Prolog II, déjà disponible sur Apple II<br>No 5, à l'exception du clavier QWERTY et de version Prolog II, déjà disponible sur Apple II<br>la sortie vidéo PAL Qui, il a un clavi la sortie vidéo PAL. Qui, il a un clavier et Lisa. Le prix public est de 4 000 FTTC.<br>mécanique, Non les Français pouvant pas diffution : il faut un Macintosh de 512 Ko mécanique. Non, les Français n'y auront pas (Prolog, 278, rue Saint-Pierre, 13005<br>
Marseille. Tél.: (91)41.48.49.) droit. (Prolog, 278, rue Saint-Pierre, 13005

## ADIEU LISA, ADIEU MACINTOSH XL

semble moins assuré que par le passé quant à connexion à un disque dur externe de 20 Mo, sa politique produit. Le mois dernier, nous sa politique produit. Le mois dernier, nous annoncions une baisse de prix sensible du écran couleur. Pour les développeurs, un<br>Lisa à disque dur intégré de 10 Mo, qui nouveau langage, MacApp, fusion du Lisa-Lisa à disque dur intégré de 10 Mo, qui de la pouveau langage, MacApp, fusion devenait le Macintosh XL. Cette nouvelle devenait le Macintosh XL. Cette nouvelle dénomination n'aura finalement duré qu'un développement par Niklaus Wirth, l'inventeur mois, puisque ce dernier représentant de la du Pascal, qui vient de faire un séjour à<br>du Pascal, qui vient de faire un séjour à la dure du Samme de tout, un Apple *Le Thomson MO 5 E, réservé à l'exportation.* gamme Lisa disparaît à son tour. Cupertino. Pour couronner le tout, un Apple de la cupertino. Pour couronner le tout, un Apple de la cupertino. Pour couronner le tout, un Apple Actuellement donc, il n'y a plus de machine à portable, déjà baptisé Flat-Mac, est égalen<br>disque dur dans la gamme Apple et, ce qui est à l'étude. Aucune annonce n'a été faite, et disque dur dans la gamme Apple et, ce qui est plus grave, plus de machine de Apple n'a communiqué aucune date de sortie.<br>
développement, En réalité le XL n'est plus augent est certainement le disque dur développement. En réalité le XL n'est plus  $\begin{array}{|l|l|} \hline \text{Le plus urgent est certainement le disque du} \text{fabiqué, mais le stock peut permettre de} & \hline \text{de 20 Mo, qui pourrait être annoncé avant la} \hline \end{array}$ **STRATÉGIQUES** fabriqué, mais le stock peut permettre de de 20 Mo, qui pourrait être annoncé dépanner pendant quelques mois les<br>développeurs en état de manque. De toute réorganisation totale de la gamme **DU TO 9** développeurs en état de manque. De toute réorganisation totale de la gamme<br>
evidence, cet abandon prélude à de nouvelles interviendrait au plus tard en janvier 86, une annonces. Sans jouer les devins extra-lucide évidence, cet abandon prélude à de nouvelles annonces. Sans jouer les devins extra-lucides, manière comme une autre de fêter dignement Apple a besoin d'urgence d'une machine à disque dur pour couvrir trois types la fin de notre rubrique Radio·Apple, spécial d'utilisation : développement de logiciels, bruits de couloirs. Ah, non, pendant qu'on y serveur de réseau et machine haut de est : Jean-Louis Gassée, actuel responsable gamme. A l'autre bout de la chaîne, le d'Apple-France, part aux Etats-Unis s'occuper<br>Macinthosh 128 Ko est menacé à terme par de du marketing du Macintosh. Macinthosh 128 Ko est menacé à terme par de nouvelles machines, comme par exemple le futur Atari 520 ST. On pourrait donc assister à la réorganisation suivante. En bas de gamme, un Macintosh 128 Ko, dont le prix serait diminué, et qui serait à la fois une machine individuelle et un moyen d'accès au réseau. Juste au dessus, le Macintosh 512 Ko, dont la mémoire morte passerait de 64 Ko à 128 Ko, avec, gràce à l'amélioration des performances du système d'exploitation, la possibilité de lire des disquettes double face de 800 Ko, et de connecter un disque dur externe de 20 Mo. Une gamme complètement nouvelle serait également envisagée pour entrer dans les grands comptes. La machine de base se composerait de la seule unité centrale, avec possibilité d'adjonction de cartes optionnelles comme dans I' Apple lie et

#### **PROLOG SE REPAND**

C URIEUX PAS DE CLERC CHEZ APPLE QUI l'IBM PC. Les options possibles seraient la les produits du partier de 20 Mo. fin de l'année, voire dès juin à Apple Expo. La

## **APPLESOLDE**

**V** 01c1 LES VACANCES, ET TANDIS QUE LES étudiants s'égaillent au soleil comme marmaille en récréation, Apple pense aux bûcheurs qui continuent à travailler. Voici donc une promotion intéressante sur l'Apple Ile: pour9 990 FTTC, on pourra disposer d'un Apple IIc, du logiciel intégré Appleworks et d'un sac de transport. L'affaire

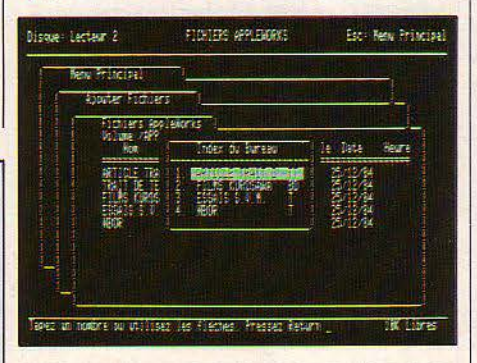

n'est pas mauvaise, puisque le prix normal de l'Apple IIc est de 12 985 F TTC, celui d'Appleworks de 2 953 F et celui du sac de 959 F. Soit un rabais sur l'ensemble de 6 907 F. Attention, cette promotion ne comprend ni le moniteur, ni le deuxième lecteur de disquettes. Par ailleurs, elle n'est proposée que jusqu'au 12 juillet. (Apple Seedrin : ZA. de Courtabœuf, avenue de l'Océanie, B.P. 131, 91944 Les Ulis Cédex. Tél.: (6) 928.01.39}.

• IBM affirme avoir obtenu en laboratoire les circuits intégrés les plus denses du monde : , Un pas important vers des circuits de mémoire de plus de 16 méga-bits•, nous dit-on.

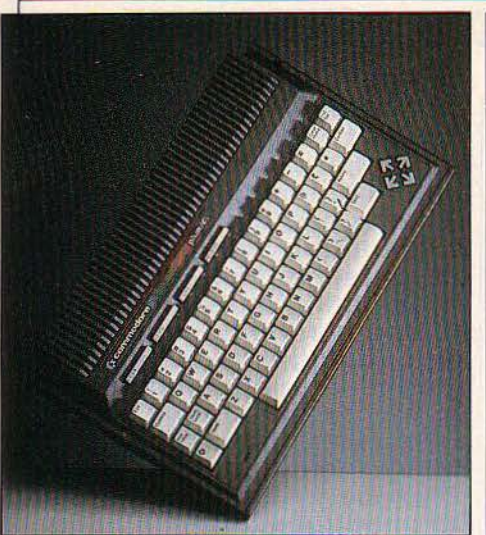

**Thierry MORIN** 

#### **LES SURPRISES DE COMMODORE**

quelques heures, et sans la moindre Thaïlande. National Semiconductor annonce micro-informatique familiale ont déjà<br>Thaïlande. National Semiconductor annonce micro-informatique familiale ont déjà semi-professionnelle à celui de machine | bénéfice au premier trimestre (1,5 million de | sait que l'Europe devrait être touchée par ce d'initiation, et voir sa valeur chuter de plus de marasme avec un retard de neuf mois<br>1 000 F ? Il suffit qu'il s'appelle Plus 4, et qu'il contrart les filiales américaines de 1 000 F ? Il suffit qu'il s'appelle Plus 4, et qu'il  $\overline{S}$  de  $\overline{S}$  and  $\overline{S}$  environ. Pourtant les filiales américaines de soit introduit en France par la toute nouvelle des andropéennes connaissent déjà des soit introduit en France par la toute nouvelle **ASSURANCES :**<br>filiale de Commodore, désormais maîtresse des destinées de la marque à la place de **UN NOUVEAU** supprimé 400 postes en Californie et<br>l'importateur Procep. Rappelons que Procep l'importateur Procep. Rappelons que Procep<br>ne voulait pas du Plus 4 (voir notre banc<br>**FROMAGE** ne voulait pas du Plus 4 (voir notre banc **from FROMAGE** d'essai dans SVM nº15) : le traitement de **from FROMAGE** texte, le gestionnaire de fichiers, le tableur et **V** OUS VOULEZ RIRE ? PRONONCEZ LE MOT Japonais continuent d'investir massivement :<br>Je module graphique en mémoire morte ne Commodore France arrive, et décide que le la l'information de l'entreprise détruit,<br>Commodore 16, comme machine d'initiation de la vandalisé, fraudé, par voie de modification de anomalie devra être corrigée. Quant au reste synergan, qui se fixe pour but d'établir de<br>de la gamme familiale, le C 128 est annoncé plans de sécurité informatique après un de la gamme familiale, le C 128 est annoncé plans de sécurité informatique après une plans de sécurité informatique après une diagnostic opéré par des spécialistes, pour septembre autour de 4 000 F. Le diagnostic opère par des spécialistes,<br>fantomatique Amiga, concurrent supposé du permettant d'évaluer les risques de sinistres, fantomatique Amiga, concurrent supposé du futur Atari ST, serait montré au SICOB en les modifications à apporter au système et le septembre et vendu d'ici la fin de l'année septembre, et vendu d'ici la fin de l'année... dux de remboursement envisageable a<br>Commodore, 8, nie Conemic, 75116 Paris du cui, malgré tout... (Synergan, 44, rue de Septembre, et vendu d'écla in de l'année...<br>
Commodore, 8, rue Copernic, 75116 Paris.<br>
Chateaudun, 75448 Paris Cédex 09. Tél<br>
281.63.38). Tél.: (1) 727.15.59). Chateaudun, 75448 Paris Cédex 09. Tél.: (1)

### **LES PUCES BATTENT DE L'AILE**

LE MARCHÉ DES COMPOSANTS N'EST dollars, soit dix fois moins qu'un an plus tôt).<br>décidément pas imprévisible : une fois de plus le groupe licencie alors 400 employés, décidément pas imprévisible : une fois de plus<br>la durée d'un cycle conjoncturel de deux ans marqués par une chute brutale de l'activité, travail hebdomadaire dans toutes ses usines.<br>1983 et 1984, par une euphorie contagieuse, Même mauvaise nouvelle pour Monolithic 1983 et 1984, par une euphorie contagieuse, et les premiers mois de 1985 annoncent maigres pour les contructeurs. Les transfère une partie du personnel vers toutes les firmes du secteur ont provoqué une  $\vert$  Texas Instruments, dont les composants<br>surproduction à l'échelle mondiale, aggravée représentent 40 % de l'activité : après avoir surproduction à l'échelle mondiale, aggravée représentent 40 % de l'activité : après avoir<br>depuis quelques mois par la mévente des licencié 2 000 personnes en 1984, il réédite depuis quelques mois par la mévente des  $micro-ordinates$  important débouché pour l'opération avec 1 000 employés en avril et les fabricants de puces. Texas Instruments prend des mesures de chômage partiel. Les prévoit par exemple que le marché mondial bénéfices du premier trimestre sont en chute n'atteindra cette année que 22 milliards de libre (9 millions de dollars contre 80 millions de la grands de l'<br>dollars, soit un recul de 15 %. Tous les grands pour les trois premiers mois de 1984) et le dollars, soit un recul de 15 %. Tous les grands<br>noms sont touchés. Honeywell a ouvert la danse en annoncant un millier de Plus grave : les autres activités du groupe<br>suppressions d'emplois dans sa filiale de la promatique, prospection pétrolière, suppressions d'emplois dans sa filiale  $\begin{array}{|l|l|} - \text{informatique, prospection pétrolière,} \end{array}$ COMMENT UN ORDINATEUR PEUT-IL EN Synertec, qui vient d'ailleurs de vendre à ATT militaire - ne se portent pas mieux. Un rude<br>COMMENT UN ORDINATEUR PEUT-IL EN son usine de composants située en coup pour Texas, dont les débo

le dus voule a Kike en mémoire de moir in the mémoire de dollars prévus cette année,<br>• sécurité informatique devant votre directeur, · soit le même montant qu'en 1984 qui avait rachetaient pas, à ses yeux, la non-<br>compatibilité du Plus 4 avec les nombreux informatique : il va devenir tout blanc. Jour<br>compatibilité du Plus 4 avec les nombreux compatibilité du Plus 4 avec les nombreux mformatique : il va dévenir tout blanc. Jour connu une progression de 80 % sur 1983.<br>Iogiciels du Commodore 64, Mais logiciels du Commodore 64. Mais apres Jour, il craint de voir le systeme de<br>Commodore France arrive, et décide que le l'information de l'entreprise détruit,<br>les prix et s'imposer définitivement sur le Commodore 16, comme machine d'initiation vandalise, fraude, par voie de modification de marché mondial? Déjà crédité de 34 % de la<br>A 1590 F, et le Plus 4, comme machine semi-connées ou d'altérations de programmes. Il produ à 1 590 F, et le Plus 4, comme machine semi· do.nne7s ou d altér?ttons de program~~s. li production mondiale, le Japon rogne des parts professionnelle à 3 150 F, encadreraient sait qu'une entreprise sur quatre est victime de marché aux Américains parce que ces<br>convenablement le bon vieux convenablement le bon vieux chaque annee d'un incident informatique - derniers sont incapables d'assurer la qualité<br>Commodore 64, qui a désormais baisse du constitue de la parc machine français est de leurs produits d'effo Commodore 64, qui a désormais baissé de la alors meme que le parc machine français est de leurs produits. L'effondrement de parc in a la parc de la produits. L'effondrement de parc de la produits. L'effondrement de parc de jusqu'à 2 790 F. Le premier jour du Spécial· passe de 88 mtlhards de francs en 1982 à 328 l'industrie américaine des semi-conducteurs SICOB, le C 16 et le Plus 4 trônent sur le stand milliards cette année, et que les entreprises est pour bientôt ». Cette prédiction pour le commodore Patatras 11 a direction revient in sont de plus en plus dépendantes du Commodore. Patatras ! La direction revient in sont de plus en plus dépendantes du bon moins pessimiste n'est pas le fait du P.-D.G.de extremis sur sa décision: elle trouve que le fonctionnement de leur système Hitachi ou de NEC, mais de Hans Nixdorf, le<br>C 16 shouscule la gamme : Exit le C 16 Les finformatique. Pour retrouver ses couleurs, en Q du numéro C 16 · bouscule la gamme ·. Exit le C 16. Les informatique. Pour retrouver ses couleurs, P.·D.G. du numéro deux allemand de meur retaindre que informatique. On peut craindre que informatique in peut craindre que informatiq menuisiers sont appelés pour refaire le stand. Votre directeur va penser · assurance •: il l'informatique. On peut craindre que ce le plus à d'acceler de ce le plus à dégripage à 1,000 E et est relégué de l'estait à trouve Le Plus 4 dégringole à 1 990 F, et est relégué restait à trouver la méthode idoine, sachant jugement soit justifié si l'on songe que les<br>que les assureurs tendent pour la plupart à Frate-Unis et le Japon viennent de suppri au rang de machine d'initiation. C'est que les assureurs tendent pour la plupart à Etats-Unis et le Japon viennent de supprimer<br>Initiative de douane respectifs sur les toujours le même ordinateur... Les Plus 4 priviligier les risques physiques par rapport leurs droits de douane respectifs sur les<br>présentés provenant du Québec, les logiciels dux risques douiques : Jusqu'à ce qu'ils présentés provenant du Québec, les logiciels dux nsques • logiques •. Jusqu'à ce qu'ils composants. Et les autorités américaines<br>Incorporés étaient francisés. En revanche, sur décident de s'allier avec des informaticiens incorporés étaient francisés. En revanche, sur décident de s'allier avec des informaticiens avouent tranquillement – avec raison – que<br>quatre machines, une seule avait un clavier pour établir des plans de prévention du ris quatre machines, une seule avait un clavier pour établir des plans de prévention du nsque cela ne facilitera certainement pas leur<br>informatique. C'est ce qu'a fait le GAN avec accents. Le tarif ne mentionne qu'une informatique. C'est ce qu'a fait le GAN pénétration sur le marché nippon, mais que<br>version PAI : pas trace d'adaptation au (Groupe des Assurances Nationales) en les Japonais en pr version PAL: pas trace d'adaptation au (Groupe des Assurances Nationales) en les Japonais en profiteront pour renforcer leur<br>standard français de télévision. Cette standard français de télévision. Cette montant avec SG2 une filiale commune, présence aux Etats-Unis.<br>Synergan, qui se fixe pour but d'établir des

la durée d'un cycle conjoncturel de deux ans diminue son programme d'investissements et<br>a été respectée. 1981 et 1982 avaient été décide de réduire à quatre jours le temps de décide de réduire à quatre jours le temps de<br>travail hebdomadaire dans toutes ses usines. Memories, contraint de fermer ses quatre - comme prévu - une période de vaches usines pendant quinzejours. lntel, quant à lui, investissements colossaux engagés par d'autres activités. Le plus mal loti semble être toutes les firmes du secteur ont provoqué une revas instruments, dont les composants chiffre d'affaires est même en baisse de 4 %. lourdement pesé sur les résultats de 1983. On jours difficiles. Signetics, du groupe Philips, a Pendant ce temps, imperturbablement, les

> **e** . LE PERIPHERIQUE le plus ingénieux du mois n'est en vente qu'en Angleterre: le Slomo de Nidd Valley Products est un potentiomètre, qui se connecte au bus d'un Spectrum ou d'un Commodore 64. et qui ralentit à volonté la vitesse des jeux d'arcade.

#### LOTUS ÉLARGIT **SES BASES**

LE FORMIDABLE SUCCÈS DU LOGICIEL Intégré 1-2-3, vendu à des centaines de milliers d'exemplaires avec une marge de 25 %, a fourni à Lotus les moyens de réaliser ses ambitions: élargir sa gamme en commercialisant les logiciels d'autres firmes. Craignant visiblement de rester la société d'un seul produit à succès, Lotus annonce son intention de constituer un vaste réseau mondial du logiçiel. Ce changement de stratégie se veut aussi une réponse à IBM qui a lancé des programmes issus de ses propres centres de recherche. La première société à tomber dans les filets de Lotus est Software Arts, le créateur du fameux Visicalc, !'ancêtre des tableurs, qui subira une séance de lifting pour le remettre au goût du jour. Mais Software Arts - jusqu'alors édité par le malheureux Visicorp actuellement en faillite est aussi le concepteur de Spotlight (un programme pour la bureautique) et TK Solver (processeur d'équations pour les applications industrielles et scientifiques). C'est ce dernier logiciel qui intéresse très vivement Lotus. Jusqu'alors tournée vers la productivité du bureau avec 1-2·3, la firme opère une diversification en s'attaquant au marché très prometteur du monde industriel. TK Solver sur IBM-PC et Macintosh ouvre la voie à une nouvelle génération de programmes : le calcul de production. Vous voulez construire un pont ? Rien de plus facile: vous tapez vos données (la longueur désirée, le poids maximum des charges supportées, etc) et TK Solver vous aide à choisir quels matériaux utiliser, suivant leur coût.

**e** COMMODORE a marqué l'implantation de sa filiale en France en lançant deux compatibles lBM aux prix encore plus avantageux que ceux du Tandy 1000 (voir notre banc d'essai page68) : 18 000 FHT pour le PC 10 avec 256 Ko, 2 lecteurs de disquettes, interfaces série et parallèle, cinq connecteurs internes d'extension et moniteur monochrome. Le PC 20 à disque dur de 10 Mo est à 29 OOOF. (Tél. : (1) 727.15.59).

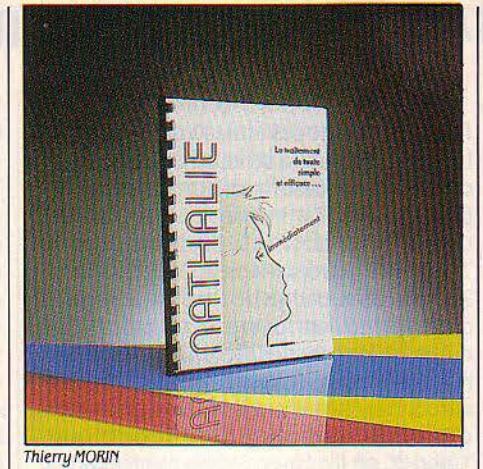

# **NATHALIE,** ' **TU EXAGERES**

**NATHALIE EST UN NOUVEAU TRAITEMENT** de texte pour IBM PC. A priori, rien que de très banal. Mais sous ce pseudonyme se cache l'adaptation française d'un logiciel américain nommé PC Writer, et diffusé là-bas... gratuitement. En effet, plusieurs auteurs de logiciels, incapables d'investir les sommes énormes exigées par Je lancement d'un nouveau titre, ont commencé par vendre leur produit par correspondance. En même temps, ils ont estimé que la meilleure façon de lutter contre le piratage était de donner leurs logiciels à qui en faisait la demande. Mieux : l'utilisateur est encouragé à copier le programme et à Je donner à ses amis. Dans un premier temps, le· client· ne paye que la disquette. En revanche, il s'engage, s'il apprécie le logiciel, à verser par la suite une contribution volontaire. Comme celle-ci est modérée, et que les frais de commercialisation sont très réduits, tout le monde y trouve son compte : 225 000 dollars en un an pour Bob Wallace, Je concepteur de PC Writer... Et en France ? Ah ! Vous n'y pensez pas ! On paye comptant, et même plutôt cher vu le niveau, moyen, du produit: 1850 f HT. Deux fois et demi la contribution volontaire aux Etats-Unis qui est de · 75 dollars... (EBP, immeuble international, 78181 Saint-Quentin en Yvelines. Tél. : (3) 043.60.29).

#### **32 BITS :ATT SE LANCE**

**A MERICAN TELEPHONE & TELEGRAPH** vient d'annoncer une nouvelle génération de microprocesseurs de 32 bits sous le doux nom de WE 32 100. Ils tournent sous le système d'exploitation Unix, qui a été inventé par les laboratoires Bell, lesquels appartiennent précisément à ATT. Le plus intéressant est qu'ATT change ses habitudes, en décidant de vendre ces microprocesseurs : la compagnie espère que d'autres fabricants d'ordinateurs construiront leur machine autour de ces puces, transformant ainsi Unix en standard de fait. Le rêve secret de Charles Brown, le « chairman » d'ATT ? Que dans quelques années, on ne dise plus· compatible IBM ·, mais• compatible Unix• ... Histoire de montrer l'exemple, ATT a annoncé deux prochaines machines équipées des WE 32 100, nouvelles versions de son mini 3B. Dans les six mois.

#### **BIENTÔT UN PETIT WORDSTAR**

**M** ICROPRO EST BIEN DÉCIDÉ À DÉCLINER au maximum le traitement de texte qui a fait son succès, Wordstar. Après le lancement récent de Wordstar 2000, un véritable bulldozer adapté aux utilisations les plus lourdes en entreprise (voir SVM n°16), l'éditeur américain s'apprête à annoncer une version plus simple et moins chère que Je Wordstar de base. Ainsi, le client choisirait, parmi une gamme de trois traitements de texte homogènes, celui qui conviendrait le mieux à ses besoins età ses moyens. Notons qu'en Europe, un tel Wordstar simplifié conviendrait infiniment mieux à un ordinateur bon marché comme I' Amstrad que la version standard qui lui a été adaptée (voir page 38). Par la suite, Micropro développera des extensions de communication et de photocompositon pour ses traitements de texte.

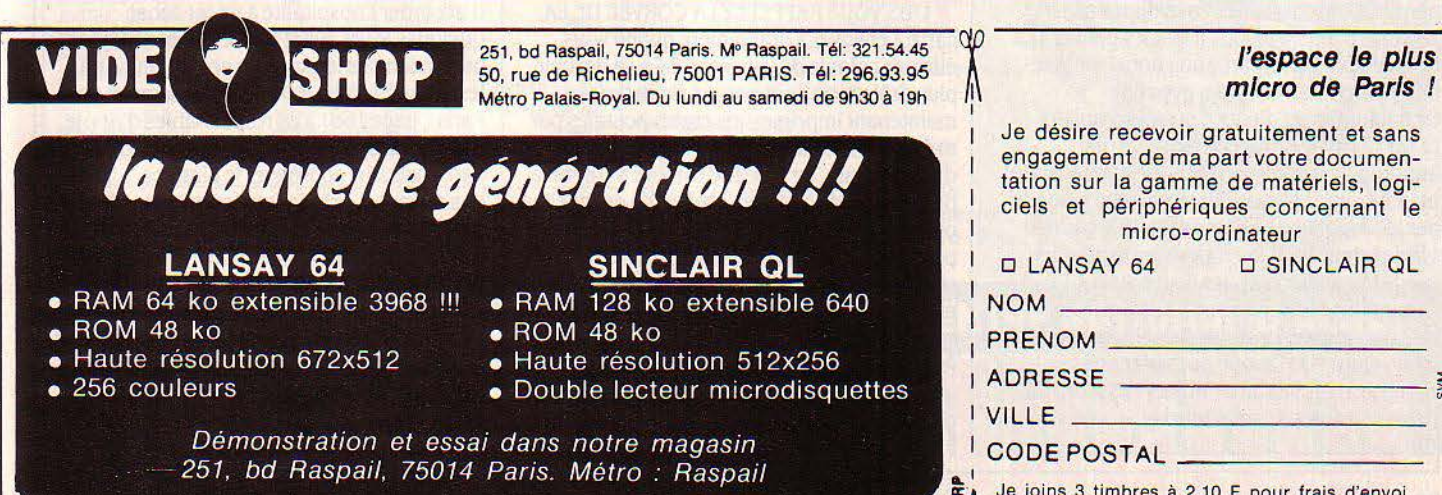

Je désire recevoir gratuitement et sans engagement de ma part votre documentation sur la gamme de matériels, logiciels et périphériques concernant le micro-ordinateur O LANSAY 64 O SINCLAIR QL NOM ---- ------- - PRENOM ---- ADRESSE --- <sup>~</sup>"' I VILLE CODE POSTAL Je joins 3 timbres à 2,10 F pour frais d'envoi.

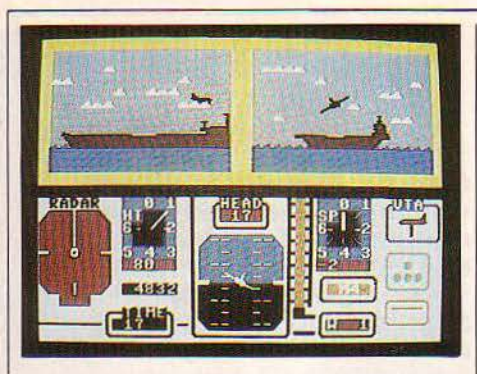

#### **L'ANGLETERRE VIENT À NOUS**

CERTES, LA FRANCE FAIT ENCORE FIGURE de parent pauvre en matière d'informatique, si on la compare à la frétillante Angleterre. Mais certains éditeurs britanniques jugent suffisamment important le marché hexagonal pour produire, dès l'origine, des versions francisées de leurs jeux. Anirog Software présentera ainsi en juin un simulateur de vol intitulé Jumpset et dont seul le titre garde encore une consonance british : instructions et manuel semblent avoir été composés aux bords de la Loire. Anirog est distribué en France par lnnelec, Infogrames, ou Run Informatique. Au fait, Jumpset tourne sur le Commodore 64 et est prévu pour Amstrad, Spectrum, Vic 20. (Anirog Unit 10, Victoria lndustrial Park, Victoria Road, Dartford, Kent DA 15AJ. Tél.: (322) 92513).

#### **IBM AIME APPLE**

USQU'ICI, LES IMPRIMANTES STANDARD de l'IBM PC, bien que portant la marque de l'auguste société américaine, étaient fabriquées par le japonais Epson. Pour combien de temps encore ? IBM vient de lancer aux Etats-Unis deux imprimantes de bas de gamme qui ont beaucoup pour séduire. La Proprinter, une matricielle, possède un rapport vitesse maximum/prix remarquable, avec 200 caractères par seconde pour 549 dollars (5 000 F environ). De plus, elle possède une fente spéciale qui permet d'introduire des enveloppes sans retirer le papier à picots. Il fallait y penser ! La Color Jetprinter, comme son nom l'indique, imprime en sept couleurs avec une technologie à jet d'encre, pour 745 dollars (7 000 f environ). Canon fabrique une imprimante semblable. Mais IBM vise aussi le marché des autres ordinateurs, tenu jusqu'ici par les Japonais. Le plus drôle: IBM garantit officiellement que la Proprinter fonctionne avec ses concurrents, les Compaq et ATT compatibles IBM. Il garantit aussi qu'elle fonctionne avec les Apple Ile et lie en mode texte. Quoi ! IBM avoue posséder des Apple IIc dans ses laboratoires ! Ils n'ont pas peur d'attraper des maladies?

### **VIDÉOTECHNOLOGIE: QUI DIT MIEUX?**

V 1DÊOTECHNOLOGIE, QUI DISTRIBUE EN France la gamme des ordinateurs familiaux Laser (28 000 unités vendues en 18 mois), commercialise désormais 2 ordinateurs professionnels. Le premier, le Laser 2000, est un compatible IBM PC classique, vendu 13 000 F H.T. avec un lecteur de disquettes, 2 sorties série, une sortie parallèle, une carte graphique couleur, un moniteur couleur. ce qui en fait le compatible le moins cher du marché. Mais il y a mieux. Vidéotechnologie introduit en mème temps le compatible IBM d' American Research, le ARC Turbo PC. Le Turbo PC est livré avec 640 Ko de mémoire, un disque dur de 10 Mo, deux lecteurs de disquettes, une sortie série, une sortie parallèle, une horloge temps réel. une carte graphique couleur et le moniteur associé, une imprimante 132 colonnes, 130 caractères par seconde, le tout pour 29 900 F H.T. Précisons que I' ARC Turbo fonctionne selon deux modes. Un mode compatible IBM PC et un mode Turbo plus rapide (la vitesse du processeur est alors de 6,6 MHz). ARC Turbo intègre également un logiciel de gestion de l'impression en différé (· spooler•) et un logiciel de gestion de disque virtuel. Le secret ? li n'y en a pas. La carte principale est

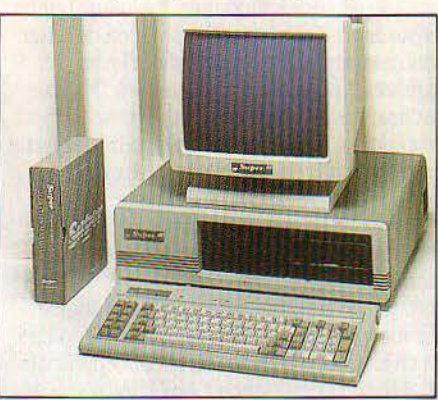

Le Laser 2000 sous une étiquette proulsoire.

#### **LA CARTE POSTALE CABLEE**

V ous vous RAPPELEZ LA CORVÉE DE LA carte à envoyer à grand-mère quand vous étiez en colonie de vacances ? Ça va devenir plus drôle avec l'ordinateur. Vous pouvez maintenant imprimer vos cartes postales par ordinateur, comme n'importe quel papier d'imprimante. Le procédé est tout bête: on a pris des cartes postales - au verso desquelles on va pouvoir écrire -, en les munissant de perforations Caroll permettant de les utiliser sur les imprimantes usuelles. Ces cartes sont en fait plutôt prévues pour des applications professionnelles de type mailing, mais le prix les rend abordables pour tout autre utilisation : 130 F TTC les 50. Trois dessins peur d'attraper des maladies ?<br>
78450 Chavenay. Tél.: (3) 056.31.40).

fabriquée en Californie, les lecteurs de disquettes viennent du Japon, le disque dur d'Allemagne, le tout est assemblé avec soin à Taiwan, et nous parvient directement par l'intermédiaire d'une petite équipe dynamique de quelques personnes installées dans la région parisienne. Evidemment, vous n'aurez pas le service d'IBM, mais après tout, le matériel est garanti 3 mois, la maintenance se fait par échange standard des cartes, et entre se faire dorloter par des commerciaux endimanchés et faire 30 000 F d'économie, chacun peut choisir en mesurant les risques. (Vidéotechnologie, 19, rue Luisant, 91310 Montlhéry. Tél.: (1) 901.19.70).

#### **LE RENDEZ-VOUS DES PIRATES**

**LE** DIMANCHE 16 JUIN À 15 HEURES, A LA porte de Versailles à Paris, il va y avoir du sport. Pour la première fois, un face-à-face public sera organisé entre des pirates de logiciel chevronnés et les auteurs des programmes qui sont leur cible, dans le cadre de la deuxième Apple Expo. Des jeunes gens se faisant appeler Aldo Reset et Laurent Rueil, du Clean Crack Band, ou Michael, du Baby Crack Band et de US Import dévoileront ainsi leur vrai visage face à Jean-Claude Dalle, P.-D.G. de Version Soft, l'un des éditeurs français pour Apple les plus en vue (Version Calc, Epistole ... ), ainsi qu'à Jean-Louis Lebreton et Fabrice Gilles, de Froggy Software, qui a plusieurs jeux à son actif, notamment Paranoiak. Mettront également leur grain de sel Me Alain Bensoussan, l'un des avocats du barreau de Paris les plus au fait des problèmes de l'informatique, Daniel Duthil, le bouillant président de I' Agence pour la protection des programmes, et Lionel Lumbroso, directeur de Calvados, qui parlera du piratage des réseaux. Jean-Louis Courieux, journaliste à France-Inter et collaborateur de SVM, s'est livré à un patient travail de détective pour retrouver ces pirates et les convaincre de participer à ce débat. Il est symptomatique qu' Apple ait accepté d'accorder l'hospitalité à un tel débat, quelques jours avant que le projet de loi sur la protection des logiciels ne soit examiné par les députés (voir• A l'écoute du barreau de Paris•, pagel68). Les responsables d'Apple ne se sont jamais vraiment défendus de l'accusation d'approuver le piratage. L'une des raisons d'acheter un Apple est qu'il est facile de se procurer gratuitement de nombreux programmes. Apple n'a donc pas intérêt à partir en guerre contre la copie illicite. D'ailleurs, les fondateurs de la société sont des pirates dans l'àme: Jobs et Wozniak, quand ils étaient étudiants, ont commencé par vendre des appareils de leur cru qui permettaient de téléphoner dans le monde entier sans débourser un sou...

#### **LE GRAND VAGUE À L'ÂME**

L**I ÉTÉ QUI APPROCHE SERA UNE VEILLÉE** d'armes anxieuse pour les professionnels de la micro-informatique familiale. Les douze mois qui viennent des' écouler ont vu le désenchantement, puis l'incrédulité, puis l'impuissance se peindre sur la face des revendeurs et des importateurs ; le marché n'a pas répondu comme prévu aux espoirs fous qu'on mettait en lui. A Noël 1983, les magasins ont été dévalisés. Ils n'ont pu satisfaire la demande. A Noël 1984, les revendeurs ont amasssé des munitions. Ils les ont gardées ... ·On a senti le fléchissement dès le printemps 1983, rapporte un grand revendeur parisien.· On attendait. On pensait: d'ici Noël, ça va bien démarrer ... Ça n'a jamais démarré. ·Courant 1984, les projections les plus courantes tablaient sur 650 000 ordinateurs de moins de 5 000 f vendus dans l'année. Selon des sources indépendantes dignes de foi, 420 000 machines seulement sont arrivées

sur les rayons des magasins. Pire; 330 000 les ont quittés, c' est·à·dire ont été réellement vendus. Résultat : 90 000 ordinateurs en

• MATRA a commencé à livrer les 700 terminaux informatiques qui doivent commencer d'équiper les centres de pari PMU d'ici la fin de l'année. Toute la France devrait être équipée d'ici la fin 1987.

stock à l'issue de la saison de Noël. Dans ce marasme. les moins chanceux ont connu des jours sombres. Parmi les plus connus; l'EXL 100 d'Exelvision (filiale de la CGCT) et I' Alice 90 de Matra. Des revendeurs d'Alice se seraient même vus dire par Matra : · On vous les laisse pour rien. Vous nous payez sl vous les vendez. , En avril dernier. tel importateur de premier plan, rencontré au hasard d'un cocktail, murmurait, le regard dans le vide; ·On ne comprend pas ... Le marché est trés déprimé ... En février et en mars, *ça* été complètement plat... Maintenant, ça reprend un peu, on ne sait pas pourquoi. ·Au Spécial SICOB, en mai. un autre importateur connu, en plein désarroi, en était à souhaiter une augmentation du prix des ordinateurs. Dans un marché où' ils baissent sans cesse ! Si le grand creux semble passé, les raisons profondes du malaise sont toujours là. Trop de machines différentes. trop rudimentaires, ont été vendues trop vite à des gens qui en attendaient trop : désillusion ... Alors, ils s'orientent vers des modèles plus chers et plus sûrs.· C'est une tendance que nos distributeurs ont constatée simultanément sur tous les marchés, quel que soit leur degré de développement•, dit·on chez Sinclair; ·En Angleterre, en Hollande, en Allemagne. en Italie, aux Etats-Unis ... . L'année dernière, il y avait trop de choix. Aujourd'hui. pour peu qu'on lève les yeux vers la fourchette des

5 000 à 10 000 f, on distingue nettement les quelques machines crédibles des prochains mois : les Apple II, les Amstrad, les Sinclair QL, le TO 9 de Thomson, l'Atari ST (quand il sortira), peut·être l'Amiga de Commodore (dont on ignore officiellement tout). En dessous, le tableau est encore un peu confus. mais l'élimination des marginaux est pour bientôt. Allons; on commence déjà à y voir plus clair...

**e** UNE EXTRAORDINAIRE rumeur rapportée par un journaliste américain sérieux; IBM serait en train de mettre au point un ordinateur MSX. L'ex·PC Junior d'IBM et les machines MSX ont, tous deux, remué beaucoup d'air ... avant de faire un flop retentissant (excepté au Japon). Peut·être qu'en mariant les deux...

**e** AUX ETATS-UNIS, IBM donne des logiciels en prime avec ses ordinateurs; Topview est dans la liste. Mais cette offre ne s'adresse qu'aux revendeurs ... qui sont libres de ne pas la répercuter aux clients.

**e** POUR LES FANATIQUES du Macintosh, un nouveau bulletin propose des tuyaux sur les nouveautés ainsi que des disquettes d'utilitaires américains à 150 f (Mie Mac, 459. rue de !'Aiguelongue, 34100 Montpellier).

## **TOUS LES RENARDS POINTUS \* SAISISSENT LE CENTRE NATIONAL D'ACHA**

\*Un *nouveau* type: /es renards. *Le Centre de Communication Avancée a défini 5 mentalités de comportement. L'une d'elles, les "renards pointus" regroupe les gens qui ont complètement intégré la notion de crise. Ils ont l'instinct du mieux-vivre et un* sens aigu de l'information. Alors pour eux, pour vous comme pour nous ... vive la *gestion de la crise!*  LE C.N.A.-MAGMA ET LE SOFT-PRIX.

~-------- - ----- -- -

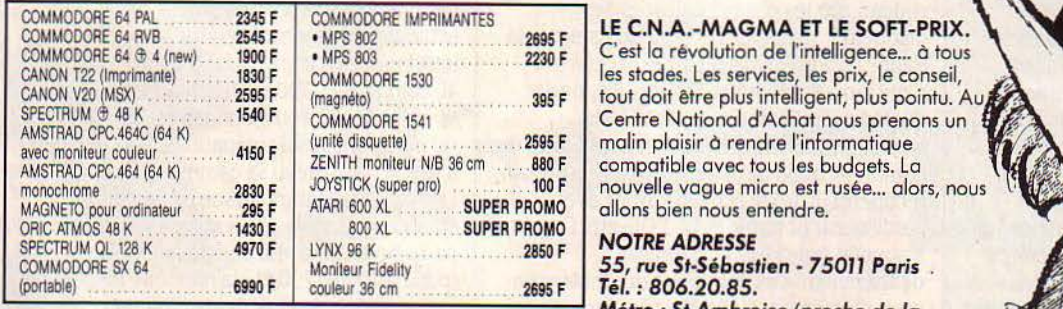

les stades. Les services, les prix, le conseil, tout doit être plus intelligent, plus pointu. Au Centre National d'Achat nous prenons un<br>malin plaisir à rendre l'informatique compatible avec tous les budgets. La nouvelle vague micro est rusée ... alors, nous allons bien nous entendre.

**NOTRE ADRESSE** 

55, rue St-Sébastien - 75011 Paris ..<br>Tél. : 806.20.85. AMIS DE PROVINCE, consultez-nous !i<br>AMIS DE PROVINCE, consultez-nous !i<br>Vous hénéficieres surel des SOFT.DRIY Entirez à natre "Senine.Draulme" République, **niveau du 53, bd Voltaire).** Vous bénéficierez aussi des SOFT-PRIX. Ecrivez à notre "Service-Province".<br>Na oriente des **100 h à 13 h et de 14 h à 19 h**, **bourge des conciliers** (actaine our conciliers) et par senior de nauver des monts de nauver de 10

Vous bénéficierez aussi des SOFT-PRIX. Ecrivez à notre "Service-Province". République, niveau du 53, bd Voltaire).<br>Nas prix et productions sont limités aux stocks disponibles. Certains prix, sont donnée à titre indicail et

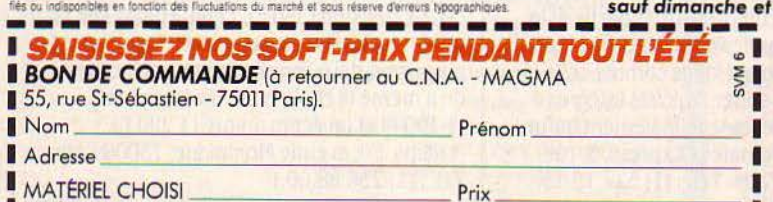

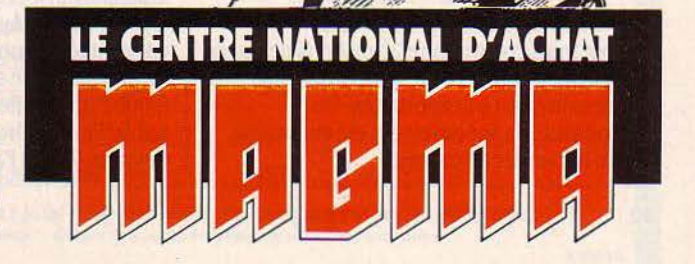

**1** Règle';,,ent : D Complonl D Crédit (20 % minimum **1 1** à Io commonde, solde a rrondi a Io centaine supérieure) T otol : **1**  ----------------------------

## **ENABLE: L'INTÉGRÉ BULLDOZER**

CONNAISSEZ-VOUS ENABLE ? C'EST UN traitement de texte, un tableur, un logiciel graphique et... bravo, vous avez deviné, un logiciel de gestion de fichiers, des procédures de télécommunications, le tout intégré dans un même produit pour IBM-PC. · Banal, déjà vu », direz-vous, blasé. Ce qu'il y a un an vous

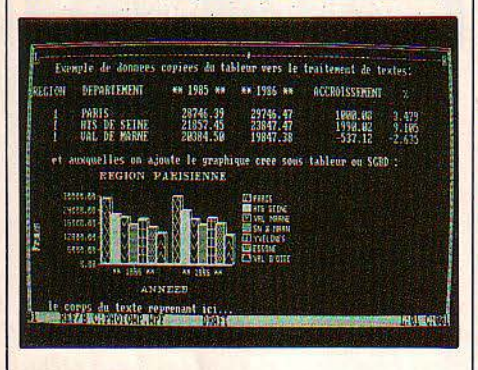

aurait fait bondir au plafond vous laisse aujourd'hui de marbre. The Software Group, la société qui a développé Enable a tenté sans compromis de réaliser le meilleur des logiciels intégrés. Résultat: on arrive quand la course est finie. Difficile alors de se faire remarquer. Pourtant, Enable vaut bien qu'on en parle. D'un apprentissage aisé, d'une présentation claire, une démontration rapide fait remarquer particulièrement la facilité de création de masques de saisie qui intègrent

#### , **ECRIVAINS SUR MINITEL**

**V**OUS ÉCRIVEZ CHEZ L'ÉDITEUR · BONJOUR madame Marguerite Duras. Je vous écris pour vous dire que j'ai trouvé votre livre très ... •et vous espérez qu'elle va répondre? Hmmm. Il y a mieux : vous écrivez sur Minitel à I' écrivain que vous aimez, et il vous répond quelque temps après par le même moyen. Astucieux, moderne, pratique, à condition que le grand homme joue Iejeu, bien sûr. On peut ainsi écrire à Léo Malet, Philippe Curval, François Nédélec et bien d'autres tout le bien qu'on pense de leurs œuvres et en espérer une réponse. Composez EDITEL sur le Minitel. après avoir fait le (1) 614.91.66. Cette messagerie d'un type nouveau se complète d'autres services de librairie, comme les catalogues de certaines maisons d'édition, un classement par genres, la liste des demières parutions, etc. (Editions Télémaque, 15, passage des Petites Ecuries, 75010 Paris. Tél. : (1) 523.10.15).

**e** LA SOCIÉTÉ de logiciel familial lnfogrames compte faire 20 millions de francs de chiffre d'affaires cette année, dont pas moins du quart à l'exportation. Un responsable a spécialement été embauché pour les ventes à l'étranger.

les contrôles d'erreurs et les messages correspondants, la mise en valeur des cases d'un tableau altérées par un calcul, la compatibilité avec des fichiers en provenance de dBase Il, Lotus 1·2·3, wordstar, Visicalc et quelques autres, la possibilité d'utiliser les fonctions du traitement de texte dans le tableur. Le traitement de texte inclut des fonctions de génération automatique de table de matière, des facilités de calcul, la visualisation sur l'écran d'un document tel qu'il sera imprimé; la gestion de fichiers permet des éditions avec 16 niveaux de ruptures, les procédures de télécommunications gèrent la réception des données pendant les autres tâches. Tout cela est inspiré des techniques de programmation des logiciels pour mini-ordinateurs. Enable nécessite au minimum 192 Ko de mémoire centrale, 2 unités de disquettes et est distribué en France par Logidis. (Logidis, Zac Paris-Nord li, B.P. 60033, 95971 Roissy· Charles de Gaulle Cédex. Tél.: (1) 863.22.60. Disponibilité: fin juillet. Prix: 8 950 F H.T. en version française).

#### , **LA BONNE IDEE DE JANE**

**O RDINATEUR EXPRESS, LE DISTRIBUTEUR** du logiciel intégré Jane pour Apple de la série Il, a eu une heureuse idée pour relancer les ventes de son produit, qui rassemble traitement de texte, tableur et gestionnaire de fichiers. ·Soyons réalistes•, s'est dit Richard Marks, le père du petit prodige franco· américain qui a réalisé le logiciel. « Jane n'est pas aussi puissant que son concurrent Appleworks. Pourtant, on le qualifie de logiciel intégré, ce qui fait penser *à* des mastodontes genre 1-2-3 de Lotus. Résultat: les gens sont déçus... · Alors, il baisse Jane de 40 % : 995 F TTC au lieu de 1 700 F; il rajoute en cadeau, sur les pistes inutilisées des disquettes, un logiciel destiné à enseigner la frappe rapide et sans regarder, à ceux qui n'ont jamais touché un clavier; il apporte quelques améliorations au cours de formation sur disquette et aux possibilités de communication de Jane, qui peut désormais récupérer un texte écrit en voyage avec l'ordinateur portable M 10 d'Olivetti. Le tout s'appelle Jane Plus, et s'adresse délibérément aux débutants qui veulent un produit simple et facile d'accès. Jusqu'au 12 juillet, Jane Plus sera concurrencé par la promotion d'Apple, qui propose aux étudiants un lot comprenant Apple IIc et le logiciel intégré Appleworks. Mais on aimerait davantage de bonnes idées comme celle-là, et un peu moins de super-logiciels intégrés à 8 000 F, qui n'intéressent finalement qu'un public limité. (Ordinateur Express, 3, rue Pelouze, 75008 Paris. Tél.: (1) 522.15.15).

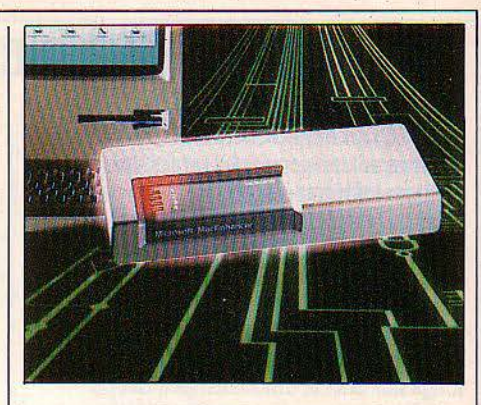

### **LA PRISE MULTIPLE DE MICROSOFT**

**M** ICROSOFT POURSUIT SON SOUTIEN AU Macintosh d'Apple en sortant, non pas un logiciel comme c'est sa vocation principale, mais une interface qui accroit les possibilités de connexion de cet ordinateur à la conception fermée. Le Mac Enhancer ajoute, en effet, aux deux sorties RS 232C du Macintosh, deux autres RS 232C et une Centronics. Elles permettent notamment le branchement d'imprimantes compatibles IBM. Un logiciel de pilotage d'imprimante, incorporé, permet d'utiliser sans problème 13 modèles différents, dont celui à jet d'encre de Hewlett·Packard, la • 3 plumes • de Toshiba, cinq Epson et deux Okidata. Egalement incorporé: un logiciel d'émulation de terminaux. Prix: 2 990 F HT. (Microsoft, n° 519 Local Québec, 91946 Les Ulis Cédex. Tél.: (6) 446.61.36).

#### **LE PHILIPS VG 5000 BIEN** , **ENTOURE**

**LE** VG 5000, L'ORDINATEUR FAMILIAL BON marché de Philips, possède désormais les périphériques promis lors de sa sortie, avec seulement un mois de retard. Deux imprimantes à impact tout d'abord, l'une de 40 colonnes (1490 FTTC), l'autre de 80 colonnes (2 490 F), dont il est à noter qu'elles sont aussi compatibles MSX: Philips a visiblement prévu sa gamme en fonction de l'introduction future de son ordinateur au standard japonais. Une extension mémoire de 16 Ko ensuite, qui porte la mémoire vive totale à 40 Ko (790 F) ; la mémoire disponible est en réalité bien inférieure (voir notre banc d'essai dans SVM nº 13). Une cartouche supplémentaire de 16 Ko peut s'enficher dans cette extension (350 F). Enfin, Philips suit la mode - salutaire au demeurant - en proposant deux moniteurs monochromes ; on a même le choix entre un écran vert (1190 F) et un écran ambre (1290 f). (Philips, 50, avenue Montaigne, 75008 Paris. Tél.: (1) 256.88.00.)

# **LA RENTREE**

**0** N EST À PEINE EN VACANCES QUE LES fabricants affûtent déjà leurs couteaux pour la rentrée. Quelle vie ! Sachez quand même que vous trouverez en août, chez votre dépositaire habituel, un nouvel ordinateur de poche, le 1450 PC de Sharp. Pas de quoi casser trois pattes à un canard, sinon que le 1450 réunit les avantages du 1401 et du 1350, en étant à la fois calculatrice et doté de fonctions scientifiques : hyperbole, fonction rectangulaire polaire, racines n.ièmes, fonction réciproque, factorielle ... Que les matheux ne se plaignent plus d'être oubliés. L'écran à cristaux liquides comprend une ligne de 16 caractères, mais le plus intéressant est la mémoire vive non volatile et adaptable selon ses besoins : elles' enfiche dans l'ordinateur par cartes de 2, 4, 8 ou 16 Ko. Le 1450 PC est aussi doté en standard d'une sortie série, qui lui permet de communiquer avec l'extérieur. Prix annoncé : moins de 2 000 F. (Sharp : 151, avenue Jean-Jaurès, 93307 Aubervilliers Cédex. Tél. : (1) 834.93.44).

• LE LANSAY 64 avait déjà baissé de 1 000 F le mois dernier. Aussitôt après, une seconde baisse de 1 000 F portait son prix à 2 990 F. Est-il si difficile à vendre ?

ABONNEZ-VOUS

## **UN SHARP POUR | DEUX JEUX D'ÉCHECS SUR MACINTOSH**

**D** EUX NOUVEAUX JEUX D'ÉCHECS SUR LE Macintosh viennent concurrencer le très célèbre Sargon Ill. Tout d'abord chez KAl'Informatique douce, voici le programme modestement baptisé Chess, et qui est la transposition sur le Macintosh du programme disponible sur le Sinclair QL. On y retrouve les 28 niveaux de jeu et la fantastique représentation en trois dimensions de l'échiquier. Autre avantage, par rapport à

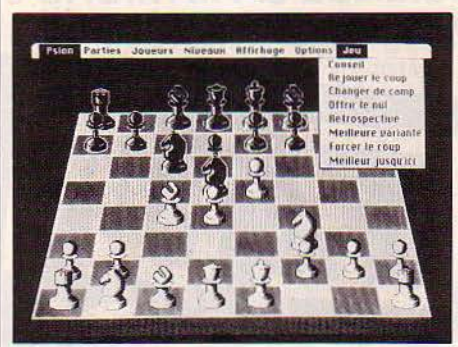

Chess, transposé du Sinclair QL.

Rubrique réalisée par Petros GONDICAS. avec la collaboration de Seymour DINNEMATIN, Hervé KEMPF, HervéPROVATOROFF,MariePARRA-ALEDO, Chantal VIEUILLE, Guillaume VIGNOLLES

Sargon Ill, Chess affiche le temps de réflexion de chaque joueur. ACI présente de son côté un programme baptisé Le Cavalier de la nuit. Ce nom est celui de la plus connue des pièces dites féériques. Dans certaines parties d'échecs, en effet, en plus des pièces classiques, le joueur peut définir et utiliser des pièces aux mouvements inédits. Ici, on peut jouer avec le chameau, le dragon, l'impératrice, le griffon et le dinosaure. Ce jeu est l'œuvre du français Pierre Berloquin. (Chess: KA-l'Informatique douce, 14, rue Magellan, 75008 Paris. Tél.: (1) 723. 72.00. Le Cavalier de la nuit: ACI, 38, avenue Hoche, 75008 Paris. Tél.: (1) 359.89.55).

• SONY pense que 120 000 ordinateurs MSX se vendront en France cette année. et espère contribuer pour un quart à ce chiffre.

• UNE CURIOSITE: deux nouveaux transportables sous CP/M, le Bondwell 12 (avec 64 Ko) et le Bondwell 14 (avec 128 Ko), proposés avec clavier AZERTY et les logiciels de la gamme Micropro sans supplément.  $(Tél.:(1) 243.36.22).$ 

• GOUPIL se montre à la pointe de la technologie du logiciel en proposant en standard, sur son nouveau G4 compatible IBM, l'intégrateur Windows de Microsoft.

> possiti *grue a fording*<br>Apprendre<br>*Apprendre*

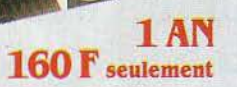

#### **ÉTRANGER**

**BENELUX 1 AN 1300 FB** Excelsior Publications B.P. Nº 20 IXELLES 6 1060 BRUXELLES Compte nº 551-8615600-32

**CANADA 1 AN 30 S CAN** Périodica Inc C.P. 444 OUTREMONT P.Q. CANADA H2V 4R6

**SUISSE 1 AN 55 FS** Naville et Cie, 5-7 rue Levrier 1211 GENÈVE 1 AUTRES PAYS 1 AN 250 F Commande à adresser directement à SYM

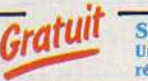

ESSAI COMPLET **MO 5** 

> SVM ASSISTANCE :<br>Un service exclusif de conseils par téléphone résené aux abonnés.

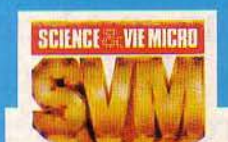

LA VÈRITÉ COMPATIBLES

#### **BULLETIN D'ABONNEMENT**

à adresser paiement joint, à SVM, 5, rue de La Baume - 75008 Paris

**•** Je désire recevoir SVM pendant 1 an à compter du prochain numéro.

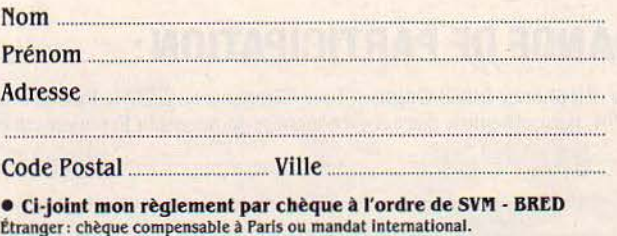

SVM18

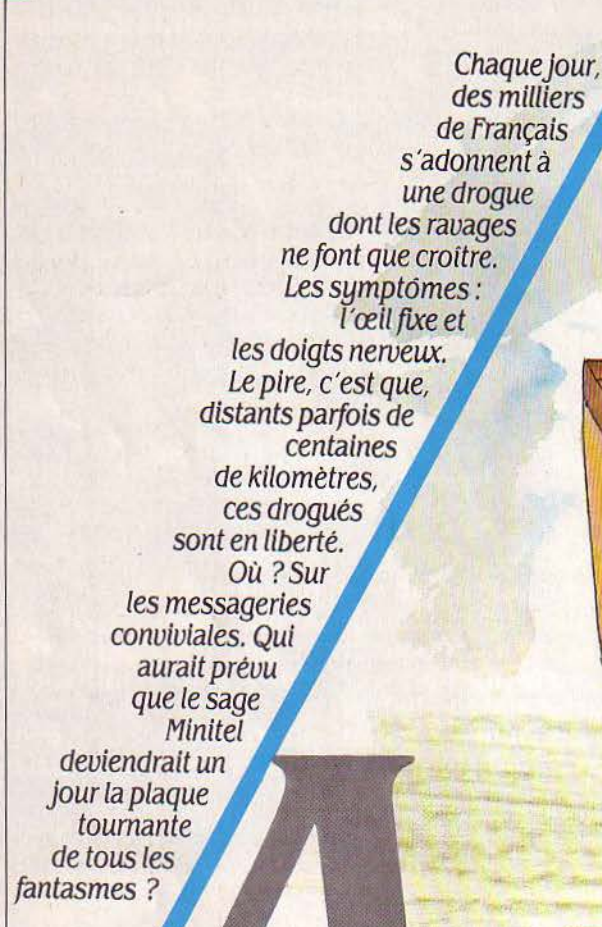

ENQUETE

UCIENNE RIFLARD ÉLOIGNA EN<br>
tremblant le téléphone de son oreille.<br>
Non, elle ne révait pas : cette voix<br>
était bien celle d'Adonis - 28 ans,<br>
1 m 85, yeux bleus - qui lui susurrait depuis . UCIENNE RIFLARD ÉLOIGNA EN tremblant le téléphone de son oreille. Non, elle ne rêvait pas : cette voix était bien celle d'Adonis - 28 ans, deux mois sur Minitel des folies si troublan· tes. Mais c'était surtout la voix du petit Mon· sieur Mougenot, son collègue de bureau depuis vingt-cinq ans. Ce merveilleux Minitel avait décidément un gros défaut : il transfor· mait les crapauds en princes charmants, car

n'importe qui pouvait s'en servir. Et comment savoir qui était n'importe qui ?

MOUR

Cette question troublante est la loi des mes· sageries conviviales. Une véritable explosion ! Au son de la musique du Minitel. tout le monde danse: échangez vos cavalières, chan· gez de pseudo, sautez d'une messagerie à l'autre, perdez-vous en route, retrouvez-vous sous un autre masque.

Mais avant d'entrer dans la danse, un mode d'emploi n'est pas inutile. Pour ne pas faire tapisserie, sachez que les messageries citées ici s'obtiennent par le (1) 615.91.77. Une mes· sagerie permet d'envoyer des messages à des correspondants par l'intermédiaire du Minitel. On distingue les messageries privées, où les deux correspondants sont strictement identi· fiés, des messageries conviviales - dont nous parlons ici - et qui permettent à des corres· pondants anonymes de communiquer en di· rect sans se connaitre préalablement.

ceri

è.

న

**îTBL**  Le Minitel a beau être distribué à 700 000 exemplaires (chiffre d'avril dernier), il reste que la majorité des 23 millions d'abonnés au réseau téléphonique ne connaissent cet engin que par oui-dire. Cette petite boite est un terminal informatique simplifié, constituée d'un écran et d'un clavier alphanumérique. Son cœur comprend des cartes électroniques et un modem. Le terminal se branche sur la ligne téléphonique et permet d'accéder à des • serveurs • d'informations soit par le réseau commuté (réseau téléphonique ordinaire), soit par un réseau spécial appelé Transpac relié au réseau commuté par les PAVI (Points

d'Accès Videotex). On accède à Transpac par trois numéros : (1) 613.91.55, (1) 614.91.66, (1) 615.91.77. Le numéro est composé sur téléphone, le Minitel étant allumé ; on entend une tonalité aigûe, il ne reste plus ensuite qu'à appuyer sur CONNEXION pour connecter le Minitel, sur lequel on écrit ensuite le nom abrégé du service auquel on veut accéder.

Pour les messageries, on a le choix : il y avait l'ancêtre Gretel (1982), mais l'hiver et le printemps ont vu la floraison d'une vingtaine de nouvelles messageries conviviales comme POOl (février), GR (par le 615 depuis mars), Anti, Reso, funi (mars), Turlu, GP (avril), ... Elles ne désemplissent pas et sont saturées pour les plus courues. Ce succès inattendu fait penser aux débuts de la C.B. ou à l'en· gouement pour les radios libres en 1980. La presse est pour une bonne part à l'origine de ce boum: si les Dernières Nouvelles d'Alsace sont responsables de Gretel, les messageries du Parisien Libéré {PL), de Libération (Turlu), du Progrès de Lyon (POOl). de la Dépêche du Midi (Dépêche) ont su se greffer récemment sur le mouvement. Mais beaucoup d'autres messageries sont créées par des groupes de francs-tireurs: le Serveur médical (SM) l'a été par de jeunes médecins ; ils ont au départ utilisé la télématique comme outil profession· nel avant de découvrir les délices du dialogue collectif. Mégatel (Reso) est née de l'initiative de six commerçants marseillais qui s'en nuyaient à vendre des habits. Maxitel (Anti)

des attentes aussi longues qu'un voyage in· tergalactique. En tout état de cause, les utili· sateurs de Minitel se sont rués sur les messageries comme un chat sur une assiette de croquettes.

#### **Hors de prix**

Cette Commedia dell'arte de l'êre télémati· que invente ses propres règles, parfois contra· dictoires : on recherche la compagnie la plus large en restant seul chez soi, des heures durant.

On élabore un nouveau langage pour aller plus vite : ponctuation supprimée, abrévia· tions envahissantes. On paie très cher ces soirées et ces nuits passées à dire n'importe quoi à quelqu'un qu'on ne verra jamais. D'où vient que quiconque, s'étant branché un soir de désœuvrement sur Reso ou Gretel, y re· viendra immanquablement, comme en man· que? Une drogue? C'est ce qui ressort d'une lettre d'un Lyonnais. Jean-Luc Charrat, pu· bliée par Libération le 10 mai dernier : • Toute mon énergie était absorbée par cette • coke , d'un nouveau style. Je commençais à avoir la haine ., je me méprisais, tous mes copains m'incendiaient sévèrement, mais rien n'y fai-<br>sait (...) Et lundi, je rendais · l'engin · à des postières encore mal réveillées, tout ébahies de me voir refuser ce symbole de l'an 2000, cette meroeille de la technique française, au moment précis où l'arrivée de l'annuaire élecpermet de dialoguer à plusieurs en même temps : chaque salon reçoit cinq convives qui affichent leur nom et disposent de deux lignes pour écrire leurs messages. On lit simultané· ment les textes des quatre autres et on ré· pond à tous sur le même écran. Le va-et-vient est permanent : il suffit de taper SOMMAIRE pour disparaitre, et le numéro d'un salon pour intégrer un groupe. Si deux ou trois partenai· res veulent discuter dans l'intimité. ils peu· vent créer un • salon privé • ou une • ile • ; ils créent leur propre voie d'accès et ne sont plus observés par quiconque.

- la • messagerie croisée • est employée par Turlu ou Reso ; l'appelant se cache sous un pseudonyme que le serveur inscrit sur la liste des partenaires. On peut envoyer des messa· ges à n'importe lequel d'entre eux, autant de fois qu'on le désire. On reçoit des messages de leur part de la même façon. On est ainsi conduit à mener plusieurs conversations par· ticulières à la fois.

- la · partie de tennis ·, à laquelle on joue sur Funi ou CQ, réunit deux partenaires et eux seuls. On inscrit son pseudo qui apparait sur une liste de joueurs. On choisit un des pré· sents et, s'il accepte, on se retrouve avec lui sur un même écran divisé en deux parties. Les deux interlocuteurs tapent leurs messages à tour de rôle et les voient s'afficher en quel· ques secondes.

- une autre méthode est le· forum cyclique •, utilisé par Crac ou Elletel. Elle fonctionne en

#### **C'est l'explosion: à notre banc d'essai, plus de vingt messageries électroniques grand public.**

rassemble des informaticiens montpelliérains qui ont flairé le bon créneau au bon moment. Enfin, d'autres forums ont vu le jour grâce à des professionnels de la télématique qui vi· sent gros, comme G. CAM, qui coproduit Plu· riel (GP) avec TFOl, ou System (Funi), issue de l'inspiration de professionnels du jeu grand public comme le loto.

L'initiative n'est donc pas isolée. Mais le plus important reste que ce tir groupé et quasi simultané a tout de suite été reçu : Funi an· nonce 4 000 appels par jour pour son seul jeu • Dialogue à distance ., Anti en recense envi· ron 2 500, SM estime son chiffre à 5 000 sur 48 voies d'accès ... encore qu'une statistique précise est difficile. En effet, la comptabilité s'opère souvent au niveau de la page d'ac· cueil où les convives peuvent repasser plu· sieurs fois, et surtout les appels ne sont pas enregistrés au cas où le serveur, saturé, ne peut plus les accepter. C'est pourquoi on compte plutôt en heures de connexion, sa· chant que la durée moyenne d'appel s'établit entre dix et vingt minutes. Et la demande est suffisamment pressante pour que les serveurs envisagent presque tous d'augmenter leur ca· pacité, généralement en terme de double· ment. Ou pour que les nouveaux venus négli· gent le 48 voies standard pour s'attaquer de suite à la grosse artillerie. OBS, le service du Nouvel Observateur, se présente d'emblée aux minitélistes avec 250 accès. Mais il y a un os pour l'OBS: le succès n'est pas au rendez· vous, en raison d'un logiciel qui n'offre que

Ironique dans mon quartier me le rendait gratuit (...) Je savais qu'avril serait le mois du • règlement de comptes à PTT Corral • mals tout de même, lorsque je lus 3 466,67 F sur ma facture, j'en suis tombé assis par terre, face à ma boite aux lettres •.

Avant d'en arriver à une telle extrémité, lecteurs de SVM, sachez au moins comment vous aussi. prochainement, le Minitel vous ruinera. Vous rencontrerez des messageries conviviales de plusieurs types:

- le salon, inventé par SM et repris par Anti,

temps différé. On accède à une liste de messa· ges énumérés dans l'ordre chronologique. On peut soi-même en écrire un, il sera saisi plus tard. On peut répondre à chaque message individuellement. la réponse étant lue par le correspondant grâce à son code attribué au départ. En fait, ce forum ne permet pas de dialoguer en direct. Si les messages sont pu· blics, le dialogue ne peut s'engager que par des boîtes aux lettres. Le principe du forum cyclique est repris par Cyan de manière plus dynamique. Tous les messages sont affichés

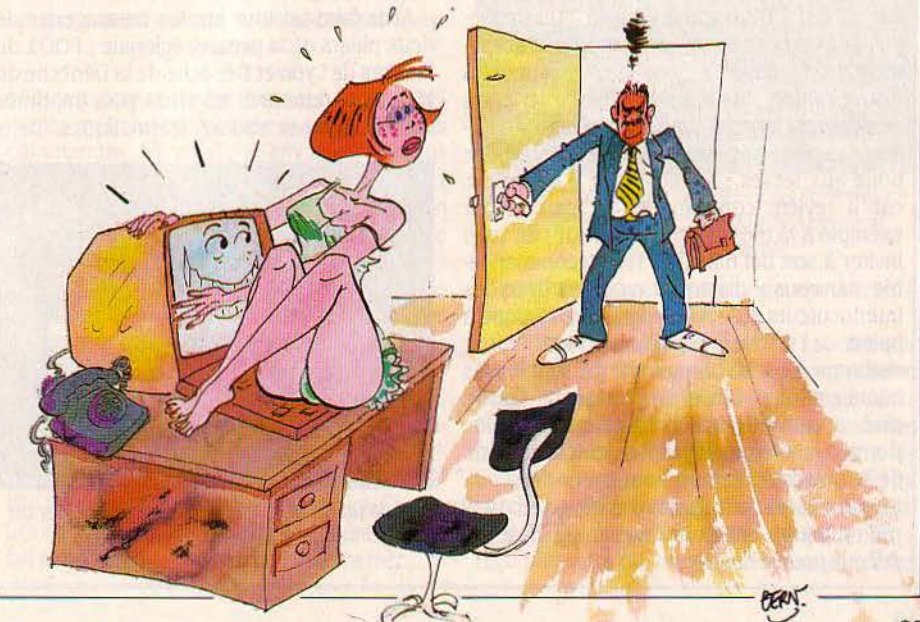

par ordre chronologique, et l'on en voit plu· sieurs à l'écran dans la limite de la place disponible. Le texte des messages se déroule au fur et à mesure que de nouveaux billets apparais· sent. On peut écrire un message qui apparait dans le forum immédiatement. A chaque nou· veau texte, le Minitel émet un bip sonore.

#### Pas que pour la drague

Chaque type de messagerie correspond à un dialogue différent: Je salon ressemble à un café où l'on discute au milieu des autres. La messagerie croisée conduit à des discussions plus intimistes. mais rapides et multiples du fait de la variété des interlocuteurs. La partie de tennis permet une véritable conversation avec un partenaire de hasard. Et le forum cyclique se rapproche de l'agora par la multi· plicité des intervenants qui crée le tohu·bohu.

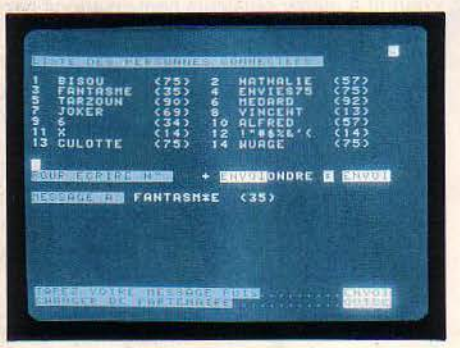

Nous sommes parmi les convives de Turlu. Saluons Fantasme...

Allez sur Elletel par exemple : vous n'avez que l'embarras du choix, selon votre intérêt pour l'exhibitionnisme. le spectacle touchant d'un monsieur se livrant à une gymnastique solitaire longtemps associée à la surdité - uniquement devant femme 30-40 ans -, ou le dépannage express d'un autre monsieur rédigeant une thèse sur la fellation. Au vu de ces réjouissances, deux constatations s'im· posent: 1) vous n'êtes pas dans Paul et Virgi· nie; 2) comme dans la vie courante. le genre semble mal réparti, avec une jeune fille pour cinquante màles en chasse.

• Cherche un démarreur de OS. Me répondre sur ma BAL ·. D'où sort-il, celui-là ? Dissimulet-il sous un code secrét des propositions vrai· ment trop • hard • ? Non, il est sincère. On trouve parfois des bricoleurs de ce style, ou des poètes, lançant un SOS incongru au mi· lieu des pires turpitudes. Au fait, BAL signifie boîte aux lettres : un sigle utile à connaître, car il revient constamment et permet par exemple à la messagerie Pluriel (GP} de vous inviter à son bal masqué. Très recommanda· ble, car vous y dialoguez en direct avec des interlocuteurs aussi captivants que • Salope à baiser•, ·Yves Mourousi Cannes · ou· Tendre esclave .. A 1 h 30 ce matin-là, dix-sept invités hantaient le bal. Olivier s'y proclamait· Fou de ciné • et conviait les autres à partager sa folie. Comme je m'étonnais auprès de X, musicien, de la présence d'un tel franc-tireur de la cul· ture au milieu de tous ces connectés en rut. il me répliqua : • Et alors ? le Minitel n'est pas fait que pour la drague *!* •

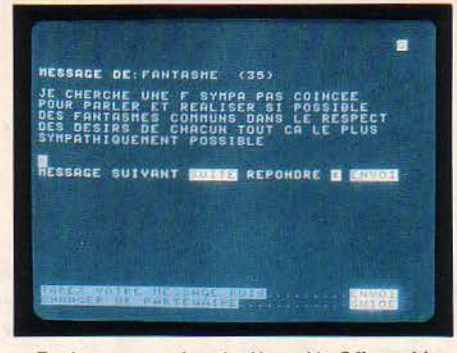

fantasme se présente. Un poéte *?* Il semble nous être connu.

|                |      |                                                             | 曾                                                                                                    |
|----------------|------|-------------------------------------------------------------|----------------------------------------------------------------------------------------------------|
|                |      |                                                             |                                                                                                    |
| <b>RENNAIS</b> |      |                                                             |                                                                                                    |
|                |      |                                                             |                                                                                                    |
|                | (13) |                                                             |                                                                                                    |
|                |      |                                                             |                                                                                                    |
|                |      |                                                             |                                                                                                    |
|                |      |                                                             |                                                                                                    |
|                |      |                                                             |                                                                                                    |
|                |      | MESSAGE DE: FANTASHE (35)<br><b>ILESSIONS THE ME GAETAN</b> | PEUT ETRE TON NOM AUSSI ME DIT QUELQUE<br>CHOSE ON A DU DEJA CORRESPONDRE<br>MOI H 42 IMBO BOKG CHATAIN Y BLEUS<br>MESSAGE SUIVANT <b>HISHER REPONDRE &amp; MINICIP</b><br><b>用语法 网络美国 医骨髓的 医骨髓神经 医心包 医心包 计区域</b><br><b>CHANGER IN BELLEVILLE TO THE TABLE TO BE A REPORTED</b><br>GYD I LOST |

fantasme entre dans le détail. Allons-nous goûter de troublantes félicités ?

C'est ma foi vrai. Pour nous le rappeler, certaines messageries proposent des thèmes de discussion, imposés ou à créer soi·mème. Ainsi Crac : une fois en possession de votre code, consultez la liste des thèmes et faites votre choix. Le hic, cejour·là, fut qu'à chaque essai, l'écran me renvoyait sèchement la balle en affichant • nom inconnu •. Ça arrive. On s'y habitue, à ces logiciels qui dérapent. à ces commandes qui lambinent ou aux serveurs qui interrompent brusquement la communi· cation, juste quand Helena - 18 ans, yeux verts - allait vous refiler son numéro de télé· phone. Ne pleurez pas, respirez un grand coup, et éviter de penser à votre prochaine facture.

#### JF18CHJH

Allez faire un tour sur les messageries de deux piliers de la presse régionale : POOl du Progrès de Lyon et Dépêche de la Dépêche du Midi. Apparemment, les vieux pots imprimés font les bonnes soupes télématiques. Dans

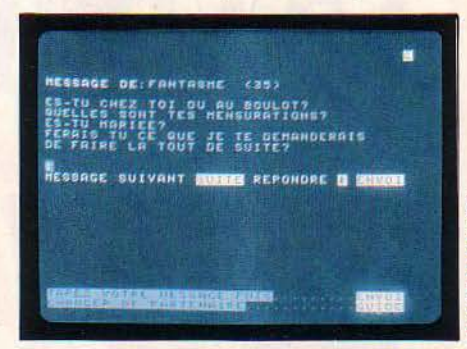

Voilà un homme direct ! Il faut se décider ou parler à quelqu'un d'autre.

les deux cas, un bon menu explicatif, des commandes simples et des abonnés surpre· nants. Une visite à la rubrique loisirs·rencon· tres de Dépêche est un plaisir rare: ici règnent la haute moralité et les relations durables : • Monsieur, 48 ans, divorcé, libre, sérieux... », · Monsieur, 49 ans, ouvrier d'Etat... , etc. Nous sommes loin des jeunes hommes perturbés promettant des centimètres de félicité à la première venue. Mais la haute moralité s'ac· comode fort bien de la publicité : • Pour une rencontre prlntanlére dlscréte, téléphonez au (6.3) ... • ou • Pour rencontrer très jolies jeunes femmes sortant de l'ordinaire, Lady Flo (61) ... Renseignements pris, il s'agit de • centres de rencontres• locaux.

• Bonjour, les amoureux •, • Je m'appelle Fernande, vous m'accueillez ? ., . On se retrouve au fou du Roi. rue de Brest à Lyon, OK ?  $\cdot$  Quelle salve de messages ! Décidément mon mari et moi avons tout pour sé· duire les branchés de Minitel-Progrès (POOl). Du calme, j'explique : hier sur Crac. j'étais une jeune fille déçue par l'amour, ce soir je me transforme en couple libre échangiste. L'idée vient d'un copain, vieux routier de l'an· cien ·réseau téléphonique· et rétif jusqu'à ce soir au Minitel. A l'heure qu'il est, il pianote comme feu Rubinstein, riant convulsivement en retrouvant l'émotion intacte de ses Ion· gues nuits d'antan au bout du fil, au bout d'une voix. Donc, nous incarnons un couple jeune et libéré. évidemment beau. 22 h : Eglantine, l'une des douze connectés du mo· ment. nous drague gentiment, nous parle de son mari, de leurs goûts, nous interroge sur

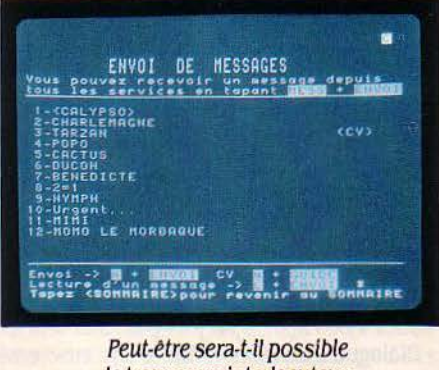

de trouver un interlocuteur sur Elletel *?* 

les nôtres. 23 h : nous quittons Eglantine après lui avoir, un peu honteusement, fixé un rendez-vous qui se transformera bientôt en joli lapin.

#### Sécurité, égalité, anonymat

C'est le pseudo qui rend le jeu fascinant. Dans chaque messagerie conviviale, on quitte la personne que l'on est pour devenir Black Eagle, Wolfen, Gouine, Gringo, Lolita... Le 5pseudo constitue la deuxième identité, d'au· tant plus importante que le dialogue par Minitel est abstrait : il n'a d'autre support que les mots écrits sur l'écran - sans l'environnement normal d'une conservation : la voix d'abord, mais aussi le regard, les gestes, le lieu... Tous les joueurs sont ainsi exactement dans la

même position, caractères physiques et situa· tion sociale n'intervenant pas. C'est pourquoi ils vont pouvoir charger leur pseudo de leur identité rêvée, de ce qu'ils voudraient être, ou d'exprimer ce que la vie hors Minitel interdit. • Je pense que devant un écran, on est tout simplement plus fort que lorsqu'on a que/ qu'un au bout du fil ·, écrit sur Funi. H., un kinésithérapeute de 32 ans.

Sécurité, égalité, anonymat, le jeu permet toutes les règles : on peut rester soi-même, exprimer ses vrais désirs, ou ses désirs ina· voués, conserver le même pseudo avec ténacité ou en changer souvent. Le dédoublement fait le jeu dans les deux sens : on change de peau, mais l'on cherche aussi à déceler qui est celui avec qui on discute. La question est toujours : vrai ou faux ? Le trouble est d'au· tant plus grand que le pseudo n'est pas une identité stable. Rien n'est plus facile que d'en changer, et le Lone Wolf d'aujourd'hui n'est pas forcément celui d'hier.

#### **Fouet à lier**

Roulez tambours, crépitez claviers: voici les vedettes, les bien-aimées. Tellement courti· sées que leur serveur saute aussi souvent que le standard de Guy Darbois les soirs de Dos· siers de l'Ecran. Alors, faute de mieux, les amoureux éconduits se réfugient ailleurs, juste pour communiquer encore entre eux, et s'entretenir anxieusement de l'état de santé des belles indisponibles. En tapotant leurs noms comme des mots d'amour : Reso, SM, PL, Anti, Gretel.

Gretel est la reine des messageries : elle s'est avérée tellement au point dans l'art déli· cat de la communication qu'elle a marié deux

#### **LB PRIX VA CHANGER**

N'oubliez pas les taxes! L'accès aux messa· geries conviviales se fait par le 615 - au prix de 60 F de l'heure. Sur cette somme, 22,50 F reviennent aux PTT et à Transpac, 31,60 F au serveur et le solde aux Impôts. Les PTT étu· dient une nouvelle tarification par palier, où les serveurs choisiraient leur tarif. Sachant qu'il y a peu de chances que les PTT diminuent leur part, les tarifs pourraient s'éche· lonner entre 30 et 60 F. La réponse appartient aux serveurs et fournisseurs d'informations, mais les PTT ont déjà commencé les travaux permettant ce système. Il faut, en effet, opérer un nouveau câblage pour changer le mode d'affectation des impulsions (qui, dans ce cas, ne seront plus comptées dans l'autocommu· tateur public de départ, le plus proche de l'abonné, mais dans celui d'arrivée, le plus proche du service, selon le mode d'impulsions en arrière•). Conséquence indirecte: les 613, 614 et 615 disparaitraient pour laisser place à un numéro à deux chiffres (comme pour l'annuaire électronique). Date possible de la nouvelle tarification : 1986.

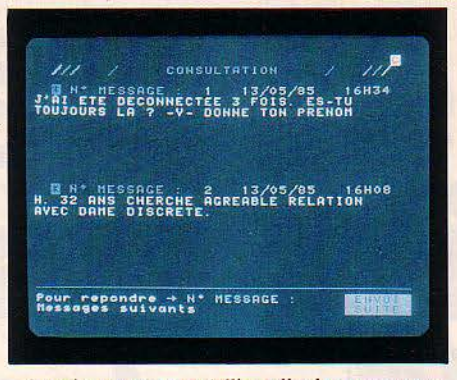

A moins que nous n'allions lire les annonces de Dépèche.

de ses habitués, en mars dernier. Ici, ça dialo· que dur : votre message tient à l'aise sur dix lignes et la réponse vous parviendra où que vous soyez dans le serveur. Les fonctions

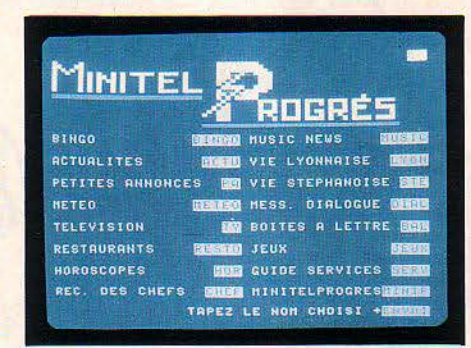

La <sup>2</sup><sup>e</sup> page d'accueil de *POO1* : la messagerie conviviale s'obtient par DIAL.

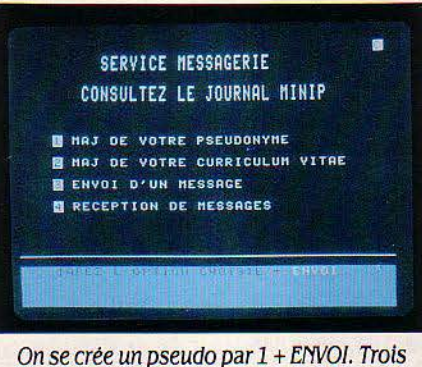

pages avant d'en arriver là. C'est un peu long tout ça.

poussent comme le houblon et il faudra vrai· ment y mettre du vôtre pour patauger dans les commandes. Simplicité et efficacité, on vous explique comment dialoguer, on prévoit les pannes éventuelles et on vous gratifie d'un avertisseur sonore de messagerie. Vous ne manquerez pas de correspondants. Quant à la teneur des messages, n'espérez pas une révolution sémantique : ici comme ailleurs, Superpaf proposera gentiment de vous initier aux joies de la sodomie, Fouet et liens vous trouvera très attachant, et Petit Gay comptera sur vous pour élargir le cercle de ses rela· tions. Avisant dans la liste des abonnés une Valentine, je me hasarde à lui demander si elle ressemble plus à celle de Maurice Cheva· lier qu'à la peinture laquée. La réponse ne se fait pas attendre: · Intellectuel. Pauvre mec ·.

Sociologues mijotant une thèse sur la mini· telomanie, branchez-vous sur Reso. Vous y trouverez un précipité de tout ce qu'on trouve ailleurs, en plus dingue, en plus cru, en plus drôle. Pas compliqué d'y faire son trou. Deux options : le réseau et les petites annonces copain/copine. Choisissez le réseau - donc le dialogue. La liste des branchés annonce la couleur : pseudos évocateurs, annonciateurs de félicités troubles. Impossible de les citer tous, à moins de courir le risque d'une inter· diction de vente de SVM au mineurs. Mais si vous avez quelques heures (ou quelques jours) à perdre, parlez du roman Dune avec Leto, des vrais hommes et des lopettes avec Saigon et des différentes races félines avec Minou.

·Je uais sur SM•, annonce Untel, en rupture de Reso. Suivons-le vers les salons Agora, Icare, Jamaica ou Mickey. A cinq dans un salon, on goûte mieux les joies du temps réel. Les messages s'affichent les uns au-dessus des autres les réponses fusent et l'humour y gagne. Il y eut ce soir-là promesse de mariage entre Isa et Phil et les trois autres lascars applaudirent en tant que futurs témoins. Charming.

Mais déjà le nouveau SM présente des salons · explosifs · de huit convives. Il permet aussi, comme Gretel, de • certifier • son pseudo, c'est·à·dire de s'en assurer l'exclus!· vité pour éviter les impostures.

#### **Liberté conditionnelle** ?

Le besoin de certification est né du désir d'habitués des messageries d'institutionnali· ser leur deuxième identité, afin de se faire reconnaitre. Car le jeu ne réside pas que dans le chassé·croisé de l'imaginaire, mais aussi dans la possibilité de rencontrer d'autres in· connus que l'on n'aurait jamais connus autrement. Le Minitel Club de France (1) organise ainsi tous les quinze jours un diner où les

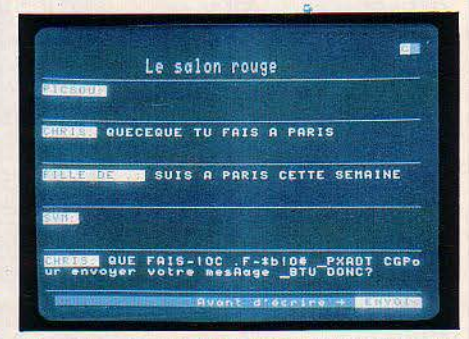

Dans le salon rouge de Antl, nous sommes en bonne compagnie, 5 personnes peuvent · converser ensemble.

• branchés • se retrouvent - en continuant à s'appeler par leur pseudo.

Le risque de cette certification est bien sûr de structurer un mode de communication dont l'agrément provient en grande partie de son caractère anarchique. Une autre menace pèse sur les messageries conviviales : les procès. A Nice, une femme a déposé plainte parce que des plaisantins avaient donné son numéro de téléphone. Gretel, quant à elle, a reçu plusieurs plaintes en raison de numéros de téléphone diffusés sur son forum. L'affaire va plus loin : on peut divulguer des informa· tions secrètes sous le couvert de l'anonymat. Par exemple, le numéro personnel de Fran· çois Mitterrand ou un code Défense natio·

nale... On peut imaginer que, inquiètes de cette expression libre et incontrôlable, les ins· titutions cherchent à codifier les règles des messageries en les enfermant dans un carcan juridique. Ou à les ramener dans le giron

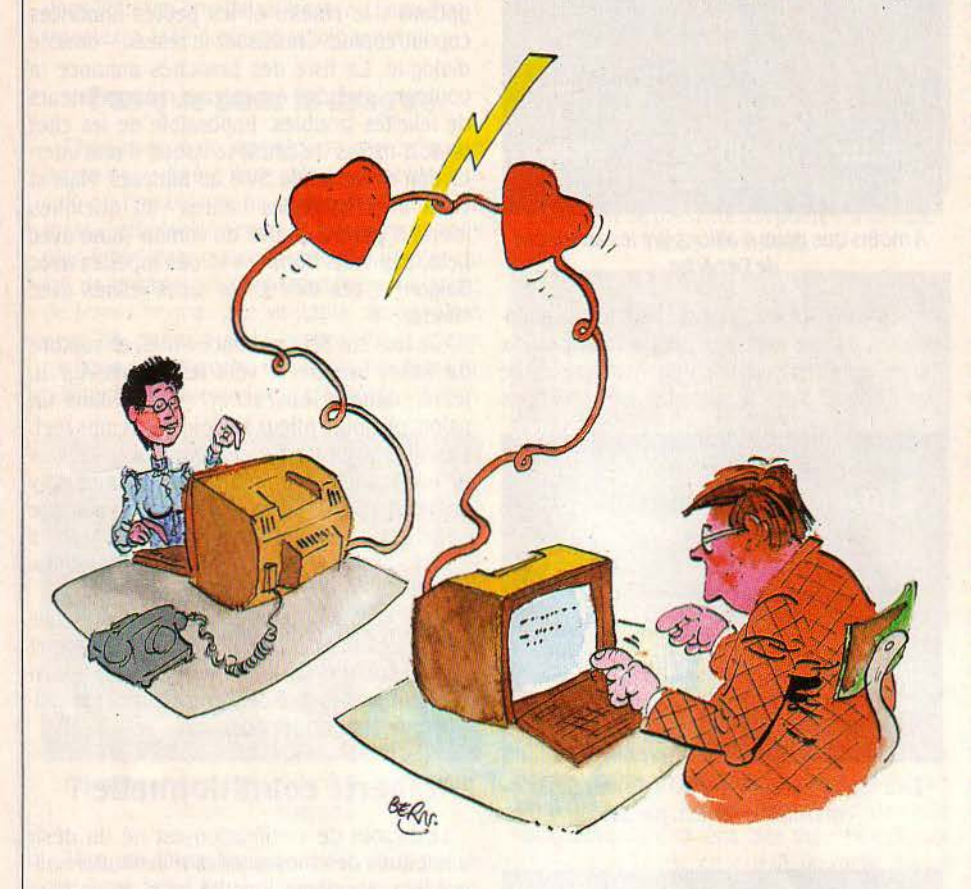

respectable de réseaux contrôlés par l'Etat : ainsi, les PTT testent à Marseille une messagerie publique (Mestel) où tous les abonnés doivent s'identifier auprès du serveur. Les mi· nitélistes ne s'avanceront plus masqués ... De mème, une Commission du suivi des expé· riences télématiques, impulsée par le ministère des PTT et présidée par Pierre Huet, un conseiller d'Etat, étudie le problème dans un groupe • messageries •. Elle doit rendre son rapport cet été.

Ultime question : y a·t·il une vie après le Minitel ? Peut·on brancher ses correspon· dants hors écran ? Rien de plus facile. Si la jeune fille prête à tout que vous ètes, divulgue son numéro de téléphone, cinquante sonne· ries vous menacent. J'avais laissé un soir un message avenant signé • Georgia •. Comme ça, pour voir ... J'ai vu. Ayant donné le numéro du journal, je me fais incendier aujourd'hui encore par mes chers collègues qui en ont jusque-là de jouer les standardistes pour Georgia. Mais si vous faites dans l'humour et la finesse, des amis potentiels vous contacte· ront bientôt. Et si vos intentions sont honora· bles, l'hymen n'est pas à exclure : j'ai personnellement eu un coup de fil d'une charmante Patou, rencontrée sur Reso, en quête d'ami· tié. Elle est serveuse au bar du TGV. Et - incroyable coïncidence - je prends le TGV dans trois jours. C'est pas.un signe, ça? Merci Minitel.

> Philippe BERNALIN Hervé KEMPF

#### *L'ANNUAIRE DES BRANCHÉS*

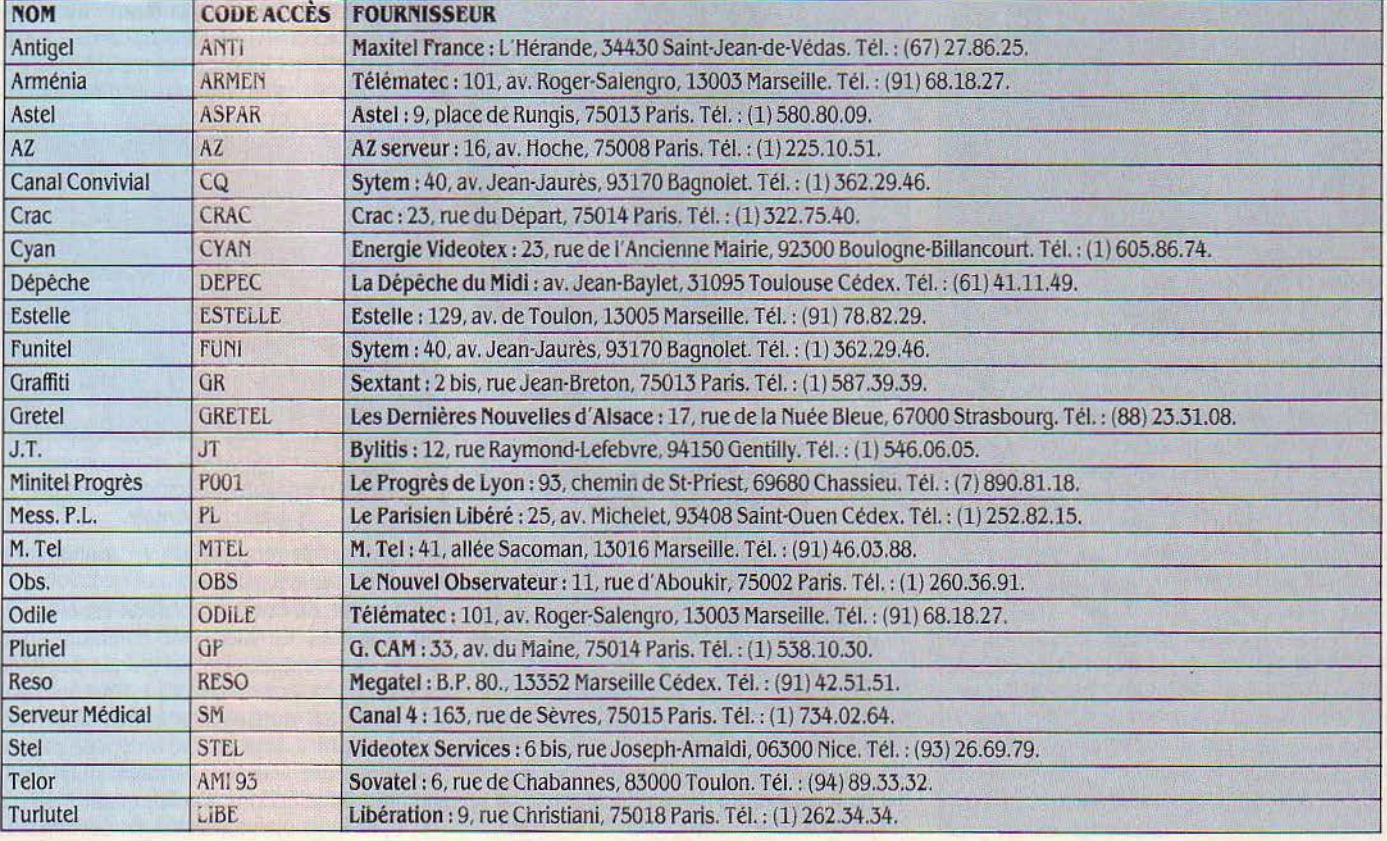

<sup>(1)</sup> Tél. : (l} 522.89.89.

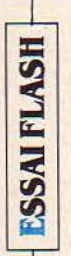

**Soyez réalistes, demandez l'impossible** 

# **MSTRAD CPC664**

and an an employment

Quatre mille cinq cents francs, taxes comprises, pour un ordinateur avec lecteur de disquettes incorporé et écran monochrome fourni (6 000 f avec écran couleur) : c'est le coup de tonnerre du britannique Amstrad, qui met sur le marché français, avec le CPC 664, une machine au rapport performances/prix encore plus extraordi· naire que son prédécesseur, le CPC 464. *La* concurrence va avoir du mal à suivre.

A CONCEPTION DU CPC 664 EST<br>calquée sur celle de son prédéces-<br>seur, le 464, avec lequel il est très<br>largement compatible (nous y revien-<br>drons) ; simplement, à la place du magnétocalquée sur celle de son prédéces· seur, le 464. avec lequel il est très largement compatible (nous y revien· phone à cassettes, on trouve un lecteur de disquettes 3 pouces de 160 Ko, analogue au lecteur optionnel du 464. Il peut utiliser le système d'exploitation AMSDOS propre à Amstrad. mais surtout le CP/M 2.2 standard livré avec la machine. Visiblement, la machine a été redessinée pour faire plus • sérieux • : un clavier bleu et blanc a remplacé les touches multicolores qui faisaient un peu jouet (· Je veux faire un ordinateur pour les camion· neurs ·, aurait dit Alan Sugar, le patron d'Amstrad, au sujet de son premier bébé).

Si le lecteur de disquettes tient à l'intérieur du bloc de l'unité centrale, c'est que son alimentation a été logée dans le capot du moni· teur. Cela explique pourquoi il y a désormais deux prises d'alimentation à l'arrière du 664,

A CONCEPTION DU CPC 664 EST l'une de 5 volts et l'autre de 12 volts. Le connecteur qui servait au premier lecteur de disquettes sur le 464 sert ici à en brancher un second (en option). Deux autres prises sup· plémentaires : une pour un magnétophone (utile : le Sinclair QL. par exemple, ne pos· sède pas d'interface magnétophone), l'autre pour les extensions diverses. Sur le 464, celles-ci occupaient la prise du lecteur de dis· quettes. Côté clavier, le pavé de touches de curseur est plus large, et des • f • sur les touches du pavé numérique signalent explici· tement qu'elles peuvent être programmées comme touches de fonction (c'était implicite sur le 464). Il s'agit toujours d'un clavier mé·

#### 1 *MATÉRIEL TESTÉ*

Machine du commerce avec moniteur couleur, lecteur de disquettes externe MB 92 de 720 Ko, manuel en français, une quinzaine de logiciels.

canique à membrane. En revanche, la frappe est nettement moins bonne : la course des touches est plus courte et s'accompagne d'un affreux bruit de plastique qui rappelle celui des MSX. Et surtout. il ne possède toujours pas de lettres accentuées. Certes, on peut les programmer au clavier, en sacrifiant des signes peu utilisés. C'est ce que font les traite· ments de texte vendus par Amstrad (Amlettre utilise le pavé numérique à cet effet). Encore faut·il se bricoler des bouts d'étiquettes auto· collantes pour les repérer : fâcheux pour une machine qui se prétend plus professionnelle que son prédécesseur. MB 92, l'un des reven· deurs·pilotes de l'Amstrad, affirme préparer une interface qui reprogrammera le clavier en AZERTY.

Le • Locomotive Basic· du 464. complet et surtout très rapide, bénéficie d'une dizaine de nouvelles instructions. FILL permet le rem· plissage de surfaces ; MASK peut être utilisé pour créer des lignes pointillées : FRAME gèle

les changements d'affichage entre deux ba· layages de l'écran, ce qui permet des effets d'animation plus · coulés·. D'autres comman· des supplémentaires permettent notamment de lire un caractère à un endroit donné de lécran et de mieux traiter les erreurs. Malheu· reusement. il n'y a toujours pas de fonction • cercle· ni de motifs graphiques programmables (· sprites · en anglais).

En raison de l'espace occupé par le contrô· leur de disquettes, la mémoire vive disponible n'est que de 42 Ko sur un total de 64, soit quelques centaines d'octets de moins que sur le 464. Les gros programmes qui occupent ces derniers octets ne tourneront donc pas sur le 664. C'est le cas, par exemple, du jeu Manager d'Ere Informatique. De même, les instructions supplémentaires du Basic font que quelques adresses en mémoire morte sont différentes d'une machine à l'autre. La différence de rapidité entre les deux machi· nes, marginale mais réelle (le 664 gagne moins de 1 % sur son ancêtre), le prouve. En Angleterre, Amstrad s'est déjà retranché derrière son manuel du programmeur, affirmant que les seuls logiciels non compatibles se· raient ceux qui n'auraient pas respecté les points d'entrée recommandés. Cependant, tous les logiciels édités par Amstrad, en notre possession, tournaient sans problème. D'ail· leurs, les programmes sur disquette por· taient, avant même l'annonce de la nouvelle machine, mention de leur compatibilité. Le manuel du premier Amstrad était déjà un mo· dèle du genre. Celui·ci est un pavé phénomé· nal où on trouve absolument tout, présenté de façon claire et pédagogique : il satisfera aussi bien les débutants complets que les experts. Le prix extraordinairement bas du CPC 664 permet de constituer une configuration complète pour moins de 9 000 F TIC. avec moniteur monochrome, second lecteur (1 990 F) et imprimante 80 colonnes

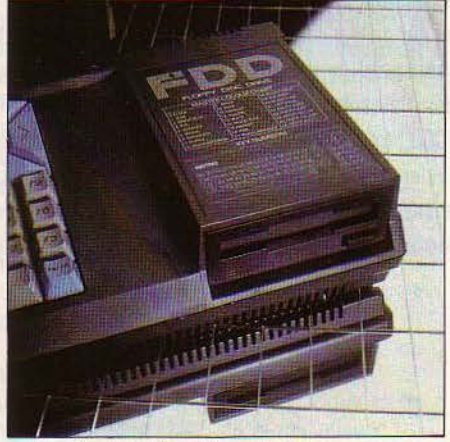

En retournant les disquettes 3 pouces, on accède à 160 autres Ko

(2 490 F). C'est bien moins cher qu'un Apple IIc entouré de la même manière. Un tel prix pourrait enfin donner une crédibilité au concept tant rabàché d'ordinateur semi-pro· fessionnel, pouvant servir aux amateurs éclai· rés comme aux artisans, commerçants et tra· vailleurs indépendants.

Pour cela, il faudrait des logiciels à la fois puissants. simples et bon marché. L'accord signé entre Micropro et MB 92 pour l'adapta· tion et la distribution des logiciels profession· nels bien connus de l'éditeur américain est, à cet égard, une première. Hélas, l'éditeur ou le distributeur se sont montrés trop gour· mands : le traitement de texte Wordstar doté du module pour lettres personnalisées Mail· merge coûte plus cher que l'Amstrad lui·

#### **Caractéristiques**

**Microprocesseur** : *z* 80 A de 8 bits. Fréquence: 4 MHz.

**Système d'exploitation** : AMSDOS (propreàAmstrad), CP/M2.2 (fourni).

**Mémoire :** Vive : 64 Ko dont 42 Ko disponibles. Morte : 32 Ko.

**Mémoire de masse** : Lecteur de disquettes 3 pouces incorporé de 160 Ko par face (par retournement). Magnétophone standard.

**Affichage** : Texte: 25 lignes de 20, 40 ou 80 colonnes. Graphisme : 640 x 200 points jusqu'à 16 couleurs parmi 27 disponibles.

**Clavier : QWERTY, pseudo-mécanique** (membrane) à 74 touches. Commandes du curseur séparées, 12 touches de fonction et .32 touches redéflnissables.

**Son :** 3 voix, 8 octaves, son stéréo, haut parleur incorporé, sortie audio.

**Interfaces :** Centronics, manettes de jeu, deuxième lecteur de disquettes, magnétophone.

**Périphériques** : Manettes dejeu. imprl· mante matricielle 80 colonnes, 50 cps (2 490 F) ; deuxième lecteur 3 pouces de 160 Ko (1 990 F) ou 720 Ko (3 990 F) chez MB 92. Annoncé par MB 92: crayon optique (650 F), synthétiseur vocal (550 F), modem (1 200 f), carte 48 entrées/sorties, carte à numériser. programmateur d'EPROM, lnterface AZERTY.

**Logiciels** : Plus de 100 sur cassette et disquette, dont de nombreux titres en fran*çais.* Wordstar, lnfostar, Calcstar (en cours d'adaptation).

**Langages** : Basic. En option : C Basic (annoncé), assembleur, Forth, Pascal.

**Distributeur** : Amstrad France, 143, Grande-Rue, 92310 Sèvres. Tél. : (1) 626.34.50. Micro-Bureautique 92:67, bouleuard Galliéni. 921.30 Issy-les-Moulineaux. Tél.: (1) 642.42.10.

**Prix** : 4 490 F ITC (auec moniteur monochrome) et 5 990 F (avec moniteur couleur).

même : plus de 5 000 F TIC, guère moins cher que la version pour IBM PC. Ce qu'il faut à l'Amstrad, ce sont des programmes profes· sionnels sans fioritures, efficaces, à moins de 1000 F. Nous n'en sommes pas encore là. li

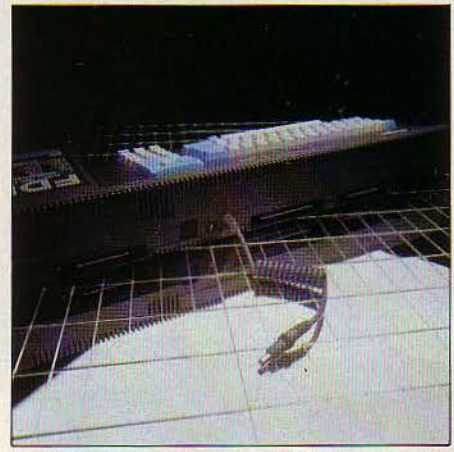

Malgré son lecteur de disquettes, le CPC 664 offre une interface pour magnétophone.

est vrai que l'ensemble Wordstar, Mailmerge. lnfostar (gestion de fichiers) et Calcstar (ta· bleur) doit ètre proposé à un peu plus de 6 000 F. Mais on mesure la distance à parcourir quand on songe que quatre logiciels cou· vrant les mêmes fonctions, de la même classe de performances, sont compris dans les 7 000 F du Sinclair QL.

En fait. dans la catégorie semi-profession· nelle, la machine d'Amstrad et celle de Sinclair, les deux championnes du rapport qua· lité/prix, sont les concurrents les plus directs. Ce que l'Amstrad gagne sur le prix du maté· riel, il le perd sur le prix du logiciel. A configurations complètes, les prix sont compara· bles...

Reste qu'Amstrad n'a pas fini de nous étonner. On parle déjà d'une extension 64 Ko et même d'une version *UB* Ko pour les deux machines de la gamme. Notons à ce propos que les possesseurs de CPC 464 ne pourront pas transformer leurs machines en 664. Ams· trad France promet le C Basic, qul seul per· mettra l'accès direct sur les disquettes, et même un logiciel intégré ... Le CPC 664 est une fin de carrière parfaite pour une vieille technologie, aujourd'hui amortie, celle du microprocesseur Z 80 de 8 bits associé au système d'exploitation CP/M. Il met désormais à la disposition des amateurs un ensemble jadis réservé aux professionnels. A côté de l'Amstrad, le prix de la plupart des autres ordinateurs paraît exorbitant. Enfin, le prix des ordinateurs se rapproche de leurs possi· bilités réelles.

> Michel de OUILHERMIER Petros GONDICAS

#### **SVM APPRÉCIE**

- Le rapport performances/prix, extraordinaire. La qualité médiocre de la frappe.
- La compatibilité étendue avec le précédent modèle.  $\|$  L'absence d'accents au clavier.
- La présence de CP/M en standard.
- Le manuel, excellent.

#### **SVM REGRETTE**

- 
- 
- Le prix très élevé des logiciels Micropro.
- L'absence d'interface RS 232C.

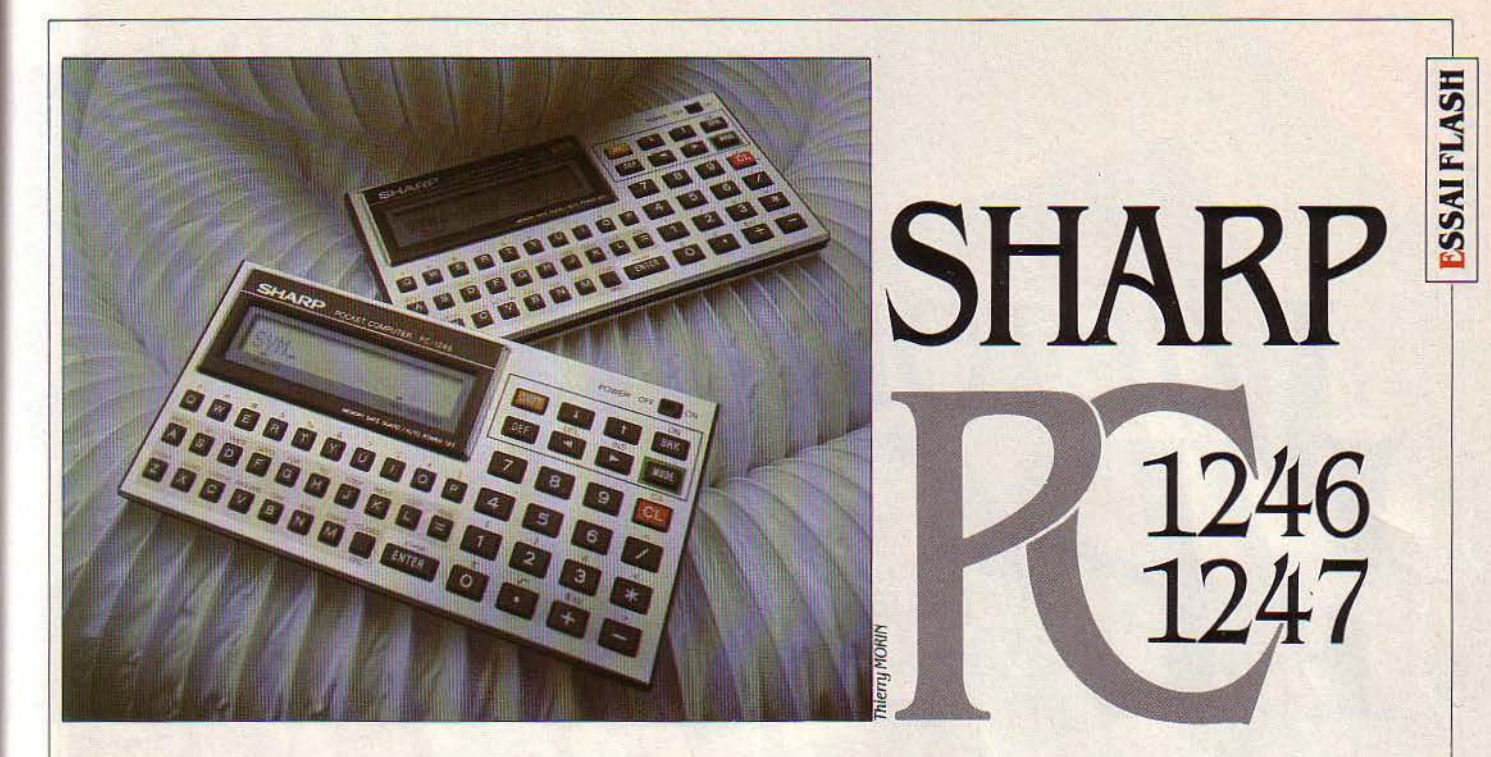

VOUS AVEZ DIT PC ? ELÉMENTAIRE,<br>
mon cher Bitson : Pocket Computer<br>
de chez Sharp. Le pionnier des calcu-<br>
latrices programmables en Basic<br>
étaye le bas de sa gamme, avec deux modèles ous AVEZ DIT PC? ELÉMENTAIRE, mon cher Bitson : Pocket Computer de chez Sharp. Le pionnier des calculatrices programmables en Basic répondant aux noms poétiques de PC 1246 et PC 1247. Disponibles depuis février, elles remplacent les PC 1245 et 1251. Possédant toutes les deux un écran â 16 caractères (celui de la 1251 en comptait 24), elles sont à vrai dire plus proches de la 1245 : les deux modèles ne diffèrent que par leur mémoire vive (2 Ko pour la 1246 contre 4 Ko pour la 1247). Quoi de neuf chez les petites dernières? Peu de choses pour l'utilisation. beaucoup pour la technologie. Sharp, fabricant de microprocesseurs. a substitué un nouveau processeur 4 bits â un 8 bits, permettant une réduction de la mémoire morte, et, grâce â une conception astucieuse. la multiplication par quatre de la vitesse. Le secret du nouveau microprocesseur? li gère ses adresses en mémoire morte comme s'il s'agissait de ses registres internes. Ajoutons-y une gestion de l'écran et du clavier, interne au processeur. Un processeur qui équipera désormais le bas de la gamme des calculatrices programmables.

Les machines possèdent deux modes de fontionnement:

- Mode RUN : exécution de programme ou calculatrice, avec l'agrément de pouvoir visualiser la sucçession des opérations et de refaire un mème calcul en modifiant une valeur d'un opérateur.

- Mode programmation. L'utilisateur retrouve un Basic rigoureusement identique à

#### Un ordinateur pour 500 F

#### **Caractéristiques**

Microprocesseur : ESR -J 4 bits Mémoire : Viue : PC *1246 : 2* Ko, PC *1247:* 4Ko. Morte: *17* Ko. Mémoire de masse : Magnétophone *à*  mlcrocassettes (option). Affichage : Ecran *à* cristaux liquides *à*  16 caractères. Clavier: *QWER1Y,* 53 touches. Son : Signal sonore sur le PC 1247. Interfaces : CE 124 : pour magnétophone, environ 200 F. Périphériques : CE *125 :* Imprimante thermique *(24* caractères, *48* lignes / minute). plus magnétophone *à* mlcrocassettes. Environ 1 600 f. CE 126 P: Imprimante thermique. plus Interface pour magnétophone standard. Environ 850 F.

Logiciels : Compatibilité avec les program mes PC 1245. 1251, 1261. Club des Sharpentlers (3 000 membres ) : même adresse que le distributeur. Langage : Basic.

Dimensions/poids/alimentation : *205* x *149* x 23 mm / *95* g, alimentation *: 2* piles au lithium de *6 V.* Autonomie : 1 heure par jour pendant 2, 4 mols. Distributeur : SHARP, 151-153, au.

Jean-Jaurès, 93307 Aubervilliers Cédex. Tél. : (1) 834.93.44.

Prix: PC *1246:* 500 F environ; PC *1247:*  900 F environ.

celui des anciens modèles : il n'a, par contre. plus accès au langage machine.

L'éditeur est facile d'emploi. mais peu élaboré. Chaque ligne peut comprendre 80 caractères. Les principales commandes et instructions Basic sont affectées â des touches. L'éditeur gère l'espace programme comme un tableau où l'on se déplace horizontalement et verticalement avec un curseur. li faut en revanche appuyer sur INS du DEL à chaque insertion ou suppression du caractère. Le Basic possède des instructions de formatage, de chaînage de programmes et des facilités de mise au point : exécution à partir de telle instruction, exécution pas à pas.

Les PC 1246 et 1247 sont compatibles avec les périphériques de la gamme : imprimante thermique, lecteur de microcassette ou interface pour magnétophone, indispensables pour constituer une bibliothèque des programmes. Les programmes sur PC 1245, 1251 ou 1261 sont également exécutables sur les nouveaux modèles, à une réserve près : la mémoire des 1246 et 1247 a perdu 200 pas par rapport respectivement aux 1245 et 1251. L'utilisateur pourra tirer profit des nombreux logiciels développés sur les Sharp PC, dont le • club des Sharpentiers • facilite les échanges. Des applications pour les géomètres, en électricité, en calcul thermique. pour le bâtiment... sont mises sur le marché. C'est un bon achat pour moins de 1 000 F.

**Amaud MOTTE** 

**MATÉRIEL TESTÉ**<br>
Machines du commer<br>
cours de traduction. Machines du commerce. Documentation en

#### SVM APPRÉCIE

- Les performances et la puissance du Basic.
- La documentation très complète.
- Le prix modéré.

#### SVM REGRETTE

- L'utilisation mal commode de la touche Shift.
- La petite taille de l'écran.
- Le petit nombre des messages d'erreur (neuf).

**ESSAIFLASH** 

ICTOR Un peu tard

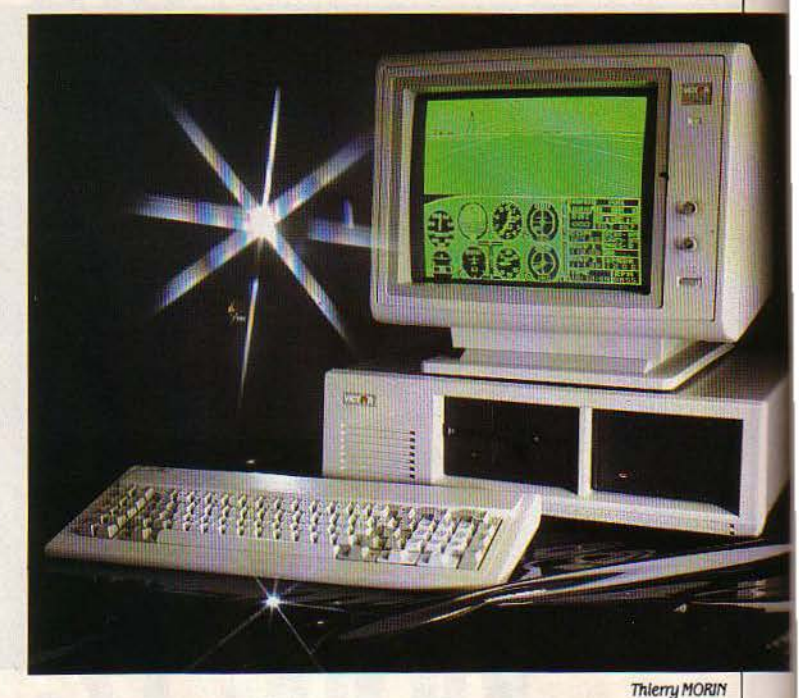

A PRESENTATION PAR VICTOR TECH-<br>nologies d'une gamme d'ordinateurs<br>professionnels compatibles avec<br>i'IBM PC marque la fin d'une époque.<br>Ce constructeur abandonne, avec cette ma-A PRESENTATION PAR VICTOR TECH· nologies d'une gamme d'ordinateurs professionnels compatibles avec l'IBM PC marque la fin d'une époque. chine, les particularités qui faisaient l'intérêt du Victor Sl. Les Victor VPC sont de bons compatibles classiques, avec cependant des capacités de disques durs peu communes de 15 ou 30 Mo. li faut juger le VPC sans faire référence aux qualités du Victor Sl. Victor Technologies a connu les rigueurs de l'article 11 américain, ce qui correspond à un dépôt de bilan. Après son rachat par la société suédoise Datatronics, ses nouveaux diri· geants jouent la compatibilité, avec prudence. La machine ressemble donc beaucoup à l'IBM PC. Le clavier, à part les classiques diodes d'état sur les touches CAPS LOCK et NUM LOCK, reçoit quelques améliorations mi· nimes, comme l'ajout d'une touche ENTER à droite du pavé numérique, ce qui permet de faire de la saisie numérique à grande vitesse. Autre particularité, la sélection du clavier na· tional se fait au clavier, sans avoir à charger le programme classique d'initiation.

L'écran de 14 pouces est, au choix, monochrome ou couleur, il est posé sur un socle orientable. Le coffret contient soit deux lec· teurs de disquettes, soit un lecteur et un dis· que dur. L'acheteur a le choix entre deux capacités, 15 et 30 Mo, ce qui est un atout très fort pour cette machine. La carte de base comporte en standard 256 Ko de mémoire vive, l'emplacement du coprocesseur mathé· matique Intel 8087, et 5 connecteurs d'exten· sions internes.

#### Caractéristiques

Microprocesseur : Intel 8088, fréquence 4, 77 MHz.

Système d'exploitation : MS-DOS 2.11.

Mémoire : Vive : 256 Ko extensible à 640Ko.

Mémoire de masse : Deux lecteurs de disquettes 5 1/4 pouces de 360 Ko. Un des lecteurs peut être remplacé par un disque dur de 15 ou 30 Mo.

Affichage : Ecran monochrome ou couleur.

#### Clavier: AZERTY.

Interfaces : Parallèle. *En* option : série RS 232 C. 6 connecteurs d'extension internes disponibles sur la configuration à disguettes, 5 sur les modèles à disque dur.

LOgiciels : OW-Baslc, Victor *W* (interface utilisateur pour MS-DOS), logiciel d'optimisation des accès mémoire.

**Distributeur :** Victor Technologies, Tour Horizon, 52, quai de Dion-Bouton, 92800 Puteaux. Tél.: (1) 778.14.50.

Prix : VPC, deux lecteurs, 256 Ko, écran monochrome : 26 900 f HT, avec écran couleur : 31 900 F HT. VPC 15, 256 Ko, un lecteur, disque dur 15 Mo, écran monoch· rome : *.34* 900 f HT, avec écran couleur : 39 900 F HT. VPC 30, disque dur de 30 Mo, écran monochrome : 49 900 f HT, avec écran couleur: 54 900 f *HT.* 

**MATÉRIEL TESTÉ:**<br>Machine du commerce VPC<br>AZERTY. Manuels en anglais. Machine du commerce VPC 15 Mo, clavier

Le Victor PC a une sortie parallèle en stan· dard, mais pas de sortie série. Une carte mul· tifonction Tecmar comportant une sortie série, une sortie parallèle, une horloge interne et jusqu'à 384 Ko de mémoire, figure au catalogue de Victor.

La compatibilité de la machine est bonne, les logiciels Flight, Simulator, mais aussi Lotus 1. 2. 3, Framework et Symphony fonc· tionnent. Le test de performances donne des résultats pratiquement identiques sur le Vic· tor VPC et sur l'JBM PC·XT. Si l'on donne arbitrairement la note 100 au PC·AT, l'IBM PC· XT obtient la note *33* et VPC 35. Le disque de 15 Mo offre sensiblement les mêmes perfor· mances que celui du PC·XT. En plus du sys· tème d'exploitation MS·DOS et du langage OW·Basic, la gamme VPC est livrée avec Je logiciel Victor.Vu, qui permet d'utiliser le sys· tème d'exploitation sans en connaitre les commandes.

Si l'on oublie l'ancien Victor Sl, le VPC est un bon compatible IBM, avec une intéressante capacité de disque dur. Les utilisateurs du Sl qui voudraient bénéficier de la double compa· tibilité peuvent soit acheter la carte PC-PLUS qui transforme le S1 en compatible, soit attendre septembre, qui verra la commercialisa· tion de la série VI, dotée de la double compati· bilité. Les clients privilégiés de la gamme VPC sont les clients de Victor qui veulent bénéficier d'une machine compatible tout en gardant un seul fournisseur. En dehors de cette clientèle, les modèles à disque dur peuvent séduire ceux qui se trouvent à l'étroit avec le 10 Mo de Ieur IBM PC-XT.

Seymour DINNEMATIN

#### SVM APPRÉCIE

- Le choix entre les deux capacités de disque dur.<br>- La compatibilité avec l'IBM PC.
- 
- L'écran orientable.

#### SVM REGRETTE

- 
- L'absence d'une sortie série en standard.

**ESSAIFLASH** 

**Digne** successeur du *BOO* XL, l'Atari 130 XE reprend son architecture interne, son Basic et son alimentation. Et surtout, il bénéficie de sa large bibliothèque de logiciels. Pour2 300 F, il offre pas moins de 128 Ko de mémoire vive. Une machine de transition intéressante.

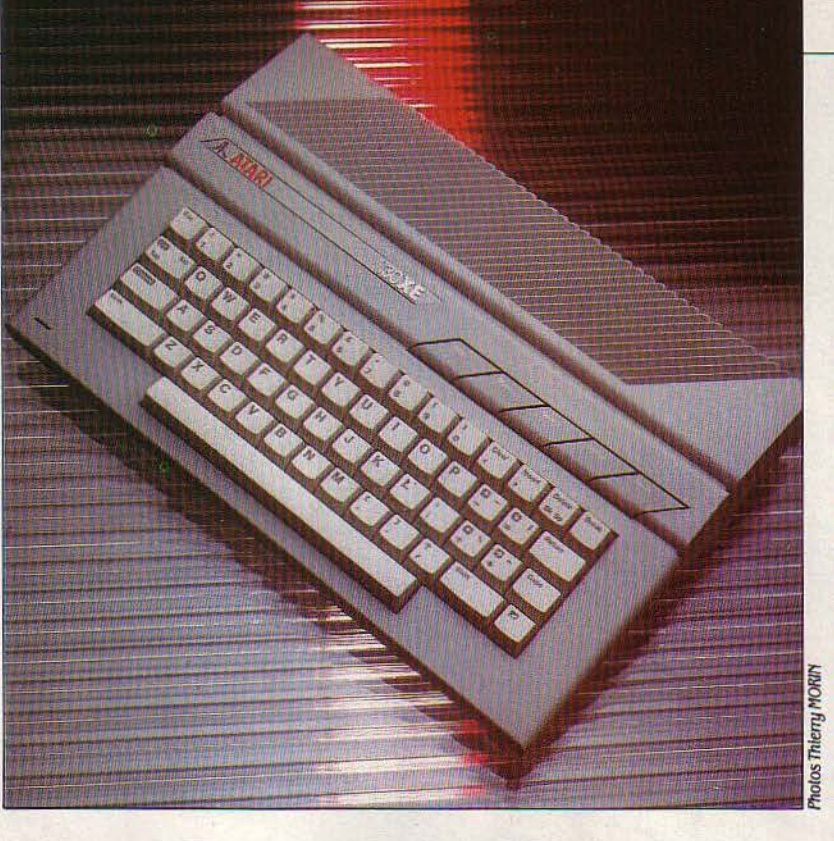

ANNONCÉ COMME L'HÉRITIER DI-<br>rect du 800 XL, l'Atari 130 XE dispose<br>d'une mémoire vive étendue à<br>128 Ko au lieu de 64 Ko. Il accepte<br>tous les périphériques et logiciels de ses rect du 800 XL. l' Atari 130 XE dispose d'une mémoire vive étendue à 128 Ko au lieu de 64 Ko. li accepte aînés, 800 et 800 XL. Ce bon point lui permet de commencer sa carrière avec une bibliothèque de logiciels qui compte, selon Atari France, 800 titres en France, et près de dix fois plus aux Etats-Unis. Bien entendu, cet important stock de programmes ne pourra profiter de la nouvelle extension mémoire, à moins de cas exceptionnels, mais de nouveaux produits apparus à la fin mai permettront d'ex· ploiter pleinement ces nouvelles capacités. Parmi ces nouveautés, on trouvera principale· ment des utilitaires de gestion semi-professio· nelle, comme un traitement de texte, des ges· tions de fichier ou encore des tableurs, ainsi qu'un logiciel intégré.

En dehors de l'augmentation de la mémoire vive disponible, le seul élément réellement nouveau du 130 XE tient à la refonte esthéti· que, ainsi qu'à ses dimensions réduites. La jolie robe en deux tons de gris est assez réus· sie et le nouveau dessin de la machine lui donne un look nettement plus moderne que la vieillote apparence du 800 XL désastreuse· ment triste. Le clavier gris clair comporte tou· jours les habituelles cinq touches de fonction chères à Atari. Comprenant 62 touches, et organisé en QWERTY, ce clavier n'est pas un modèle de frappe onctueuse et fiable. L'inter·

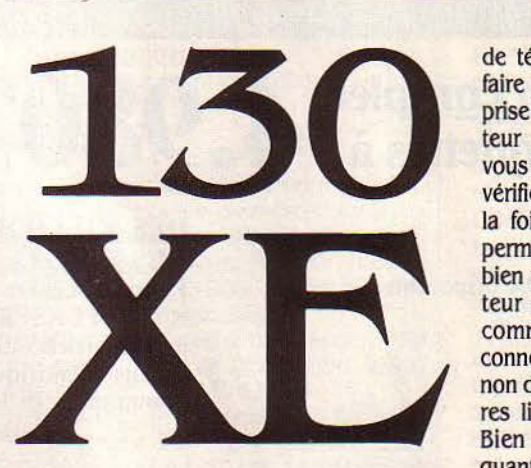

façage de l'Atari 130 XE comprend sur le côté droit deux prises pour manettes de jeu au standard Atari, le plus courant. A l'arrière de l'ordinateur, on trouve une interface permet· tant la connexion de tous les périphériques habituels d'Atari, comme une imprimante, un lecteur de disquettes, ou encore le magnétophone. Comme chaque possesseur d'Atari le sait. tous ces éléments peuvent être branchés en série, chaque nouveau périphérique se connectant sur le précédent. A côté, un port cartouche que les techniciens d' Atari trouvent amélioré, mais qui laisse dépasser une partie de la carte-mère sous l'appareil. On tombe

#### **Un B· bits rajeuni**

alors directement sur les soudures de la broche de connexion, ce qui ne semble pas assurer une fiabi· lité parfaite. Même problème sur le bus d'extension, qui permet· tra de brancher des périphériques non adaptés au standard Atari. Plus loin, la prise moniteur, une fiche OIN 5 broches, et un oui, le 130 XE ne possède pas de connexion au standard français, ce qui est commercialement dommageable bien que l'ordinateur soit livré avec une interface Péritel externe. Il s'agit d'un petit boitier qui se branche d'un côté sur la sortie PAL de l'ordinateur et. de l'autre, sur la prise Péritel. A condition de disposer d'un télévi· seur bi·standard PAL· SECAM (c'est désormais le cas d'une forte minorité

de téléviseurs achetés en France), on peut faire l'économie de cette interface. Enfin, la prise OIN autorise le branchement d'un moniteur Atari, malheureusement trop cher. Si vous êtes sur le point d'acquérir un téléviseur, vérifiez que l'on peut attaquer la prise Péritel à la fois en PAL et en SECAM. Ce qui vous permettra d'utiliser la sortie moniteur (de bien meilleure qualité) sans acheter le moni· teur spécial. Le constructeur envisage la commercialisation d'un câble pour cette connexion et, d'autre part, une Information non définitive permettrait d'envisager de futu· res livraisons au standard français SECAM. Bien compliqué, tout ça. L'alimentation, quant à elle, est externe, et là aussi du même modèle que le 800 XL. D'autre part, pourquoi s'intéresser aux dimensions réduites du 130 XE? Atari a fait cette opération dans le but de réduire ses coûts de fabrication, par l'emploi d'éléments de moindres dimensions. Par ailleurs, l'assemblage des machines se fait maintenant à Taiwan. Tout ceci aurait pu faire craindre une qualité de fabrication dou· teuse. li n'en est rien. Les composants sont maintenant très regroupés sur la carte-mère, du fait d'une plus large intégration des cir· cuits. La qualité des soudures, et surtout la cage de Faraday qui entoure les composants, assurant la protection électro·statique contre les interférences pour répondre aux normes américaines, ne laissent augurer d'aucun dé· sagrément dû à la construction de la machine.

Au démarrage s'offre la possibilité de procé· der à un auto-test de vérification de la mé· moire et des divers composants, tels le clavier ou les quatre voix du synthétiseur. Précisons que ces quatre voix.ne fonctionnent que sur .3,5 octaves. ce qui semble un peu faible au vu des normes actuelles du marché (entre 6 et 8 octaves pour les MSX et autres Arnstrad). Sous Basic Atari, la mémoire directement dis· ponible est de 37 880 caractères, le reste est accessible à l'aide d'instructions PEEK et POKE, ce qui n'est pas très pratique, mais permet de stocker de grands ensemblés de données.

Comment l'Atari 130 XE permet-il l'utilisation de ses 128 Ko alors que, comme chacun sait, un ordinateur 8 bits ne peut gérer que 64 Ko de mémoire ? La technique utilise la solution tout-à-fait classique de la commuta· tion de banc : la mémoire est divisée en deux zones de 64 Ko appelées banc inférieur et banc supérieur. En fonctionnement normal, l'unité centrale utilise le banc inférieur. Une commande simple permet de débrancher logiquement une section de 16 Ko du banc inférieur et de la remplacer par l'une des qua· tre sections de 16 Ko du banc supérieur. Le

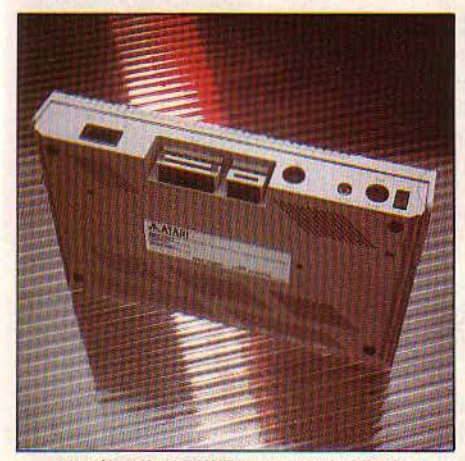

L'arrière du 130 XE regroupe toutes les Interfaces, peu fiables en apparence.

processeur vidéo peut également sélection· ner soit la zone mémoire qui lui est normale· ment affectée dans le banc inférieur, soit l'une des sections de 16 Ko du banc supérieur. Ce qui permet d'afficher très rapidement jusqu'à huit Images différentes à la suite pour faire des animations.

En assembleur, on pourra utiliser simple· ment la totalité de la mémoire. Pour l'instant, il n'existe pas encore d'éditeur assembleur ou de macro-assembleur adapté au 130 XE, ce qui laisse alors 110 Ko libres. Le Basic Atari reste inchangé, avec les mêmes manques (pas de ELSE après les IF, pas de numérota· tion automatique des lignes...) et quelques qualités comme une vérification syntaxique dès l'entrée d'une ligne. Mais il faut déclarer par un DIM toute variable employée dans un programme, sous peine d'erreur.

Les différents modes texte et graphique dé· finissent des compromis entre la résolution et le nombre de couleurs possibles. La résolu· tion maximum accessible sous Basic est de 320 x 192 points. On dispose alors d'une seule couleur et de deux luminances. Mis à part PLOT, il n'existe pas d'instruction graphi· que. Ni FlLL, ni MOVE, ni PAINT ou autres. Bref, un Basic médjocre, et qui ne peut guère servir que d'apprentissage. Il faudra donc, pour des applications plus sérieuses, recourir au Basic Microsoft, sur cartouche, qui vous ponctionnera d'environ 800 F. Notons la bonne gamme de langages existants (ce sont ceux du 800 XL) avec un Logo, un assem· bleur·désassembleur·moniteur, un Pascal, un

#### **Caractéristiques**

**Microprocesseur:** 65C02à1, 79 MHz. **Microprocesseurs supplémentai· res** : OTIA : carte graphique, POKEY générateur sonore, ANTIC : écran et port d'entrée/sortie, FREDDY : gestion de la mémoire.

**Système d'exploitation :** DOS 2.5<br>propre à Atari (en option).

**Mémoire :** Vive : 128 Ko dont 37 Ko disponibles en méme temps sous Basic. Morte: 24 Ko.

**Mémoire de masse** : Lecteur de disquettes 5 1/4 pouces de 160 Ko : 2 890 F. Lecteur de cassettes Atari: 450 F.

**Affichage** : Texte : 25 llgnes de 40 cotonnes. Graphisme :  $320 \times 192$  points, 256 couleurs. 11 modes graphiques. 5 modes texte.

**Clavier** : 62 touches *QWER1Y,* 5 touches de fonction, 29 touches graphiques. **Son:** 4 *voix*, 3,5 octaves.

**Interfaces** : Périphériques, manettes de jeu, bus d'extension, port cartouche, mon/· teur, TV PAL.

**Périphériques** : Ceux des 800 et 800XL.

Langages : Basic Atari (en mémoire morte). En option : Basic Microsoft, Pascal, Logo, forth, C, assembleur, macro-assembleur.

**Logiciels** : Ceux des 800 et 800 XL. Nouveaux: te jeu du caméléon 200 F, Atarltexte : 900 f, Code Wrlter (gestion de fi· chlers) : 700 F, Nostradamus : 250 F, !'Enigme du triangle : 220 F, Adventure Wrlter: 520 f.

**Dimensions/alimentation : 35**  $\times$ 23,5 x 6 cm. Transformateur externe 5 V. **Distributeur** : Atarl France, 9-11, rue Georges Enesco, 94008 Créteil. Cédex.

Tél. : (1) 339.31.61.<br>**Prix :** 2 300 F avec interface Péritel.

macro-assembleur, un Forth et un C. Tous ces langages sont disponibles sur disquette. L'usage du lecteur de disquettes, qui sera restylisé au design 1.30 XE avant le passage prévu au format 3,5 pouces, semble donc absolument nécessaire, que ce soit pour l'uti· lisation de langages de programmation ou de logiciels. D'autre part, en combinant le DOS 2.5 d'Atari avec le lecteur de disquettes 1050, on peut se servir des 64 Ko supplémentaires du 130 XE en tant que mémoire de masse virtuelle. Pour cela, il suffit de sauvegarder ou de charger ses données à partir du Disque 8, et le DOS utilisera alors l'espace mémoire, d'où des temps d'accès très améliorés. Mettons aussi l'accent sur une sécurité d'utilisa· tion que l'on aimerait trouver sur tous les matériels : au bout de 7 minutes d'inactivité, l'ordinateur change de lui·même les couleurs d'écran, afin d'éviter tout dommage au télévi· seur. Il fallait y penser.

Vendu 2 300 F avec une interface Péritel, le 1.30 XE bénéficie d'une présentation agréable et d'un rapport qualité·prix intéressant. Plus qu'une nouvelle machine, il s'agit surtout d'une évolution de la gamme 800 qui a séduit jusqu'au ministère de l'Education nationale néerlandais : il vient de signer un contrat por· tant sur l'acquisition de 60 000 machines, 800 XL et 130 XE. Pour se mettre à la mode actuelle du tout-compris. Atari vendra un lot comprenant le 130 XE, le lecteur de disquettes 51/4 pouces et le moniteur, pour un prix qui n'a pas encore été déterminé. Devant l'im· portance prise par le lecteur de disquettes dans l'environnement de la machine, on ne pourra que conseiller aux futurs acheteurs de se munir de cette version.

Bruno FERRET

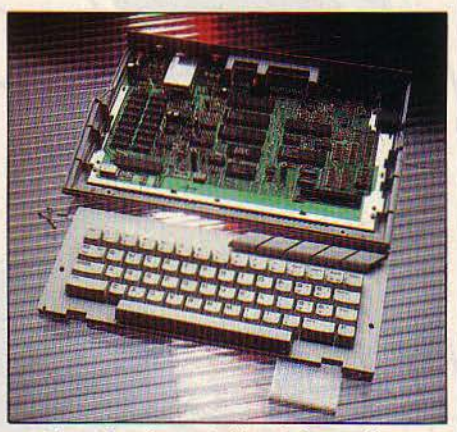

Mises à nu, les entrailles de la machine laissent apparaitre des composants classiques très regroupés sur la carte.

1 *MATÉRIEL TESTÉ:* 

Machine d'essai, avec documentation an· glaise et traduction française prototype, sans interface Péritel.

#### **SVM APPRÉCIE**

- La compatibilité totale avec l'ancienne gamme.<br>- La bonne qualité d'ensemble du matériel. Le Basic Atari vraiment trop limité.
- 
- Le rapport mémoire/prix, unique aujourd'hui.

#### **SVM REGRETTE**

- 
- 
- L'absence d'innovation technique par rapport à l'ancienne

gamme.

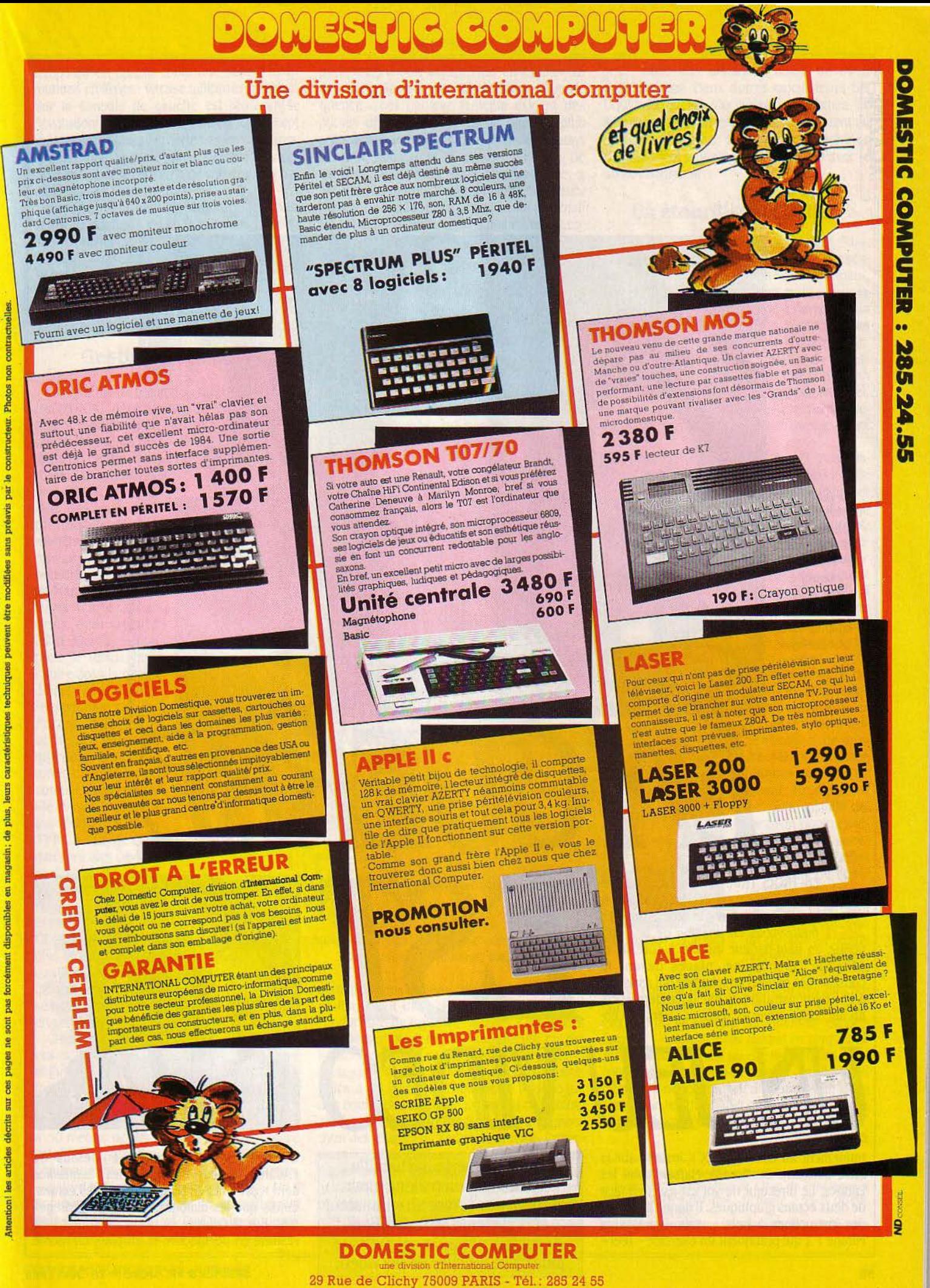

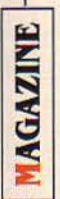

le pilote, aux commandes du simulateur, se lance à *l'assaut* de l'ennemi (ci· contre). les ordres de vol et de tlrsoht affichés sur le viseur réel de l'avion.

ES TROIS TRIANGLES VERT, ROUGE<br>
et bleu valsent sur l'écran. Le rouge et<br>
le vert poursuivent le bleu. *· Delta O,*<br>
mettez-vous en position de tir ! *·* or-<br>
donne un haut-parleur installé à côté de la ES TROIS TRIANGLES VERT, ROUGE et bleu valsent sur l'écran. Le rouge et le vert poursuivent le bleu. « Delta O, mettez-vous en position de tir ! · orconsole. On imagine, placés devant la console, des gamins bouche bée qui assistent à une démonstration du jeu vidéo dernier cri. En fait, cette scène se passe au Centre d'en·

trainement au combat (CEC). installé sur la base aérienne de Mont·de·Marsan dans les Landes. Le directeur de vol est assis en face de deux écrans graphiques. Il donne par radio des instructions à trois - vrais - chasseurs Mirage F 1 qui pratiquent un exercice - réel -

UN JEU VIDE

Livrer une véritable bataille aérienne de son rocking-chair, pourquoi pas ? Avec un simulateur et le système de restitution du combat aérien, c'est presque plus facile qu'avec un jeu vidéo.

GUERRE

**14 BORLAYT** 

CSF/Armand I

 $\sum_{i=1}^{\infty}$ 

 $-$ 

d'entrainement au combat au·dessus de l'Atlantique. Leurs évolutions, les tirs-missiles sont reproduits en temps réel sur les écrans, tandis que les dialogues radio sont enregis· trés. Sur la console de droite, le combat est restitué en perspective et en plan, en mème

SCIENCE & VIE MICRO N°18 · JUIN 1985

temps qu'est fournie toute une série d'informations chiffrées : vitesse, altitude, énergie... Sur la console de gauche est représentée l'évolution du • domaine missile •, concept tout récent utilisé avec fierté par les militaires. li détermine la zone dans laquelle l'avion· cible se trouve en position de vulnérabilité par rapport à ses poursuivants.

Vu la lourdeur de l'infrastructure, les chas·· seurs ne sont pas équipés d'écrans permet· tant de bénéficier du système. Mais dès leur retour à la base après une mission. les pilotes se rendent directement au CEC pour· rejouer· leur combat en temps différé. lis constatent ainsi de visu leurs erreurs et ils peuvent eux· mêmes en tirer les conclusions.

#### **Gestion de combat**

Ce système de restitution du combat aérien (ou SYRCA). dont !'Armée de l'Air est le seul maitre d'œuvre pour des raisons de secret, utilise les radars de poursuite et les calcula· teurs du Centre d'essai des Landes de Bisca· rosse. Ces matériels suivent les mouvements

des avions à l'exer· cice. Des lignes télé· phoniques et des modems assurent le transport des infor· mations vers Mont· de-Marsan. Informa· tions traitées par deux ordinateurs Mitra 115 (1) - l'un pour le temps réel, l'autre pour le temps différé-, avant d'être reproduites sur les écrans. Fascinant outil de pédagogie guerrière qui trans· forme un exercice de combat aérien vérita· ble en un · simple · jeu vidéo... Avec le SYRCA, la guerre dans les airs devient une série de sigles mathématiques et de configurations géo· métriques. Et au CEC, l'on ne parle plus qu'en termes de • rationalisation • et

pour tirer. il doit aujourd'hui en étudier 15 avant de lâcher ses projectiles. Consé· quence : ces bouleversements exigent des pilotes des connaissances de plus en plus poussées. Sans pour autant, pour des raisons de coût. augmenter le nombre d'heures de vol, fixé aujourd'hui, pour chaque pilote. à 180 heures par an. L'emploi des simulateurs permet de pratiquer un entraînement intensif au sol, tout en réalisant de substantielles éco· nomies. A titre d'exemple, l'heure d'exercice au sol coûte 20 fois moins cher que l'heure de vol.

L' Armée-de I' Air utilise déjà des simulateurs pour différents modèles d'avions : Mirage F1 CR, Mirage 2000, Transall, SA 330 Puma... Le dernier-né et le joyau de ces systèmes d'en· trainement est le simulateur de combat aé· rien, réalisé par la société Thomson et livré au CEC en septembre 1984. li doit être mis en service en trois étapes d'ici 1987. Trois étapes à l'issue desquelles trois sphères de simula· tion permettront de pratiquer des exercices à deux avions contre un, pour deux types d'ap· pareils : Mirage F1 et Mirage 2000. A l'heure seur, pour des distances allant de 60 à 6 000 mètres. Deux autres calculateurs Sel Gould 32/87 (2) s'occupent des tâches de simulation fine correspondant notamment au système d'armes. Les mêmes machines commandent le dialogue des cabines avec le poste instructeur.

#### **Un étourdissant ballet**

Dans sa cabine, l'aviateur est placé en situa· tion réelle de combat et subit les mêmes sen· sations d'accélération qu'en vol. Cependant, une cabine est livrée • clé en main • pour la bataille : son occupant est déjà dans les airs avant de s'envoler, il n'a pas à effectuer les manœuvres de décollage et d'atterrissage. Tout le champ visuel du chasseur en vol est simulé. Le pilote voit défiler sur son écran sphérique, en un étourdissant ballet, ciel, terre et horizon. Tandis que l'avion-cible, pe· tite forme lumineuse, échappe constamment à son regard.

Parfois, un flash signale le départ d'un mis· site et un éclair orange entre alors dans la folle

> danse pour signaler la trajectoire du pro· jectile. Et si, par mé· garde, l'aviateur ef· fectue une fausse manœuvre faisant plonger l'appareil, il verra le sol se rap· procher de lui... jus· qu'à l'altitude O. • Ce n'est pas programmé, mals on peut très bien Imaginer de reproduire les secousses qu'il ressentirait à ce moment-là• précise avec humour un officier. Quant au directeur des vols, installé de· vant son pupitre sur· plombant les sphè· res. il est le chef d'orchestre de l'opé· ration de simulation. Sur sept écrans, il ·surveille l'évolution du combat en temps réel, envoie par radio ses instructions, et

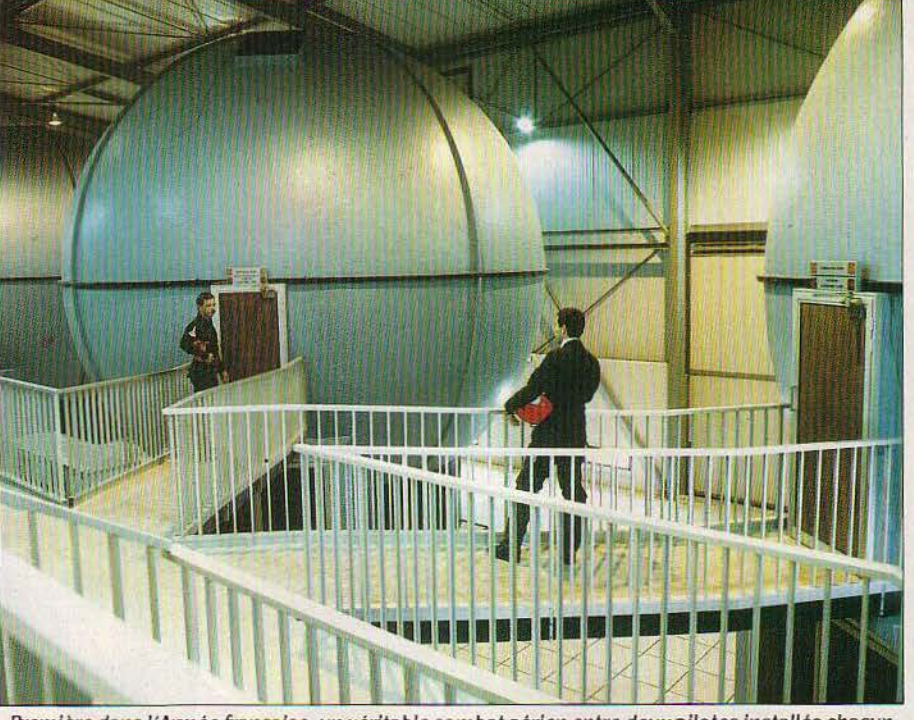

Première dans l'Armée française, un véritable combat aérien entre deux pilotes installés chacun dans une des sphères de simulation.

de • gestion • du combat... Ce pilote de chasse se transformerait-il peu à peu en technicien et en gestionnaire ?

C'est presque le cas! L'apparition de nou· veaux systèmes d'armes ultra-performantes et l'introduction de l'électronique dans l'habi· tacle même de l'avion modifient considéra· blement les règles du jeu du combat aérien. ·Avant, avec les canons, il suffisait de se placer à 50 mètres derrière la cible que l'on voulait atteindre ., explique le colonel Norlain, commandant la base de Mont-de-Marsan. ·Aujourd'hui, avec les missiles. les Magic I et Il notamment, le domaine de tir est autrement plus complexe •. Là où l'aviateur ne devait tenir compte que. de quelques paramètres

actuelle. deux pilotes peuvent s'exercer si· multanément dans des cabines, exactes re· productions de celles de Mirage F 1. Elles sont installées dans d'immenses sphères en po· lyester blanchâtre de 8 mètres de diamètre.

Un calculateur Sel Gould 32/27 (2) gère, grâce à un système d'interfaces, le dialogue des équipements : les instruments de cabine, ainsi que les projecteurs de diapositives mon· trant des images du ciel et de la terre. Projec· leurs installés au-dessus de la cabine. Il gère également un · générateur synthétique d'ima· ges • (GSI), qui fournit la représentation d'une ou deux cibles. Ce système électronique tient compte des dimensions et de l'altitude relati· ves de l'avion poursuivi par rapport au chasprend connaissance des paramètres de cha· cun des chasseurs. Aux dires des aviateurs eux·mèmes ce mode d'entraînement est per· formant : • Je suis aussi fatigué en cinq minu· tes de combat simulé qu'en cinq minutes d'entrainement au-dessus de l'océan · explique un pilote. Le néophyte, lui, a l'impression d'as· sister à un jeu du chat et de la souris, presque plus simple que dans la réalité !

Laurent RIBADEAU DUMAS

(1) fabriquès il *y* a une-quinzaine d'annèes par la soclètè SEMS (émanation de Cil et de Thomson) et commercialisés par Bull. Mémoire : 64 K octets. Vitesse: 0,3 Mips.

(2) Ordinateurs fabrlquès par la sociètè amèricaine **Gould** 

# LE SAUT **DELA PUCE ..... RS L'INTELLIGENCE**

· Rendre/ 'ordinateur intelligent *?* C est le but de la nouvelle révolution de l'informatique, celle de l'intelligence artificielle. A la base de cette mutation, les recherches sur la minia(urisation des composants. Georges H. Heilemeir, premier vice-président et responsable technique de Texas Instruments activement engagé dans ce domaine, explique ce prochain saut

#### SVM : Comment Texas Instruments en est·il venu à s'occuper d'intelligence ar· tificielle?

Dr Heilemeir : Nous avons débuté notre programme de cinquième génération (le dé· veloppement de la technologie de l'intelli· gence artificelle) en 1978. Le Japon, qui s'est lancé dans la bataille seulement en 1982, a bénéficié pour son programme d'une bonne couverture de la presse mondiale. Nous pen· sons que notre groupe de recherche dans ce domaine est le plus important du monde. Texas Instruments a d'ailleurs investi l'année dernière dans les logiciels et les composants de cinquième génération des sommes plus importantes que les Japonais.

La seule façon de transfonner l'intelligence artificielle en un produit commercialement viable est de recourir à des composants élec· troniques utilisant l'intégration à très large échelle (dite VLSI, · very large scale integration •). La technologie VLSI et l'intelligence artificielle sont inséparables.

SVM : On parle beaucoup, de nos jours, de la technologie sud·micronique indis· pensable à la production des circuits VLSI. Ces circuits possèdent des compo· sants élémentaires dont la dimension est inférieure au micron (un millième de millimètre). Quelles contraintes cela en· traîne-t·ll ?

Dr Heilemeir : Prenez une coccinelle (c'est la dimension d'un circuit prédiffusé). Les poils de ses pattes mesurent 1,25 micron. D'ici une demi·heure, vos ongles auront poussé de 1,25 micron. Voilà le genre de situations aux· quelles on a affaire dans l'univers VLSI.

#### SVM : En quoi cette réduction spectaculaire de la dimension des circuits af· fectera·t·elle le milieu industriel dans le· quel ils sont produits ?

Dr Heilemeir : Dans cette activité, la pous· sière et les particules de saleté sont nos bêtes noires. Une particule de 0,25 micron rend défectueux un composant électronique. Une demi·heure après avoir fumé une cigarette, une personne continue de dégager des parti· cules de la taille du micron. Une femme qui est maquillée ou qui porte du rouge à lèvres émet elle aussi des particules d'un micron. C'est pourquoi les fabricants doivent faire at· tention, non seulement au matériel de pro· duction, mais aussi aux employés qui les utill· sent. La taille du marché mondial des mémoires à semi-conducteurs est de dix mil· liards de dollars par an. Le prix moyen d'un bit (la plus petite unité de mémoire) est 1Q'4 dollars (un dixième de centime). Le nom· bre de bits produits chaque année est de 1014•

Pour comprendre ce que ça veut dire, il faut se souvenir que le cerveau humain possède 10<sup>14</sup> synapses, ou jonctions nerveuses. Bien sûr, il y en a plus ou moins selon les indivi· dus 1

Ainsi, chaque année, on ne produit dans le monde entier, en semi-conducteurs, que l'équivalent d'un cerveau humain. Le bon Dieu, lui, produit ces 1014 synapses sans avoir de main·d'œuvre qualifiée à sa disposition 1

#### SVM : Comment s'est élaborée la conception des puces VLSI 7

Dr Heilemelr : Vers la moitié des années 60, on concevait des ordinateurs et des puces qui n'avaient qu'un niveau moyen d'intégra· tion, avec quelques centaines de transistors. Concevoir une puce à cette époque était aussi compliqué que de dresser la carte d'un arron· dissement de Paris.

Avec les microprocesseurs d'aujourd'hui. ça n· est plus seulement un arrondissement de Paris, c'est la métropole toute entière 1 L'éla· boration de puces d'une capacité d'un méga· bit relève de la technologie du micron : une tâche aussi complexe que la cartographie d'une capitale d'Europe de l'ouest.

Que l'on poursuive vers la technologie du quart de micron (ce qui semble être la limite pour les circuits intégrés en silicium) et cela deviendra aussi laborieux que de dresser la carte des rues d'une zone plus grande que le continent européen. C'est là que résident les défis architecturaux de la VLSI.

Un microprocesseur aussi perfectionné que le Texas Instruments Tl 32000 est composé à 70 % d'interconnexions. La plupart des puces sont reliées entre elles par du fil électrique. Voilà la difficulté.

On est par conséquent obligé, à l'époque de la VLSI, de développer une nouvelle disci· pline : celle des interconnexions, puisque c'est la partie la plus complexe dans la concep· tion des puces électroniques. Un produit tel que notre mémoire vive statique (S·RAM). de 64 K·bits met en œuvre une technologie de 1,25 micron. En 1986, avec la sortie sur le marché de notre mémoire vive dynamique (D·RAM) d'une capacité d'un million de bits (sur lequel nous travaillons avec acharne· ment), la taille minimale sera le micron.

#### SVM : Cette tendance à la miniaturisa· tion se poursuivra-t-elle au XXI<sup>e</sup> siècle 7

Dr Heilemeir : Non. en tout cas pas sur la base actuelle de la technologie du silicium. Il existe des limites fondamentales : on ne fera pas de circuits intégrés en silicium d'une dimension inférieure au micron.

En utilisant de nouvelles technologies et de nouveaux matériaux, la limite sera·t·elle un

quart ou un tiers de micron ? Tout le monde n'est pas d'accord sur ce point. Mais la barre se situe dans cette zone·là. On en prend le chemin depuis 1970. En 1990, on en sera à 0,25 micron. A ce moment·là, Il devra y avoir une rupture.

Actuellement. nous recherchons très active· ment ce qui succèdera au silicium et aux puces électroniques. Outre l'évolution des procédés technologiques, il y aura forcément une révolution dans la façon de concevoir les circuits, car la miniaturisation a eu pour effet d'abaisser le seuil du défaut de construction tolérable.

#### SVM : A quoi serviront ces puces ayant chacune des centaines de milliers de transistors 7

Dr Heilemelr : L'homme disposera de ca-

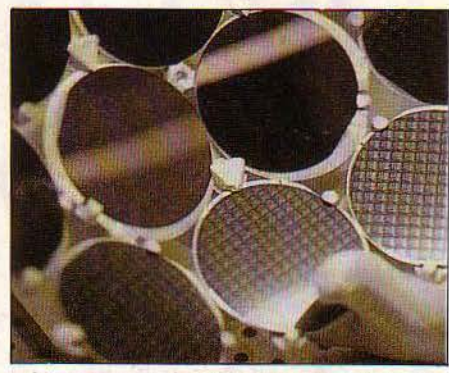

Les nouveaux circuits sont créés à /'aide de systèmes experts.

pacités informatiques de plus en plus gran· des. Elles augmentent chaque année de 44 %. Au début des années 50. presque toute la capacité d'un ordinateur était utilisée à traiter des chiffres. Aujourd'hui, elle est de plus en plus utilisée à simplifier des problèmes d'in· terface. Vers 1990, 15 % seulement des capa· cités de chaque machine serviront à faire des calculs. Le reste sera consacré à simplifier l'interface avec l'ordinateur.

La technologie qui permet d'en arriver là est la VLSI associée à l'intelligence artificielle. Ce qui nécessite l'existence de puces de près d'un demi·million de transistors dans l'unité centrale de· traitement et une mémoire de grande capacité.

L'industrie du semi-conducteur a crû de manière exponentielle, ces vingt dernières années. Imaginez ce que serait l'industrie automobile aujourd'hui si elle avait connu une progression identique, tant en ce qui concerne la technologie que les coûts : une Rolls·Royce coûterait moins de 30 f. Elle pourrait parcourir un million de kilomètres avec un litre d'essence, et développerait suffi· samment de puissance pour entraîner le pa· quebot Queen Eliszabeth Il. Aucun problème de parking puisque six de ces Rolls-Royce tiendraient sur la tête d'une aiguille 1 ·

#### SVM : Et pour celui qui utilise l'infor· matique, que va changer cette innovation dans l'industrie des semi-conducteurs?

Dr Heilemeir : La VLSI signifie une ère d'abondance informatique. Avec des ordina· teurs qui s'adapteront à l'utilisateur. Tous les systèmes actuels exigent un apprentissage. Dans le futur, c'est le système qui s'adaptera aux capacités de l'utilisateur, et non l'inverse.

L'intelligence artificielle constitue un se· cond souffle pour l'informatique. Tout a commencé dans mon collège, à l'université de Pennsylvanie, ou a été construite en 1945 la première calculatrice électronique. On en avait besoin pour effectuer des calculs techni· ques. Les années 60 ont été marquées par une vague d'intérèt pour tout ce qui permet· tait d'améliorer la productivité de la machine. D'oû le système IBM 360. Maintenant, on as· siste à un retour en force de la productivité du travailleur. Le véritable point de départ sera signalé par l'apparition sur le marché du pre· mier microprocesseur à hautes performances et à prix modéré ayant un logiciel stable. C'est l'objet de la nouvelle machine Explorer de

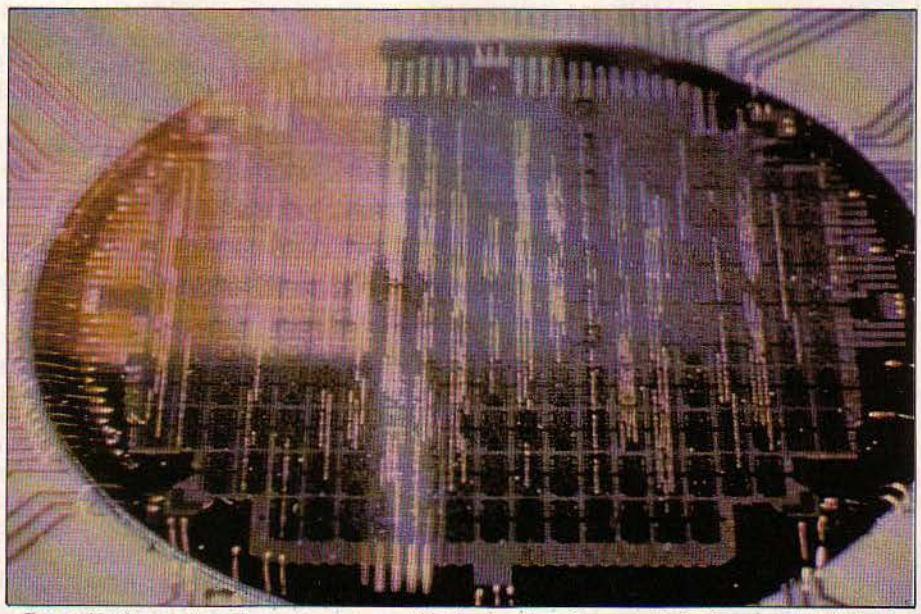

Texas développe des microprocesseurs qui intégreront un langage d'intelligence artificielle. Ils remplaceront des centaines de circuits intégrés actuels.

Texas Instruments. Améliorer l'efficacité des gens ou améliorer leur rentabilité sont deux choses très différentes. Pour améliorer l'effi· cacité, il faut concentrer ses efforts sur des tâches répétitives : traitement de texte, enre· gistrement comptable, classement.

Améliorer la rentabilité de quelqu'un est une autre affaire. Cela concerne des tâches qui ne sont pas seulement répétitives mais aussi ambiguës, complexes et incertaines. Il faut maitriser des actions telles que : la déci· sion de faire ou d'acheter, la rédaction de contrats, les conseils d'entretien, la politique et l'administration, l'analyse d'investissement et de prise de décision. Un exemple : la déci· sion du prêteur d'accorder ou non un prêt à un individu. L'intelligence artificielle permet d'améliorer la rentabilité, tandis que l'informalique n'a qu'un effet général sur l'efficacité.

Adapter l'homme à la machine est le but de l'intelligence artificielle. L'homme est doué pour ce qui est d'assimiler les modèles, de les généraliser ou de les mettre en pratique avec une certaine dose d'originalité. Il lui arrive même parfois de savoir tirer profit de son expérience ! Il sait bien improviser et exercer son jugement (qu'il soit bon ou mauvais). Il a une excellente mémoire sélective et s'adapte très bien aux situations inattendues.

Les machines, elles, sont dans leur élément dès qu'il s'agit d'opérations répétitives. Elles

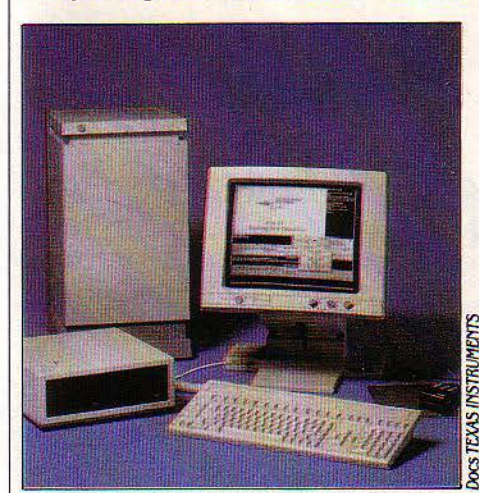

*Le* système f.xplorer participe *à* /'analyse et aide *à* /'élaboration de programmes trop complexes pour étre structurés.

donnent des réponses rapides en laissant tomber les éléments extérieurs. Les machines sont sensibles à des impulsions qui sont hors de portée d'un être humain. Elles peuvent diriger des opérations avec une grande préci· sion. Et elles sont parfaites dès qu'il s'agit d'assimiler ou de restituer une grosse quan· tité d'informations. Conjuguer les talents de l'homme et de la machine est précisemment la fonction de l'intelligence artificielle.

#### SVM : Comment définiriez-vous simplementl'intelligence artificielle ?

Dr Heilemeir: En tant que science, lïntelli· gence artificielle s'intéresse à la compréhen· sion des mécanismes de l'intelligence. Dans le monde de la technique, l'intelligence artifi· cielle signifie la construction de systèmes présentant un comportement intelligent. Roger Bate, un ancien directeur du laboratoire de recherche informatique de Texas Instruments à Dallas, l'a défini comme étant toutes les choses intelligentes que l'on pourrait faire avec un ordinateur mais qu'on n'a pas encore faites.

#### SVM : En quoi un ordinateur tradition· nel et un système d'intelligence artifi· cielle fonctionnent-ils différemment ?

Dr Heilemeir : L'ordinateur conventionnel fait ce qu'on lui dit de faire et donne des réponses que l'utilisateur estime correctes. Mais on ne peut pas analyser sa décision et en déduire ses motivations. En règle générale, l'investigation n'est pas possible. En revan· che, on peut construire des systèmes d'intelli-

Dr Hellemelr : De tels systèmes permet· tent de • capturer • la connaissance d'un ex· pert dans un domaine particulier et de la resti· tuer au commun des mortels. Un système expert est particulièrement adapté pour ré· pondre aux questions du type : • si donc ». Vous fournissez au système une série de faits et. puisant dans les connaissances de l'ex· pert, il vous sort ses conclusions.

Prenez par exemple un garagiste. Aux Etats· Unis, il est très difficile d'en trouver un qui s'y connaisse. Ce qui ne les empêche pas de vous présenter une note salée. Vous conduisez votre voiture au garage parce qu'elle marche mal. 5 000 F plus tard, et avec un peu de chance, vous la récupérez dans un état... un peu moins mauvais. Un système expert rem· placerait avantageusement ce garagiste inex·

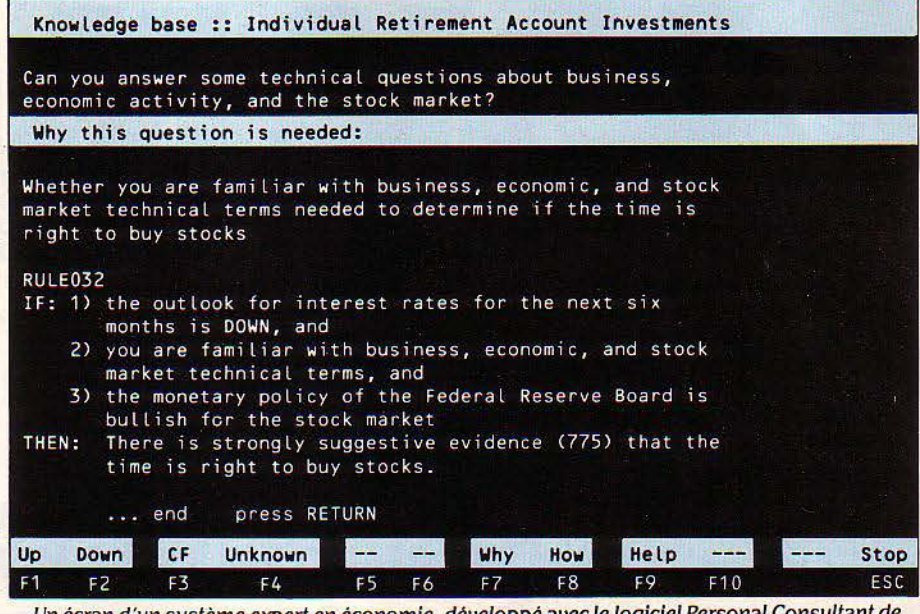

Un écran d'un système expert en économie développé avec le logiciel Persona! Consultant de Texas. Le système teste le degré de connaissance de l'utilisateur.

<sup>~</sup>Consultant de Texas Instruments) qui justi· les bougies ont-elles été changées pour la fient leurs décisions. Si vous demandez au demière fois ?<br>système la raison pour laquelle il a décidé A quand remonte la demière analyse des système la raison pour laquelle il a décidé d'accorder un prêt à quelqu'un, il vous dira : gaz d'échappement, et quel taux de carbone description que vous m'avez faite de l'indi-

façon dont les décisions sont prises. Les infor· bougies ! • S'il lui donne plus de renseigne· mations réellement nécessaires pour résoudre un problème évoluent dans le temps au carburateur dans la foulée•. fur et à mesure que des données nouvelles parviennent au système. Dans un système conventionnel, si la quantité d'informations est inférieure à un seuil défini, vous n'obtenez rien. C'est ce qui caractérise l'informatique d'aujourd'hui.

Avec l'intelligence artificielle. les réponses vous parviennent immédiatement. Et elles évoluent en fonction de la quantité d'informa· tions disponibles. Un être humain prend ses décisions exactement de la même façon.

SVM : Quelle est la place des systèmes experts dans le royaume de l'intelli· gence artificielle ?

gence artificielle (tels que le logiciel Personal périmenté. Il lui suffit de demander : · Quand

Etant donné les paramètres suivants et la a-t-on trouvé ? Quelle est votre consomma-<br>escription que vous m'avez faite de l'indi- tion, et quelle sorte de voiture est-ce ? · Si le vidu, j'ai choisi en connaissance de cause · garagiste lui fournit les réponses, le système Autre aspect de l'intelligence artificielle : la conclura : • Commencez par remplacer les con dont les décisions sont prises. Les informer bougies ! • S'il lui donne plus de renseigne-

#### SVM : Quels développements pouvonsnous attendre de l'intelligence artifi· cielle dans les prochaines années ?

Dr Heilemeir : En 18.34, Lord Melbourne, homme d'Etat britannique, déclarait: · Tout ce que les sages prédisent n'arrive jamais, et tout ce que les idiots prévoient se produit toujours •. De ces deux assertions, je ne sais pas vraiment laquelle est la bonne. Mais je peux vous affirmer, en tout cas, qµe d'intéressants développements se préparent chez Texas lns· truments. Et ils se produiront.

> Propos recueillis par Jack GEE

**Un compatible IBM** 

li

**J** 

**1** 

#### **à un prix étonnant**

**Motos Thierry MORIN** 

Avec le Tandy 1000, l'un des pionniers de la micro· informatique se rallie à son tour au bulldozer de la norme IBM. Un compatible parmi d'autres ? Non: cette machine, en plus de sa compatibilité, est très intéressante par son prix si on se contente d'un ordinateur à disquettes, sans disque dur. Une configuration complète coûte 27 % de moins que chez IBM...

TANDY

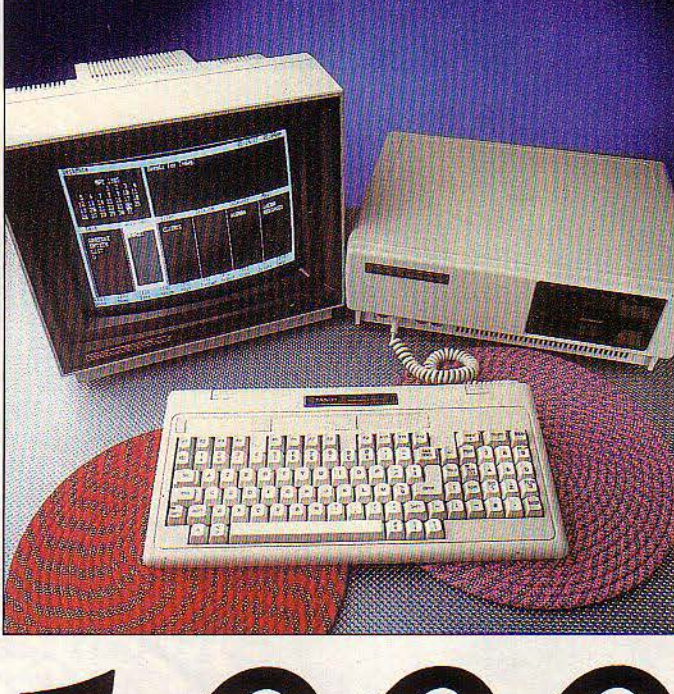

1000

UE SE PASSE-T-IL ? TANDY, L'UN<br>des pionniers de la micro-informatique, l'un des trois précurseurs avec<br>Apple et Commodore, l'un des fidè-<br>les de l'incompatibilité lance un ordinateur des pionniers de la micro-infonnati· que, l'un des trois précurseurs avec Apple et Commodore, l'un des fidèprofessionnel doté de la compatibilité maxi· mum avec l'IBM PC ! Longtemps, Tandy s'est accroché à son système d'exploitation parti· culier, le TRS·DOS. Aujourd'hui, à l'exception de quelques innovateurs comme Apple, tous les constructeurs se sont ralliés aux systèmes d'exploitation standard : hier CP/M, aujourd'hui MS·DOS.

La première machine MS-DOS de Tandy, le modèle 2000, n'a obtenu qu'un succés d'estime. Ses disquettes à haute capacité, son graphisme remarquable, son processeur ra· pide (le 80186 d'lntel) n'ont pas pesé lourd face au corollaire de ces performances accrues : une compatibilité réduite avec l'IBM PC, limitée à la lecture des données sur dis· quette. Le Tandy 1000, lui, peut utiliser aussi les programmes écrits pour l'IBM PC. Il dé· marre donc dans la Vie avec une bibliothèque de logiciels importante, comme tous les compatibles dits • à 100 % •. (Il n'y a, en réalité, pas de compatibles à 100 % ; d'ail· leurs, le pourcentage de compatibilité que donnent certains constructeurs n'a aucune signification pratique et, bien souvent, aucun fondement expérimental).

Le Tandy 1000 possède un avantage décisif par rapport aux autres compatibles : son prix. Pour 15 OOOF HT, vous avez un ordinateur qui fonctionne déjà. Evidemment, cette configura· tion de base est contraignante pour du travail sérieux (128 Ko de mémoire seulement, un seul lecteur de disquettes, une interface parai·

**ESSAI COMPLET** 

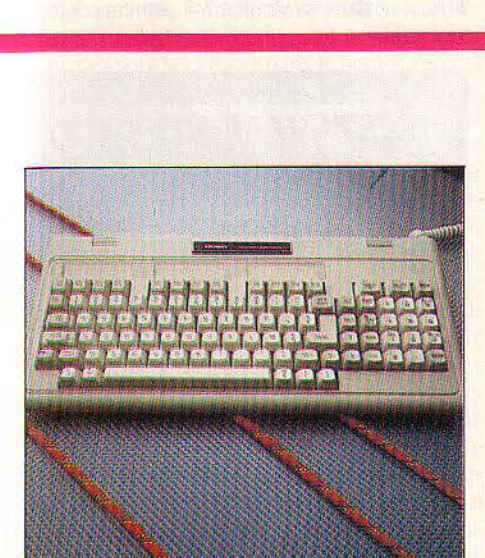

*Le* clavier du Tandy 1000 n'est pas une copie servile de celui de l'IBM PC. *Les* touches de fonction sont disposées horizontalement.

lèle et un moniteur monochrome). Mais, même si l'on acquiert 256 Ko, un deuxième lecteur de disquettes et une interface série en plus, l'addition ne se monte qu'à 20 000 F HT, soit 27 % de moins que l'équivalent chez lBM (27 500 F). La même configuration en couleur ne coûte que 22 600 f (31800 F chez IBM). Voyons ce que l'on obtient pour ce prix-là. Le Tandy 1000 a un fort air de parenté avec son grand frère le Tandy 2000 : une caisse en plastique d'un gris clair sobre, avec les deux lecteurs de disquettes demi-hauteur. L'écran couleur surprend un peu par une taille et un poids imposants. Les fanatiques du compati· ble critiqueront le clavier : avec 90 touches, on est loin du clavier lBM strict avec ses 83 touches. Des diodes lumineuses indiquent l'état des touches de verrouillage, CAPS LOCK ET NUM LOCK : cette petite améliora· tion par rapport à IBM est devenue une norme pour les compatibles. Les touches de dépla· cernent du curseur sont séparées du clavier numérique, éliminant ainsi un défaut majeur du clavier de l'IBM PC. Les douze touches de fonction (au lieu de 10 sur l'IBM) sont alignées sur une seule ligne horizontale. Cette disposi· tion particulière, plus rationnelle, posera des problèmes pour l'utilisation des caches en plastique livrés avec certains logiciels pour IBM, qui rappellent les fonctions attribuées aux touches. Les caractères spéciaux du Basic qui ne figurent pas dans le classique clavier de machine à écrire (crochet, dièse...) sont disposés de part et d'autre de la barre d'espacement. Le clavier se branche à l'unité centrale sur la face avant, ce qui est assez pratique, d'autant qu'un évidement de l'unité centrale permet d'y coller le clavier, le câble devenant alors invisible.

La face avant, outre les deux lecteurs de disquettes 5 1/4 pouces, présente une prise OIN de connexion du clavier, ainsi qu'un bou· ton d'initialisation : il remplace avantageuse· ment la combinaison des touches • CTRL •, • ALI », • DEL » des compatibles qui demande parfois des talents de prestidigitateur. Eton· nant sur une machine professionnelle, deux prises OIN permettent de brancher deux ma· nettes de jeux ; il est heureusement impossi· ble de brancher le connecteur OIN du clavier dessus par erreur. L'arrière dévoile les trois caches qui correspondent aux cartes d'exten· sion, la sortie vidéo RVB, la sortie vidéo composite assortie d'une sortie audio, un connecteur pour un crayon optique et enfin l'interface parallèle pour l'imprimante.

Le Tandy 1000 est peu encombrant, le boî· tier de l'unité centrale se pose sur un coin de bureau et peut supporter l'écran sans problè· mes. Il est toutefois nécessaire de prévoir deux prises d'alimentation électrique, l'unité

#### **Caractéristiques**

**Microprocesseur** : Intel *8088,* fré: quence 4, 77 MHz.

**Système d'exploitation** : MS-DOS 2.11. .

**Mémoire** : Vive : 128 Ko extensible à 640Ko.

**Mémoire de masse :** Un lecteur de disquettes 5 1/4 pouces de 360 Ko. En option : un second lecteur ; un ou deux disques durs externes de 15 ou 35 Mo (annoncés).

**Affichage** : Graphisme : 640 x *200* points, *16* couleurs. ·

**Clavier : AZERTY avec 92 touches dont** 12 touches de fonction.

**Interfaces** : Parallèle, manettes de jeux (deux), crayon optique, trois connecteurs d'extension internes, sortie vidéo *RVB,* sortie vidéo composite PAL. En option : série. **Logiciels** : Fournis : *OW* Basic Microsoft, logiciel intégré Deskmate.

**Dimensions :**  $354 \times 290 \times 97$  mm. **Distributeur** : Tandy France, centre commercial des Trois-Fontaines, BP *147,*  95022 Cergy-Pontoise. Tél.: (3) 073.10.15. **Prix** : Avec deux lecteurs de disquettes, interfaces série et parallèle, 256 Ko de mémoire vive, moniteur monochrome : 20 000 F HT. Même configuration avec moniteur couleur : 22 600 F HT. Disque dur externe de *15* Mo : 22 *800* F HT avec contrôleur (annoncé).

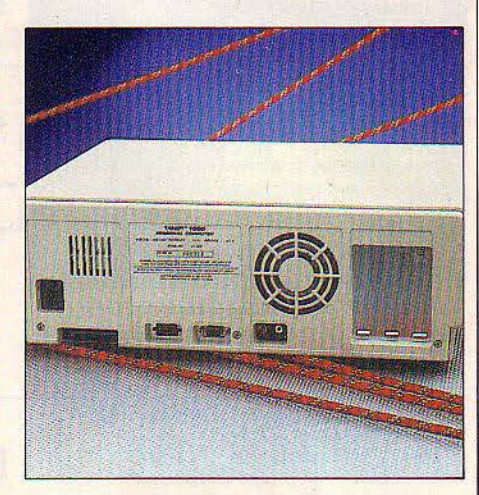

Sur la face arrière du Tandy 1000, trois connecteurs sont prévus pour les cartes d'extension courtes.

centrale n'offrant pas de sortie secteur pour alimenter l'écran. A la première mise sous tension, le système demande de placer une disquette vierge dans le lecteur B pour prépa· rer une copie francisée du système d' exploita· tion. Les lecteurs A et B ne sont pas identifiés, d'où une certaine inquiétude quand le système demande de mettre une disquette à for· mater dans le lecteur B. Est-ce le lecteur supé· rieur ou le lecteur inférieur? C'est le moment de placer une étiquette de protection d'écri· ture sur la disquette système pour éviter les catastrophes !

#### **Simplicité d <sup>1</sup> utilisation**

L'utilitaire de formatage affiche graphique· ment les pistes en cours d'écriture; c'est agréable. Les verrous de trappe sont un peu durs ; en les manipulant, on a parfois peur de casser quelque chose: il faut roder la mécani· que ! En fin de séquence, on se retrouve avec une disquette système francisée qu'il faut considérer maintenant comme la disquette système originale. Ce procédé est simple d'utilisation et permet de démarrer très rapi· dement sur la machine sans entrer dans les subtilités du système d'exploitation MS-DOS. Passons maintenant en revue les différents éléments de la compatibilité. Le Tandy 1000 relit sans problèmes des données inscri· tes sur disquette par un IBM PC : l'inverse est d'ailleurs vrai également. Le connecteur d'im· primante se branche directement sur la carte mère. Cela amène à douter de la fiabilité à long terme d'un tel montage, car le cuivre. s'use à chaque manipulation. Il est impératif d'acheter le câble de liaison Tandy, les câbles standard IBM ne s'adaptant pas. Il faudra donc ajouter au prix de base le câble Tandy de 300 F environ. Le connecteur vidéo est, par contre, standard, et le moniteur Tandy fonc· tionne parfaitement sur un IBM PC. Les diffé· rences de clavier sont plutôt à l'avantage du

|        | pasar souta ton |                                             |   |                   |  |
|--------|-----------------|---------------------------------------------|---|-------------------|--|
| 供运用计算  | 騛               | <b>CALINE</b><br><b>RETIRES</b>             |   |                   |  |
| 距      |                 |                                             |   |                   |  |
| 帶      | H               |                                             |   |                   |  |
|        | ٠               | ũ                                           |   |                   |  |
|        |                 |                                             |   |                   |  |
| 11259. |                 | -17.96                                      |   |                   |  |
|        |                 |                                             |   | Free Renary 58873 |  |
|        | <b>The Sea</b>  | 133<br>蓝<br>Đ<br>v<br>ĩΦ<br><b>TITLE IN</b> | 詌 |                   |  |

Un tableur est disponible en standard avec le Tandy 1000. Intéressant, même s'il ne rivalise pas auec les produits standard.

Tandy, sauf pour les puristes. L'emplacement des touches spécifiques risque dans certains cas de dérouter à la lecture des modes d'em· ploi de logiciels qui utilisent à fond les particu· larités du clavier IBM.

Passons à l'utilisation des logiciels écrits pour l'IBM PC. Le Tandy 1000 accepte de démarrer avec une disquette contenant le sys· tème d'exploitation PC·DOS d'IBM; par contre, l'IBM PC refuse de démarrer avec une disquette contenant le MS·DOS du Tandy. Le Basic de l'IBM. appelé Basica. ne fonctionne pas. sur le Tandy comme sur la quasi-totalité des compatibles. En effet, une partie du Ba· sica est contenue dans la mémoire morte de l'IBM, dont IBM interdit la copie. Comme la plupart des compatibles, le Tandy 1000 est donc livré avec le GW Basic, pratiquement semblable au Basica d'IBM mais contenu en totalité sur sa disquette. Il comporte notam· ment des instructions pour la gestion des ar· borescences du catalogue des fichiers, des codes d'erreur du système et des entrées· sorties par envoi de séquence à un périphéri· que. En définitive, côté compatibilité, c'est

surtout le bon fonctionnement des logiciels standard qui intéresse l'utilisateur. Le logiciel intégré Open Access fonctionne, y compris les accents dans le traitement de texte et les couleurs dans le programme graphique. L'in· tégré Lotus 1.2.3 et le traitement de texte Wordstar, dans sa version 3.4. sont acceptés, tout comme les grands classiques du jeu,

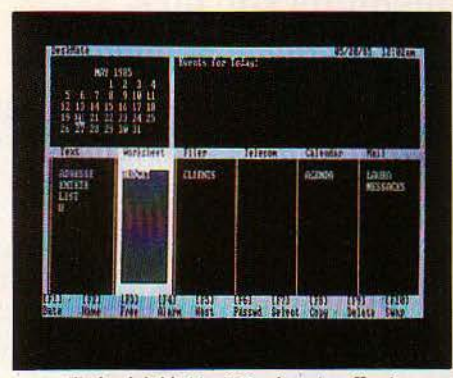

Un logiciel intégré Deskmate offre à l'utilisateur débutant la possibilité de s'initier à ce type de logiciel.

#### **Le point de vue de l'expert**

## *DES POSSIBILITÉS D'EXTENSION LIMITÉES*

A FACILITÉ DE DÉMONTAGE LAISSE<br>favorablement augurer de la mainte-<br>nance : deux vis à enlever sur la face<br>avant et la coque plastique recouvrant le dessus et les côtés s'enlève, dévoilant A FACILITÉ DE DÉMONTAGE LAISSE favorablement augurer de la mainte· nance : deux vis à enlever sur la face avant et la coque plastique recoules entrailles du Tandy 1000. Un capot plasti· que, c'est suspect dans le cas d'un ordina· teur. à cause de la fragilité des supports ma· gnétiques. En effet, le champ magnétique du tube cathodique peut léser les disquettes. parfois méme dans le lecteur ; et des moteurs de lecteurs ont effacé plus d'une disquette posée sur un ordinateur mal blindé. Le capot enlevé, on est rassuré: des tôles d'aluminium reliées à la masse du châssis, de réalisation soignée, protègent le bloc des disquettes mais aussi l'alimentation électrique, autre source de perturbations.

La carte principale n'innove pas. Il s'agit d'une monocarte classique, de conception soignée, seul un condensateur soudé entre les pattes d'un circuit intégré dévoile la jeu· nesse du produit.

Il n'y a pas de place prévue pour un copro· cesseur arithmétique de type 8087. Or. de plus en plus, des logiciels font appel à lui pour gagner en rapidité. C'est le cas des tableurs en particulier, mais aussi de logiciels de calcul écrits en Pascal ou en Fortran.

Les sous-ensembles de 64 Ko de mémoire vive se composent de huit circuits intégrés seulement, contrairement au PC d'IBM qui en compte neuf pour assurer les contrôles de parité : cette mémoire supplémentaire ne sert qu'à éviter des erreurs. Le Tandy 1000 en est dépourvu. Bizarrement. les circuits de mé·

moire portent la marque Tandy ; leur référence {8452) laisse supposer certaines diffé· rences avec les classiques 4164 qui équipent la quasi-totalité des compatibles. li n'est pas sür que les bricoleurs puissent éviter un pas· sage par leur revendeur Tandy pour augmen· ter la mémoire de leur ordinateur. Un seul circuit intégré de mémoire morte contient le BIOS(· Basic Input-Output System•, le noyau

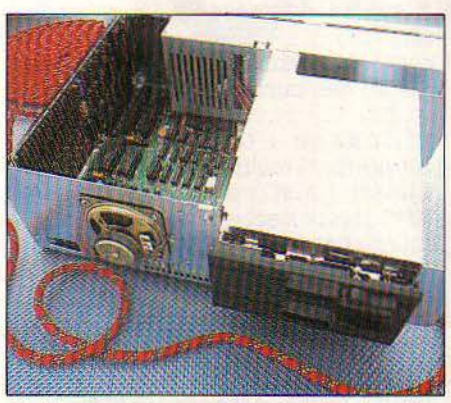

Sur la carte de base, 128 Ko de mémoire et les trois connecteurs pour cartes d'extension. Seules les cartes courtes sont acceptées.

de base du système d'exploitation). li reste un seul emplacement pour ajouter un circuit in· tégré de mémoire morte.

La taille réduite du boitier ne laisse qu'une longueur maximum de 27 cm pour les cartes d'extension : il est donc impossible d'utiliser les cartes longues IBM. Ce défaut pourra

s'avérer rédhibitoire dans certaines applica· tions spécifiques réclamant par exemple un modem complexe, une carte de numérisa· tion... Ce problème est minimisé par le fait que la carte de base possède déjà la sortie graphique couleur. l'interface disquette et l'in· terface parallèle pour l'imprimante, qui sont des options de l'IBM PC. Il est aggravé par contre par la quasi-obligation de consacrer une carte à l'extension mémoire et par l'ab· sence en standard d'interface série. Tandy parie peut·étre sur la diminution de taille des cartes, comme cela s'est vérifié pour les ex· tensions mémoires de l'IBM PC.

La carte principale ne supporte que deux banques de mémoire de 64 Ko, soit 128 Ko. Pour accroitre la capacité au·delà de cette valeur, une carte d'extension est indispensa· ble. Elle contient 128 Ko supplémentaires, extensibles à 256 Ko. Cette carte donne donc à la machine une mémoire totale de 256 Ko à 384 Ko, suivant que la carte est remplie ou non. Pour une capacité supérieure, il faut une seconde carte d'extension... Le nombre de connecteurs disponibles fond alors. Heureu· sement, Tandy promet pour bientôt une carte d'extension de 512 Ko, mais elle n'est pas encore disponible.

La place disponible dans le boitier ne sem· ble pas permettre l'adjonction d'un disque dur en remplacement d'une unité de dis· quette, contrairement à la plupart des machi· nes équivalentes. (De toutes façons, une telle installation resterait à la charge de l'utilisa· teur - obligatoirement un bricoleur averti. Tandy ne prévoit pas de disque dur interne).

floues. Certes, il y a trois connecteurs d'exten- une fonction pédagogique : l'utilisateur néogues. De plus, Tandy, interrogé, semble très des cartes d'extension qui ne soient pas de la marque Tandy. Ce constructeur semble igno· rer qu'une grande partie du succès de l'IBM PC est due justement à la présence, sur cette machine, de connecteurs d'extension acceptant des cartes qui ne figurent pas à son cata-<br>loque. Au contraire, le possesseur de Tandy 1000 sera, en pratique, obligé d'utiliser des cartes Tandy. En effet, la garantie n'est plus assurée si l'on connecte une carte ou, éven· tuellement, un disque dur qui ne provien-<br>draient pas de Tandy Notons que Tandy prodraient pas de Tandy. Notons que Tandy propose une carte d'extension mémoire, et Surprise, la documentation est bien peu épaisse.

Elle comprend quatre documents sur le logiciel Deskmate, qui est livré avec la machine :<br>le quide d'apprentissage en anglais et sa trale guide d'apprentissage en anglais et sa traduction en français, le manuel de référence et un aide-mémoire. Un aide-mémoire Basic est<br>fourni en anglais. D'après Tandy, la documen-<br>tation sur MS-DOS et le Basic sera francisée, mais il faudra payer 300 F pour l'obtenir. Voilà qui est irritant pour une machine de cette catégorie !

On regrettera l'absence de module graphi· que, aujourd'hui indispensable à tout produit  $SANS SUBPRISES$ 

comporte qu'un seul document traduit sur les compatibles qui utilisent le GW Basic. trois: le manuel de prise en main (complet et moire sont toujours en anglais.

Flight Simulator et Gato. Demier élément de Bien sûr, les possibilités de Deskmate sont les boutiques Tandy qui vendent également la compatibilité maximum avec l'IBM PC : la loin de celles des grands logiciels intégrés de l'électronique, de la hi-fi... Dans les villes possibilité de brancher les cartes d'extension actuels. Mais Deskmate peut suffire pour un où Tandy n'est pas implanté, il est envisagé conçues pour l'IBM. Ici, les choses sont plus certain nombre de cas. Sa présence a aussi de passer des contrats de distribution avec sion internes à la norme IBM (ce qui est peu: phyte peut se familiariser avec la notion de un ordinateur professionnel à un prix avanta-<br>la plupart des compatibles en offrent davan-traitement de texte ou de tableur, avant la plupart des compatibles en offrent davan- traitement de texte ou de tableur, avant de geux, qui ouvre l'accès à la bibliothèque des<br>tage). Notons toutefois que seules les cartes choisir en toute connaissance de cause le tage). Notons toutefois que seules les cartes choisir en toute connaissance de cause le logiciels pour IBM. Cette machine est intéres-<br>courtes sont acceptées dans le boîtier, qui est logiciel dont il a besoin. Les machines courtes sont acceptées dans le boîtier, qui est logiciel dont il a besoin. Les machines Tandy sante surtout pour ceux qui savent d'avance<br>trop petit pour contenir les cartes dites lon-sont pour l'instant distribuées dans l trop petit pour contenir les cartes dites Ion- sont pour l'instant distribuées dans les seules qu'ils n'évolu<br>ques. De plus, Tandy, interrogé, semble très boutiques Tandy : soit l'un des six centres à disque dur. réticent à l'idée que l'utilisateur puisse utiliser spécialisés en micro-informatique, soit dans Yvon DARGERY

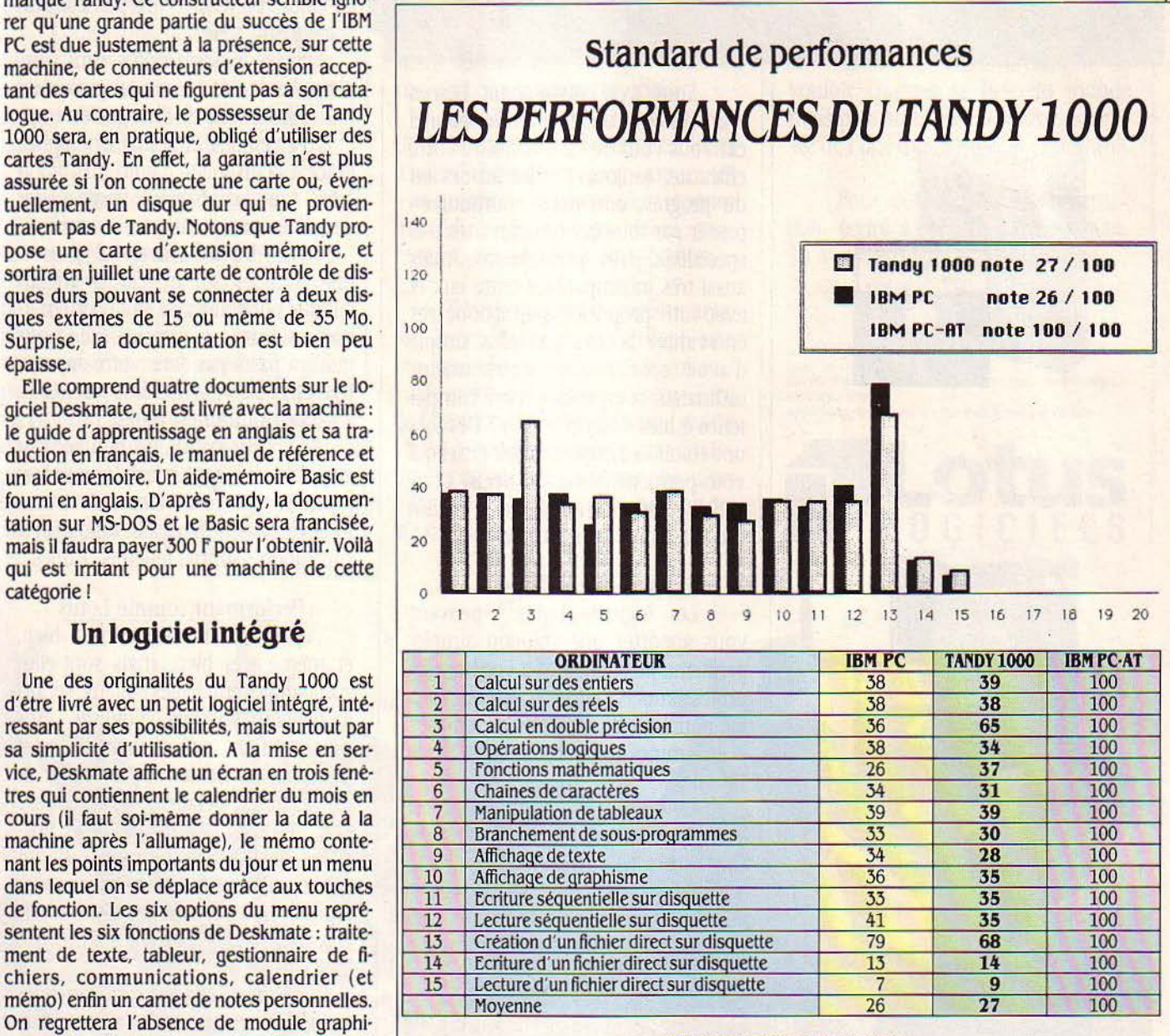

La simplicité d'utilisation de ce logiciel, no Comme le Tandy 1000 est une machine sans disque dur, le test porte sur 15 points, au lieu de tamment pour passer des informations d'un 20 pour le test complet. La courbe montre une remarquable identité avec celle de l'IBM PC. La module à un autre, est tout à fait remarqua-<br>note moyenne est de 27 pour le Tandy 1000 note moyenne est de 27 pour le Tandy 1000 et de 26 pour l'IBM. Notons que la note de 100 est ble. Un autre point positif à souligner, ses celle de l'IBM PC-AT. La seule différence significative est la meilleure note obtenue par le Tandy écrans sont entièrement francisés (messages | 1000 pour les calculs en double précision : en effet, le GW Basic du Tandy 1000 ne fait pas appel et fonctions). Par contre, la documentation ne à la mémoire morte, contrairement à celui de l'IBM. C'est une différence qui se retrouve sur

bien fait). Le guide de référence et l'aide mé· Voir le dossier sur notre nouveau· standard de performances· dans SVM numéro 16 page 52.

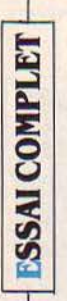

# LE MONDE

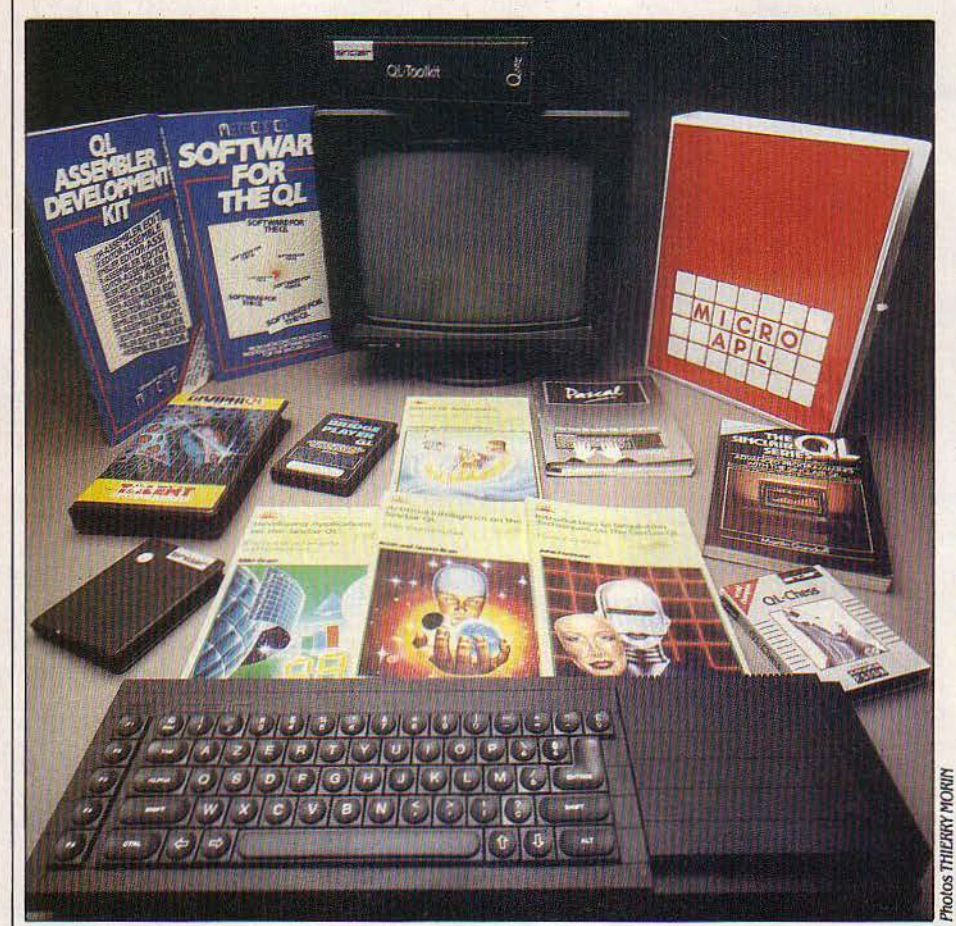

Après un an et demi de promesses déçues, le Sinclair QL fait son entrée en vraie grandeur sur le marché français. *Le*  clavier, les logiciels d'origine et les manuels sont entièrement adaptés à notre langue : les défauts de la première heure ont été largement corrigés ; un programme soutenu de commercialisation de logiciels supplémentaires et de périphériques commence à porter ses fruits. Cet ordinateur de 7 000 FTTC seulement, à la technologie avancée *(il* fait partie des •presque 32 bits•, comme le Macintosh d'Apple), est aujourd'hui l'une des seules solutions sérieuses dans la catégorie semi-professionnelle. Il est temps pour nous de porter un second regard approfondi sur cette machine et son environnement, poursuivant ainsi une nouvelle rubrique inaugurée le mois dernier avec• *Le* monde de l'Amstrad•.

# **DU SINCLAIR**

E SINCLAIR QL ÉTAIT DÉJÀ DISPONI-<br>ble en France depuis décembre der-<br>nier. Trois à quatre mille exemplaires<br>de cette première version à toucher le<br>sol français ont été vendus, dont 2 000 seule-E SINCLAIR Q1 ÉTAIT DÉJÀ DISPONI· ble en France depuis décembre der· nier. Trois à quatre mille exemplaires de cette première version à toucher le ment par l'importateur officiel, Direco ; la dif· fusion volontairement restreinte, l'absence d'adaptation au français et l'attente d'une ver· sion plus perfonnante ont freiné les choses. Aujourd'hui, la machine fait une seconde en· trée, et par la grande porte. Les manuels, le clavier et les écrans des logiciels compris

dans le prix (traitement de texte, gestionnaire de fichiers, tableur et traceur de graphiques) sont désormais francisés, ce qui est la moindre des choses pour un ordinateur à préten· tions professionnelles.

Mais ce n'est pas tout. La fiabilité des deux microdrive, minuscules lecteurs de microcas· settes à bande magnétique sans fin rempla· çant les disquettes, a été accrue. Le Basic et le système d'exploitation ont subi quelques améliorations. Les performances des quatre logiciels d'origine sont notablement meilleu·

### **Un départ prometteur**

**VERSION FRANÇAISE**
res. Une gamme complète de périphériques est en cours de commercialisation, pour les· quels l'importateur Direco a fait en partie appel à des industriels français qui ont adapté des équipements existants. JI faut saluer ce rôle actif du représentant français de Sinclair, pas si fréquent, qui dénote une volonté cer· taine de soutenir les acheteurs du QL. Notons qu'un des premiers périphériques à ètre vendus sera un lecteur de disquettes, ce qui renforce l'orientation professionnelle de l'or· dinateur, et prend en compte les critiques formulées à l'égard des microdrive.

Côté logiciels, le tableau est moins rose. Certes, les quatre modules fournis couvrent une grande partie des besoins professionnels. Certes, les éditeurs anglais proposent une gamme étonnante de langages, dont un grand nombre doit être commercialisé en France : on y trouve des outils aussi inhabituels sur des machines de ce prix que le Cou l'APL ; et ce ne sont pas que des langages d'initiation, on y trouve de véritables outils pouvant servir au programmeur professionnel. Le QL montre bien là l'un de ses principaux visages, celui d'une machine trés technique, propre à sé· duire les amoureux de l'infonnatique. Reste que les éditeurs anglais ont quelque peu trainé à mettre au point jeux, logiciels hori· zontaux et autres programmes plus utiles au profane, notamment à cause des difficultés posées par la duplication des cartouches de microdrive, dans un premier temps. JI faudra patienter encore un peu...

Tous ces progrès se payent : le QL français coûte 6 950 F TIC, avec ses 4 logiciels, contre 5 500 F pour la version anglaise. Si son rap· port perfonnances/prix reste exceptionnel, Il n'en accuse pas moins une jolie hausse de 25 %... Ceux qui possèdent un QL anglais peuvent l'amener au niveau du QL français, moyennant 1500 F environ, ce qui corres· pond à la différence de prix entre les deux versions. Cette somme comprend la modifica· tion de l'ordinateur et la livraison des nou· veaux logiciels. Détail important, ces logiciels francisés sont protégés et ne tournent pas sur les QL anglais (contrairement à la version 2 anglaise). Il faut donc impérativement possé· der un QL français pour les utiliser. Cette politique a été adoptée par Direco pour met· tre des bâtons dans les roues aux importa· teurs parallèles, qui pourraient sans cela ven· dre des QL anglais équipés de copies des logiciels en français à un prix inférieur à celui de la machine française. Cependant, Direco assure que les QL anglais seront francisés sans discrimination d'origine.

#### **Un Basic enrichi**

Sur l'ordinateur, seul le clavier a changé: le nombre de touches reste le même, mais il s'agit d' une version Azerty accentuée complète. Tous les caractères sont accessi· bles comme sur une machine à écrire, y compris ceux sunnontés de trémas ou d'ac· cents circonflexes, ce qui n'est pas si fréquent sur un ordinateur de cette gamme de prix. Les chiffres sont accessibles directement, en mode minuscule, ce qui facilite la program·

mation et l'usage du tableur, malgré l'absence regrettable de pavé numérique. Dans la boite du QL, une autre nouveauté, le manuel entièrement traduit, ce qui n'était pas encore le cas pour les documentations des quatre logiciels de Psion fournis avec la machine.

Dans la mémoire morte du QL français se trouve la dernière version du langage Super· Basic et du système d'exploitation QDOS, dite MG, qui correspond à la version anglaise JS. Elle a été purgée d'un certain nombre d'ano· malies et agrémentée de fonctions supplé· mentaires très utiles. Le SuperBasic bénéficie maintenant d'une instruction de récupération d'erreur, When Error, avec des paramètres Errlin et Errnum pour détenniner la ligne et le type de l'erreur survenue. L'instruction When permet également de déclencher une procé· dure dès qu'une condition particulière est remplie, quel que soit l'endroit du pro· gramme oû cette condition a été vérifiée. Ainsi When  $x = 0$ : ... : End When permet de traiter le cas où la variable x devient nulle, à n'importe quel endroit du programme. Le QDOS a également été complété d'une ins· truction particulièrement utile pour la version française, la commande · tra · Celle-ci permet d'accéder aux tables de transcodage des sor· ties RS232C. Grâce à la commande · tra ·, il est ainsi possible de mettre en place un filtre entre l'ordinateur et le périphérique ; ce filtre traduit chaque caractère au moyen d'une

#### **Caractéristiques**

Microprocesseur : Motorola MC *68008*  avec registres internes de 32 bits, mots de 16 bits et bus de données de *8* bits. fré· quence: 7,5 MHz.

#### Système d'exploitation : Q-DOS, propre à Sinclair.

Mémoire : Vive : 128 Ko (dont 32 Ko réservés à l'affichage), extensible ultérieurement à *640* Ko. Morte : *48* Ko (port d'ex· tension prévu pour 16 Ko supplémentaires).

Mémoire de masse : 2 *lecteurs* de mlcrocassettes Sinclair de *100* Ko chacun. Extension possible théorique : jusqu'à 8 lecteurs.

Affichage : Moniteur ou téléviseur non fournis. Texte : 24 lignes de 84, 64 ou 42 caractères, possibilité de définir des fenètres d'affichage. Graphique 512 x 256 points en *4* couleurs, 256 x 256 en 8 couleurs (ou 8 niveaux de gris), possibilité de mélanger les couleurs pour obtenir 256 hachurés différents. Sorties vidéo, PAL etRVB.

Clavier : AZERTY accentué mécanique à 65 touches répétitives, dont 5 touches de fonction.

Interfaces : *2* RS *2.32* c paramétrables, 2 sorties réseau QL, sorties manettes de jeu (non disponibles). Connecteur pour cartouches de mémoire morte, extension mémoire, micro-lecteurs supplémentaires. Langage : Super Basic (Incorporé).

Alimentation : Par transformateur ex· terne 220 V/9 V.

**Dimensions:**  $47.5 \times 14 \times 4.5$  cm. Prix : 6 950 F TTC avec les 4 logiciels de Psion. Câble Pérltel : 150 f.

table qui peut être définie par l'utilisateur à partir du SuperBasic. Concrètement, cela per· met par exemple de traduire les codes parti· culiers correspondant aux ê, â, û, î, ê... en une succession de trois caractères: accent, retour en arrière et lettre, pour obtenir une impres-

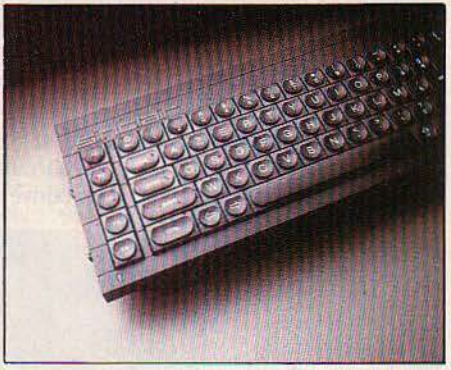

Le clavier AZERTY accentué du QL version française a une particularité : les chiffres sont directement accessibles en minuscule.

sion correcte sur une imprimante. Cela per· met aussi d'envoyer des caractères semi-gra· phiques à l'imprimante et enfin d'adapter votre QL aux caractéristiques spécifiques de votre imprimante ou de votre modem. Der· nière gâterie, • tra • permet de redéfinir les messages d'erreur, ce qui a été fait sur le QL version française qui émet maintenant ses protestations en français.

Les logiciels de Psion ont bénéficié d'un réel effort de traduction : menus, commandes et messages d'erreur sont désormais en fran· çais. C'est certainement Quill, le logiciel de traitement de texte, qui a Je plus bénéficié de la francisation et des améliorations du QDOS: il est maintenant capable d'afficher et d'impri· mer les caractères accentués et de produire une impression justifiée correcte, sans déca· lages induits par les retours en arrière sou· vent nécessaires à l'impression des accents circonflexes.

#### **Des logiciels plus rapides**

Indépendamment de la francisation, les quatre logiciels de Psion livrés avec le QL français ont été considérablement améliorés techniquement. li s'agit de la version 2.2 qui correspond à la version 2 anglaise. Précédem· ment écrits en langage C compilé, les logiciels ont été entièrement réécrits en assem· bleur 68000. Globalement, le résultat est très positif, il se traduit principalement par un gain en place mémoire et en rapidité d'exécution. Le plus faible encombrement des logiciels permet de réduire le nombre et la durée des accès aux microdrive. Les programmes ne nécessitent plus d'être chargés par petits bouts au fur et à mesure des besoins. A l'ex· ception des textes d'aide, le programme en· tier est placé une fois pour toutes en mé· moire. Le gain en temps de chargement est sensible : de 40 secondes, on passe à 15 ou 20 secondes.

Comme pour la francisation, c'est Quill, le traitement de texte, qui a le plus bénéficié de ce remaniement. Quill version 1 était un logi·

ciel très simple d'emploi avec un affichage correspondant au résultat sur l'imprimante, mais il était lent. De même, il n'y avait pas de place en mémoire vive pour stocker le texte en cours de saisie: il devait y avoir en perma· nence une microcassette dans le deuxième lecteur pour enregistrer le texte au fur et à mesur de la frappe. Quill version 2 élimine une grande part de ces défauts : on peut désormais travailler sans microcassette tant que le texte ne dépasse pas approximative· ment sept pages imprimées en double interli· gne. Le traitement en mémoire est beaucoup plus rapide que la gestion sur microdrive ;

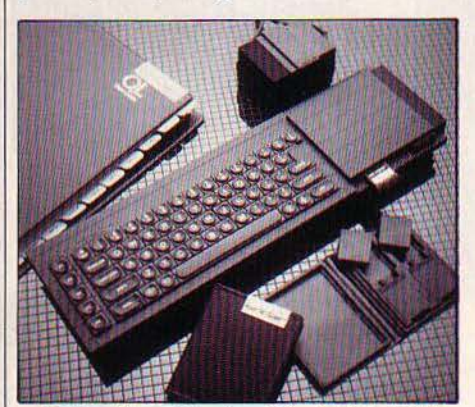

*Le* transformateur séparé (en haut à droite), relié à /'ordinateur par un connecteur bien léger, rappelle les machines familiales.

même lorsque l'on traite des grands textes sur microdrive, Quill version 2 est sensiblement plus rapide que son prédécesseur, sur· tout en mode insertion.

Les performances de Quill sont désormais très honorables, à l'exception de la redéfini· tion des marges et de l'effacement de grands morceaux de texte, qui restent encore assez lents. Au total, un traitement de texte très simple d'emploi, d'un rapport qualité/prix dif· ficile à égaler. Après Quill, c'est Easel, le logi· ciel graphique, qui bénéficie le plus des amé· liorations. Dans sa version initiale, Easel était déjà un logiciel de très bonne qualité, capable de tracer à peu près tous les types de courbes, graphiques et histogrammes imaginables. li était capable de comprendre des formules mathématiques et de réaliser des opérations sur vos données. Enfin, toutes les sélections s'effectuaient à partir de menus illustrés per· mettant de se rendre compte du résultat final. Les améliorations concernent la taille mémoire disponible pour les données qui passe de 7 Ko à 12 Ko, la disparition des accès aux microdrive lors de l'appel des menus illustrés ou des calculs de formules, et surtout un gain sensible en rapidité et en qualité graphique lors du tracé des dessins, en particulier pour la représentation en camembert. Easel ver· sion 2 est vraiment superbe.

Archive est certainement le plus complexe, mais aussi le plus riche des logiciels de Psion. Comme il s'agit d'un programme de gestion de fichiers sur microdrive, le remaniement de ce logiciel n'est pas très sensible au premier abord. En effet, ce qui limite les performances d'Archive, ce n'est pas le temps de calcul

interne, mais les accès aux microdrive, qui, eux, ne sont pas améliorés. Pour sentir les effets des modifications de la version 2, il faut faire appel aux possibilités les plus sophisti· quées de ce logiciel extrêmement puissant. Archive possède en effet un langage interne de programmation, de structure analogue au SuperBasic. li permet d'adapter exactement le programme à ses besoins spécifiques, à condition de faire l'effort nécessaire pour comprendre les instructions de ce langage. Ces procédures, en particulier celles qui font appel au tri ou qui utilisent des fichiers multi· pies, s'exécutent sensiblement plus vite. Par exemple, le fri d'un fichier de 152 fiches est obtenu en 9 secondes contre 20 secondes auparavant. La zone de mémoire disponible pour le stockage des fiches est également plus grande, comme pour les autres logiciels de la nouvelle série; mais ce n'est pas immé· diatement sensible, puisque le fichier est lu fiche par fiche, au fur et à mesure des besoins. Si le fichier n'est pas trop grand (quelques Ko), il peut tenir entièrement en mémoire : les opérations sont alors très rapides. Plus diffi· cile d'accès que les autres logiciels de Psion, Archive reste cependant à notre avis le plus riche et le plus souple, grâce à son langage intégré. Abacus version 2, le tableur du QL, a surtout progressé en taille mémoire disponi· ble. Dans la version 1, 15 Ko étaient disponibles pour programmer une application. Ce n'était pas mal, mais on en voyait vite le bout. Avec un exemple de complexité moyenne, comme le calcul de l'amortissement d'un em· prunt fourni dans le manuel du programme, il ne restait plus que 5 Ko.

Abacus version 2 laisse 7 Ko de plus pour travailler, ce qui est appréciable. Cependant, à moins d'une extension mémoire, les grandes applications, telles que les bilans, complexes, restent interdites. Le gain en rapi· dité est moins sensible et moins critique que pour les autres programmes. Capable lui aussi de manipuler des formules et doté de

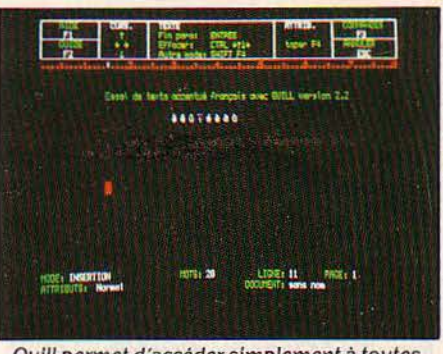

Quill permet d'accéder simplement à toutes ces lettres accentuées.

commandes très puissantes, Abacus est un tableur de haut de gamme. La version 2 des logiciels de Psion constitue donc un véritable progrès par rapport à la version antérieure, même à 6 900 Fau lieu de 5 500 F ordinateur compris, ils n'ont pour l'instant pas de concurrent sur le marché personnel.

#### **Des langages professionnels**

En plus des quatre logiciels de Psion vendus avec la machine, le QL dispose au· jourd'hui de quelques autres titres, en nombre encore restreint, mais pour l'essentiel de bonne qualité. La quasi·totalité de ces pro· grammes sont en anglais, avec documenta· tion dans la même langue et sont réservés à ceux qui pratiquent la langue de Shakes· peare. Nous en avons testé un certain nombre pour vous, parmi ceux qui sont disponibles, ceux qui le seront probablement et ceux qui le seront peut-être. Que les francophiles acharnés se rassurent, Oireco, l'importateur de Sin· clair, a créé un département baptisé Pyra· mide, qui va développer des logiciels bien de chez nous. Sont en particulier annoncés pour la rentrée des jeux d'<sub>r</sub>venture et des logiciels ·verticaux· (spécifiques à une profession).

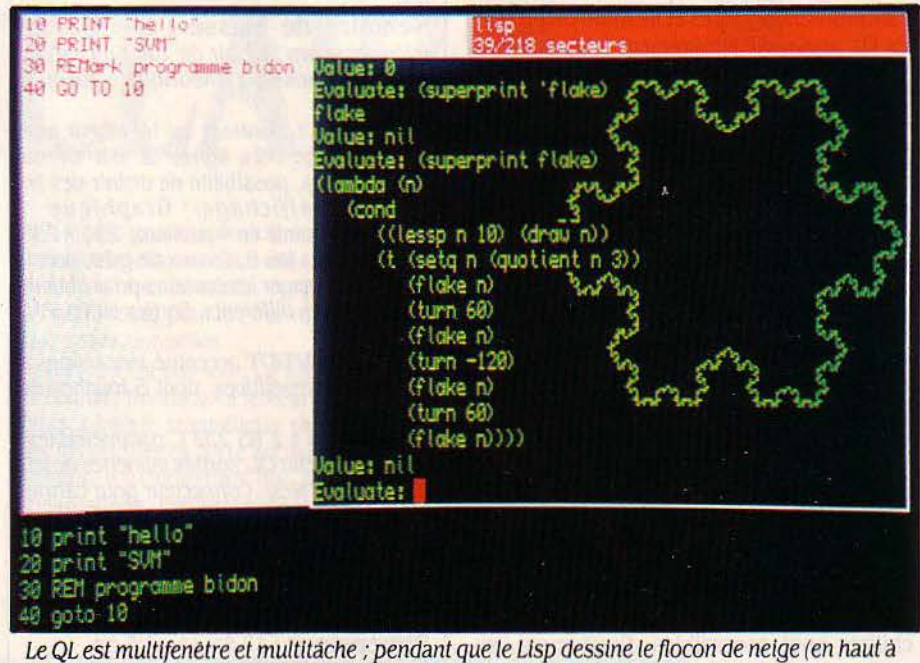

Nous avons séparé les langages disponi· bles pour le QL en deux catégories : les langa· ges de développement et les langages destinés à l'initiation ou à l'utilisation personnelle. Les premiers permettent de réaliser des pro· grammes destinés â la commercialisation, qui pourront être utilisés par leurs acheteurs sans qu'ils possèdent le langage en question ; les seconds exigent, pour être exécutés, la pré· sence d'un interpréteur du langage utilisé. Dans la première catégorie, on trouve l'as· sembleur, le QC (un sous-ensemble du lan· gage C). et le BCPL (ancêtre de ce même C). Le Lisp, l' APL et le Pascal font partie de la seconde.

Il existe prés d'une demi-douzaine d'assem· bleurs pour le QL, celui que nous avons testé pour vous est celui qui est commercialisé en France par l'importateur du QL, l'Assembly Language Development Kit de Metacomco (690 F). Trois programmes enregistrés sur une microcassette constituent ce kit. Tout d'abord, un éditeur pleine page, qui accompa· gne tous les langages distribués par Meta· comco. Doté de toutes les fonctions d'édition classique, ce programme permet de ·taper et de modifier les fichiers source de vos logiciels en assembleur, qui pourront ensuite être as· semblé en code 68000 par le second pro· gramme. L'éditeur et l'assembleur sont deux programmes relogeables, qui peuvent être exécutés en même temps qu'un programme SuperBasic ou qu'un autre programme relo· geable. Pour faciliter la lecture des résultats des différents programmes exécutés par le processeur, la fenêtre d'affichage de l'éditeur et celle de l'assembleur sont redéfinissables, de même que les zones mémoire qui leur sont attribuées. li est ainsi possible d'avoir en même temps deux copies de l'éditeur pour éditer deux programmes â la fois. ou bien d'exécuter simultanément l'éditeur et l'as· sembleur pour corriger immédiatement les erreurs détectées au cours de l'assemblage. Le système d'exploitation QDOS permet de passer d'une fenêtre â l'autre et de jongler avec plusieurs programmes â la fois. li permet donc un véritable traitement multitache. Ce point capital, revendiqué par Sinclair, n'était jusqu'ici étayé par rien dans les logiciels Psion ou dans le manuel du QL. Voilà donc un mystère éclairci. Les possibilités de l'assem· bleur sont très intéressantes, puisqu'il s'agit d'un macro·assembleur doublé d'un• linker., le troisième programme du kit. Celui-ci per· met de se créer une véritable bibliothèque de sous·programmes en langage machine, qui peuvent être ensuite appelés de façon externe par votre logiciel. Afin de pouvoir créer des procédures relogeables qui peuvent être exé· culées de façon mutitache, l'assembleur peut générer un programme de relocation qui vient se mettre en tête de votre code, et le modifie afin de le rendre exécutable à l'adresse de chargement. Ce produit est de qualité tout à fait professionnelle ; c'est un véritable outil de développement.

LE BCPL, toujours de Metacomco, est un langage peu répandu. Ancêtre du langage C, il en possède la plupart des structures de contrôle : IF THEN... ELSE, WHILE... La princi-

### **DUQLAUVAX**

Le Sinclair QL a·t·il véritablement des capa· cités professionnelles ? En tout cas, il suscite un intérêt réel parmi des cadres pour des tâches de bureau, des scientifiques pour la saisie de données, des enseignants et des formateurs pour l'initiation, des industriels pour le contrôle de la fabrication. Dans un laboratoire d'essais automobiles près de Monthléry, le directeur demande à son service informatique un ordinateur de table de moins de 15 000 F. Les logiciels fournis emportent la décision face â Apple. Aujourd'hui, le direc· teur jongle avec le tableur, le gestionnaire de fichiers ... Le service informatique développe même une application qui permet au QL d'al· Ier puiser dans les fichiers du mini de l'entre· prise, un Vax 780. Les critiques portent sur le clavier, mou, la documentation, insuffisante, les Microdrive, trop longs d'accès. Malgré cela, deux autres machines seront bientôt re· liées en réseau. Au Trésor Public de Nanterre, le chef du service liaison·traitement, un fidèle du ZX 81 puis du Spectrum, achète deux QL pour informatiser la paie des fonctionnaires. Bilan : un travail trois fois plus rapide. Il re-

pale différence avec le C ou avec le Pascal est qu'il n'y a pas de type de variable; plus exac· tement, il y en a un seul, le mot-mémoire de 32 bits. Celui-ci peut être indifféremment un entier, un caractère ou un pointeur. On peut définir également des vecteurs de mots conti· gus en mémoire qui tiennent lieu de tableaux. Très souple d'emploi, puisqu'il autorise à la

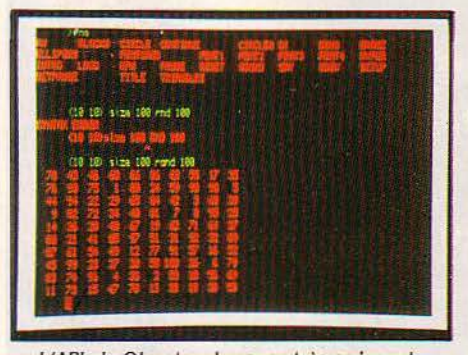

L 'APL du QL est un langage très puissant permettant de manipuler directement les tableaux sans recourir aux Indices.

fois la manipulation des données au niveau du bit et des structures de programmation de langage évolué, le BCPL réalise un compro· mis intéressant. (BCPL est vendu en Angle· terre environ 60 livres).

#### **Lisp, APL et C**

Le QC de GST est un langage dérivé du C, dont il est un sous-ensemble. QC propose la plupart des instructions du C classique, mais ne possède malheureusement pas le type • réel " Seuls les entiers, les caractères et les pointeurs sont reconnus par le compilateur. Plus puissant que le BCPL, le QC est cepen·

grette l'absence de pavé numérique, la len· teur du clavier, les Microdrive peu pratiques. Au laboratoire de géophysique de l'université de Grenoble, on prépare un réseau de 50 stations de surveillance sismique, qui en· verraient leurs données à Grenoble. Les mai· gres budgets universitaires, Je processeur 68008 et les 128 Ko de mémoire pèsent en faveur du QL. La décision est pour bientôt. Chez Sanofi, la filiale. pharmaceutique d'Elf· Aquitaine (12 milliards de chiffre d'affaires), 10 QL ont été achetés pour former des forma· teurs qui initieront les salariés à l'informati· que. Critères décisifs : la petite taille qui per· met de les transporter dans des valises, d'une unité de groupe à l'autre, et les logiciels qui seront utilisés pour l'initiation aux tableurs, aux gestionnaires de fichiers. aux traitements de texte... N'oublions pas les applications industrielles : ainsi, un fabricant de sanitaires emploie un QL avec interface IEEE 488 pour contrôler un four. Le Sinclair QL a déjà échappé au domaine du jouet.

Hervé KEMPF

dant moins souple d'emploi, puisque les pro· grammes qui composent le système QC occu· pent deux microcassettes ; leur utilisation bloque les deux microdrive et impose des transferts de fichiers et des manipulations de microcassettes toujours pénibles. Le QC est fourni sans éditeur, ce qui impose soit de se procurer l'éditeur Metacomco, soit d'utiliser Quill, qui n'est pas vraiment adapté à la saisie de programmes. Saluons cependant la perfor· mance que constitue la réalisation d'un sys· tème C complet (compilateur, macro·assem· bleur, · linker., bibliothèque d'entrées-sorties, d'accès au QDOS, de sous-programmes gra· phiques et de gestion de fenêtres) sur deux microcassettes seulement. QC est donc un outil de dêveloppement un peu lourd mais très puissant. L'absence de réels lui interdit cependant les applications scientifiques.

Le Pascal de Computer One n'est pas, lui, un langage de dêveloppement. Il s'agit d'une version semi-interprétée et un peu bâtarde du Pascal défini dans la norme ISO. Sa principale qualité est de fournir un système complet, éditeur et compilateur. sur une microcas· sette, le tout formant un environnement facile d'utilisation. Le langage lui·même possède un certain nombre de limitations : les unes inhé· rentes au Pascal ISO, comme l'absence de chaines de caractères de taille dynamique (le type • string • du Pascal UCSD), les autres spécifiques à cette version. En contrepartie. le Pascal de Computer One offre toute une pano· plie de fonctions intégrées pour exploiter les possibilités graphiques du QL, la haute rêso· lution, les fenêtres... Ces possibilités attrayantes font du Pascal de Computer One un logi· ciel idéal pour l'initiation et pour une utilisation personnelle, où les limitations du langage ne seront pas très sensibles. (Prix :

850 F.) Le Lisp Development Kit de Meta· comco (850 F) est une version de ce langage d'intelligence artificielle dotée de nombreu· ses primitives. En particulier, elle dispose de toute une panoplie d'instructions graphiques, dont une série d'instructions • tortue • qui accentue encore l'air de famille qu'il y a entre ces deux langages. Dérivé du Lisp du BBC, le Lisp du QL a été très étendu. Outre les fonc· tions graphiques, il existe en particulier une bibliothèque complète de fonctions d'entrées· sorties permettant de traiter des données sur microdrive, d'enchaîner des expressions lues sur une microcassette, de gérer les fenètres... La taille mémoire disponible pour la pile du langage est raisonnable (52 Ko) et les perfor· mances de l'interpréteur sont honorables. Il est possible d'exécuter en même temps un programme SuperBasic et l'interpréteur Lisp, ou encore le Lisp et l'inévitable éditeur Meta· comco qui est une fois de plus fourni avec ce langage. li manque quelques primitives évo· luées, comme les macros, pour égaler les Lisp de dernière génération ; mais vous aurez de quoi faire avant d'en épuiser toutes les possi· bilités.

Par exemple, l'opérateur de structuration, classiquement représenté par la lettre grec· que p a été remplacé par le mot clé · Size · La principale limitation de cet APL est la place mémoire laissée à l'utilisateur. En effet, l'in· terpréteur APL occupe une place très impor· tante, répartie entre une mémoire morte enfichable et la mémoire vive. L'espace restant à l'utilisateur n'est plus que de 25 Ko environ, ce qui est peu pour certaines applications dans ce langage. Ce système donnera donc toute sa mesure sur un QL doté d'une exten· sion mémoire. li faut citer également au crédit de QL/ APL sa volumineuse documentation (en anglais) très complète, à la fois pratique et didactique. Enfin, comme la plupart des lan· gages sur le QL, APL permet d'accéder au graphisme de la machine, non sans quelques efforts, il est vrai. Si vous souhaitez découvrir APL, QL/ APL est certainement un bon choix.

Ne quittons pas ce chapitre sans mention· ner un remarquable utilitaire pour les pro· grammeurs, le QL Toolkit, à 280 F seulement. Il enrichit le Basic et le QDOS de précieuses routines : contrôle du multitàches à partir du Basic, accès direct, • pipes • empruntés à Unix

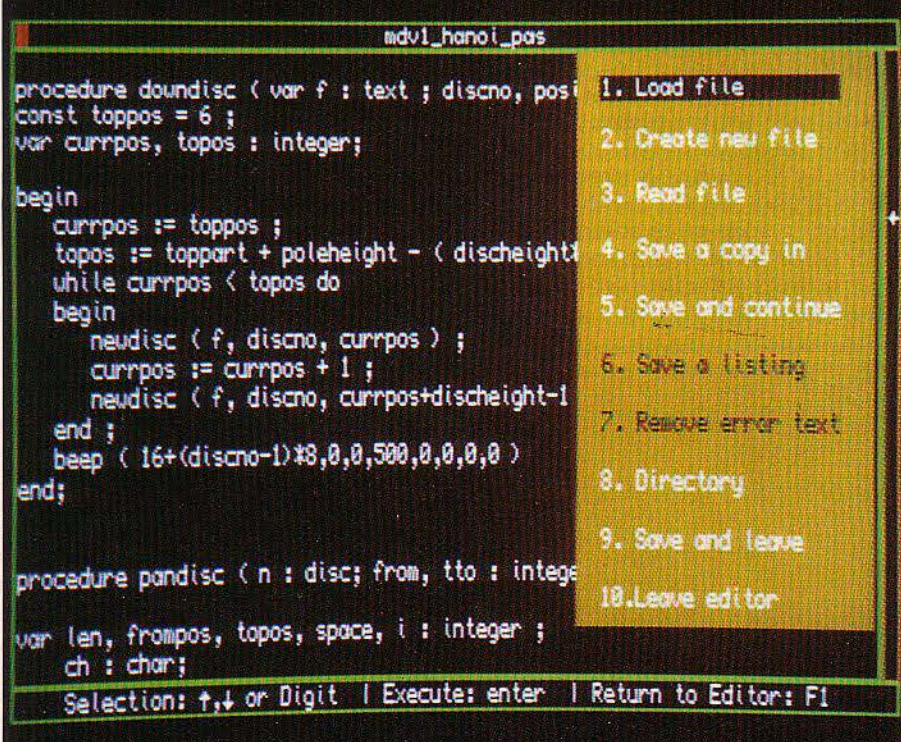

*Le* système Pascal de Computer One est un environnement complet éditeur et compilateur, surtout destiné à l'initiation...

L'APL est un langage très puissant que l'on a peu l'habitude de voir sur les micro-ordina· teurs personnels, et encore moins sur ceux de la gamme de prix du QL. L'APL pour QL de Micro APL est probablement unique dans cette catégorie. Cela est d'autant plus remar· quable qu'il ne s'agit pas d'une version édul· corée du langage, mais d'une forme assez complète... L'APL classique utilise un tas de symboles particuliers et de lettres grecques pour représenter ses opérateurs. Dans le QL/APL, ceux-ci ont été remplacés par des mots clés, qui n'exigent pas un clavier spécial. *Le* Pascal accède au graphisme du QL.

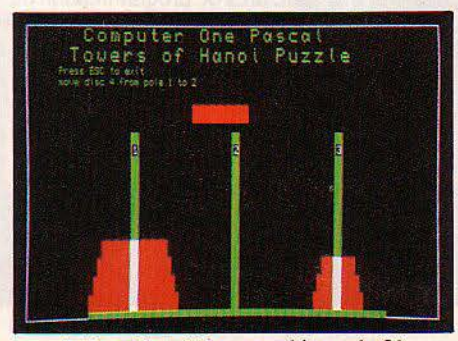

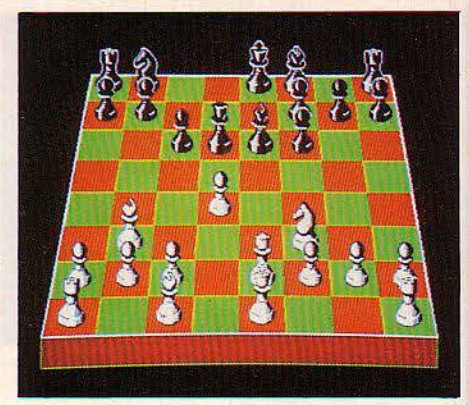

QL Chess de Pslon, un champion par son niveau de jeu et sa qualité graphique.

qui permettent d'alimenter un programme quelconque avec Je résultat d'un autre, etc.

#### **Retard sur les jeux**

Encore peu nombreux, les jeux sont, pour la plupart, sérieux et de qualité ainsi que l'illustre fort bien QL Chess de Psion (350 F) dont nous avons décrit le match contre Sar· gon Ill sur Macintosh dans • SVM • n° 16. Ce programme est remarquable par son niveau de jeu et ses qualités graphiques. De plus, il est fidèle à la présentation des quatre logiciels Psion de base, ce qui facilite la maitrise des nombreuses options. Dans le domaine des jeux de réflexion, CP Software propose un programme de bridge qui, bien qu'écrit en SuperBasic, est assez performant et constitue un bon moyen de s'initier. Son principal dé· faut est d'utiliser un système d'enchère dit· La longue •, auquel on préfère aujourd'hui la • majeure cinquième •, Bridge sera bientôt disponible en France. En Angleterre, la firme Talent Software propose deux jeux d'aventure en texte · The lost kingdom of Zkul · et · West ·, réputés très complexes. Il faudra attendre la rentrée pour avoir des aventures en français.

Le plus spectaculaire des utilitaires, Qraphi QL, de Talent Software, devrait être disponi· ble en France vers la fin du mois de juin. Il crée des images qui peuvent ensuite être utili· sées dans n'importe quel programme, Super Basic ou autre. Graphi QL fonctionne en mode basse résolution (256 x 256 pixels en 8 couleurs) et est doté de toutes les fonctions classiques d'un éditeur graphique : tracé de points, de droites, de cercles et d'ellipses, coloriage de contours, mode loupe, • couper· coller • sur des fragments du dessin. Il est possib1e de jongler avec les couleurs, de les intervertir ou de les mélanger, de changer la couleur d'un contour. Plus étonnante encore, la possibilité de définir une trame de colo· riage. On peut ainsi peindre à rayures, en écossais ou avec un fond de petits cœurs.

Depuis sa sortie en Angleterre; le QL a vu sa gamme de périphériques se développer, essentiellement par le fait de constructeurs in· dépendants. On trouve surtout des lecteurs de disquettes et des extensions mémoire. La politique de l'importateur français est de privi· légier des solutions françaises. Ainsi, c'est Jasmin, jadis constructeur d'un lecteur de disquettes pour Oric, qui devrait fournir un

lecteur 3 1/2 pouces pour le QL, d'une capacité de 500 Ko formatés et pour 3 500 f envi· ron. Disponibilité prévue: en juin.

Direco envisage également une solution française pour l'affichage, avec un moniteur couleur anti-reflets Océanic habillé spécialement pour le QL. Il est également question d'une solution économique avec un moniteur noir et blanc Telic, type Minitel, pour moins de 900 F. Côté imprimantes, les sorties RS 232 C permettent de raccorder à peu près n'importe quoi, à condition de vous procurer le cordon Sinclair adapté (195 f). Si vous avez une im· primante à sortie Centronics, il existe une interface qui se branche entre la sortie série du QL et l'imprimante. li est important de remarquer que de nombreux programmes sont prévus pour une Epson de la série 80, en particulier tous ceux qui effectuent des reco· pies d'écran graphique (Easel ou Graphi QL). Plus typiquement français, un ensemble d'émulation Minitel est en cours de réalisa· tion. li comprend un logiciel et une interface se connectant sur la prise péri·informatique du Minitel. L'ensemble devrait avoisiner les 1 500 f. Seule ombre dans ce panorama, les extensions mémoire, qui, elles, seront importées d'Angleterre. li s'agit de celles distri· buées par la Société Quest et qui couvrent la gamme 64 Ko à 512 Ko, mais qui ne sont malheureusement pas disponibles pour l'ins· tant. Du côté de chez Sinclair, on annonce une mémoire de masse de 512 Ko sur · wafer », ces plaquettes de circuits intégrés, sans qu'au· cune date ne soit avancée. Grâce à une ali· mentation permanente par accumulateurs qui conserverait les données. ce type de mé·

#### **MICRODRIVE** : ' **EN PROGRES**

Notre premier banc d'essai du QL (SVM n° 12) avait révélé une fiabilité désastreuse des premiers microdrive : au bout de 60 à 120 cycles d'écriture, lecture puis effacement d'un fichier de 50 Ko, soit une à deux heures de fonctionnement continu, les microcasset· tes devenaient impossibles à formater. La ma· chine testée et ses microcassettes avaient été achetées en octobre dernier dans une bouti· que anglaise. Nous avons fait subir le même test à la même machine, mais avec des micro· cassettes plus récentes, achetées en avril der· nier. Elles ont résisté 5 à 10 fois plus long· temps : plus de 10 heures, soit 600 cycles. li semble donc bien que la fabrication des cas· settes elle·même a été améliorée. Le progrès est réel. Mais la fiabilité des microdrive n'est pas encore comparable à celle des disquet· tes, d'autant que des zones d'ombre subsis· tent. li semble, par exemple, que l'inactivité prolongée soit néfaste aux microcassettes. Ainsi, les quatre logiciels fournis avec notre QL ont refusé de se charger aprês quelques mois de stockage. Heureusement, nous avons pu les recopier.

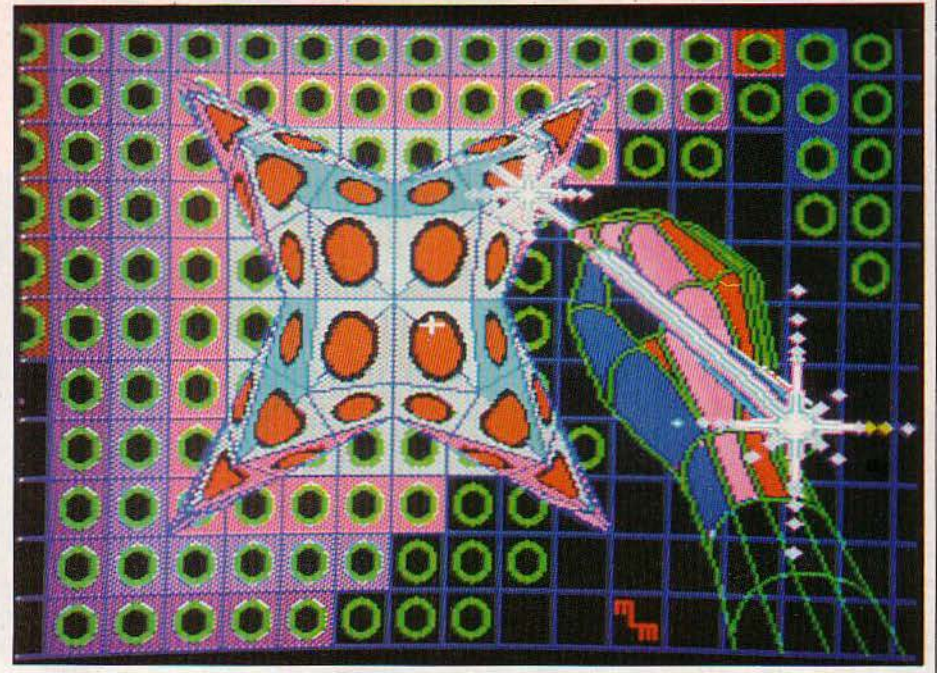

Avec Graphi QL de Talent Software, on peut créer des images réutilisables en Basic.

moire remplacerait le disque dur, qui semble ces/prix, d'autant que le prix des microcasmicrodrive additionnels seront avantageuse-<br>ment remplacés par les lecteurs de disquettes, d'autant que ceux-ci sont entièrement compatibles avec le QDOS, et que de nom-

machine étonnante. Etant donné son prix moavertis. Pour environ 7 000 F, on dispose chines familiales qui rentrent traditionnelle-

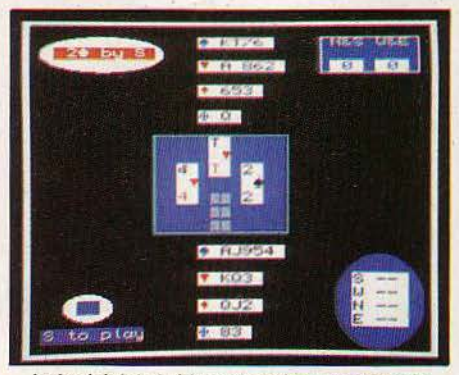

Le logiciel de bridge est écrit en Basic mais constitue un bon système d'apprentissage.

ment dans cette gamme de prix. Pour ce qui concerne l'utilisation professionnelle du QL, la principale pierre d'achoppement était les microdrive. Les choses se sont aujourd'hui améliorées (voir notre article). Les microdive sont donc un bon compromis performan·

pour l'instant oublié. Pas de nouvelles non settes est passé de 79 F à 39 F ; mais ils ne plus des unités de microdive additionnels, ce peuvent prétendre soutenir une utilisation peuvent prétendre soutenir une utilisation qui n'est guère étonnant étant donné les ré· professionnelle intensive. li faudra donc atserves suscitées par ce type de stockage. Ces tendre le lecteur de disquettes 3 1/2 pouces microdrive additionnels seront avantageuse annoncé, sur lequel beaucoup de choses vont reposer. La qualité des logiciels Psion livrés<br>avec le QL constituerait alors un argument important en sa faveur. Le prix d'une configubreux logiciels sont déjà prévus pour être ration minimale avec imprimante (QL+câble transférés sur disquette. Peritel + imprimante Epson RX 80 avec inter· La qualité et les performances des quelques face RS232 C et câble) se situe autour de la qualité et les performances des quelques face RS232 C et câble) se situe autour de logiciels aujourd'hui disponibles pour le QL 11 500 F. Si vous voulez un moniteur couleur, mettent en valeur les possibilités de cette cela vous coûtera 14 300 F. Lorsque le lecteur mettent en valeur les possibilités de cette cela vous coûtera 14 300 F. Lorsque le lecteur machine étonnante. Etant donné son prix mo- de disquettes sera disponible, cela donnera dique, elle devrait se tailler un certain succès une configuration complète avec logiciels parmi la clientèle des étudiants et des lycéens pour environ 18 000 F TTC (QL, imprimante, avertis. Pour environ 7 000 F, on dispose moniteur couleur, lecteur de disquettes). d'une machine dotée d'un microprocesseur . C'est un prix très compétitif dans le marché parmi les plus puissants du marché et d'une . de la petite informatique professionnelle, si parmi les plus puissants du marché et d'une de la petite informatique professionnelle, si capacité mémoire au-dessus du lot des ma-<br>con le compare par exemple au prix d'une ·capacité mémoire au·dessus du lot des ma· on le compare par exemple au prix d'une dont les possibilités intrinsèques sont loin de valoir celles du QL.

> li serait dommage que les erreurs des débuts et les espoirs trop longtemps insatis· faits éloigent du QL le succès qu'il mérite. Il serait dommage aussi que son aspect un peu amateur et le tapage fait par ses concurrents plus récents fassent oublier ses qualités en bien des points inégalées. N'oublions pas que le Macintosh est près de quatre fois plus cher. N'oublions pas que l'annonce de l'Atari ST ne vaut pour l'instant que ce que valent les pro· messes. N'oublions pas non plus que l'Ams· trad CPC 664 - sûrement son adversaire le plus redoutable sur le créneau des artisans, commerçants, petites applications profes· sionnelles - est certes beaucoup moins cher, mais que ses seuls logiciels capables de rivaliser avec ceux du QL, les logiciels Micropro, coûtent davantage que l'ordinateur lui· même...

Frédéric NEUVILLE Petros GONDlCAS

Le chasse· lettres Par Christian Arnaud notre gagnant du mois

Ne cachez plus vos talents... Envoyez-nous un programme inédit que vous avez écrit et peut·ëtre recevrez-vous une bourse de 1 000 f. Chaque mois, nous publions le programme de l'un de nos lecteurs dans notre cahier des programmes. Vous devez nous faire parvenir un listing complet du programme, une brève description de ses fonctionnalités, votre photographie et, bien sûr, une disquette ou une cassette. Envoyez-nous le tout à SVM, 5, rue de la Baume, 75008 Paris. Les programmes non primés vous seront retournés. A bientôt...

## **LES PETITS CARR**

Voici la solution au problème des petits carrés que nous avions soumis à votre sagacité le mois dernier : un jeu très simple, connu de tous les potaches, qui donne lieu pourtant à un intéressant exercice de programmation.

N OTRE PROBLEME DU MOIS DERNIER<br>
pable de jouer contre vous au célè-<br>
bre jeu des petits carrés, qui a usé<br>
des tonnes de cabiers d'écoliers. Tout consistait à écrire un programme ca· pable de jouer contre vous au célè· des tonnes de cahiers d'écoliers. Tout d'abord, rappelons les règles pour qu'il n'y ait pas d'ambiguïté. Sur une zone quadrillée

dont on définit au départ les limites, chaque joueur trace à tour de rôle un trait constituant un côté, il inscrit son initiale à l'intérieur et doit rejouer. Le gagnant est celui qui a le plus de cases lorsque tous les traits ont été tracés. Si l'on est obligé de rejouer après avoir pris un carré, la prise n'est, par contre, pas obligatoire. Le premier problème à résoudre pour programmer ce jeu est la représentation en ma· chine du quadrillage. Plusieurs solutions sont envisageables, celle que nous avons adopée consiste à référencer les arêtes, case par case dans un tableau AR (N,N,4). Ainsi AR (1, J, 1) représente le côté supérieur du J·ième carré de la I·ème ligne, AR (l,J,2), le côté de droite, AR (I,J,3) le côté inférieur et enfin AR (I,J,4) celui de gauche. Une valeur de 1 dans une

position de ce tableau indique que le trait correspondant a déjà été tracé, dans le cas contraire on trouvera la valeur zéro. Ce type de codage implique que certaines arêtes du quadrillage sont référencées deux fois, aux deux cases qui sont situées de chaque côté du trait correspondant. Cela nécessite de veil· Ier à bien modifier conjointement les deux cases sous peine d'obtenir des résultats ex·

**<sup>1</sup>**\_r

#### *LARBOLBDBBASB*

Le joueur qui a le trait peut prendre la case .du coin. .. ... mais il doit alors rejouer.

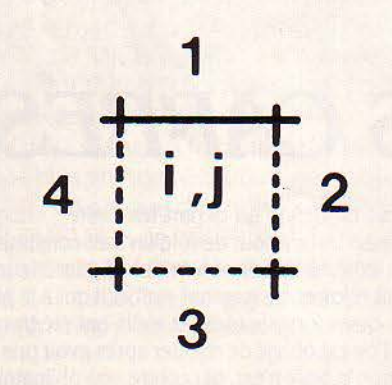

#### *LB CODAOB DBS* CARRÉS

Les deux programmes utilisent un tableau AR (n, n, 4) pour coder les traits tracés par les joueurs.

Dans cet exemple, qui montre la case située en ligne i et dans la colonne j, le trait placé est codé AR (i, j, 1). Les arêtes sont numérotées de 1à4.

trêmement curieux. Notre premier pro· gramme • Petits carrés 1 • utilise ce codage pour vous permettre de jouer avec un parte· naire humain, mais ne joue pas par lui·même. Il s'agit d'un sous-ensemble du programme • Petits carrés 2 • qui, lui, est capable de jouer. Nous vous suggérons de commencer par taper • Petits carrés 1 · et de vérifier qu'il fonctionne de manière satisfaisante. Les lignes 10 000 à 12 030 des deux programmes sont strictement identiques. Pour transformer le programme 1 en programme 2, il suffit de lui rajouter les lignes 20 000 et suivantes, et de remplacer les lignes 10 à 1 030 par les lignes 10 à 1 050 du programme 2.

L'algorithme de choix du coup par le pro· gramme est assez simple. **li** n'y a en particu· lier pas d'exploration de l'arbre dujeu, ce qui aurait rendu le programme désespérément lent. Pour pallier ceci, le programme évalue en détail la présente position suivant le schéma de décision suivant:

- Y-a-t-il une case à prendre ?

- Si oui. Y-a-t-il encore des coups jouables sans perdre de case ?

- si oui alors prendre la case.

- si non entamer la procédure de gain en fin de partie.

- Si non. Y-a-t-il encore des coups jouables sans perdre de case ?

- si oui en jouer un au hasard.

- si non entamer la procédure de perte en fin de partie.

Aux petits carrés, les deux joueurs essayent le plus longtemps possible d'éviter de donner des cases à l'adversaire, mais il arrive un moment où il n'est pas possible d'éviter la perte de cases. A partir de ce moment, les cases sont regroupées en chaînes qui seront fermées en cascade. Lorsque le programme détecte cette situation, il entame des procé· dures spéciales. S'il est en situation de gain, il vas' efforcer de conserver l'avantage et si il est en situation de perte, il concèdera à l'adver· saire la chaîne de cases la plus courte.

Ces deux procédures sont assez complexes, puisqu'elles nécessitent la recon· naissance et l'exploration de ces chaines sur le quadrillage; c'est elles qui constituent le cœur du programme.

Le programme · Petits carrés 2 · n'est pas un champion, mais constitue un adversaire ho· norable et assez rapide sur des terrains jus· qu'à 8 x 8 cases (ce qui représente 144 coups à jouer). Par défaut, la taille du quadrillage a été fixée à 5 X 5. Si vous voulez la modifier, il suffit de changer la valeur de N en ligne 10. li est possible d'améliorer les performances de ce programme, en particulier au niveau des coups de milieu de partie qui sont joués au hasard. **li** existe des règles d'estimation de position basées sur des considérations de pa· rité, mais une telle étude dépasse le cadre de notre Cahier de programmes. Les fanatiques pourront cependant se reporter à l'ouvrage américain Winning ways for your mathemati· cal plays (volume 2, chapitre 16) de Berle· kamp, Conway et Guy, publié chez Academic Press et que l'on peut trouver à la librairie Offilib, 48, rue Gay-Lussac à Paris.

Frédéric NEUVILLE

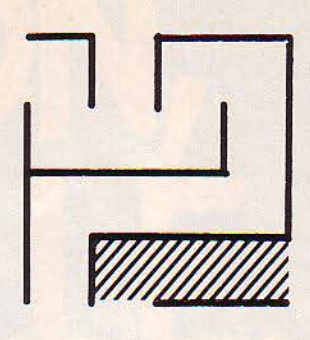

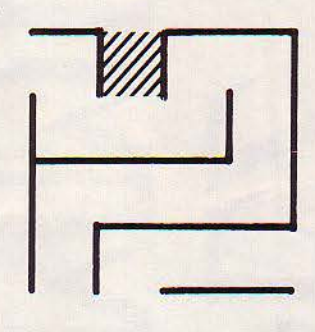

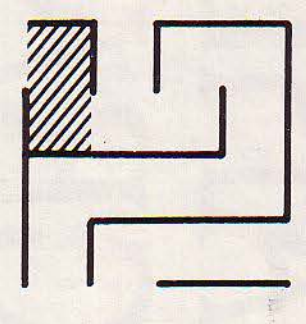

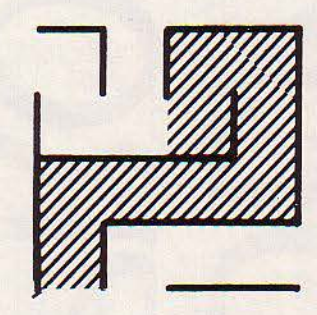

#### **QUI GAGNE PERD**

En fin de partie chaque coup entraine la concession à l'adversaire d'un certain nombre de cases.

Celles-ci se regroupent en chaines qui sont prises en cascade. Sur tous les exemples mon· trés ici, le premier qui joue un trait dans l'une de ces zones hachurées perd toute la chaine correspondante en faveur de son adversaire. Il importe donc d'évaluer correctement la longueur de ces chaines pour céder le moins possible de cases à l'adversaire.

#### PETITS CARRES

#### $1<sup>e</sup>$  partie

```
N = 210DIM CA(N,N), AR(N,N,4), TT(2)<br>NC = 2 * N * (N + 1)
20
100PRINT : PRINT "PETITS CARRES":<br>PRINT "=============": PRINT
1000
1005
         JN = 1IF NC = \theta THEN 12000
1010
         GOSUB 10000: PRINT "JOUEUR "; JN:<br>PRINT : GOSUB 10900: IF F1 = 1 GOTO 1010
1015
         JN = JN + 1: IF JN = 3 THEN JN = 11020
         60TO 1010
1030
10000
         PRINT :
         FOR J = 0 TO N: PRINT " "; J; : NEXT J:
         PRINT
         PRINT "0+";: FOR J = 1 TO N
10003
10005
         R5 =IF AR(1,3,1) = 1 THEN R = "-"
10010
         PRINT R$; "+";: NEXT<br>FOR I = 1 TO N
10020
10030
         PRINT : PRINT " "; : R$ = " ":
10040
         IF AR(I, 1, 4) = 1 THEN R$ = "!"
10050 PRINT R$;<br>10060 FOR J = 1 TO N:R$ = " ":<br>IF CA(I,J) = 1 THEN R$ = "X"<br>10070 IF CA(I,J) = 2 THEN R$ = "0"
10080 PRINT R$;:R$ = " "<br>10090 IF AR(I, J, 2) = 1 THEN R$ = "!"<br>10100 PRINT R$;: NEXT J
         PRINT : PRINT I; "+"; : FOR J = 1 TO N
10110
10120
         R$ =
         IF AR(I, J, 3) = 1 THEN R$ = "-"<br>PRINT R$;"+";: NEXT J
10130
10140
10150 NEXT I
10160 PRINT : PRINT : RETURN
10900 NC = NC - 1
11000
         F1 = 0: PRINT :
         INPUT "POINT DE DEPART : ":X.Y
11010 IF X < 0 OR X > N THEN 11000<br>11020 IF Y < 0 OR Y > N THEN 11000
11030 PRINT : INPUT "POINT D'ARRIVEE : ";X1,Y1<br>11040 IF X1 < 0 OR X1 > N THEN 11000<br>11050 IF Y1 < 0 OR Y1 > N THEN 11000
11060 IF X = X1 THEN 11200<br>11070 IF (X1 - X) \leq 1 THEN 11000
         IF Y \leq 9 Y1 THEN 11000<br>IF Y = N THEN 11150
11080
11090
11095 IF AR(X1, Y + 1, 4) = 1 THEN 11000
11100 AR(X1, Y + 1, 4) = 1:F2 = 1:
         FOR K = 1 TO 4:
         IF AR(X1, Y + 1, K) = 0 THEN F2 = 0
11110 NEXT K:
         IF F2 = 1 THEN CA(X1, Y + 1) = JN: F1 = 1
         IF Y = 0 THEN 11300
11150
11155 IF AR(X1, Y, 2) = 1 THEN 11000
         AR(X1, Y, 2) = 1: F2 = 1:<br>FOR K = 1 TO 4:<br>IF AR(X1, Y, K) = 0 THEN F2 = 0
11160
11170 NEXT K:
         IF F2 = 1 THEN CA(X1, Y) = JN:F1 = 1
11180 60T0 11300<br>11200 IF Y1 - Y < 1 THEN 11000<br>11210 IF X = N THEN 11250
11215 IF AR(X + 1, Y1, 1) = 1 THEN 11000
11220 AR(X + 1, Y1, 1) = 1:F2 = 1:FOR K = 1 TO 4:
           IF AR(X + 1, Y1, K) = 0 THEN F2 = 0
11230 NEXT K:<br>IF F2 = 1 THEN CA(X + 1, Y1) = JN:F1 = 1<br>11250 IF X = 0 THEN 11300
         IF AR(X, Y1, 3) = 1 THEN 11000
11255
         AR(X, Y1, 3) = 1:F2 = 1:<br>FOR K = 1 TO 4:
11260
           IF AR(X, Y1, K) = 0 THEN F2 = 0
11270 NEXT K:
         IF F2 = 1 THEN CA(X, Y1) = JN:F1 = 1
11300 RETURN
12000
         GOSUB 10000:
         FOR I = 1 TO N:<br>FOR J = 1 TO N:
              TT(CA(I,J)) = TT(CA(I,J)) + 1:
            NEXT J:
         NEXT I
12010 IF TT(1) = TT(2) THEN
          PRINT : PRINT "MATCH NUL": END
```
12020 R = 1: IF TT(2) > TT(1) THEN R = 2<br>12030 PRINT "LE JOUEUR ";R;" GAGNE PAR ";  $TT(R);$  A ";N X N -  $TT(R)$ : END  $2<sup>e</sup>$  partie  $10$  $N = 5$  $NC = 2 * N * (N + 1)$  $15<sup>1</sup>$ N est le nombre de carrés par coté NC est nombre de coups dans la partie DIM CA(N, N), AR(N, N, 4), TT(2), PG(4 \* N \* N, 3), 20 EV(N, N), EX(N, N), PE(2, 3) CA() est le tableau des cases déja fermées<br>AR() est la liste des arètes de chaque carré PG() est la liste des coups jouables sans perdre de cases EV() contient le nombre de traits déja tracés autour de chaque case 1000 PRINT : PRINT "PETITS CARRES":<br>PRINT "================": PRINT 1005 JN = 2: INPUT "VOULEZ VOUS COMMENCER ? "; R\$:<br>IF LEFT\$ (R\$, 1) = "0" THEN JN = 1 1010 IF NC = 0 THEN 12000 1013 IF JN = 2 THEN 1040 coup du joueur humain PRINT : GOSUB 10900: IF F1 = 0 THEN JN = 2 1020 60TO 1010 coup du programme 1040 GOSUB 10000: GOSUB 20000:NC = NC - 1: IF  $F1 = 0$  THEN JN = 1 1050 GOTO 1010 sous-programme d'affichage de la position 10000 PRINT : FOR J = 0 TO N: PRINT " ";J;: NEXT J: PRINT 10003 PRINT "0+";: FOR J = 1 TO N<br>10005 R\$ = " " 10010 IF AR(1, J, 1) = 1 THEN R\$ = "-"<br>10020 PRINT R\$; "+"; : NEXT J<br>10030 FOR I = 1 TO N<br>10040 PRINT : PRINT " "; : R\$ = " "; Basic standard IF AR(I,1,4) = 1 THEN R\$ = "1" 10050 PRINT R\$;<br>10060 FOR J = 1 TO N:R\$ = " "; IF  $CA(I, J) = 1$  THEN R\$ = "X" 10070 IF  $CA(I,J) = 2$  THEN R\$ = "0" 10080 PRINT  $R$$ ; : $R$$  = " 10090 IF AR(I, J, 2) = 1 THEN R\$ = "!" 10100 PRINT R\$;: NEXT J 10110 PRINT : PRINT I; "+"; : FOR J = 1 TO N 10120 R\$ = " "<br>10130 IF AR(I, J, 3) = 1 THEN R\$ = "-" 10140 PRINT R\$; "+";: NEXT J 10150 NEXT T 10160 PRINT : PRINT : RETURN sous-programme de saisie et de comtrole du coup du joueur 10900 NC = NC - 1 11000 F1 = 0: PRINT : INPUT "POINT DE DEPART : ";X,Y<br>11010 IF X < 0 OR X > N THEN 11000<br>11020 IF Y < 0 OR Y > N THEN 11000 11030 PRINT : INPUT "POINT D'ARRIVEE : ";X1,Y1<br>11040 IF X1 < 0 OR X1 > N THEN 11000<br>11050 IF Y1 < 0 OR Y1 > N THEN 11000 11060 IF  $X = X1$  THEN 11200 11060 IF  $x = x1$  (HEN 11200<br>11070 IF  $Y(1 - x) < 0$  I THEN 11000<br>11080 IF  $Y < 0$  Y I THEN 11000<br>11090 IF  $Y = N$  THEN 11150<br>11095 IF  $AR(X1, Y + 1, 4) = 1$  THEN 11000<br>11100 AR(X1,  $Y + 1, 4$ ) = 1:F2 = 1:<br>FOR  $K = 1$  TO 4:IF  $AR(X1, Y+1, K$ 11110 NEXT K: IF F2 = 1 THEN CA(X1, Y + 1) = JN: F1 = 1 11150 IF  $Y = 0$  THEN 11300 11155 IF AR(X1, Y, 2) = 1 THEN 11000 11160 AR(X1, Y, 2) = 1:F2 = 1: FOR K = 1 TO 4: IF AR(X1, Y, K) = 0 THEN F2 = 0

**SCIENCE & VIE MICRO Nº 18 - JUIN 1985** 

Sulte page 94

Suite de la page 93 11170 NEXT K: IF F2 = 1 THEN CA(X1, Y) = JN:F1 = 1 11180 60TO 11300 11200 IF  $Y1 - Y \le 31$  THEN 11000<br>11210 IF X = N THEN 11250 11215 IF AR(X + 1, Y1, 1) = 1 THEN 11000 11220 AR(X + 1, Y1, 1) = 1:F2 = 1: FOR K = 1 TO 4: IF AR(X+1, Y1, K) = 0 THEN F2 = 0 11230 NEXT K: IF F2 = 1 THEN CA(X + 1, Y1) = JN: F1 = 1 11250 IF  $X = 0$  THEN 11300 11255 IF AR(X, Y1, 3) = 1 THEN 11000<br>11260 AR(X, Y1, 3) = 1:F2 = 1:<br>FOR K = 1 TO 4: IF AR(X, Y1, K) = 0 THEN F2 = 0 11270 NEXT K: IF F2 = 1 THEN CA(X, Y1) = JN:F1 = 1 **11300 RETURN** fin de partie, évaluation du score 12000 GOSUB 10000: FOR  $I = 1$  TO N:<br>FOR  $J = 1$  TO N:  $TT(CA(I,J)) = TT(CA(I,J)) + 1:$ NEXT J: NEXT 12010 IF TT(1) = TT(2) THEN PRINT : PRINT "MATCH NUL": END 12020 R = 1: IF TT(2) > TT(1) THEN R = 2<br>12030 PRINT "LE JOUEUR ";R;" GAGNE PAR ";<br>TT(R);" A ";N \$ N - TT(R); END sous-programme de décison du coup : évaluation du nombre d'arêtes libres par case. Y-a-t'il une case à prendre ?  $20000 \text{ F4} = 0$ : FOR I = 1 TO N: FOR J = 1 TO N: EV(I,J) = 0:<br>FOR K = 1 TO 4:EV(I,J) = EV(I,J) + AR(I,J,K): NEXT K: IF EV(I, J) = 3 THEN F4 = F4 + 1:11 = I:31 = J 20010 NEXT J: NEXT I 20020 IF F4 = 0 THEN 20100 oui il y en a une 20030 60SUB 21000 20040 IF PC = 0 THEN GOTO 22000<br>20050 K1 = 0: FOR K = 1 TO 4: IF AR(I1, J1, K) = 0 THEN K1 = K:K = 4 20060 NEXT K 20070 60TO 30000 non il n'y en a pas 20100 I1 = 0:31 = 0:605UB 21000<br>20110 IF PC = 0 THEN 60TO 25000<br>20120 PC = 1 + PC \* RND (1):  $I1 = PG(PC, 1): J1 = PG(PC, 2): K1 = PG(PC, 3):$ 60TO 30000 sous-programme d'évaluation du nombre de coups jouables sans perte de case. 21000 PC = 0: FOR  $I2 = 1$  TO N: FOR  $J2 = 1$  TO N: IF  $12 = 11$  AND  $J2 = J1$  THEN 21100 21005 IF EV(12, J2) > 1 THEN 21100 FOR  $K2 = 1$  TO 4: 21010 IF AR(I2, J2, K2) = 1 THEN 21090 21020 IF  $K2 = 1$  AND  $I2 > 1$  THEN IF EV(I2 - 1, J2) > 1 THEN 21090 IF  $K2 = 2$  AND J2  $\lt N$  THEN 21030 IF EV(I2, J2 + 1) > 1 THEN 21090 IF  $K2 = 3$  and  $12 < N$  Then 21040 IF EV(I2 + 1, J2) > 1 THEN 21090 IF  $K2 = 4$  AND  $J2 > 1$  THEN<br>
IF  $EV(12, J2 - 1) > 1$  THEN 21090<br>
PC = PC + 1:PG(PC, 1) = 12:PG(PC, 2) = J2:<br>
PG(PC, 3) = K2 21050 21060 21090 NEXT K2 21100 NEXT J2: NEXT I2: RETURN sous-programme de calcul du meilleur coup à jouer en cas de gain de case en fin de partie. 22000 FOR  $I2 = 1$  TO N: FOR  $J2 = 1$  TO N:  $EX(12,32) = 0$ : NEXT : NEXT<br>22010 EX(11,31) = 1:CL = 0:CC = 0:LC = 1:HH = 0 22020 FOR K = 1 TO 4: IF AR(11, J1, K) = 0 THEN<br>K1 = K:K2 = K:K = 4 22030 NEXT K: I2 = I1: J2 = J1: GOSUB 24000 22040 IF I3 = 0 THEN 22200 22050 IF EV(I3,33) < 2 THEN 22200<br>22060 EX(I3,33) = 1:LC = LC + 1:<br>IF LC = 2 AND EV(I3,33) = 3 THEN HH = 1<br>22070 IF EV(I3,33) = 3 THEN 22200<br>22080 I2 = 13:32 = 33: 60SUB 23000: 60TO 22040

22200 IF LC < > 2 THEN 30000 22201 IF HH = 1 THEN 30000 22202 FOR  $I = 1$  TO N: FUR  $J = 1$  TO N: IF EX(1,J) = 1 OR EV(1,J)  $\leftarrow$  > 2 THEN 22500 22205  $P = 0: L = 1: F5 = 0$ 22210 FOR K = 1 TO 4: IF AR(I, J, K) = 0 THEN  $P = P + 1:PE(P, 1) = I:PE(P, 2) = J:PE(P, 3) = K$ 22220 NEXT 1 22222 I2 = PE(P, 1): J2 = PE(P, 2): K2 = PE(P, 3): **GOSUB 24000** 22225 EX(I,J) = 22230 IF I3 = 0 THEN 22400 22240 IF EV(I3,J3) < 2 THEN 22400<br>22250 EX(I3,J3) = 1:L = L + 1: IF EV(I3,J3) < > 3 THEN 22260 22255 IF L > 1 THEN F5 = 1 22256 GOTO 22400 22260 I2 = I3:32 = J3: GOSUB 23000: GOTO 22230 22400 P = P - 1: IF P > 0 THEN 22222 22410 IF L  $\leq$  3 THEN CC = CC + 1 22420 IF L > 2 THEN CL = CL + 1  $22430 L = 0$ 22500 NEXT J: NEXT I 22510 IF CC > 0 THEN 60TO 30000<br>22515 IF CL = 0 THEN 30000<br>22517 IF F5 = 1 THEN 30000 22517 LF F5 = 1 HEM 30000<br>22520 I2 = 11:32 = 31:K2 = K1: 60SUB 24000<br>22530 K = K2 + 2: IF K > 4 THEN K = K - 1<br>22540 FOR K3 = 1 T0 4: IF K3 = K THEN 22600<br>22550 IF AR(13,33,K3) = 0 THEN K1 = K3:K3 = 4<br>22600 NEXT K3:11 = 1 sous-programme de détermination de la case suivante dans une chaine de cases 23000 K = 0: FOR K2 = 1 TO 4: IF AR(I2, J2, K2) = 1 THEN 23100 23010 IF K2 = 1 AND 12 > 1 THEN<br>IF EX (12 - 1,32) = 0 THEN<br>K = K2:K2 = 4: 60TO 23100<br>23020 IF K2 = 2 AND 32 < N THEN IF EX(12,32 + 1) = 0 THEN<br>K = K2:K2 = 4: 60T0 23100 23030 IF  $K2 = 3$  AND 12  $\le N$  THEN<br>IF  $EX(12 + 1,32) = 0$  THEN<br> $K = K2:K2 = 4$ ; GOTO 23100 23040 IF  $K2 = 4$  AND  $J2 > 1$  THEN IF EX(12, J2 - 1) = 0 THEN<br>K = K2:K2 = 4: 60TO 23100 23100 NEXT K2:K2 = K 24000 I3 = 0:33 = 0: IF K2 = 0 THEN RETURN 24010 IF K2 = 1 AND 12 > 1 THEN 13 = 12 - 1:33 = 32<br>24020 IF K2 = 1 AND 12 < N THEN 13 = 12:33 = 32 + 1 24030 IF  $K2 = 3$  AND I2  $\lt N$  THEN I3 = I2 + 1:33 = 32 24040 IF K2 = 4 AND J2 > 1 THEN I3 = I2:J3 = J2 - 1 24050 RETURN sous-programme de choix du coup laissant la moins longue chaine de cases à l'adversaire lorsqu'il n'y a plus d'autres coups jouables 25000 FOR  $I2 = 1$  TO N: FOR  $J2 = 1$  TO N:  $EX(12, J2) = 0$ : NEXT J2: NEXT I2 25010 ML = N # N<br>25020 FOR I = 1 TO N: FOR J = 1 TO N 25030 IF EX(I,J) = 1 OR EV(I,J) < > 2 THEN 25900<br>25040 L = 1:EX(I,J) = 1:P = 0 25050 FOR K = 1 TO 4: IF AR(I, J, K) = 0 THEN  $P = P + 1$ : PE(P, 1) = 1: PE(P, 2) = J: PE(P, 3) = K 25060 NEXT K 25070 I2 = PE(P, 1): J2 = PE(P, 2): K2 = PE(P, 3): 60SUB 24000<br>25080 IF I3 = 0 THEN 25110 25090 IF EV(13,33) < 2 THEN 25110<br>25100 EX(13,33) = 1:L = L + 1:12 = 13:32 = 33: GOSUB 23000: GOTO 25080 25110 P = P - 1: IF P > 0 THEN 25070<br>25120 IF L > ML THEN 25900 25130 ML = L: I1 = I: J1 = J: FOR K = 1 TO 4: IF AR(I, J, K) = 0 THEN K1 = K 25140 NEXT K 25900 NEXT J: NEXT I: GOTO 30000 modifification du tableau de jeu après le coup du programme  $30000$  F1 = 0:AR(I1, J1, K1) = 1: IF EV(I1, J1) = 3 THEN CA(I1, J1) = JN:F1 = 1 30010 IF K1 = 1 AND I1 > 1 THEN AR(I1 - 1, J1, 3) = 1:<br>IF EV(I1 - 1, J1) = 3 THEN CA(I1 - 1, J1) = JN:F1 = 1 30020 IF K1 = 2 AND J1  $\langle N \rangle$  THEN AR(I1, J1 + 1, 4) = 1; IF EV(I1, J1 + 1) = 3 THEN CA(I1, J1 + 1) = JN:F1 = 1<br>30030 IF K1 = 3 AND I1 < N THEN AR(I1 + 1, J1, 1) = 1: IF EV(I1 + 1, J1) = 3 THEN CA(I1 + 1, J1) = JN:F1 = 1<br>30040 IF K1 = 4 AND J1 > 1 THEN AR(I1, J1 - 1, 2) = 1;<br>IF EV(I1, J1 - 1) = 3 THEN CA(I1, J1 - 1) = JN:F1 = 1 30050 RETURN

## LES MOTS DE L'ESPRIT

Vous vous croyez imbattable au Mastermind ? Essayez donc le Chasselettres, ce jeu de logique bien plus complexe. Si vous craquez, refilez le bébé à votre Commodore 64 : il s'en délectera grâce au logiciel conçu par notre gagnant du mois, Christian Arnaud.

E PRINCIPE DU CHASSE-LETTRES<br>
est simple. Il s'agit tout bêtement de<br>
découvrir un nouveau mot, à partir de<br>
ceux contenus dans un tableau. Pour<br>
vous y aider, le chiffre qui accompagne cha-E PRINCIPE DU CHASSE-LETTRES est simple. Il s'agit tout bêtement de découvrir un nouveau mot. à partir de ceux contenus dans un tableau. Pour cun de ces termes indique le nombre de let· tres qui conserveront leur place dans le mot cherché. Par exemple :

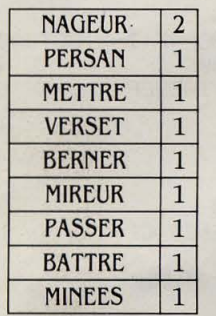

Malgré ces indices. tenter de résoudre ce problème risque de vous mener aux confins de la démence. Pour éviter cette issue tragi· que, adoptez notre programme. Après lui avoir donné le nombre de mots contenus dans l'énoncé, ainsi que leur longueur, vous n'avez qu'à introduire chacun d'eux, avec le chiffre qui l'accompagne. Et ça roule. Votre ordinateur va se mettre en quatre pour vous trouver toutes les solutions possibles. En ce qui concerne l'exemple présenté, il mettra moins de trente secondes pour donner le pre· mier résultat (essayez d'en faire autant!). Puis, il continuera la recherche, explorant toutes les possibilités. S'il existe une deuxième, voire une troisième solution, il vous les révélera. Ceci permettra donc aux créateurs de ce genre de problèmes de vérifier qu'une seule solution est possible. Ainsi, que vous soyez joueur ou génial inventeur de jeux. ce logiciel vous servira aussi utilement.

Le Basic employé pour l'écriture de ce pro· gramme est à peu près standard, les seules particularités concernent en particulier la ges· tion du curseur (voir les REM qui indiquent ceux-ci) ; il conviendra de remplacer les divers PRINT " " ; par les instructions spécifiques à votre machine. Par ailleurs, attention à l'adressage des tableaux, qui commencent au numéro 0 sur Commodore alors que la plu·

#### *CHASSE-LEITRES*

100 V=1:F=0 120 GOSUB 1000 : REM ENTREE DONNEE 130 GOSUB 1500 REM AFF ICHE DEBUT 145 GOSUB 2000 : REM ELIMINE 0 150 GOSUB 1800 : REM CALCUL POSS.<br>160 GOSUB 2500 : REM CREATION POSS. 170 GOSUB 3000 : REM RESOLUTION 200 PRINT"NOMBRE DE MOTS POSSIBLES ="NM 210 END 210 END<br>1000 REM \* ENTREE DES DONNEES \*<br>1005 REM \* ET JUITIGLIQUES \* 1000 REM \* ENTREE DES DONNEES \*<br>**10**05 REM \* ET INITIALISATION \*<br>1010 PRINT"J"; : REM EFFACE ECRAN 102€1 PRINT"~lOMBRE DE MOTS ET" 1025 PRINT"LONGUEUR DES MOTS" 1030 INPUTN,L 1040 DIMM\$CN,L) ,R\$CL) , X(N),KCN) ,R1\$(N,L) 1045 PRINT"ENTREZ LES MOTS ET LE NOMBRE DE LETTRES A LA BONNE POSITION" 1050 FORI=VTON 1060 PRINT"MOT"I;∶INPUTW\$,W<br>1065 IFLEN(W\$)<>LORW>LTHEN1060<br>1070 FORJ=FTOL−V 1080 M\$ (I-V, J)=MID\$(W\$, J+V, V): X(I-V)=W: IF X<WTHEN X=W 1090 NEXT 1100 NEXT 1110 FORI=FTOL-\/ :R\$( l )="," :NEXT 1130 RETURN 1130 RETURN<br>1500 REM \* AFFICHE DEBUT \*<br>1501 PRINT"J"; REM EFFACE ECRAN 1510 FORI=FTON-V :FORJ=FTOL-V 1520 PRINTM\$CI ,J ); 1530 NEXT 1540 PRINTXCI) 1550 NEXT 1555 PRiNT :PRINT 1560 RETURN 1560 RETURN<br>1800 REM \* POSSIBILITE \*<br>1810 FORJ=FTON-V 1815 IFXCJ)=VTHENK<J)=L :GOT01880 1820 K(J)=V 1830 FORI=L-X(J)+VTOL<br>1840 K(J)=K(J)\*I 1840 K(J)=K(J)#I<br>1845 NEXT Pour Commodore 1850 FORI=2TOX(J)<br>1860 K(J)=K(J)/I<br>1870 NEXT 1870 NEXT<br>1880 IFKM<K(J)THENKM=K(J) 1890 NEXT<br>1900 RETURN 2000 REM \* RECHERCHE DE 0 \* 2010 I=F<br>2020 IFX(I)=FTHEN2050 2030 I=I+V:IFI=>NTHENRETURN 2040 GOT02020 2050 FORK=FTOL-V 2060 FORJ=FTON-V 2070 IFJ=ITHEN 2090 2080 IFM\$ (J , K>=M\$ ( L K>THENM\$ (J, K)=" " 2090 NEXT 2100 NEXT  $2110$  N=N-V 2120 FORZ=FTOL-V : M\$ < I , Z) =t1\$ < N, *Z:.* : ~jEXT 2125 X(I)=X(N) 2130 GOT02010 2130 GOTO2010<br>2500 REM \* CREATION POSS \*<br>2510 DIMP%(N,KM,X),IN(X) 2515 FOR J=F TO N-V . . .

1

part des Basic commencent leurs tableaux à  $l'index 11$ 

Vous n'avez toujours pas trouvé la solution de notre exemple ? Patientez encore un peu, avec l'organisation du programme.

Le programme principal est aux lignes 100· 210. Il appelle les sous-programmes sui· vants:

- Entrée des données du problème à résou· dre : ligne 1000.

- Affichage des données du problème : ligne 1500.<br>- Calcul du nombre de possibilités pour un

mot: ligne 1800.

. . .

- Recherche de mots n'ayant aucune lettre bien placée: ligne 2000.

- Création d'un tableau de toutes les possibi· lités pour un mot: ligne 2500.

- Résolution du problème posé : ligne 3000. Les variables utilisées par le programme sont:

- N : nombre de mots

- L: longueur des mots

- M\$ (N,L) : tableau de N mots de L lettres. Ceci permet d'accéder à chaque lettre d'un mot donné.

- Calcul du nombre de possibilités pour un contient le résultat de l'essai de chaque possi· Alors, laissez-le faire. - R\$ (L) : initialisé par le caractère " ",  $\n *S min genen Trans Chästian ARNAUD*$ 

 $-X(N)$ : contient le nombre de lettres bien placées par mot.

- X : contient le nombre maximum de lettres bien placées dans un mot. C'est donc le plus<br>grand nombre trouvé dans X(N).

- K(N) : indique le nombre des possibilités de choix par mot.

- R1\$(N,L) : mémorise le résultat de chaque essai pour un mot.

Et la solution de notre petit problème ? li s'agissait du mot MAGNAT. Votre Commodore aurait trouvé depuis longtemps, lui.<br>Alors, laissez-le faire.

I

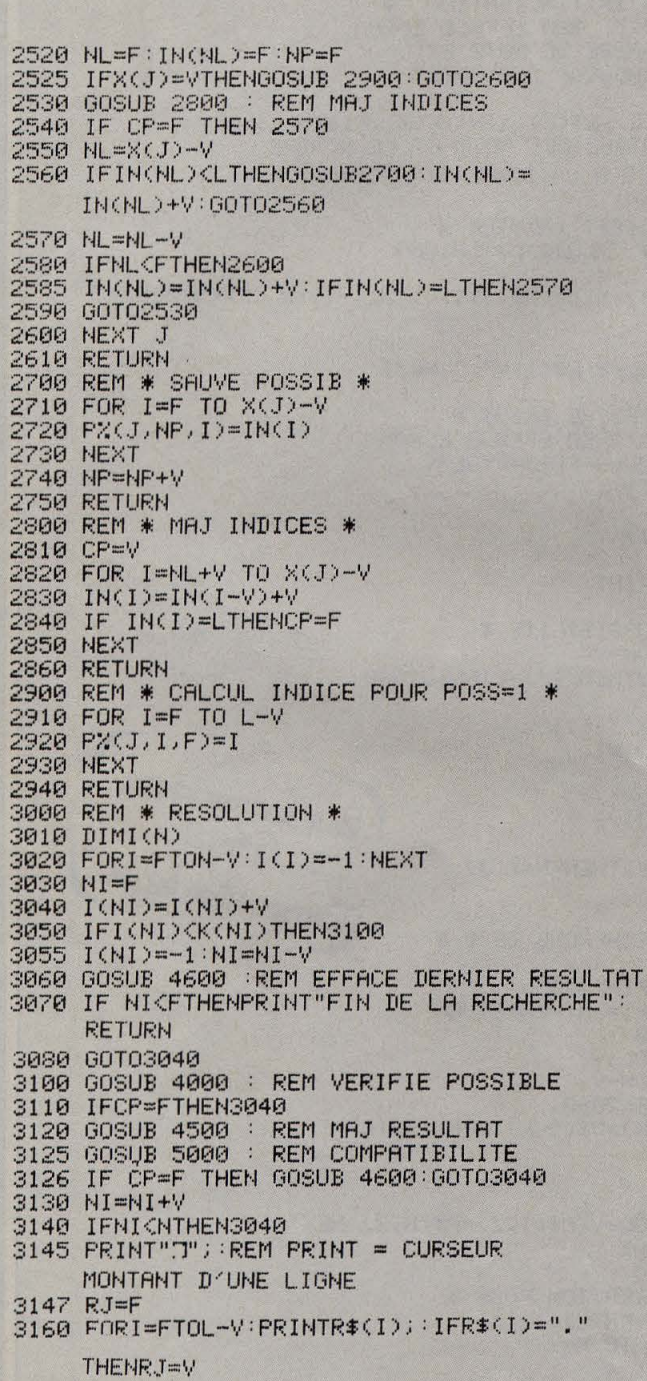

reuglace par BEEP 3162 NEXT<br>3165 IFRJ=FTHENPRINT" OK";:NM=NM+V:PRINT 3170 PRINT 3180 NI=NI-V :GOSUB4600 :GQT03040 4000 REM \* VERIFIE SI POSSIBLE \* 400:5 CP=I/ 4010 FOR I=F TO XCNI)-V 4015 VI=P%(NI)I(NI))I)<br>4020 IF M\$(NI)VI)=" "THENCP=F∶I=X∶GOTO4030 4022 IF R\$(VI)="."THEN4030 4025 IF R\$CVI)()M\$ (NI , VI )THENCP=F : I=X 4030 NEXT 4040 IFCP=FTHENRETLIRN 4045 CP=F 4050 FOR I=F TO L-V 4060 IF R\$CI)="."THEN4080 4070 IF R\$(I)=M\$CNI , IHHENCP=CP+V 4080 NEXT 4085 IFCP)X(NI)THENCP=F:RETURN 4090 CP=V :RETURN 4090 CP=V∶RETURN<br>4500 REM \* MAJ RESULTAT \*<br>4505 FORI=FTOL−V∶R1\$(NI,I)="0"∶NEXT 4510 FOR I=F TO X(NI)-V 4512 VI=PŽ(NI,I(NI),I)<br>4515 IF R\$(VI)=","THENR1\$(NI,VI)="1" 4520 R\$(VI)=M\$(NI,VI) 4530 NEXT 4532 PRINT".T"; : REM CURSEUR MONTE 4535 FORI=FTOL-V : PRINTR\$( I) .; : NEXT 4536 PRINT 4540 RETURN 4600 REM \* EFFACE DERNIER RESULTAT \* 4605 IFNI<FTHENRETURN 4610 FOR I=F TO X(NI)−V<br>4615 VI=P%(NI,I(NI),I)<br>4620 IF R1\$(NI,VI)="1" THEN R\$(VI)="." 4630 NEXT 4650 PRINT".T"; : REM CURSEUR MONTE 4660 FORI=FTOL-V:PRINTR\$(I); :NEXT 4670 PF:INT 4680 RETURN 4680 RETURN<br>5000 REM \* COMPATIBILITE \*<br>5005 CP=V∶IFNI≕FTHENRETURN 5040 FOR J=F TO N 5045 CP=F 5050 FOR I=F TO L- V 5060 IF R\$(I)=". "THEN5080 5070 IF R\$(l)=MSCJ,I )THENCP=CP+V 5080 NEXT I 5090 IFCP>XCJ)THENCP=F:J=N+V :GOT05100 5095 CP=V 5100 NEXT J 5110 RETURN READY.

## **NAVBITB SPATIALB**  • **BMBARQUBZ!**  •

Le 17 juin, la NASA lancera la dixseptième navette spatiale. A son bord, un cosmonaute français, Pa· trick Baudry. L'événement vaut d'être observé de près. C'est pour· quoi nous vous proposons ici un pro· gramme qui vous pennettra de sui· vre la trajectoire de la navette spatiale comme si vous y étiez. Ou plutôt, comme si vous étiez à la  $NASA...$ 

NE FOIS LE LANCEMENT TERMINÉ, la navette spatiale devient un satellite de notre vieille Terre et gravite selon une orbite sensiblement circulaire à quelques centaines de kilomètres aula navette spatiale devient un satel· lite de notre vieille Terre et gravite selon une orbite sensiblement circu· dessus de nos têtes. La position exacte de • 9iscovery • ou de • Columbia • est connue avec précision par la NASA grâce à ses ordina· teurs, mais vous pouvez également savoir quelle région de la planète survole la navette à un instant donné, à l'aide du programme que nous vous proposons. Ce programme calcule l'équation de la trajectoire d'un satel·

lite sur un planisphère et la dessine, en fonc· tion des paramètres de l'orbite que vous lui fournirez.

Ceux·ci ne sont pas fixés avant le jour du lancement. Ce jour·là, il vous suffira de télé· phoner au (1) 633.66.20. On vous les communiquera au fur et à mesure de l'évolution de la navette. Ces paramètres sont au nombre de sept : altitude en kilomètres, latitude, longi· tude et temps initial, inclinaison de l'orbite sur l'équateur (en degrés), sens de rotation (+1 : même sens que la Terre, -1 : sens contraire) et enfin un paramètre un peu mys·

#### *NAVETTE SPATIALE.*

10 TEXT : HOME

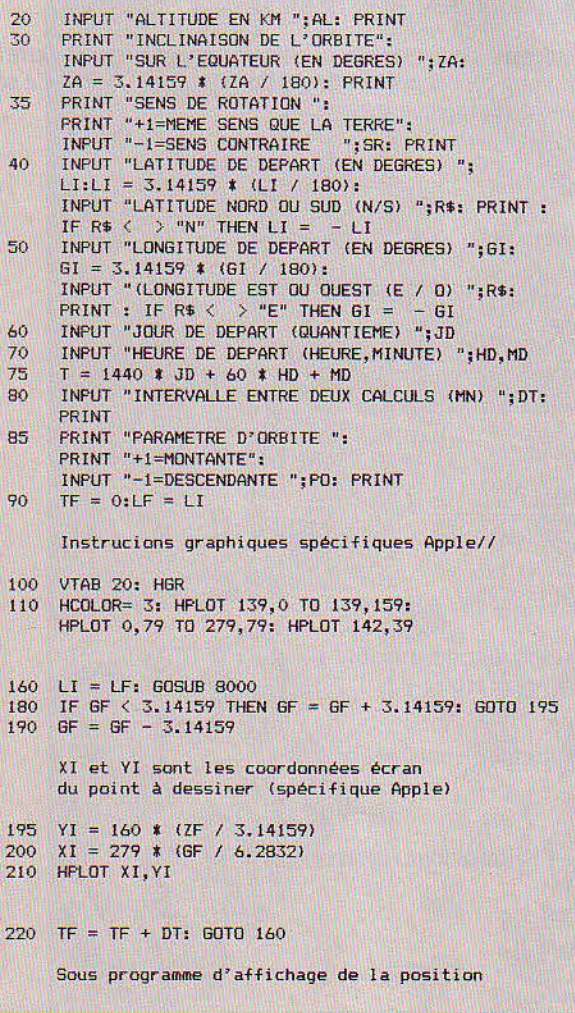

TT = TT - JP \* 1440:HP = INT (TT / 60):<br>
HP = TT - HP \* 60<br>2010 VTAB 21: PRINT "LE ";JP;" A ";HP;" H ";MP 2020 PL = LF \* 180 / 3.14159:R\$ = "N":<br>IF PL < 0 THEN PL = - PL:R\$ = "S"<br>2030 PRINT "LATITUDE : "; INT (PL); " DEG ";R\$;"<br>2040 GF = GF - 6.2832 \* INT (GF / 6.2832):  $R$ = "E":P6 = 6F 180 / 3.14159:$ IF PG > 180 THEN PG = 360 - PG: R\$ = "0"<br>2050 PRINT "LONGITUDE: "; INT (PG);" DEG ";R\$;"<br>2055 FOR I = 1 TO 200: NEXT I 2060 RETURN Sous programme de calcul de la position 8000 IF FT = 0 THEN 9000 8050 ZF = 1.5708 - LI 8100 ZG = COS  $(2T * (TF - ZU))$ 8110 ZG = ZG/(COS(ZA) \* SQR(1 + ZG \* ZG \* TAN(ZA) \* TAN(ZA)))  $8120$   $ZG = -$  ATN( $ZG$  / SQR( -  $ZG$  \*  $ZG + 1$ )) + 1.5708<br> $8122$  IF (SIN( $ZT$  \* (TF -  $ZU$ )) - COS( $ZF$ ) \* SIN( $ZA$ )) /  $(SIN (ZF) * COS (ZA)) < 0$  THEN ZG = 6.2832 - ZG  $8123$  ZG = ZG + ZZ 8130 GF = SR \* ZG -  $(20 * TF)$ 8130 GF = SR **\*** ZG - (ZO **\*** TF)<br>8140 ZF = 1 / ( TAN (ZA) **\*** SIN (ZG - ZZ))<br>8150 ZF = ATN (ZF): IF ZF < 0 THEN ZF = ZF + <mark>3.14159</mark> 8160 LF = 1.5708 - ZF 8165 GOSUB 2000 8170 RETURN Sous programme de calcul des paramètres de la trajectoire  $9000$  FT = 1 9010 zo = 2 \* 3.14159 / (60 \* 24): REM ZO=Vitesse de rotation de la terre en rds/mn 9020 ZT = 60 \* SQR(3.98866E14 /(6.38E6 + AL \* 1000) ^ 3):<br>REM AL=Altitude en km -ZT=Vitesse de rotation absolue du satellite 9025 ZF = 1.57079 - LI: REM ZF=Colatitude 9031) ZZ = 1 / <TAN(ZAI \* TAN<ZF> l 9040 ZZ = ATN<ZZ / SQRC - ZZ t ZZ + !)) 9045 IF PO= - 1 THEN ZZ = 3.14159 - ZZ  $9050$  ZZ = GI - ZZ 9060 REM ZZ=Longitude absolue de passage a l'equateur 9070 ZU = SIN(ZF) **t** COS(GI - ZZ)<br>
9080 ZU = - ATN(ZU / SQR( - ZU \* ZU + 1)) + 1.5708<br>
9090 ZU = TI - (ZU / ZT) 9110 60TO 8100 Bur Apple II<br>Transposition

2000 TT = T + TF: JP = INT (TT / 1440):

l

1·

térieux, la phase montante (+1) ou descendante (-1) qui indique si, à l'instant initial, le satellite · monte · vers le pôle ou · descend · vers l'équateur. En effet la position initiale n'est pas suffisante pour déterminer de façon unique la trajectoire, il faudrait connaitre les composantes du vecteur vitesse de la navette. A défaut de celles-ci, vous pourrez essayer les deux valeurs du paramètre (montant ou des· cendant) et confronter des points de passages connus de la navette avec les trajectoires cal· culées par le programme. Le programme une fois alimenté par ces précieuses informations pourra prédire avec certitude si la navette est en train de survoler l'Alaska, Bornéo ou en· core... votre jardin. La trajectoire se dessine sur votre écran, en même temps que sont affichées l'heure et les coordonnées de la position correspondante du satellite. Le sous· programme de calcul de la trajectoire est codé par les lignes 8000-9110, la partie 9000· 9110 ne servant qu'une fois, pour déterminer les paramètres de l'orbite, en particulir ZT la vitesse de rotation du satellite (en ra· dians/seconde) qui dépend de son altitude. Si vous donnez une altitude de 36 000 km, cor· respondant à l'orbite géostationnaire, un sens de rotation identique à celui de la Terre et une inclinaison nulle, vous pourrez vérifier que le satellite est bien en point fixe au-dessus de l'équateur, sa vitesse de rotation est identi· que à celle de la Terre. Encore un mot sur les paramètres initiaux, ceux-ci doivent respecter certaines contraintes, en particulier, la lati· tude maximale (Nord ou Sud) au zénith de laquelle un satellite peut passer, est imposée par l'inclinaison de sa trajectoire. Ainsi, si la trajectoire est inclinée de 20° sur l'équateur et que vous indiquez une latitude initiale de 40°, il y aura une erreur car avec une inclinaison de 20°, la navette ne monte pas au dessus de 20° de latitude.

Le programme Navette spatiale a été écrit pour Apple Il, mais seules les instructions graphiques de tracé de la trajectoire en haute résolution en sont spécifiques (lignes 100, 110, 195 à 210). Le calcul et l'affichage des coordonnées du satellite sont transposables sur n'importe quelle machine dotée des fonc· tions trigonométriques directes et inverses, en particulier la fonction arc-tangente ATN. Ligne 2010, l'instruction VTAB 21 est égale· ment spécifique à Apple et peut être suppri· mée.

#### Frédéric NEUVILLE

#### **A VOUS DE Pl.ANCHER**

Le hasard et l'informatique ne font à priori pas bon ménage, pourtant la plupart des in· terpréteurs Basic sont équipés d'une fonction RND() qui produit des nombres • aléatoires •. · SOnt·ils vraiment• aléatoires • ? Qu'est ce que des nombres vraiment • aléatoires • ? A quoi cela sert-il ? Comment votre ordinateur les fabrique-t-il ? Comment les tester ? Comment les générer vous-même ? A vous de plancher, la réponse dans le prochain numéro. F.N.

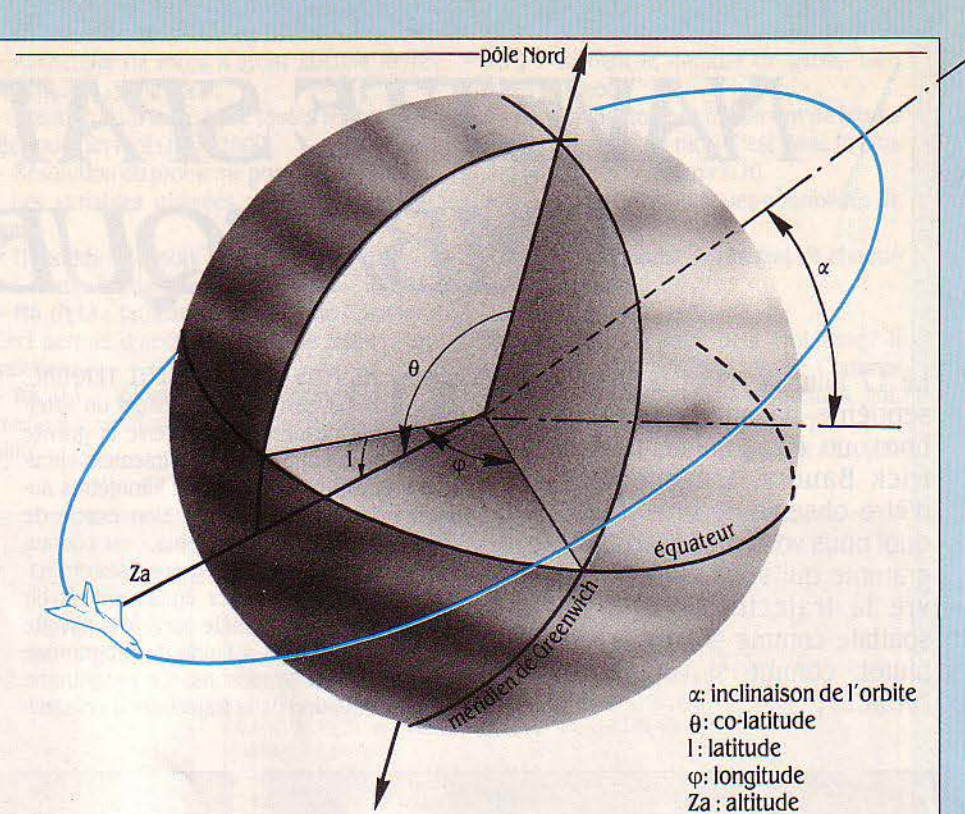

#### **LES FORMULES MAGIQUES**

Pour les curieux, voici ies formules qui permettent de calculer la projection sur la Terre de l'orbite circulaire de la navette, à partir des paramètres de départ cités dans l'article. Ce sont ces formules qui sont utilisées dans notre programme.

 $\omega$  = vitesse de rotation du satellite

t=temps

- G =constante de la gravitation universelle
- M = masse de la terre
- $\Omega$  = vitesse de rotation de la terre

$$
\omega = \sqrt{\frac{GM}{R^3}}
$$

$$
\theta = \theta_0 + Arc\cos\left(\frac{\cos(\omega(t-t_0))}{\cos\alpha\sqrt{1+t_0^2}\alpha\cos^2(\omega(t-t_0))}\right)
$$

 $\varphi$  = Arc cos (cos ( $\omega$  (t-t<sub>o</sub>)) tg $\alpha$ ) -  $\Omega t$ 

t<sub>o</sub> et 0<sub>0</sub> sont les paramètres de la trajectoire déterminés par les coordonnées initiales t<sub>i</sub>, θ<sub>i</sub>, φ<sub>i</sub>, α et ω

$$
\theta_{0} = \theta_{i} - Arc \sin\left(\frac{1}{\text{tg } \alpha \text{ tge}_{i}}\right) \quad \text{(trajective} \cdot \text{montante} \cdot)
$$

ou  $\theta_0 = \theta_1 - \pi + A r c \sin\left(\frac{1}{\tan\theta_1}\right)$ (trajectoire · descendante ·)

$$
t_0 = t_i + \frac{1}{\omega} \text{ Arccos}(\sin \varphi_i \cos (\theta_i - \theta_o))
$$

*=* 

## WACADAM BUMPER

132335455

ELFACEMENT

**RIC-1**<br>M 48K

MACADAM BUMPER incorpore non seulement un flipper para-<br>métrable (inclinaison, vitesse, élasticité, etc...) mais aussi un<br>éditeur grâce auguel vous construirez vous-même vos propres<br>diteur grâce auguel plamninnons, cibles, editeur grace auquel vous construirez vous-meme vos propres<br>flippers ! Disposez champignons, cibles, flips à votre conve-<br>flippers ! Disposez de nouveaux obstacles ! Une option sauve-<br>nance ou dessinez de nouveaux obstacle nance ou dessinez de nouveaux obstactes : une option sauve-<br>garde vous permettra de créer votre "Flippothèque" ! Un jeu

garde vous permettra de creativere imposi-<br>aux possibilités infinies.<br>Créateur : Rémi HERBULOT. En vente partout

**ERE INFORMATIQUE** 

27, rue de Leningrad 75008 Paris · Tél.: 387.27.27 - Télex : EREINFO 650134F

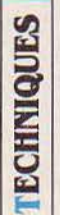

**International Constitution** 

line in de la facta de la facta de la facta de la facta de la facta de la facta de la facta de la facta de la<br>Lingvista de la facta de la facta de la facta de la facta de la facta de la facta de la facta de la facta de l

i 1  $\mathbf{I}$  $\mathbf{I}$ 

 $\mathbf{L}$ 

 $\mathbf{I}$ 

**1** 

## L'ordinateur **sait lire**

Pour la première fois, deux périphériques mettent la reconnaissance optique de caractères àlaportêe del 'ùtilisateur individuel.

> L'Omnl Reader pour Macintosh et IBMPC.

LeDatacopy 700 pour IBMPC-XT.

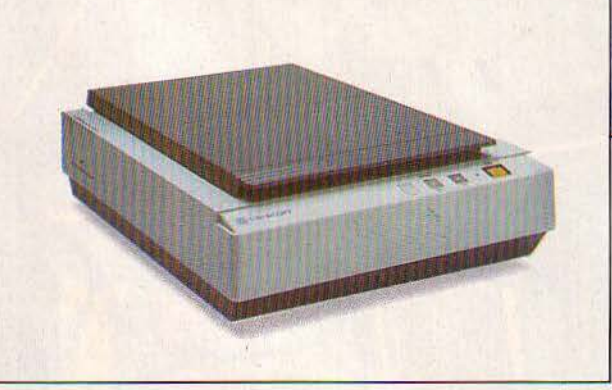

Photos DR

C'est une révolution, quiprêfigurelejouroù tous les micro-ordinateurs pourront assimiler lettres et chiffres sans le secours du clavier.

tains révent à la reconnaissance vocale. Mais, bureaux. Attention ! Nous ne parlons pas ici outre que les dispositifs actuels sont soit trop de machines capables simplement de lire des outre que les dispositifs actuels sont soit trop de machines capables simplement de lire des ne disparaitra pas de sitôt. Quel que soit le et de les restituer, mais de machines capables degré d'informatisation d'une entreprise, il y de reconnaître que tel groupe de points est un aura toujours une quantité importante d'infor- A ou un B. ce qui est plus difficile. En effet, la mation à intégrer en provenance de l'exté-<br>rieur. Dans un grand nombre de cas, elle sera d'enregistrer un texte que sous forme de des-

EN SOUVENT, CE QUI RALENTIT UN sous forme imprimée qu dactylographiée. Un ordinateur, ce n'est pas le temps de système optique qui permettrait à un ordinateur. C'est la frappe des données teur de lire un texte sur papier p ordinateur, ce n'est pas le temps de système optique qui permettrait à un ordinacalcul, c'est la frappe des données teur de lire un texte sur papier pourrait ame-<br>(textes et chiffres) au clavier. Cer- ner à terme une véritable révolution dans les ner à terme une véritable révolution dans les groupes de points (par exemple des dessins) d'enregistrer un texte que sous forme de des-

1

sin, un ensemble de points noirs et blancs sans signification. On pourra certes le resti· tuer tel quel à l'écran ou sur une imprimante, mals on ne pourra pas l'introduire dans un traitement de texte pour le modifier ou dans une base de données pour l'indexer. De plus, le stockage d'un texte sous forme graphique peut prendre 100 fois plus de mémoire que sous forme de code ASCII, où chaque lettre est représentée par un nombre, quels que soient son corps (c'est-à-dire sa taille) et sa police (sa forme).

Or, des périphériques de reconnaissance optique de caractères existent depuis 1954 déjà. Mais, jusqu'à présent, c'étaient surtout des engins destinés à des applications lour· des (lecture de chèques, tri postal...) coûtant souvent plusieurs centaines de milliers de francs. Aujourd'hui viennent d'apparaitre deux périphériques qui, par leur taille réduite et leur coût abordable, mettent pour la pre· mière fois la reconnaissance de caractères à la portée de l'utilisateur individuel d'un micro· ordinateur. Imaginez qu'un avocat puisse ar· chiver électroniquement tout le courrier qu'il reçoit : qu'un éfudiant se constitue sa propre banque de données en texte intégral en don· nant à • lire • à son micro les articles qu'il souhaite indexer; qu'un linguiste fasse une recherche de fréquence de l'expression · esprit de sérieux • dans • L'Etre et le néant • simplement en posant les pages du livre sur une sorte de photocopieuse...

#### **Un anglais étonnant**

Le plus spectaculaire de ces deux nouveaux périphériques est l'Omni Reader, notamment destiné au Macintosh d'Apple et à l'IBM PC, qui coûte l'équivalent de 4 500 F seulement. fabriqué en Angleterre par Oberon International et non importé pour l'instant. il est consti· tué d'une tablette de 40 cm de haut sur 27 de large. munie d'une réglette qui coulisse de haut en bas et d'un petit boitier, muni de cellules photoélectriques, qu'on déplace le long de la réglette. L'usage en est enfantin, presque rustique: on branche l'appareil sur la prise RS 232 C de l'ordinateur; on pose la feuille à lire sur la tablette et on rabat la réglette par dessus ; on place la première ligne du texte dans la fenêtre de la réglette : on saisit le petit boitier dont on maintient le bouton enfoncé : on le fait glisser sur la ré· glette par dessus ; on place la première ligne du texte dans la fenêtre de la réglette ; on saisit le petit boitier dont on maintient le bou· ton enfoncé; on le fait glisser sur la réglette par-dessus la ligne de texte : on lâche le bou· ton ; la machine fait • bip • : cela signifie que l'ordinateur vient de • comprendre • la ligne parcourue : on recommence à la ligne en des· sous. Simple, non ?

L'Omni Reader ne peut pas lire des textes imprimés ; il n'admet que les textes dactylographiés, avec l'une des trois polices couran· tes qu'il possède en mémoire : Courrier en corps 10 ou 12, Letter Gothie, Prestige Elite. La généralisation des machines à écrire à boules ou marguerites interchangeables mini· mise l'inconvénient de ce nombre limité.

D'ailleurs, le constructeur prévoit que d'au· tres polices pourront être chargées depuis l'ordinateur dans un proche avenir. La saisie d'une page dactylographiée se fait , selon le constructeur, trois fois plus vite qu'une saisie moyenne au clavier, malgré l'intervention ma· nuelle. Dans le meilleur des cas, une ligne est parcourue en 0,5 s ; il faut patienter au moins 2,5 s en fin de ligne pour que le logiciel traite les images saisies; si l'on compte 0,5 s pour changer de ligne (la lecture peut se faire même de droite à gauche), une page de .30 lignes est lue en une minute trois quarts. Comme sur toutes les machines de ce type, la frappe doit être nette, sans corrections. Si le lecteur ne reconnait pas l'une des lettres, un double· bip • le signale en fin de ligne. L'utili· sateur a alors le loisir d'envoyer malgré tout la ligne à l'ordinateur, et de corriger ensuite la faute à l'aide de son traitement de texte.

#### **Des options ingénieuses**

Pour l'équivalent de 500 F, Oberon propose un logiciel permettant d'envoyer directement le texte lu dans un traitement de texte ou une base de données tournant sur Macintosh ou sur IBM PC. Les possesseurs d'autres ordina· teurs devront en passer par leur logiciel de communication, qui récupèrera alors des fi· chiers ASCII, importables dans de nombreux programmes courants. Comment une ma· chine comme celle-ci reconnait-elle les carac· tères ? li existe deux grandes méthodes. La première conserve en mémoire le jeu de ca· ractères sous forme de grille de points : les lettres lues sont analysées suivant une grille semblable, puis comparées point à point. La seconde, plus synthétique, tient compte d'at· tributs comme la forme, les courbes, les lignes... C'est cette demière qu'Oberon a choisie la jugeant plus précise et moins chère.

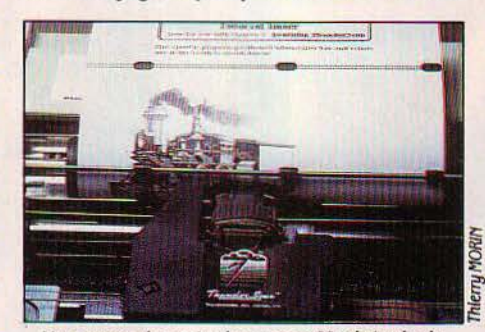

Un accessoire astucieux pour Macintosh : le Thunderscan, numérise toute image mise à la place du papier.

Un autre périphérique est, lui, disponible en France. C'est le Datacopy 700, fabriqué par la firme californienne du même nom, associé au logiciel CIR de reconnaissance de caractères. li ne fonctionne qu'avec un IBM PC·XT. un PC· AT ou un ordinateur compatible. li est beau· coup plus cher que l'Omni Reader : environ 57 000 F HT plus 10 000 F environ pour le logiciel. En contrepartie, il est plus simple d'emploi : il suffit de placer la page à lire sur la glace de l'engin, qui ressemble à une photo· copieuse très compacte avec ses 50 cm de large, *U* d'épaisseur et ses 8 kilos. Il est aussi plus performant : si la version 1 du logiciel ne reconnait que les caractères de machine à écrire Courrier (10 points) et Prestige Elite (12 points), la version 2 peut en plus, affirme le constructeur, être formée par l'utilisateur à reconnaitre n'importe quel caractère, même ceux de livres ou de journaux, même une écriture manuscrite ! li est vrai que ce logiciel coûte 28 000 f environ à lui seul.

Le Datacopy 700 transforme les textes en fichiers ASCII, compatibles avec de nombreux traitements de texte courants. Contrairement à l'Omni Reader, il peut aussi analyser des dessins, graphiques, photos, etc.

En réalité, c'est une machine de numérisa· tion d'images à laquelle a été ajoutée une option de reconnaissance de caractères. Cela lui permet de reconnaitre si elle a affaire à un texte ou un dessin, mais aussi d'analyser une page mixte, de mélanger, à l'écran comme à l'imprimante, une image venant du Datacopy avec un texte venant d'un traitement de texte, de modifier la taille des dessins ... Une application·type est l'édition de manuels techniques illustrés.

#### **Une association d'avenir**

En combinant reconnaissance de caractè· res et reconnaissance d'images, on peut ima· giner des applications qui étaient impossibles à réaliser jusqu'à maintenant. comme l'édi· tion, par une seule personne, d'une lettre d'in· formation illustrée. Plusieurs produits concourant à cela sont en vente dès à présent pour l'ordinateur qui réalise le mieux la fusion du texte et de l'image, le Macintosh d'Apple. Côté image, le Thunderscan, un accessoire qui s'adapte à la place du ruban de l'impri· mante lmagewriter, numérise toute image placée "dans l'imprimante. Cher pour ses per· formances (4 100 F HT alors qu'il peut mettre jusqu'à 20 minutes pour analyser une image), il est malgré tout moins coûteux que les dis· positifs à base de caméra vidéo (Mac Vision de Koala Technologies, New Image Magic de Magic). Pour intégrer texte et image, les logi· ciels Mac Publisher de Boston Software (2 100 f NT) ou Ready Set Go de Manhattan Graphics (1 500 F HT) permettent la mise en page sur écran avec saisie du texte et mise en place des images et des titres. Côté impression enfin, si de bonnes imprimantes graphiques peuvent être utilisées, la solution idéale est fournie par l'imprimante à laser Laser Wri· ter d' Apple, dont le prix (70 000 F environ) est â la hauteur de l'extraordinaire qualité, bien difficile â distinguer de l'offset. Les éléments du puzzle sont en place ; l'avenir nous réserve un fabuleux tableau...

#### Petros GONDICAS

Importateurs : Datacopy : Yrel. Tél. (3) 956.81.42. Thunderscan : Alpha Systèmes. Tél. : (76) 43.19.97. Mac Vision, New Image Magic et Ready Set Go : BIP. Tél. (1) 255.44.6.3. Mac Publlsher: Sonotec. Tél. : (1) 72.3. 78.56. Laser Wrlter : Apple Seedrln. Tél. : (6) 928.01.39.

# Micro info Micro prix

MICRO-PRIX POUR L'ORIC MCP 40 Imprimante traceuse type Centronics. Mode graphique<br>ou alphanumérique. 4 couleurs (vert, rouge, noir et bleu). Papier standard en bobine. Magnifique résolution. Edition sur 40 ou 80 colonnes à la vitesse de 12 caractères/ seconde. Spécialement conçue par ORIC pour l'ATMOS, cette imprimante mixte rassemble toutes les qualités graphiques et fonctionnelles dont vous puissiez rêver

MICRO-PRIX POUR L'ORIC ATMOS

48 Ko de mémoire. 8 couleurs à l'écran. Mode graphique sur  $200 \times 240$  pixels. Clavier ergonomique professionnel de 57 touches. Mode texte sur 28 lignes de 40 caractères ASCII, plus 80 caractères définissables. Entrées et sorties pour extensions et<br>périphériques. S'adapte sur tous moniteurs ou téléviseurs grâce aux raccordements disponibles. Puissant, l'ATMOS vous mènera de l'initiation au BASIC à la création de progiciels de gestion.

IMPRIMANTE 4 COULEURS

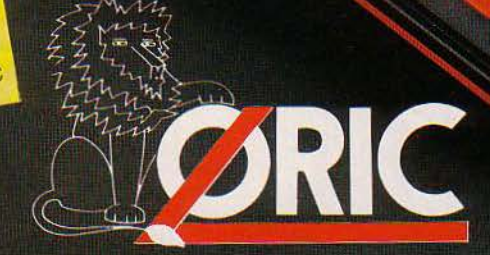

- POINTS de VENTE PILOTES
	- THE BOURG-EN-BRESSE ELBO ELECTRONIQUE<br>01 BOURG-EN-BRESSE ELBO ELECTRONIQUE<br>04 FORCALQUIER DANAUS<br>5. place Vieillefontaine T. (92) 75.13.51
	-
	-
	-
	- 04 FORCAL QUIETY<br>06 CANNES I.C.S.<br>06 CANNES I.C.S.<br>134, ne Borgnoles T. (94) 68.55.11<br>10 TROYES MICROPOLIS<br>10 TROYES MICROPOLIS<br>29 Alle Pallot-de-Montabert T. (25) 73.28.49
- 

CACC

- 
- 
- 
- 
- 13 AUBAGNE ROCCA TEMPS X<br>
13 AUBAGNE ROCCA TEMPS X<br>
13 MARSEILLE 16 A S.N.<br>
20, rue Vitalis T (91) 94 15 92<br>
13 MARSEILLE 14 AUX GAIS SCHTROUMPFS<br>
20, rue Vitalis T (91) 94 15 92<br>
14 HEROUVILLE-SAINT-CLAIR L'IMPU

- 
- 
- 
- 
- 27 EVREUX COLOR MOD<br>
3. rue Saint-Sauveur T, (32) 39 52:61<br>
27 LOUVIERS ELECTRONIQUE SERVICE<br>
27 VERNON VERNON MICRO<br>
54. rue du General de Gaulle T, (32) 40 52:10<br>
27 VERNON VERNON MICRO<br>
11701 LOUSE OMEGA<br>
31
	-

# **ATMOS**

MICRO-PRIX POUR LE JASMIN 2<br>Nouveau lecteur 3", double face, double densité (500 Ko directement adressables sans retourner la disquette). Lecteur et contrôleur en un seul boîtier. Alimentation séparée (évite les échauffements). Système d'exploitation FTDOS (marque déposée TRAN) chargé<br>en mémoire parallèle. Fichier à accès direct à l'enregistrement. Fichier séquentiel. Accès direct aux secteurs-matricescopie direct de cassette à disquette.

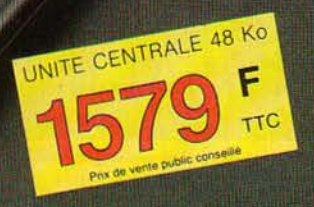

## "la" micro informatique

- 
- 
- 
- 
- 
- 38 GRENOBLE CHABERT<br>
38 VOIRDON MICRO AVENIR<br>
2. no de Romans T (76) 46 62 73<br>
47, av Alsace Lorraine T (76) 46 62 73<br>
42 no de Romans T (76) 65 72 55<br>
45 SAINT-JEAN-DE-LA-RUELLE A G.B.<br>
51 REIMS HERCET<br>
51 REIMS -
- 
- 
- 
- 
- 

Importé et distribué par:

- 
- 
- 
- 59 DOUAI PROTEC PHONIE<br>
28, rue Sant Jacques T. (27) 96.06.06<br>
59 VALENCIENNES DYNAMIC HI-FI<br>
63 U.A. Carl de Lille, T. (27) 30.20.04<br>
63 CLERMONT-FO CENTRE CALCUL S.A. Neyrial<br>
63 LYON 07 BLANC BERNARD<br>
69 LYON 07
- $77$ 
	- MEAUX SUPER M<br>Contre Commercial de Beauval, T. (6) 025 25.00

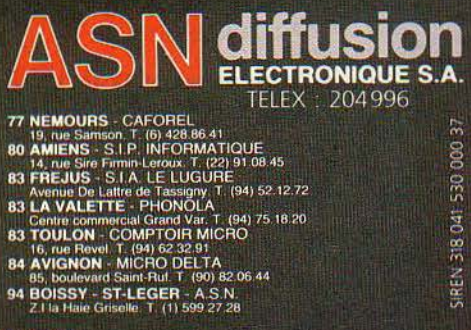

LECTEUR DISC 3

- 
- 
- 
- 
- 
- 
- 
- 
- 
- 

AINSI QUE LES POINTS DE VENTE FNAC, NASA, POINTS DU FUTUR

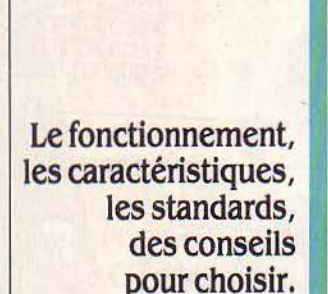

**ES RENDEZ-VOUS DU PROCESSEUR MICRO** 

Sur les grands ordinateurs d'autrefois et sur quelques-uns des premiers micros, l'utilisateur devait se contenter des listages d'imprimantes pour obtenir de la machine des réponses et des résultats. Aujourd'hui, on n'imagine pas un micro-ordinateur sans écran. Le profane moderne pourrait penser que tous les écrans fonctionnent de la même manière, ou qu'il suffit de lire la notice technique pour savoir comment relier son ordinateur à un écran de visualisation. Il n'est malheureusement rien de tout cela et l'acheteur expérimenté sait lui qu'il vaut mieux se résigner à acheter• l'écran qui va avec • plutôt que d'essayer de comprendre ce que certains vendeurs ne comprennent pas eux-mêmes. Il faut dire que la documentation des constructeurs est souvent discrète sur le sujet. L'affichage et les écrans de visualisation héritent de la disparité des normes de télévision d'une part et d'autre part de l'absence totale de norme pour définir la façon dont les ordinateurs transmettent les informations à afficher. Il n'existe même pas de câbles standard pour relier ordinateur et unité d'affichage, un joli méli-mélo dont l'utilisateur fait bien souvent les frais. Cet article s'adresse à ceux qui veulent comprendre les grands principes de l'affichage des informations en provenance des micro-ordinateurs sans entrer dans les détails de l'électronique ou de la programmation. Il s'agit de pouvoir comparer la qualité des solutions proposées, de mieux comprendre les caractéristiques techniques des machines pour mieux choisir sans risquer d'acheter des éléments incompatibles.

INS

112

EST UN ANGLAIS, WILLIAM CROO-<br>
kes, qui inventa, il y a plus d'un<br>
siècle, le tube à rayons cathodiques... et la plupart des techniciens<br>
de langue anglaise utilisent toujours l'expreskes, qui inventa, il y a plus d'un siècle, le tube à rayons cathodi· ques... et la plupart des techniciens sion CRT (cathode ray tube) pour désigner couramment l'outil que nous avons appelé jusqu'ici un · écran ·. Au cours de la première moitié de notre siècle, le • tube de Crookes • - muni désormais d'une couche de substance fluorescente déposée sur sa surface infé· rieure - a donné naissance à trois appareils qui sont vite devenus célèbres : l'oscilloscope, l'écran de radar, puis le téléviseur (pré· senté pour la première fois, au grand public à la Foire mondiale de New York en 1939). Au MIT (Massachusetts Institute of Technology). on connecta pour la première fois un tube cathodique à un ordinateur - le • Whirlwind 1 • - en 1951, et le célèbre· llliac •,à l'université de l'Illinois, exploitait également ce nouveau type de périphérique. Très vite, le monde de la haute finance s'est doté de ces appareils pour afficher les transactions boursières. Dans ces premiers systèmes, l'ordinateur lui·même de· vait calculer l'emplacement de chaque point lumineux sur l'écran. Par ailleurs. puisque la persistance de la luminosité était de faible durée (à peu près une seconde), l'ordinateur devait s'occuper constamment du • rafraichis· sement • de l'image affichée. Finalement, ce n'est qu'en 1968 qu'est apparue la première unité d'affichage autonome, capable de s'oc· cuper toute seule du problème du rafraichis· sement, et dotée d'un générateur de caractè· res alphanumériques.

Aujourd'hui, la · technique d'affichage la plus répandue pour les micro-ordinateurs reste celle du tube cathodique, mais si l'on voit venir aussi un certain nombre d'écrans plats à cristaux liquides (Apple lie, Data Gene· rai One, Commodore LCD, Toshiba PAP·C, etc.) ou électroluminescents (Hewlett·Packard integral PC, Grid Compass), dont la technologie est totalement différente, la manière dont l'information est traitée, de la mémoire de l'ordinateur jusqu'à l'écran, les caractéristi· ques qui définissent la qualité des images formées, sont tout à fait identiques.

#### **Un téléviseur qui n'en est pas un**

Nous ne considérerons donc que l'écran classique de type CRT. Comment décrire sa nature et son exploitation ? Pour commencer, on pourrait dire qu'un écran de micro-ordina· leur est tout simplement un téléviseur dont on aurait enlevé la partie électronique - le tuner - qui permet normalement de capter des émissions. On peut d'ailleurs très bien se servir d'un téléviseur banal, muni d'une prise dite de péritélévision (en France, prise Péri·

tel), pour afficher des informations en prove· nance, par exemple. d'un Apple Ile. Dans ce cas·là, même les sons produits normalement par l'ordinateur peuvent ètre diffusés par le haut-parleur du téléviseur.

Dans le cas d'un Apple Il ou d'un IBM PC, l'écran se présente sous la forme d'une unité autonome, avec sa propre alimentation élec· trique, reliée à l'unité centrale par un câble. On utilise souvent le terme de moniteur pour désigner ce type d'appareil. Cela veut dire que la qualité d'un moniteur se mesure à la qua· lité de son image. Pour quantifier cette notion on cite généralement la résolution spatiale de

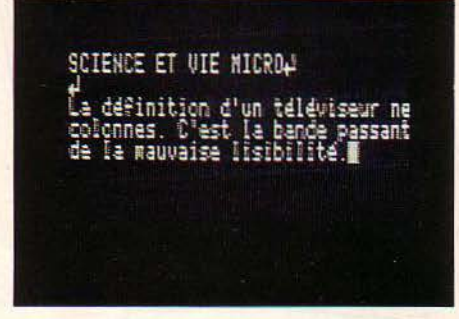

*La* définition d'un téléviseur couleur ne permet pas un confort de lecture suffisant sur BO colonnes (cl-dessus) contrairement à un moniteur monochrome (cl-dessous). Ici sur un Apple IIc.

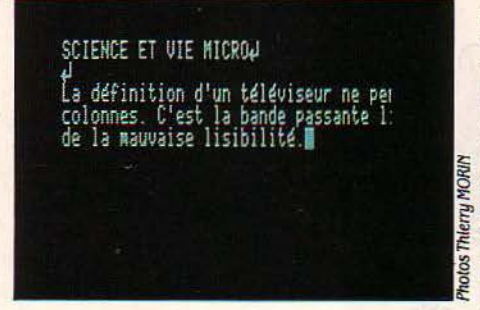

l'écran qui indique le nombre total de points dont l'image sera formée. La résolution spa· tiale s'exprime sous la forme du produit de 2 nombres : Je nombre de points dans une ligne horizontale (H) multiplié par le nombre de points dans une ligne verticale (V). Il faut également citer le nombre de couleurs (ou de valeurs de gris pour un écran monochrome) que pourra prendre chaque point. Voici quelques exemples de résolution : 280 x 192 points pour un téléviseur couleur connecté à un Apple Il (6 couleurs) 320 x 200 points pour l'écran couleur de l'IBM PC (4 couleurs), 512 x 342 points pour l'écran monochrome du Macintosh. On emploie également le terme de définition au lieu de résolution. Les puristes usent du terme définition pour qualifier une image et résolu·

tion pour qualifier le dispositif qui la visualise, c'est·à·dire la résolution de l'écran. Les élec· troniciens utilisent le terme définition en télé· vision pour quantifier le nombre de lignes par image. On parle alors d'une définition de 625 lignes. Enfin, il y a une autre spécification pour indiquer la qualité d'un écran couleur: la distance entre deux points voisins ou, ce qui revient au même, la taille du point. Plus les points sont serrés (en photographie on dirait, plus les grains sont fins) plus l'image acquiert un aspect de continuité et de netteté. Sur l'écran de l'IBM PC, la taille du point est de 0,43 mm, elle est de 0,31 mm dans le cas de moniteur à haute résolution NEC, elle est pro· che du millimètre sur un écran de télévision.

Pour ne pas percevoir le clignotement de l'image formée sur un écran, il est nécessaire de la réafficher périodiquement (on dit la ra· fraichir) au minimum 25 fois par seconde. Pour obtenir un bon confort de travail, les moniteurs ont une fréquence de rafraichisse· ment de 50 images par seconde. Il faut cepen· dant distinguer les images dites • entrela· cées •. Dans ces dernières, on affiche d'abord les lignes d'ordre pair de l'image puis les lignes d'ordre impair. Les 2 images obtenues se superposent pour donner l'illusion d'une image de meilleure définition. Ainsi, les images de télévision sont entrelacées au rythme d'une demi·image de 312,5 lignes tous les 1/50 de seconde, soit une image complète tous les 1/25 de seconde ; la persis· tance des impressions lumineuses sur la ré· tine de l'œil conduit à la perception d'une image complète de 625 lignes. Attention, la résolution apparente des images entrelacées qui est double de la résolution réelle, est souvent celle indiquée par le constructeur. A § résolution apparente égale on choisira plutôt  $\frac{1}{2}$  un moniteur sans entrelacement qui affiche<br> $\frac{1}{2}$  2 fois plus d'images complètes par seconde 2 fois plus d'images complètes par seconde pour un plus grand confort.

Dans une classification des différents types d'écran, le premier critère qui saute aux yeux est la distinction entre l'affichage monoch· rome (en noir et blanc) et l'affichage en cou· leur. Examinons d'abord comment fonc· tionne dans les grandes lignes un écran monochrome. Les caractéristiques que nous définirons serviront également plus loin à qualifier les écrans couleur.

A l'intérieur d'un tube cathodique (• tube télé•), l'énergie électrique provient d'une ca· thode (électrode reliée à une source de ten· sion négative) qui est chauffée par un filament et elle sè propage sous la forme d'un faisceau d'électrons. Au moment où le faisceau touche une couche de matière phosphorescente à l'autre extrémité du tube, il produit un point lumineux que l'on appelle pixel (abréviation en anglais de • picture element • qui signifie élément pictural).

Sous l'effet des champs électriques créés au milieu du tube, le faisceau subit des dé· flexions qui le font balayer très rapidement (50 fois par seconde) toute la surface inté· rieure de l'écran, de la gauche vers la droite (balayage horizontal) et de bas en haut (ba· layage vertical). Le faisceau, au cours de son déplacement, est par ailleurs plus ou moins éteint ou allumé, ce qui produit des points sur l'écran plus ou moins brillants pour former une image en noir et blanc. L'information qui commande l'intensité du faisceau s'appelle le signal vidéo. A celui-ci, il faut encore ajouter des infonnations dites de synchronisation pour préciser quand le faisceau doit commen· cer à peindre l'image à partir du coin supé· rieur gauche, histoire, en télévision par exem· pie, de ne pas avoir la tête de votre présentatrice préférée coupée en deux, le front en bas de l'écran et le menton en haut. L'instant de départ de chaque ligne sera éga· lement contrôlé de manière à éviter le déchi·

#### , *MELAJYGE ADDITIF DES COllLEURS PRIMAIRES*

ETTE FIGURE MONTRE LA SENSA-<br>
tion produite par la perception si-<br>
multanée de plusieurs couleurs pri-<br>
maires – à partir du rouge, du vert et<br>
du bleu –, à intensité lumineuse égale, on tion produite par la perception simultanée de plusieurs couleurs pri· maires - à partir du rouge, du vert et produit 7 couleurs différentes plus le noir qui est l'absence de couleur (non représenté sur la figure). Chaque valeur différente de l'inten· sité lumineuse définit 8 nouvelles couleurs. Les images d'ordinateurs sont constituées à partir d'une palette de couleurs limitée (16 pour f'IBM PC) contrairement aux images de télévision. Bien que la résolution des images d'ordinateur soit parfois suffisante pour faire envie aux ingénieurs en télévision, les transitions' brutales de couleurs et dïnten· sités donnent aux images d'ordinateurs un aspect moins réaliste que les images télédiffusées. Pour reproduire les images naturelles, il est important de noter que c'est la diversité de la palette de couleurs qui importe. Les pein· tres impressionnistes le savaient bien et l'in· fonnatique le redécouvre.

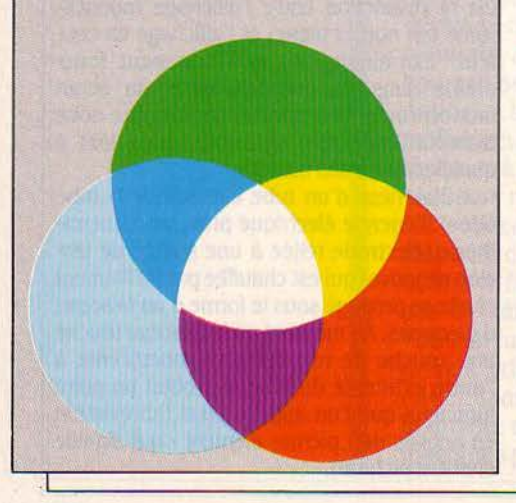

rement de l'image. En télévision, les signaux de synchronisation sont mélangés au signal vidéo. Majs on peut imaginer des systèmes dans lesquels ils seraient séparés.

Dans le cas d'un écran monochrome... c'est la chimie particulière du • phosphore • qui détennine la teinte exacte de l'affichage et du fond, généralement vert, orange ou bleuâtre sur un fond noir. A propos de teintes, on a constaté que l'utilisation prolongée d'un écran cathodique peut provoquer une fatigue visuelle et on assiste à des débats de spécia· listes en ergonomie en vue d'améliorer le confort de travail par un meilleur choix des

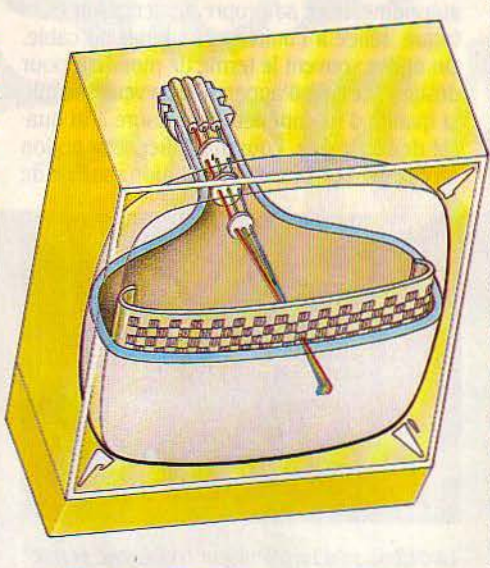

Un point d'un écran couleur se compose de .3 luminophores (un par couleur primaire) activés par les faisceaux d'électrons émis par les· canons'·

teintes. li semble que les écrans inversés c'est-à-dire à caractères noirs sur fond blanc soient les moins fatiguants, mais ceci reste une affaire de goût personnel. Enfin, il est important de remarquer que la couche de phosphore d'un écran monochrome est par· faitement continue. li s'agit d'une peinture qui est appliquée sur la surface interne de l'écran et dont la finesse des particules, si elle déter· minait à elle seule la finesse de l'image, autoriserait une qualité voisine de la photogra-<br>phie.

Malheureusement, c'est la qualité du signal vidéo qui est responsable de la finesse de l'image. Si pendant le temps d'affichage d'une image (1/50 de seconde), le signal vidéo pou· vait commander l'extinction et l'allumage du faisceau d'électrons un million de fois, nous obtiendrions une image constituée d'une al· temance d'un million de points noirs et blancs, ce qui correspondrait à une image d'excellente qualité. Pour comparaison, un écran monochrome d'IBM ne peut afficher que 120 000 points. Or, les circuits électroni· ques ont la fâcheuse habitude d'opposer une inertie au changement. Et pour les convaincre de traiter des signaux comme celui dont nous venons de parler, il faut y mettre le prix.

Cette caractéristique des circuits est expri· mée par la bande passante. Plus la bande

passante est élevée (exprimée en MHz, million de cycles par seconde), plus le circuit peut traiter des signaux de fréquence élevée, plus le nombre d'infonnations acheminées en une seconde est grand et, dans le cas de moniteur vidéo, plus le nombre de points par image pourra être grand. Dans le cas ci-dessus, la bande passante du moniteur pour visualiser une image de 1 million de points devrait être de l'ordre de 100 MHz. A titre d'exemple, le moniteur monochrome d'IBM a une bande passante de 16,27 MHz.

Les écrans couleur sont plus compliqués que les moniteurs monochromes. Il faut rap· peler que, comme en photographie, les images d'ordinateur ou de télévision en cou· leur ne sont qu'une illusion obtenue en mé: langeant trois couleurs dites couleurs primai· res. En télévision. on utilise le rouge. le vert et le bleu. Ainsi, l'intérieur de l'écran d'un moni· teur couleur n'est plus une surface continue, mais un ensemble de pixels constitués chacun de trois luminophores bleu, rouge et vert et appelés triplets. Pour éclairer ses lumino· phores, le tube cathodique comprend 3 faisceaux d'électrons que l'on peut moduler sé· parément pour pouvoir doser les couleurs. li existe deux types de moniteurs couleur : (rouge, vert, bleu) et · vidéo composite · Voyons ce que cela signifie. Dans le cas du RVB, on dispose de trois dispositifs électroni· ques semblables, équivalents à celui unique du tube monochrome, et nécessaires à ampli· fier et synchroniser 3 signaux vidéo différents pour créer les trois images rouge, verte et bleue qui, superposées, donneront l'illusion de la couleur. A qualité d'image égale, le moniteur couleur devra disposer de 3 circuits électroniques (3 canaux ) chacun ayant une bande passante égale à celle du moniteur monochrome, d'où un prix bien plus élevé, sans compter le coût d'un tube couleur plus difficile à fabriquer qu'un tube noir et blanc ; d'où la nécessité d'un compromis, pour offrir des moniteurs couleur à des prix acceptables. Pour minimiser la bande passante (on peut comprendre la quantité d'informations transmissible par seconde), on peut soit réduire le nombre de couleurs, soit le nombre de points. C'est la raison pour laquelle tous les ordina· teurs offrent plusieurs types de fonctionnement dans lesquels le produit de la définition par le nombre de couleurs reste constant.

#### **Analogique ou numérique**

Il existe deux types de moniteurs RVB. Les RVB analogiques et les RVB numériques. Dans le moniteur analogique, les signaux vidéo commandent directement les trois fais· ceaux d'électrons et peuvent ainsi créer des images avec tous les niveaux de couleurs et de brillances. A l'inverse, les moniteurs numé· riques n'autorisent qu'un nombre limité de couleurs et de brillances. lis sont commandés par un signal logique issu de l'ordinateur (si· gnal binaire). Le moniteur de l'IBM est de type RVB numérique avec 8 couleurs possibles et 2 intensités. Chacun des canaux rouge, vert, bleu peut être éteint ou allumé suivant la Suite du texte page 116

## **LES PRINCIPAUX MODES D'AFFICHAGE D'UN ORDINATEUR**

N MODE TEXTE, UN ORDINATEUR NE peut afficher que les caractères du clavier, quelques caractères spéciaux, et éventuellement des caractéres semi-graphiques qui, par juxtaposition, peuvent. former des dessins simples. Comment s'élabore ce qu'on verra appara ître sur l'écran? Prenons un exemple. Un petit programme Basic que vous auriez pu écrire comporte deux ordres. Le premier positionne le curseur à la ligne 20 et à la colonne 5 de l'écran, le deuxième écrit • Bonjour •. Ces ordres sont interprétés par l'ordinateur qui les envoie au contrôleur de l'écran sous une forme codée. Le contrôleur gère une zone de mémoire qui est la représentation de l'image de l'écran, et y place, en fonction des ordres reçus, les bons caractères aux bons endroits. A ce stade, les caractères sont représentés par un nombre binaire selon le code interna· tional ASCII. Le p rocesseur vidéo analyse la ·mémoire d 'écran 50 fois par seconde. A cha· que fois qu 'il lit un caractère (en fait il lit 1e· code du caractère), il va en chercher dans le générateur (c 'est encore une mémojre) la re· présenta tion graphique qui servira à former l'image sur l'écran. Dans les petits ordinateurs, la mémoire d'écran est en mémoire vive, le générateur de caractères en mémoire morte, les fonctions du processeur vidéo sont assurées par le microprocesseur de l'unité centrale. On comprend alors que les capacités d'affichage soient tributaires de la capacité mémoire, d 'une part. et de la puissance du microprocesseur, d 'autre part. Sur les or· dinateurs professionnels, ces différents élé· ments sont regroupés sur une carte spécifi· que qui décharge l'unité centrale. Dans tous les cas, le contrôleur est un programme rési· dent en mémoire qui dépend des caractéristi· ques physiques de l'écran.

En mode graphique, une partie de la mé· moire de l'ordinateur est réservée à la représentation de l'écran. Contrairement au mode texte, elle ne contient pas les codes des caractères mais bien la description de la couleur et de l'intensité lumineuse de chaque point de l'écran. Ici, nous avons pris l'exemple d'un affichage en 8 couleurs. Chaque point est donc représenté par 3 bits (1 bit pour chaque couleur primaire). Comme dans le mode texte, le processeur vidéo analyse la mémoire écran 50 fois par seconde et contrôle, à partir des informations lues, la modulation des .3 canons rouge, vert et bleu du moniteur.

La taille de la mémoire d'écran est directement proportionnelle au produit de la résolu-<br>tion de l'écran par le nombre de couleurs.

Pour la plupart des ordinateurs, on trouve à la fois un mode texte et un mode graphique qui peuvent parfois se superposer. Le pro· gramme d ispose généralement d'outils logi· cie ls qui facilitent la représentat ion de formes géométriques et colorées.

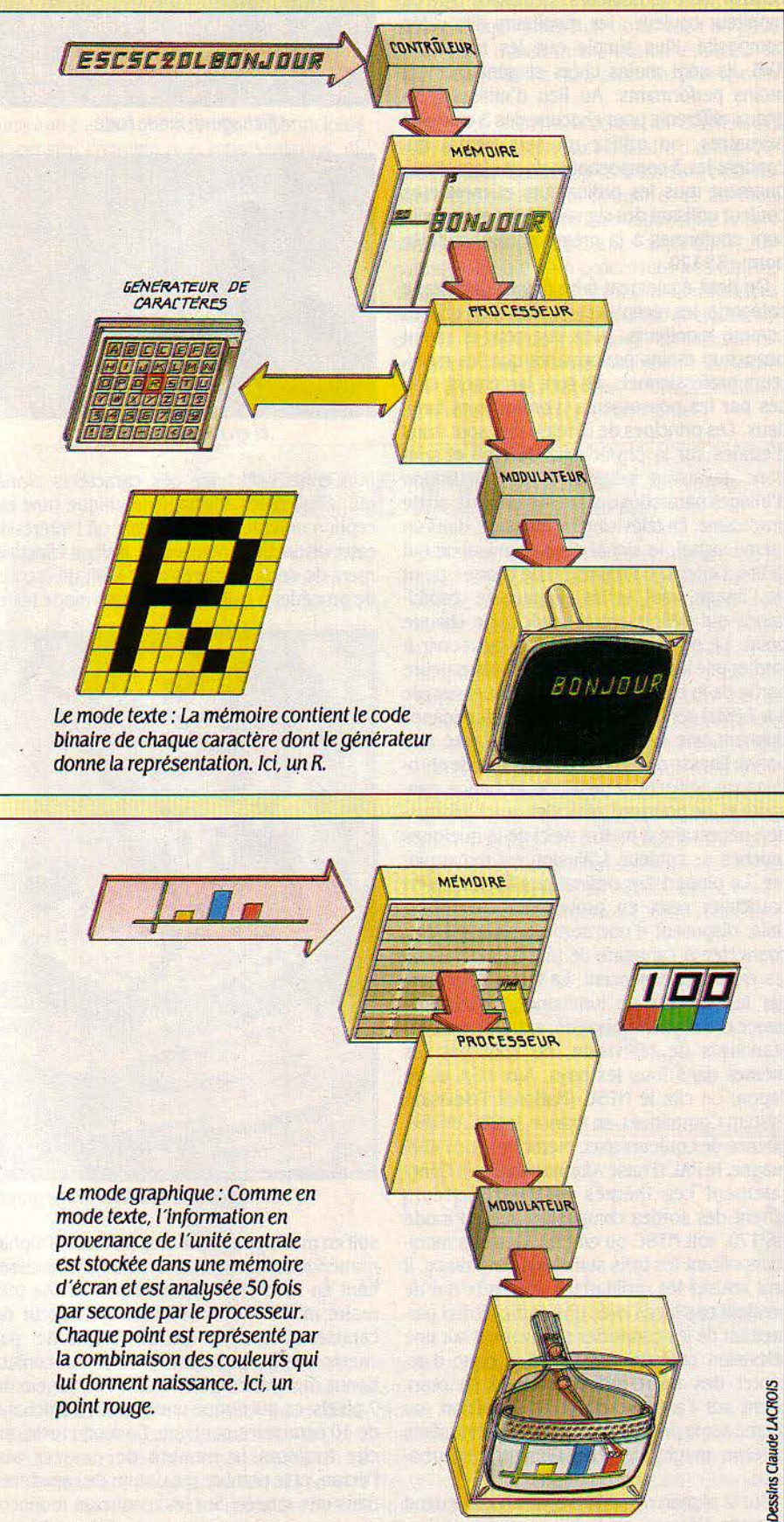

#### Suite de la page 114

valeur binaire des 3 fils d'entrées ( $0 = 0$ 'volt, 1 = 5 volts). L'intensité du faisceau d'élec· trons est commandée par un 4e fil et peut être maximum (0 volt) ou moyenne (5 volts), ce qui génère 2 valeurs de brillance pour chaque couleur, soit lô couleurs. Deuxième type de moniteur couleur : les moniteurs dits vidéo composite. Plus simple que les moniteurs RVB, ils sont moins chers et généralement moins performants. Au lieu d'utiliser 3 signaux différents pour chacune des 3 couleurs primaires, on utilise un seul signal qui contient les 3 composantes de couleur. Pratiquement tous les ordinateurs et moniteurs couleur utilisant des signaux vidéo composite sont conformes à la même norme, appelée norme RS 170.

On peut également faire figurer dans cette catégorie, les récepteurs de télévision utilisés comme moniteurs. Bien que ceux-ci soient beaucoup moins performants que les moni· teurs professionnels, ils sont largement utilisés par les possesseurs d'ordinateurs fami· liaux. Les principes de la télévision sont issus d'études sur la physiologie de l'œil et sont donc davantage adaptés à la visualisation d'images naturelles qu'à celles de texte ou de graphisme. En télévision on mélange, dans un même signal, le signal dit de luminance qui définit l'intensité lumineuse de chaque point de l'image, seul, et les signaux de chromi· nance qui définissent la couleur de chaque point. Le signal de luminance peut servir à fonner une image en noir et blanc. La majeure partie de la bande passante du téléviseur (de 4 à 7 MHz) sert à traiter le signal de luminance donnant une image monochrome avec une bonne finesse de détails. Les signaux de chrominance utilisent le reste de la bande pas· sante et ne pourront véhiculer que l'informa· tion nécessaire à mettre de·ci de·là quelques touches de couleur. L'illusion est remarqua· ble. La plupart des ordinateurs familiaux, en particulier ceux en provenance des Etats· Unis, disposent d'ùne sortie destinée à être connectée à l'antenne de télévision. Mais là, les ennuis commencent. La façon de mélan· ger les signaux de luminance, de chromi· nance et de synchronisation, autrement dit les standards de télévision, ne sont pas les mêmes dans tous les pays. Aux USA et au Japon, on cite le NTSC (National Television System Committee), en France, le SECAM (fréquence de couleurs avec mémoire) et en Alle· magne, le PAL (Phase Alternation Line). Généralement ces mêmes micro-ordinateurs offrent des sorties composites soit en mode RS 170, soit NTSC ou en PAL. Certains moni· teurs offrent les trois standards. En France, il faut refuser les ordinateurs familiaux qui ne seraient pas livrés avec une sortie Péritel per· mettant de les connecter simplement sur une télévision couleur. Pas question donc d'ac· cepter des micro-ordinateurs qui se bran· chent sur l'antenne de votre télévision, ou même sur la prise Péritel grâce à une intetface externe magique, généralement perturbatrice.

Sur la plupart des micro-ordinateurs, quand on parle d'écrans, on établit une nette distinc·

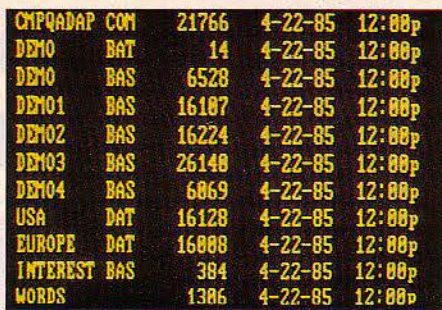

Affichage en mode texte...

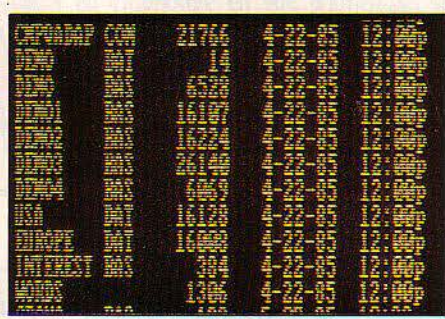

... et en mode graphique.

tion entre l'affichage des caractères alphanumériques et l'affichage graphique (une ex· ception notable : le Macintosh, où l'intérêt de cette distinction s'estompe). Il s'agit effective· ment de deux manières tout à fait différentes de procéder à l'affichage: soit en mode texte.

25 rangées de 80 caractères. La qualité du caractère s'exprime en deux temps: d'abord, les dimensions de la cellule à l'intérieur de laquelle s'inscrit le caractère, par exemple,  $8 \times 8$  pixels ; puis, les dimensions du caractère lui-même, généralement 5 x 7 ou 7x7 pixels.

#### **Images d'une pomme**

Logiquement, on devrait pouvoir se procu· rer un téléviseur oü un moniteur, le connecter par un simple câble à son micro-ordinateur et commencer tout de suite à afficher des gra· phismes en couleur. Et c'est vrai qu'aux Etats-Unis, lorsqu'on veut connecter un Apple Il à un moniteur NTSC ou à un téléviseur, les choses se passent pratiquement de cette ma· nière. Sur le moniteur. la connexion est di· recte, sur le téléviseur, il faudra adjoindre un modulateur qui a les dimensions d'un paquet de cigarettes et qui coûte environ 30 dollars, le signal sortant du modulateur peut attaquer directement la prise antenne du téléviseur. En France, aussi, on peut connecter directement un Apple IIc à la prise Péritel d'un téléviseur Secam, au moyen du câble fabriqué par la maison Le Chat Mauve. Ce câble, qui a l'air simple, dissimule - sur une petite puce - tout un circuit intégré qui transforme le signal vidéo à la norme NTSC issu de l'Apple en un signal RVB susceptible d'alimenter, soit la

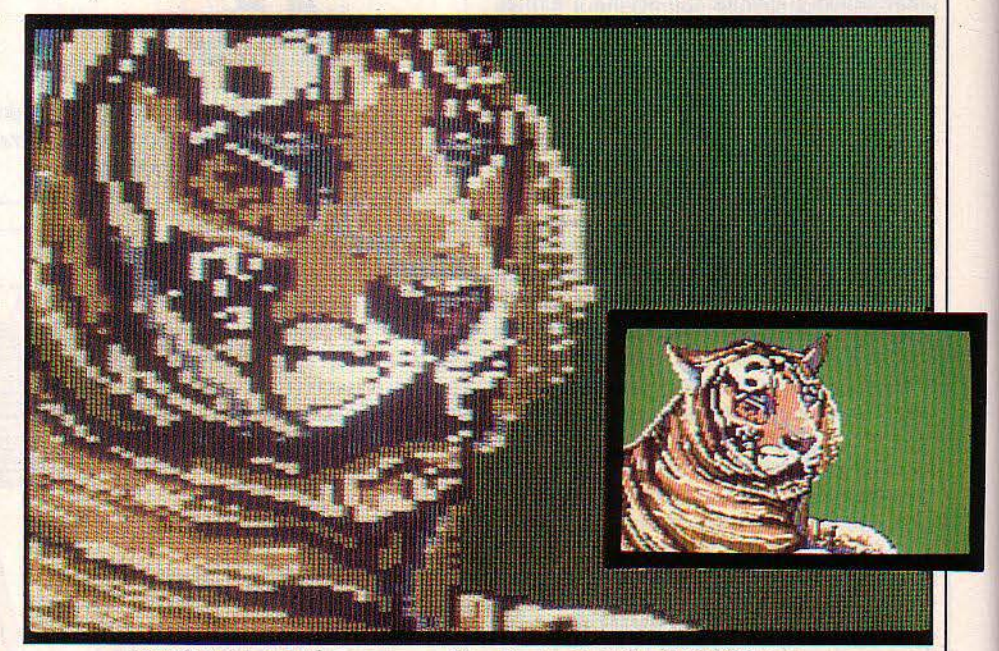

Sur Apple IIc, dessin en page graphique haute résolution 280×192 et en...

soit en mode graphique. Les caractères alpha· numériques issus d'un ordinateur fonctionnant en mode texte, proviennent d'une mé· moire morte (ROM) nommée générateur de caractères. Dans le cas de l'Apple IIe, par exemple, une petite ROM de 2 Ko confec· tionne des grands caractères d'une largeur de 7 pixels, ce qui donne une densité d'affichage de 40 caractères par ligne. Én mode texte, on · cite toujours le nombre de rangées sur l'écran, et le nombre maximum de caractères dans une rangée. Sur les moniteurs monoch· . romes, on obtient sans problème 24 ou

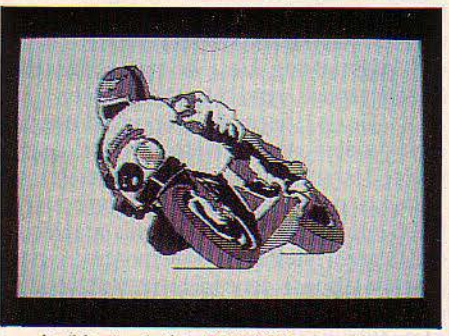

... double résolution 560×192 monochrome.

prise Péritel d'un téléviseur français. soit un moniteur couleur. Pour ceux qui travaillent toujours avec un Apple Ile, Le Chat Mauve propose désonnais une carte électronique, ·nommée Féline (nouvelle version de la fa· meuse carte Eve), qui comporte - panni beaucoup d'autres choses - la puce dont on vient de parler. Et ce matériel est accompagné d'un logiciel pennettant au programmeur d'exploiter deux modes graphiques qui ne sont pas disponibles sur la machine de base :

- Mode COL 140, écran 140 x 192 ; coloriage en 16 couleurs pixel par pixel.

- Mode BW 560, écran 560 x 192 ; monoch· rome.

Sur un Apple II de base, un programmateur peut obtenir six couleurs en résolution 280 x 192 : noir, violet, vert, bleu, orange, blanc. Pour avoir 16 couleurs (noir, magenta, bleu foncé, violet, vert foncé, gris clair, bleu, bleu clair, marron, orange, gris foncé, rose, vert, jaune, bleu turquoise, blanc), un compromis s'impose sur le plan de la résolu· tion : l'image de 140 x 290 pixels à 16 couleurs, est moitié moins fine que celle d'ori· gine. En revanche, si le programmeur se contente d'images monochromes. il peut ac· céder à une résolution de 560 x 192 pixels. Encore cette loi immuable en matière de vi· sualisation sur écran : pour un système donné, plus il y a de couleurs, moins il y a de finesse ... et réciproquement. Le futur concepteur d'images graphiques a tout intérêt à sa· voir un peu comment l'ordinateur lui·même manipule ces objets dans sa mémoire, ce qui n'est pas une mince affaire. Avant que l'utili· sateur débutant ne parvienne à dessiner sur l'écran un char d'assaut rouge tirant des obus bleus sur un avion jaune, le parcours sera long mais enrichissant...

#### **Le principe du bitmap**

Venons-en, enfin, au cas du Macintosh. Pour le moment, cette machine n'affiche sur son écran intégré que des images - d'une lisibilité étonnante - en noir et blanc. (Les rumeurs circulent concernant l'arrivée, inces·· samment, d'un Macintosh en couleur). Or, ce qui est particulier dans le cas de cette ma· chine, c'est l'extrême simplicité de la· philo· sophie Macintosh· en matière d'affichage gra· phique. Tout tourne autour du concept de· bit map ·. De quoi s'agit-il ? L'idée de départ est simple : on enregistre, dans la mémoire du Macintosh, une suite d'éléments binaires - soit 1, soit o - qui sont censés représenter la • carte géographique • à partir de laquelle l'image sera fonnée. Chaque élément 1 abou· tira à un pixel illuminé, et chaque élément 0, à un pixel éteint. On exploite alors un logiciel graphique, de prétention • universelle •, nommé Quick Draw (dessin rapide), dont le nom s'affiche d'ailleurs sur l'écran du Macin· tosh . chaque fois qu'on démarre l'outil Mac Paint. Ce logiciel est présent dans la mé· moire morte de tout Macintosh qui quitte la chaîne de montage des usines Apple. Le seul problème, pour un développeur de logiciels, c'est qu'il faut savoir s'en servir ... par le biais d'un langage de développement du type Pas·

cal, Forth, C, Assembleur, etc. Quick Draw met à la disposition du programmeur quelque 150 routines pennettant de tracer des lignes, des rectangles, des ellipses, des polygones, et de gérer des • régions •, des • dessins • et même du texte. Bref. dans le cœur du Macin· tosh, tout se réduit à des graphismes à base de bits.

Mais est·ce toujours comme cela en infor· matique? Oui et non. Un ordinateur éxploite le principe du bit map - d'une manière ou d'une autre - tant que sa mémoire principale est censée contenir une représentation di· recte des infonnations à afficher. Dans le cas de l'IBM PC, c'est une carte électronique spécialisée qui emmagasine cette représentation, mais c'est toujours le principe du bitmap. En revanche, le Minitel, qui adopte le principe de pavés mosaïques pour fonner les caractères, fournit un excellent exemple de l'antithèse du principe bit map. En dehors de leur grande résolution et lisibilité, l'aspect le plus intéres· sant des graphismes produits par le Macin· tosh réside dans leur facilité d'être translatés :

dans le logiciel de peinture électronique, nommé Mac Paint, que l'on peut sélectionner une partie de l'image, puis la déplacer - au moyen de la souris - à un autre endroit de l'écran. Nous avons là un exemple parfait de ce qui est, en quelque sorte, le rêve de tout fabricant d'un écran : la possibilité de consi· dérer l'image comme un objet que l'on peut afficher, et transformer instantanément... et cela n'est possible qu'à partir du principe du bit map.

Enfin, en matière d'écrans et d'affichage, tout se réduit à une banale affaire d'arithméti· que. Il faut beaucoup d'éléments binaires pour représenter une image, et le bit map n'est devenu rentable que depuis que le prix des mémoires a baissé. Il faut aussi quel' ordi· nateur soit doté d'un processeur très rapide, comme celui du Macintosh, sinon l'utilisateur risque d'être obligé de patienter quelques se· condes pour que l'affichage de l'image se termine ... Bref, la haute résolution à la Macintosh, en couleur, sur tout micro·ordinateur, ne pose aucun problème conceptuel !

*1*  . *LA PRISE FER/TEL* 

N 1978, L'AFNOR DÉFINIT LA NORME<br>Péritel dont l'objet est l'interconnexion de dispositif domestique au<br>récepteur de télévision grand public.<br>Le récepteur de télévision doit désormais de-N 1978, L'AFNOR DÉFINIT LA NORME Péritel dont l'objet est l'intercon· nexion de dispositif domestique au récepteur de télévision grand public. venir le tenninal visuel universel adapté aux nouveaux services de télédiffusion de pages d'information (Antiope, par exemple...), à la télévision directe par satellite et à des utilisa· tions complémentaires telles que la télésurveillance domestique ou les jeux électroni· ques. Le principe de la prise Péritel condamne le raccordement en radio fréquences par la prise d'antenne, qui risque de provoquer des perturbations radioélectriques, et définit une interconnexion directe des dispositifs dits de péritélévision avec la partie vidéo et audio du

téléviseur. La prise Péritel représente un pro· grès important puisqu'elle supprime les étapes de modulation haute fréquence (dans le dispositif péritélévision) et de démodula· tion (dans le téléviseur). Libérées des contraintes liées aux transmissions radioélec· triques, les images générées sont de bien meilleure qualité. La prise Péritel pennet d'une part la transmission du son, d'autre part la transmission de l'image, soit sous la forme d'un seul signal (vidéo composite), soit sous la forme de 3 signaux RVB (rouge, vert, bleu) séparés. Tous les téléviseurs couleur vendus depuis 1980 en sont équipés. Si l'idée de la prise Péritel est astucieuse en soi, la réalisation pratique du connecteur l'est moins.

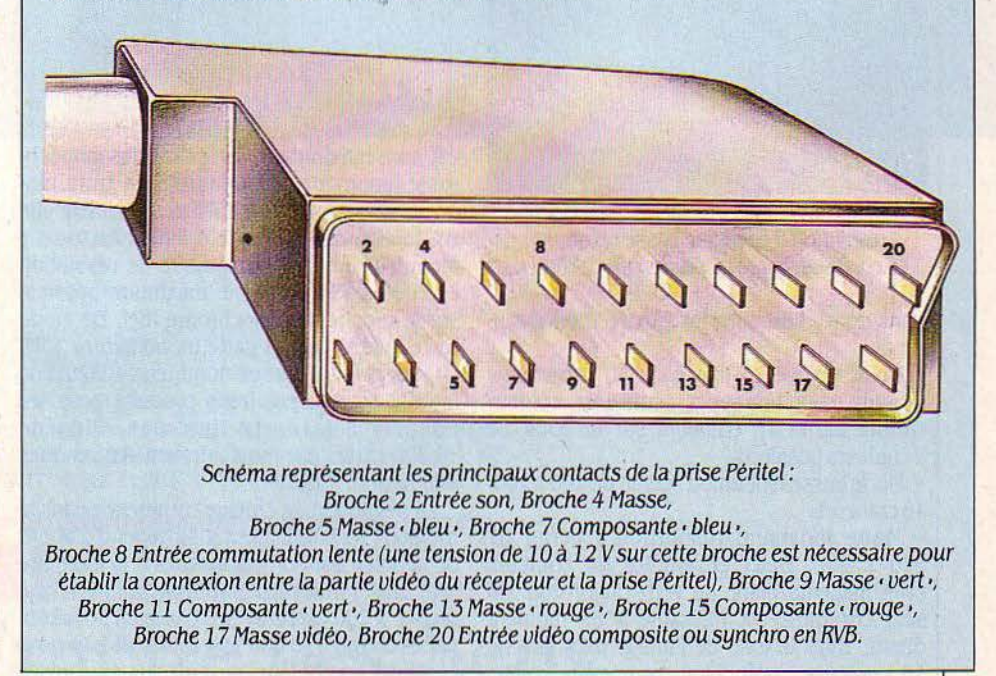

L'IBM PC peut fonctionner dans deux confi· gurations bien distinctes. La première ne per· met qu'un fonctionnement exclusif en mode texte (pas de graphisme possible) et en mo· nochrome. Nous avons déjà vu les caractéris· tiques du moniteur associé (25 lignes de 80 caractères définis dans une matrice de 7 x 9 pixels. La bande passante est de 16,27 MHz). Cette configuration nécessite une carte dite • carte monochrome et imprimante • car elle a également pour fonction de contrô· Ier l'imprimante. La deuxième configuration utilise une carte dite • graphique couleur • en conjonction avec un moniteur couleur RVB

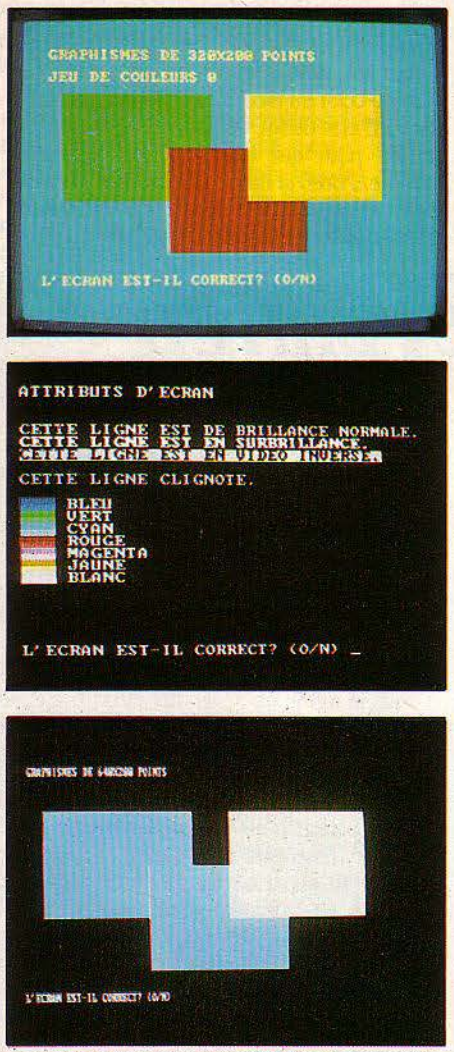

Images des écrans de l'IBM PC en moyenne résolution 8 couleurs, baSse résolution 16 couleurs, haute résolution monochrome.

numérique. Elle offre les quatre modes sui· vants:

- Mode texte : 25 lignes de 80 caractères. Chaque caractère peut avoir une couleur choisie parmi 16 couleurs sur un fond de 8 couleurs possibles.

- Mode basse résolution : écran de 160 × 200. 16 couleurs.

- Mode moyenne résolution : écran de 320 x 200. Deux ensembles de couleurs cyan/magenta/blanc ou vert/rouge/brun. Un seul ensemble est utilisable à un moment donné, mais le fond de l'image peut ètre de 16 couleurs : noir, bleu, vert, cyan, rouge, magenta, brun, gris clair, gris foncé, bleu clair, vert clair, cyan clair, rouge clair, magenta clair, jaune, blanc.

- Mode haute résolution : écran 640 x 200, monochrome.

Dans la mesure oû il faut se servir d'une carte électronique pour obtenir des couleurs sur l'IBM PC, tout comme sur Apple li, on pourrait imaginer qu'il s'agit plus ou moins de la même chose. Mais pas du tout ! Pour l'Appie, la description de l'image à afficher est inscrite dans la mémoire principale (RAM) de l'ordinateur, tandis que, dans le cas de l'IBM PC, cette mémorisation s'effectue sur la carte elle·même. Il existe, par ailleurs, de nombreu· ses cartes graphiques proposées par d'autres constructeurs de manière à améliorer les qua· litës d'affichage de l'IBM PC. Deux raisons à cela. Premièrement, IBM aurait pu faire mieux que 320 x 200 pixels en 4 couleurs. Deuxiè· mement, la carte monochrome, bien que d'une résolution acceptable (640 x 200). ne supporte pas les graphismes - impossible alors de dessiner un cercle ou un carré. IBM ne pouvait mieux faire pour ouvrir le marché aux constructeurs de cartes graphiques. Ils s'y précipitèrent. Hercules, Amdek, Persyst, Tecmar, Quadram, parmi les plus célèbres. Ils surent, eux, tirer profit du contrôleur graphi· que 6845 d'lBM, le remplacèrent même par leur propre contrôleur pour utiliser les capaci· tés du moniteur jusqu'à ces limites. On trouve

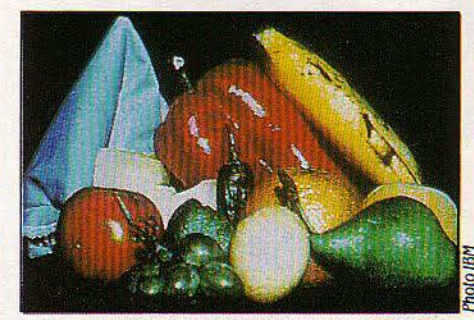

Image haute résolution couleur sur IBM PC doté d'une carte graphique PC/ES.

nochrome imprimarite IBM avec laquelle elle · compatibilité de leur matériel avec les Iogi· est totalement compatible. Elle offre, on s'y ciels les plus courants du marché. Mais enattendait, un mode graphique de résolution core faut-il avoir la bonne version du logiciel.<br>accrue de 720  $\times$  348, le maximum possible Sinon devrez-vous l'acheter une 2<sup>e</sup> fois. La sur le moniteur monochrome IBM. En mode question mérite d'être posée.

de 640 x 200 pixels avec 8 couleurs possibles autre élément de l'ordinateur. nécessiterait *UO* 000 fois *3* bits (3 bits pour William SKYVINGTON exprimer les couleurs de 0 à 7 sur chacun des Siméon-Victor MICRO

120 000 points) soit 45 Ko de mémoire vive !

Elle dépend également en mode caractère de la taille de la matrice utilisée par le généra· teur de caractères. La matrice peut varier de 35 points  $(5 \times 7)$  jusqu'à plus de 300 points. Plus il y a de points, plus la. résolution est grande, et plus les caractères seront nets. En moyenne, les caractères sont définis avec  $63$  points  $(7 \times 9)$ .

Quand les caractères (ou le graphisme) sont affichés sur l'écran, la finesse de l'image dépend de la quàlité du moniteur. Celle·ci dépend essentiellement de la bande pas· sante. Le plus mauvais moniteur c'est une télévision. Sa bande passante de l'ordre de 5 MHz ne permet guère d'afficher plus de 450 points par ligne, ce qui est satisfaisant pour la plupart des ordinateurs familiaux.

#### **Le moment du choix**

Parmi les moniteurs proposés avec les micro-ordinateurs, les moniteurs monochro· mes sont souvent les meilleurs si vous ne désirez pas faire autre chose que du traite· ment de texte ou afficher des données en provenance de fichiers. En dehors de la taille du pixel qui doit être inférieure à 0,5 mm (elle est souvent de l'ordre du millimètre en télévi· sion), il faut tenir compte des qualités de convergence du moniteur couleur. La conver· gence représente le degré de précision avec lequel chaque faisceau d'électrons atteint un point de l'écran. Une mauvaise convergence se manifeste par un halo lumineux autour des caractères. Enfin, on choisira un moniteur RVB plutôt que vidéo composite. Son image est plus précise, avec des zones de couleurs mieux délimitées. Dans la réalité, on ne choi· sit pas toujours son moniteur qui est souvent proposé avec le micro-ordinateur que l'on veut acquérir. Par contre, une bonne connaissance des caractéristiques de l'affichage permet de comparer les ordinateurs sur ce point précis. Il est utile de rappeler que l'on trouve sur le marché des cartes graphiques qui une fois installées dans votre ordinateur (c'est sur· des cartes graphiques pour IBM d'une résolu- tout le cas pour l'IBM PC) permettront des tion de 1 024 x 1 024 en couleurs offrant de la résolutions grandioses et des centaines de tion de 1 024 x 1 024 en couleurs offrant de la résolutions grandioses et des centaines de mémoire additionnelle et des possibilités couleurs. Attention, votre logiciel graphique couleurs. Attention, votre logiciel graphique d'animations. La plus célèbre de ces cartes ne saura pas pour autant en tirer parti s'il n'a est. sans nul doute, la carte Hercules monoch· pas été prévu pour cette carte. Les construc· rome graphique. Elle remplace la carte mo- teurs de cartes annoncent généralement la Sinon devrez-vous l'acheter une 2<sup>e</sup> fois. La

texte, elle simule la carte monochrome IBM. Ce sont les détails qui feront la différence;<br>Le succès fut tel que de nombreux éditeurs de le moniteur est-il orientable, dispose-t-il d'un le moniteur est-il orientable, dispose-t-il d'un logiciel modifièrent leurs produits pour les interrupteur marche/arrêt sur la face avant, adapter à la carte Hercules. Plus de de contrôle de luminosité, de contraste, de 10 000 cartes par mois auraient été vendues couleur? Peut-on passer en image inversée couleur? Peut-on passer en image inversée depuis août 1982. (noir sur blanc), pourra+il aussi servir à vi· La résolution de l'image commence dans la sualiser les images d'un magnétoscope, ou mémoire de l'ordinateur. Elle dépend d'abord d'un autre ordinateur de standard différent? de la place dont on dispose dans la mémoire Allez, vous savez presque tout. Le mois pro-<br>vive pour former les graphismes. Une image chain, nous analyserons comment marche un chain, nous analyserons comment marche un

AvosZX Spectrum 48 Ko, pour réactiver le système cryogénique du vaisseau avant son atterrisage.

#### Sauverez-vous les hibernants de l'espace ?

OOLLIGHT

L Y A BIEN LONGTEMPS, DANS UNE<br>
lointaine galaxie, les demiers gardiens<br>
d'une civilisation mourante préparèrent<br>
leur vaisseau spatial pour un ultime<br>
voyage. Ils y stockèrent l'ensemble de leur lointaine galaxie, les derniers gardiens d'une civilisation mourante préparèrent leur vaisseau spatial pour un ultime savoir, et les meilleurs représentants de leur race prirent place dans les chambres d'hiber· nation cryogénique. Ils y placèrent enfin l'aboutissement de plusieurs millénaires d'évolution robotique: l'unité Alien 8, dont la lourde tâche consistait à veiller à la bonne marche du système d'immersion cryogéni· que, seule chance de survie pour les derniers cryonautes...

00

ALIEN

La nef glissa silencieusement dans l'hyper· espace pendant des millénaires avant de pou· voir entamer l'approche finale vers la planète promise. Le ralentissement rapide du vais· seau en fit une proie facile pour les êtres primitifs qui l'envahirent afin de le piller, après avoir désactivé les systèmes qui maintenaient les cryonautes en vie.

Vous êtes le robot Alien 8, et vous devez réactiver toutes les chambres cryogéniques

avant l'arrivée automatique sur la planète. Pour mener à bien cette mission, vous devrez retrouver les valves magnétiques dissémi· nées à travers les cent vingt huit pièces que comporte le vaisseau, et les emboiter dans les emplacements voulus pour chacune des vingt-quatre salles d'hibernation. Toutes les actions de votre personnage-robot peuvent être effectuées de façon quasi instinctives à partir du clavier ou de la manette de jeu. Ainsi, pour sauter, une pression plus ou moins longue sur le bouton vous fera effectuer un saut plus ou moins puissant. La plu· part des salles comporte un problème spécifi· que qui nécessitera autant d'intelligence que d'habileté pour être résolu. Vous avez une totale liberté de mouvement et vous pouvez pousser ou empiler certains objets pour vous en servir comme escalier et comme plate· forme. Vous pouvez sauter de n'importe quelle hauteur sans risques, mais ne mettez surtout pas les pieds sur un empaleur magné· tique sous peine de perdre l'une de vos cinq vies ! De mème, le contact avec presque

**548n** 

toutes les créatures est mortel, malgré leur aspect souvent sympathique. Quant à la seule créature qui ne vous réduise pas en poussière cosmique, sa distraction favorite est de vous jeter hors d'une pièce dès que vous y entrez, ou mëme de vous pousser dans les endroits les plus dangereux qu'elle puisse trouver ! Certaines pièces sont vides, alors que d'au· tres sont truffées de pièges, tels que des esca·

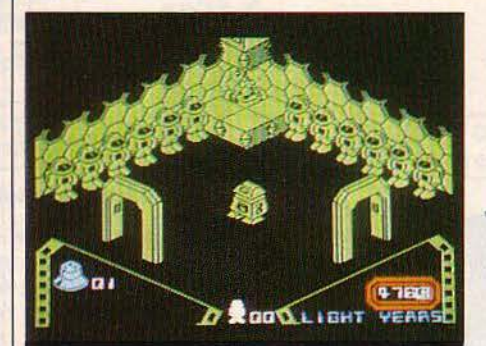

Dans une chambre cryogénique le robot (au centre) doit déposer un objet dans le réceptacle placé au milieu des astronautes.

liers branlants qui s'écroulent dès que vous vous y risquez, ou encore des murs qui s'effritent au moindre contact. révélant des objets cachés. D'autres encore sont traversées par des courants magnétiques qui pourront vous faire dévier de votre route, ou mëme vous attirer sur des empaleurs. Des objets métalli· ques, posés sans précautions dans de telles pièces pourront ëtre attirés dans des endroits difficilement accessibles.

Comme vous pouvez le constater. rien n'est fait pour vous faciliter la tâche dans ce fantastique labyrinthe futuriste ! Vous pourrez néanmoins découvrir de curieux petits robots in· destructibles que vous pourrez vous-même téléguider, grâce à des panneaux de contrôle, afin de libérer un passage bloqué par des mines magnétiques. Parmi les découvertes agréables, vous pourrez aussi trouver des • kits de remplacement •, qui sont en fait des vies supplémentaires, ce qui n'est pas un luxe étant donné la difficulté du jeu. Tout cela est

#### **ULTIMATE PLAY THE GAME**

li n'existe aucun jeu produit par Ultimate qui n'aie pas figuré au moins trois mois dans les hit-parades des meilleures ventes en An· gleterre. La part moyenne de hit-parade déte· nue par les logiciels de cette société est de 9 %, ce qui la place en troisième position derrière Océan et U.S. Gold (14 %), et devant Activision (6 %). Cette place est encore plus honorable lorsque l'on sait qu'Ultimate a deux ou trois fois moins de programmes à son catalogue que ses concurrents et que 88 % de ses titres sont exclusivement pour le Spectrum. Néanmoins, des adaptions sont en cours, et Alien 8 devrait bientôt voir le jour sur Amstrad et BBC.

représenté en perspective à l'écran, lequel fournit aussi des informations tel que le nom· bre de vies restantes, la liste des objets trans· portés (trois maximum), le nombre de cham· bres cryogéniques réactivées, et enfin la distance, en années lumière, séparant le vais· seau de son but.

Attention ! Si vous échouez dans votre mission vous serez · reprogrammé · vigoureusement par l'ordinateur de bord l

Ultimate play the game (voir tableau ci· après) est un éditeur anglais qui, â travers quelques jeux de très haute qualité comme Sabre Wulf, ou plus récemment Underwurlde et The Staff of Kamath (voir SVM n° 15), a toujours cherché à marier l'aventure â l'ac· tion. Mais Alien 8 dépasse de loin toutes les ·réalisations du genre grâce à un nouveau pro· cédé de programmation, bréveté sous l'appel· lation • filmation •, qui permet une totale li·

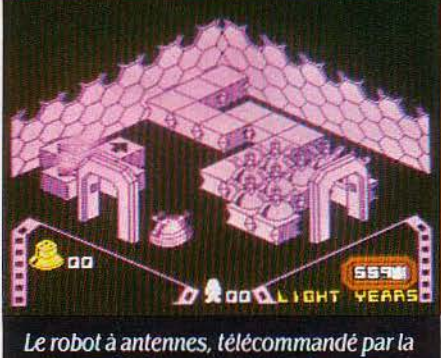

plaque fléchée, doit détruire les mines aimantées bloquant la porte de droite.

berté du personnage contrôlé par le joueur dans un décor en perspective extraordinaire· ment réaliste et détaillé. Pour arriver à de tels résultats sur un Spectrum, il a fallu limiter le

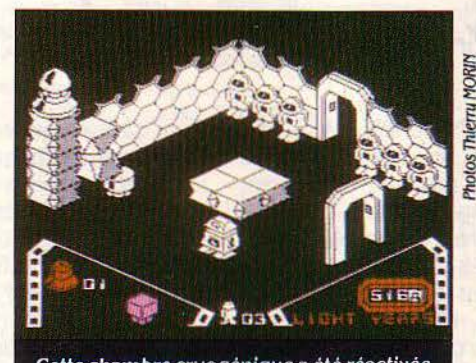

Cette chambre cryogénique a été réactivée par l'objet placé dans le réceptacle en haut de la colonne.

noir. Ce qui aurait pu être un défaut est teurs de vocabulaire... compensé par des contrastes et des ombra-<br>Stéphane PICQ ges méticuleusement étudiés, ajoutant en· core à l'atmosphère fantastique régnant dans ces salles qui semblent éclairées par une lu· mière diffuse. L'ensemble est ponctué par des bruitages très présents, qui sont d'une qualité suffisante pour ne pas agacer le joueur. Les créatures insolites et la séquence de repro·

grammation à la fin de la partie apportent une note d'humour qui renouvelle agréablement la classique ambiance de science-fiction. Le déplacement de votre robot s'effectue à une vitesse satisfaisante et la réponse aux sollici· tations de la manette de jeu ou du clavier est immédiate, bien qu'un net ralentissement de l'animation soit perceptible dans les salles les plus encombrées.

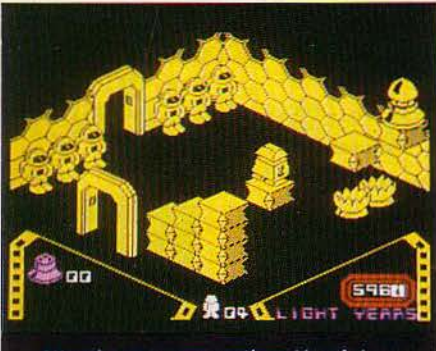

Attention aux perspectives ! Le plot sur lequel se trouve le robot est en réalité bien au-dessus du sol.

Le chargement cassette rapide et fiable, la sobre beauté de l'emballage et l'excellente documentation (en anglais, malheureuse· ment) parachèvent la finition de ce jeu, qui nous projette dans l'avenir grâce à son scéna· rio et à son concept qui préfigurent l'évolution future des programmes de jeu...

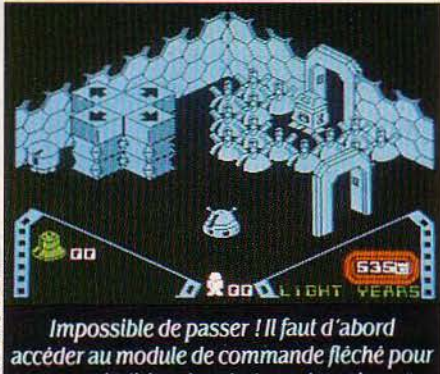

pouvoir diriger le robot vers les mines.

Comment puis-je attraper un objet posé à une telle hauteur ? Cette passerelle pourra-telle supporter mon poids sans s'effondrer sous mes pas ? Ne suis-je pas déjà passé dans cette salle tout à l'heure? Grâce à Alien 8, les maniaques de la manette et les blasés des lasers pourront enfin faire fonctionner leurs cerveaux engourdis par des années de space invaders, en tentant de répondre à de telles nombre des couleurs à une seule par écran questions qui ne seront plus désormais réser· pour le tracé, le fond restant uniformément vées aux aventuriers du texte et aux explora-

Alien 8 pour ZX Spectrum 48 Ko de Ultimate play the game cassette. Prix : 150  $F$  TTC, distribué par Innelec, 110, avenue du Général-Leclerc, 93506 Pantin. Tél. : (1) 840. 24.51.

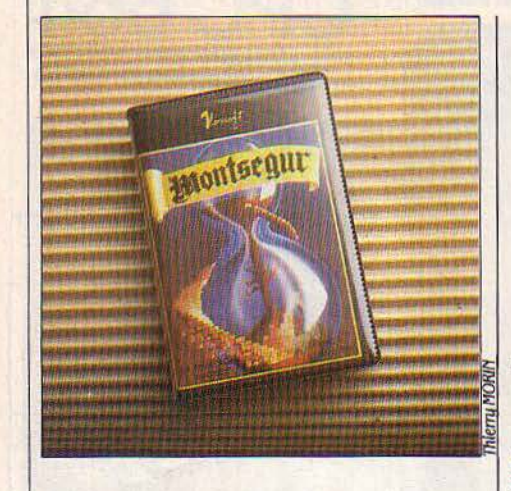

JEUX

### **Montségur**

Pour Oric-1 etAtmos. Cassette. Prix: 140 f. De Norsoft, 49 rue des Rosiers, 14000 caen. Téléphone non communiqué.

E CHÂTEAU DE MONTSÉGUR A ÉTÉ<br>
le dernier bastion de la révolte des<br>
Cathares, au XIII<sup>e</sup> siècle. La légende<br>
veut que le trésor des Cathares soit<br>
caché quelque part dans ses ruines Au cours le dernier bastion de la révolte des Cathares, au XIII<sup>e</sup> siècle. La légende veut que le trésor des Cathares soit de vacances dans la région, vous rencontrez un vieillard qui prétend être le dernier héritier des seigneurs cathares. Sentant sa dernière heure venue, il vous confie le secret qu'il a déchiffré sur parchemin. Le château de Montségur recélerait une machine à voyager dans le temps qui, correctement utilisée, permettrait de remonter le cours du temps jusqu'au XIII<sup>e</sup> siècle. Il serait alors possible de retrouver le Saint Graal, la pierre philosophale, tré· sors inestimables. La première chose à faire est de se rendre sur place, à Montségur, pour essayer de découvrir cette prétendue ma· chine à remonter le temps.

Jeu d'aventure classique dans son principe, Montségur est remarquable par le fait qu'il s'appuie sur un thème historique authentique et un lieu d'action réel. Le souci du détail va assez loin, puisque sur la face de la cassette qui porte les explications, l'auteur du scénario vous présente le plan du château dans son état actuel avec des commentaires concer· nant les divers corps de batiment. Les gra· phismes sont visiblement dessinés à partir de photos du château. lis auraient tout de même pu être polychromes et un peu moins secs. De même, l'analyseur de syntaxe est assez rudi· mentaire, heureusement le programme a le bon gout de donner la liste de son vocabulaire avant de commencer, ce qui vous évite de chercher à chaque fois le mot juste. Rien que pour ça...

Frédéric NEUVILLE

## **Hercule**

Pour MSX avec 64 Ko de mémoire. Prix: 150 f. Infogrames, 79, rue Hippolyte-Kahn, 69100 Villeurbanne. Tél. : (7) 803.18.46.

N' ENTRANT DANS LE JARDIN DES Hespérides, ou plutôt dans le labyrinthe, vous n'entrerez pas dans la lé· gende, mais dans-l'action. Dans ce bon jeu d'arcade pour ordinateurs MSX, vous êtes Hercule, et les épreuves qui vous atten· dent ne vous laisseront pas une seconde pour souffler. Vous devez retrouver les douze pommes d'or cachées dans un dédale de cou· loirs, tout en évitant un monstre qui vous poursuit et cherche à vous dévorer. Pour marquer des points et vous maintenir en forme,

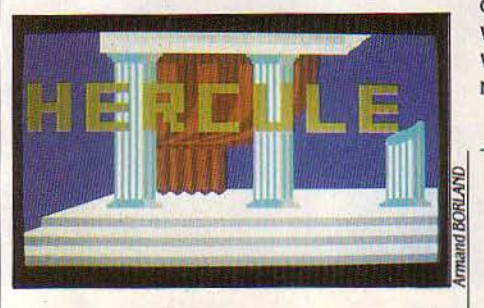

vous mangerez les petits points dans le laby· rinthe (bonjour PAC-MAN...). Problème : le monstre en raffole lui aussi et n'aime pas partager. Hercule, avant d'engager le combat devra donc manger beaucoup de petits points et les douze pommes, puis changera de cou·

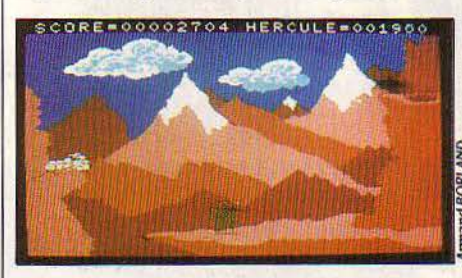

leur (bonjour MISS PAC-MAN...). Alors, Hercule sera assez fort pour attaquer le monstre et le vaincre.

Avant d'en arriver là, vous remercierez Vin· cent Béliard, l'auteur de ce jeu, de vous avoir donné cinq vies, car en vérité, cette première étape n'était qu'une partie de plaisir. Hercule doit maintenant trouver la sortie, et pour cela vous préférerez sans doute la manette de jeu aux touches de déplacement. Le combat qui l'attend à l'air libre n'est pas de tout repos; il doit se battre contre les oiseaux du Lac Stym·

phale. Ceux·ci transportent des pierres qui n'arriveront jamais dans leurs aires. car curieusement, ils les laissent tomber au· dessus de votre tête. Pour se défendre, Hercule se transforme en archer, choisit son angle de tir, et décoche flèche après flèche. Quatre-vingts oiseaux l'attaquent, chaque oi· seau abattu rapporte 100 points de score et 100 points de force. Chaque aigle manqué vous fait perdre un • certain • nombre de points : je ne veux pas vous décourager !

Ces deux exploits valent largement les douze travaux légendaires. Et si, par miracle, vous sortez vainqueur de ces deux épreuves, vous pouvez encore vous mesurer aux sept niveaux de difficulté !

Jean-Louis COURLEUX

## **3DFo**

N GRAPHISME UN PEU SOMMAIRE,<br>
mais de l'action, du plaisir et une<br>
sympathique absence de prétention.<br>
Que vous demande-t-on au juste ?<br>
Tout bétement d'atteindre un champ de crismais de l'action, du plaisir et une sympathique absence de prétention. Tout bêtement d'atteindre un champ de cristal aux commandes de votre avion. Pour cela, il vous faut traverser le désert en rase·mottes, en suivant un chemin balisé par des fanions. Votre itinéraire devient de plus en plus sinueux et étroit au fur et à mesure de votre progression. Des obstacles surgissent au dé· tour des virages, des rochers dans un premier

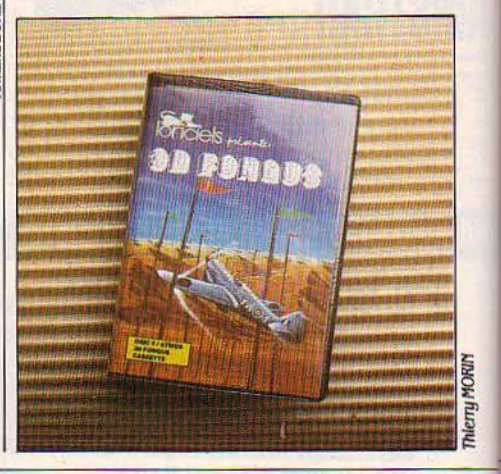

## **Le crime du parking**

UTANT VOUS PREVENIR TOUT DE<br>suite : quand vous chargerez cette<br>disquette sur votre Apple (de la<br>série II), les enquêtes policières de<br>votre quotidien préféré vous paraîtront bien suite : quand vous chargerez cette disquette sur votre Apple (de la série Il), les enquêtes policières de votre quotidien préféré vous paraîtront bien fades à côté de ce scénario de vrai polar sordide. La belle Odile, vendeuse au rayon plantes du supermarché, est retrouvée nue et étranglée dans un caddie, sur le parking ; vous êtes chargé de l'enquête. Vos bureaux sont situés de l'autre côté du parking - c'est pratique ! Au cours de votre enquête dans le supermarché, dans l'immeuble et dans la banque voisine, vous rencontrerez dix·neuf personnages apparemment sympathiques, comme vous et moi. Mais, apres quelques bonnes questions, ils deviennent vite sus· pects ; ils sont tous plus • horribles • lês uns que les autres. Parmi eux, des désaxés sexuels, des drogués, des voleurs, des men· teurs et bien d'autres surprises...

Votre pulpeuse secrétaire, Rita Glamoroso, figure en bonne place sur votre liste de sus· pects. Elle est adorable, mais vous devez la

## **ngus**

temps, puis des troupeaux de rhinocéros qui traversent votre trajectoire (!). Chaque choc endommage votre appareil et le cinquième est fatal. Le désert est également semé de cactus-chandeliers qui, eux, rapportent des points de bonus lorsque vous les touchez. Enfin, dernière difficulté, le vent parfois vio· leht qui affecte la maniabilité de l'avion et rend encore plus hasardeux le slalom entre les obstacles. Pour vous simplifier la tâche, des souterrains permettent de raccourcir la distance à parcourir avant d'atteindre votre but, mais ceux·ci sont peuplés de mortels fongus jaunes, A éviter bien évidemment. 30 Fongus est un jeu de pilotage assez rapide avec une représentation panoramique du champ de vision du pilote. Toutefois, les commandes de pilotage sont uniquement la· térales et on cherche en vain un contrôle de l'altitude. Dommage.

F.N.

Pour Oric 1 etAtmos. Cassette. Prix: 140 F. Loriciels, 53 rue de Paris, 92100 Boulogne. Tél.: (1) 825.11.33.

Pour Apple de la série Il. Prix: 200 F. Froggy Software, 34, rue Henri-Chevreau, 75020 Paris. Tél.: (1) 358.25.98.

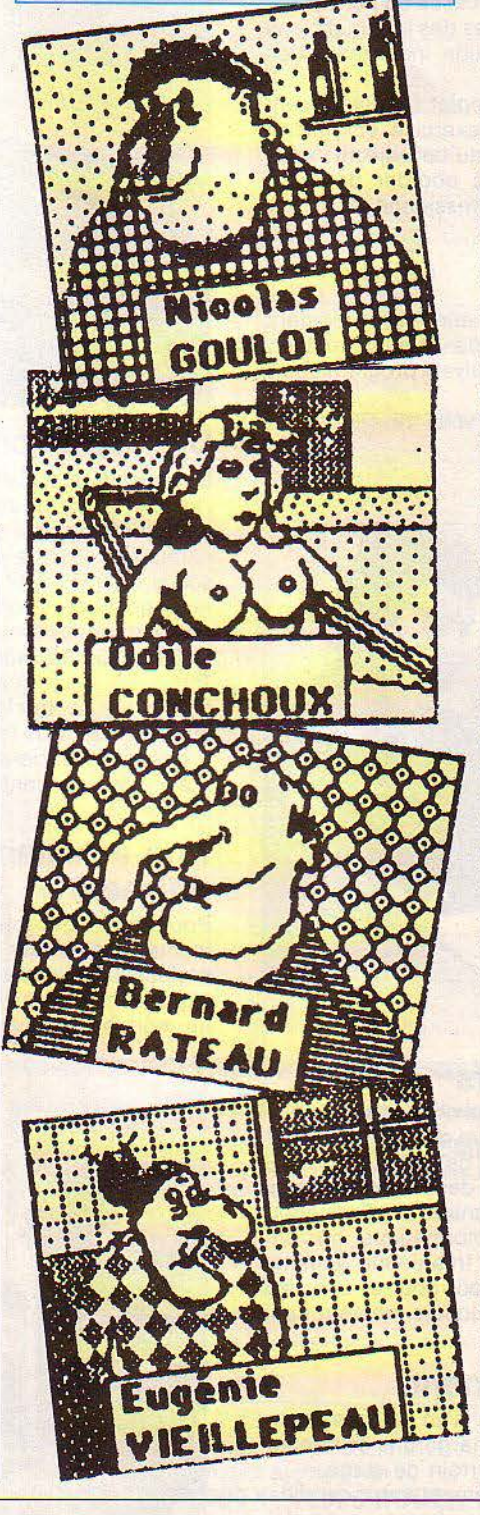

soudoyer, comme d'autres, pour obtenir des renseignements ; il faut lui faire un cadeau pour savoir qui a téléponé pendant votre ab· sence... Belle mentalité ! La vendeuse du rayon parfumerie sera ravie de vous revoir... Vous interrogez chacun des personnages en • rayon •, vous faites quelques achats judi· cieux, et vous progressez !

A tout moment, vous pouvez questionner l'ordinateur : • Quelle est ma situation? • li vous répondra : • Vous avez résolu 10 % de l'enquête. • Certaines actions ne sont possi· bles qu'après avoir résolu un certain pourcen· tage (encore du vice...) Il est impossible, malgré les présomptions, d'arrêter le, la ou les coupables, tant que les preuves accumulées ne sont pas suffisantes.

Le crime du parking est un jeu d'aventure en français, original et inédit, avec analyse de syntaxe. L'ordinateur sépare les mots, les compare avec son dictionnaire (300 moès en mémoire) et la situation du jeu. Chaque commande peut aller jusqu'à six lignes ! Il accepte tout, même la ponctuation la plus littéraire tant que vous ferez des actions posi· tives. Par contre, il refusera les négations et vous demandera de prendre des décisions.

Pour corriger une erreur, il est très agréable de pouvoir utiliser la touche • DELETE • ou les flèches droite-gauche. De même, tout carac· tère non autorisé (• ESCAPE •, flèches haut· bas) provoque un bip, et n'est pas pris en compte par l'analyseur de syntaxe. Sauvegar· der ? Il suffit de taper : • Sauver la partie en cours. • Âprès une nuit de cauchemar, tapez • Reprendre. • et vous retrouvez le jeu au dernier écran, là où vous avez laissé vos inter· rogatoires et vos suspects.

Ces jeux pour Apple II, IIe, IIc sont distribués à un prix très bas (200 F), et volontaire· ment partiellement protégés seulement. Je souhaite que la Grenouille de Froggy Software ne s'en morde pas les palmes dans les semai· nesà venir.

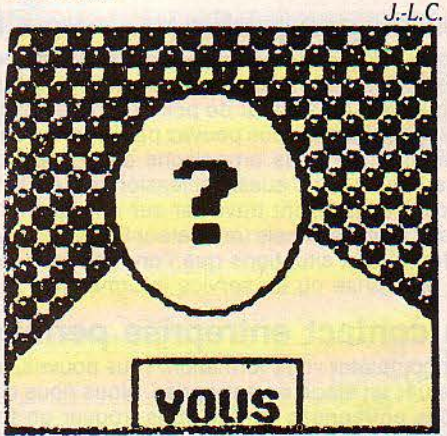

d

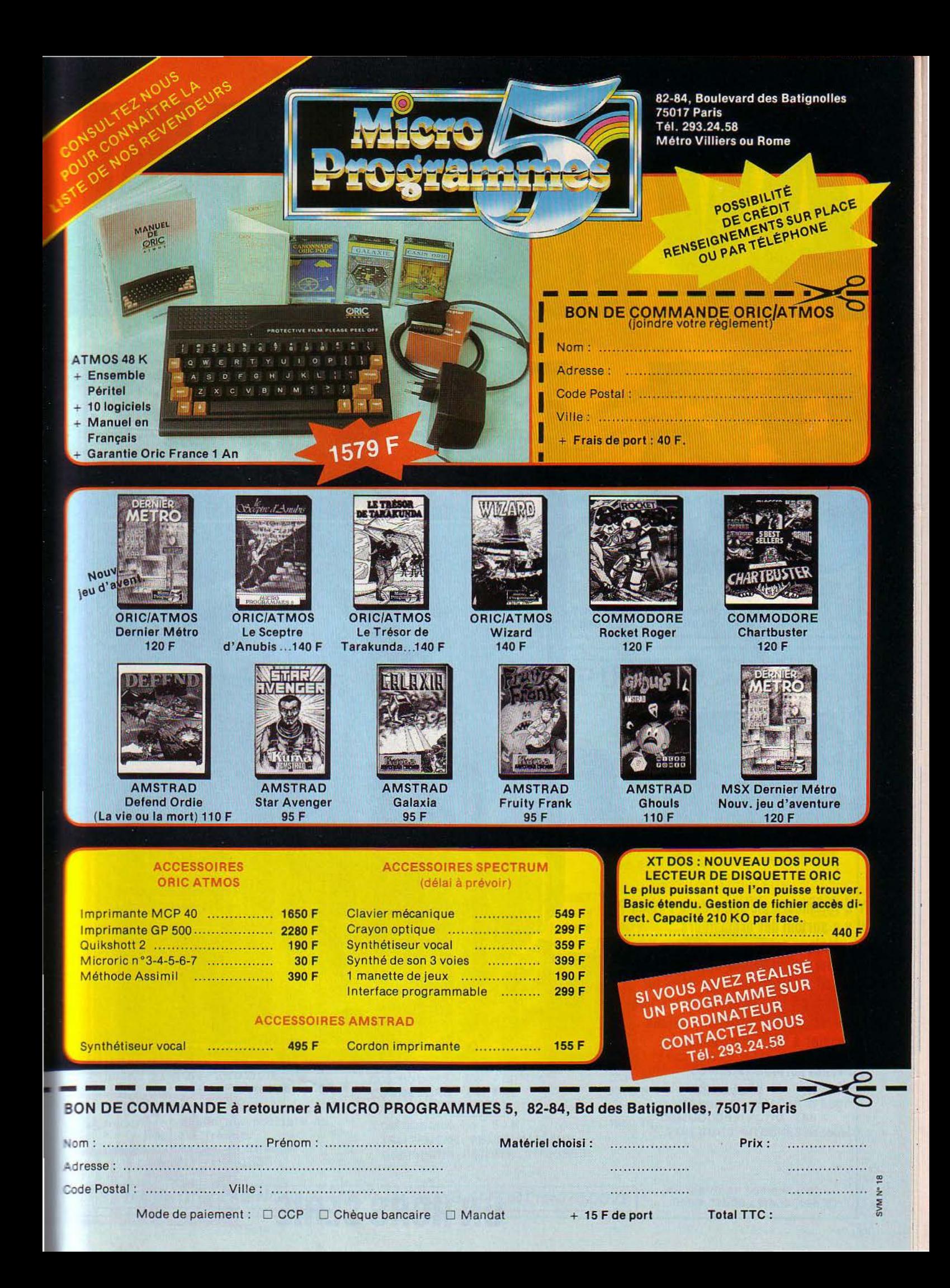

#### **Trois nouveaux outils pour ordinateurs familiaux**

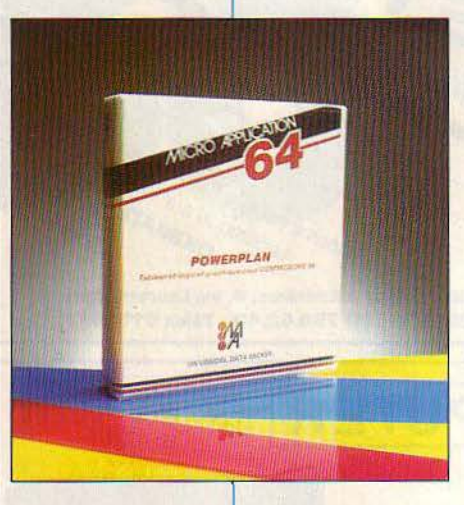

N TABLEUR PROFESSIONNEL, ON LE<br>
sait, est capable de gérer une entre-<br>
prise. Mais son petit frère, conçu<br>
pour un micro-ordinateur familial, à<br>
quoi sert-il ? A apprendre l'usage du tableur. sait, est capable de gérer une entre· prise. Mais son petit frère, conçu pour un micro-ordinateur familial. à Eventuellement à gérer un petit budget ou un petit commerce. Nous vous présentons ici trois nouveaux modèles : Tablo 5 {pour Thomson M05), Vidéocalc (pour Sinclair Spectrum) et Powerplan (pour Commo· dore 64). Né chez Ere Informatique, Tablo 5 devrait grosso modo satisfaire les processeurs de Thomson M05. Le profane confiné dans les limites de la gestion familiale pourra s'initier rapidement gràce aux deux faces de la cassette. La premiêre propose une aide à l'écran qui vous dit tout sur la signification des commandes. la seconde présente un pré· cieux exemple de budget personnel (sur douze mois). Tablo 5 ressemble à un cousin éloigné du fameux Multiplan. Et son curseur ressemble à tous ceux du monde, bien calé à l'intersection de deux lignes. Un seul détail coince : les coordonnées de ce point où vé· gète le curseur n'apparaissent pas, mais alors pas du tout, comme le bon sens l'exige, en face des lignes et des colonnes. Il faut chaus· ser ses bésicles et aller les débusquer dans la partie inférieure de l'écran. Bah! Tablo 5 se rattrape en accumulant 71 lignes et 26 colon·

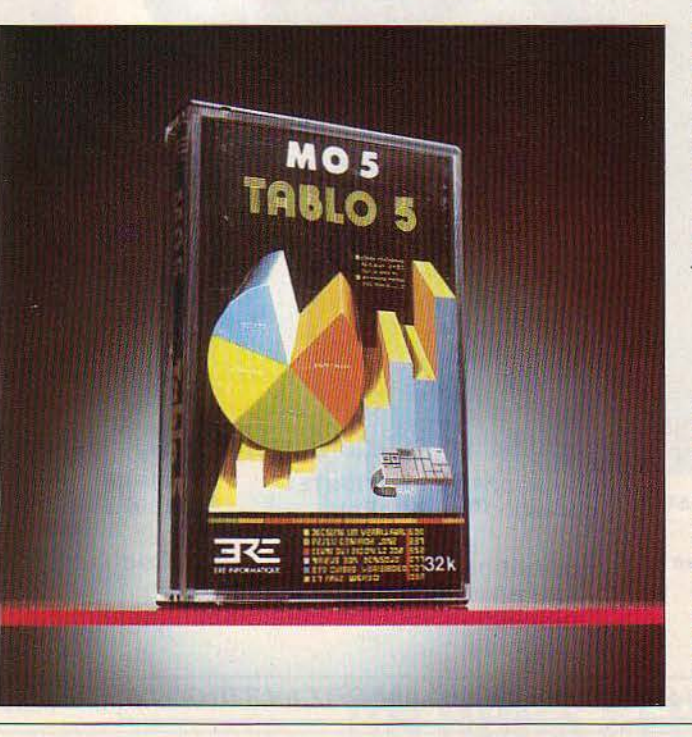

## *TABLBZSUR*

nes. Compte tenu des 32 Ko de mémoire du M05, qui dit mieux ? Et en plus, veinards, vous pouvez changer la couleur du curseur. On vous gâte, là.

Quand on vous disait que Tablo 5 rappelait Multiplan... Voyez plutôt ses commandes : Alpha {entrée de nombres ou de valeurs), Calcul (entrée de formules), Détruit, Sortie, Entrée (d'imprimante ou de cassette), Format (taille des cases), Insertion (lignes et colon· nes). Mouvement {déplacement du curseur), Recopie (pour immortaliser le contenu d'une case) et Zone fenêtre (lignes et colonnes fixées sur l'écran). Pour accéder à la fonction, il suffit d'en taper la première lettre. Comme A pour Alpha. Dans ce cas, hélas, il faut toujours en revenir à la fonction, chaque fois que l'on veut introduire une valeur dans une case. Au moins, les autres tableurs savent en général que · time is money · Sans compter qu'il faut s'appuyer des manipulations tortueuses pour introduire la moindre formule. Faire une somme de plusieurs colonnes nécessite par exemple d'écrire SOMMEC (04·08), sans ou· blier une pléthore de zéros inutiles. Si la fonc· tion mouvement propulse le curseur à vitesse grand V, une précaution ubuesque s'impose : demander la case 13, 13 si l'on vise la 14, 14, la 5, 5 si l'on désire 6, 6, etc.

Assez ri : les calculs, beaucoup plus longs que sur un tableur professionnel, les arrêts prolongés de l'ordinateur, pour réorganiser ses données en mémoire. sont assez cris· pants. En revanche, un bon point pour les fonctions graphiques (courbe, diagramme. camembert réalisés à partir d'une série de chiffres), d'une facilité bienvenue. Même s'il vaut mieux sortir de l'ENA pour comprendre les instructions nécessaires au tracé de ces jolis dessins...

#### **Le jeune frère**

Si le modèle de Giscard est Poincaré et celui de Tablo 5, Multiplan. la référence de Vidéo· cale (sur Sinclair Spectrum) s'appelle Visicalc, concurrent direct de Multiplan.

Visicalc, le père de tous les tableurs, créé il y a quelque dix ans pour Apple par de jeunes fous, est devenu un best·seller mondial. Commandes affichées en haut de l'écran, lignes et colonnes repérées par des lettres et des chiffres dans la zone centrale, etc. Allez, faisons plaisir à Vidéocalc en le définissant comme le Visicalc du Spectrum. Comme son inspirateur, il ne dispose pas de fonctions

## *LES TABLEURS*

graphiques intégrées. Il convient donc, si l'on s'attaque à des courbes, de le compléter par un logiciel graphique indépendant. Le dépla· cernent du curseur s'obtient en appuyant à la fois sur CAP SHIFT et sur les touches 5, 6, 7 et 8 qui sont surmontées de flèches sur le clavier. Cette double manipulation est assez pé· nible pour celui qui n'est pas habitué au cla· vier un peu surchargé du Spectrum.

L'utilisateur peut introduire, au choix, un texte, un nombre ou une fonnule. Pour écrire un texte, il suffit, comme sur Visicalc, de taper d'abord un guillemet (·). Très pratique. Pour taper une fonnule, il n'est même pas néces· saire, au contraire de Visicalc, d'indiquer un signe d'abord : si la case A2 porte le nombre 36.24 et la case A3 le chiffre 3, et qu'on inscrit en A4 : A3'(A2/2+3), on obtiendra le résultat : 64,26. Les fonnules sont toutes appliquées de manière relative, alors que les tableurs pro· fessionnels proposent également la répétition sans changement (pour reproduire de la même façon le résultat d'une fonnule).

Quant aux dix commandes disponibles, elles présentent l'avantage d'être mnémo· techniques, comme sur Visicalc. Elles sont obtenues rapidement en frappant le diése suivi d'une lettre : # E (effacer le contenu d'une case) # V (valoriser: recalculer le ta· bleau entier) # M (modifier la fonnule de la case) # f (fonnater : définir le fonnat des nombres) # A (aller sur une case) # C (changer de fichier) # J (imprimer l'écran) # Q (tenniner) # R (répéter le contenu d'une case sur une ou plusieurs autres cases) # S (sauvegarder sur cassette) # T (transférer le contenu d'une ligne ou d'une colonne). A noter, une procédure bizarre: si l'on commet l'erreur de faire intervenir une case vide, au lieu du tradi· tionnel Error, le programme s'arrête. Pour qu'il reparte, il • suffit • de taper · GO TO 9 000·'

Après Thomson et Sinclair, passons aux joies du tableur sur Commodore. Avec Power· plan, le Commodore 64 devient véritablement - malgré quelques défauts - un outil semi· professionnel. C'est qu'en le créant, Micro· Application a placé haut la barre, au niveau des tableurs professionnels, avec tracé de graphiques. On s'en rend d'abord compte en ingurgitant péniblement le mensuel de  $\frac{1}{5}$  (207 pages. Heureusement, les estomacs délicats bénéficient de la fonction aide du menu  $\frac{1}{5}$ principal. Un menu évoquant Multiplan,  $\tilde{\Xi}$ comme d'ailleurs la présentation de l'écran. § Mêmement, les fonctions : Effacer (une case,  $\epsilon$ 

colonne ou ligne), Changer (le contenu d'une case), Ranger (trier les données en ordre croissant ou décroissant), Fonnat (présenta· tion des nombres en entiers ou décimales), Global (même fonnat pour toutes les cases), Edit (ressortir le contenu d'une case), Disk (enregistrement, chargement ou initialisation d'une disquette), Imprimante, New (tout effa· cer), Effacer (une case, colonne ou ligne), Options (relatives à l'impression).

Comment accéder à toutes ces fonctions alléchantes ? En frappant la première lettre ou en mettant en branle la flèche droite. A propos de flèche, décochons à Powerplan celle du Parthe en faisant remarquer que la même touche du clavier sert indifféremment de flè· che droite ou gauche selon qu'on actionne ou non la touche Shift. Idem pour la flèche ascendante/descendante. Gênant, mais passons. Les calculs s'opèrent à bonne vitesse, les fonctions graphiques en imposent (le Mérite agricole va au camembert en trois dimen· sions), incluant même l'affichage simultané de cinq types de graphiques en huit fenêtres différentes. Outre ses nombreuses finalités, le champ d'action d'un tableur n'est, en fait, limité que par l'imagination de l'utilisateur. Pour cela, faisons confiance à nos jeunes câblés, comme dirait une grenouille célèbre.

Jean-François des ROBERT

Tablo 5. Sur Thomson M05. Cassette double-face. Chez Ere Informatique, 27, rue de Léningrad, 75008 Paris. Tél. : (1) 387.27.27. *Prix :* 250 f. Logiciel testé : cassette de commerce avec livret. Vldéocalc. Sur Sinclair Spectrum. Cassette double-face. D et L Distribution, BP 3 06740 Châteauneuf-de-Grasse. Tél. : (93) 42.49.98. Prix: 140 F. Logiciel testé: cassette du commerce auec lluret en français. Powerplan. Sur Commodore 64. Disquette. Micro-Application, 147, avenue Paul-Doumer, 92500 Ruell-Malmaison. Tél. : (1) 732.92.54. *Prix :* 650 f. Logiciel testé : disquette du commerce auec manuel en français.

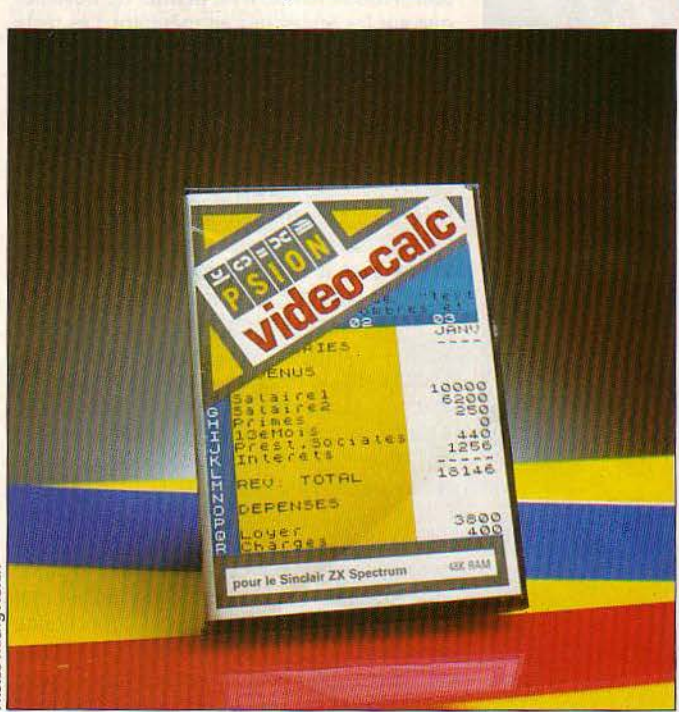

#### ~ ~ *SPBCIAL LBCTBURS PRESSES*

**Lecture rapide, Forget me not, Point Bac Maths 5 et Chimie : quatre logiciels éducatifs pour aller plus vite.** 

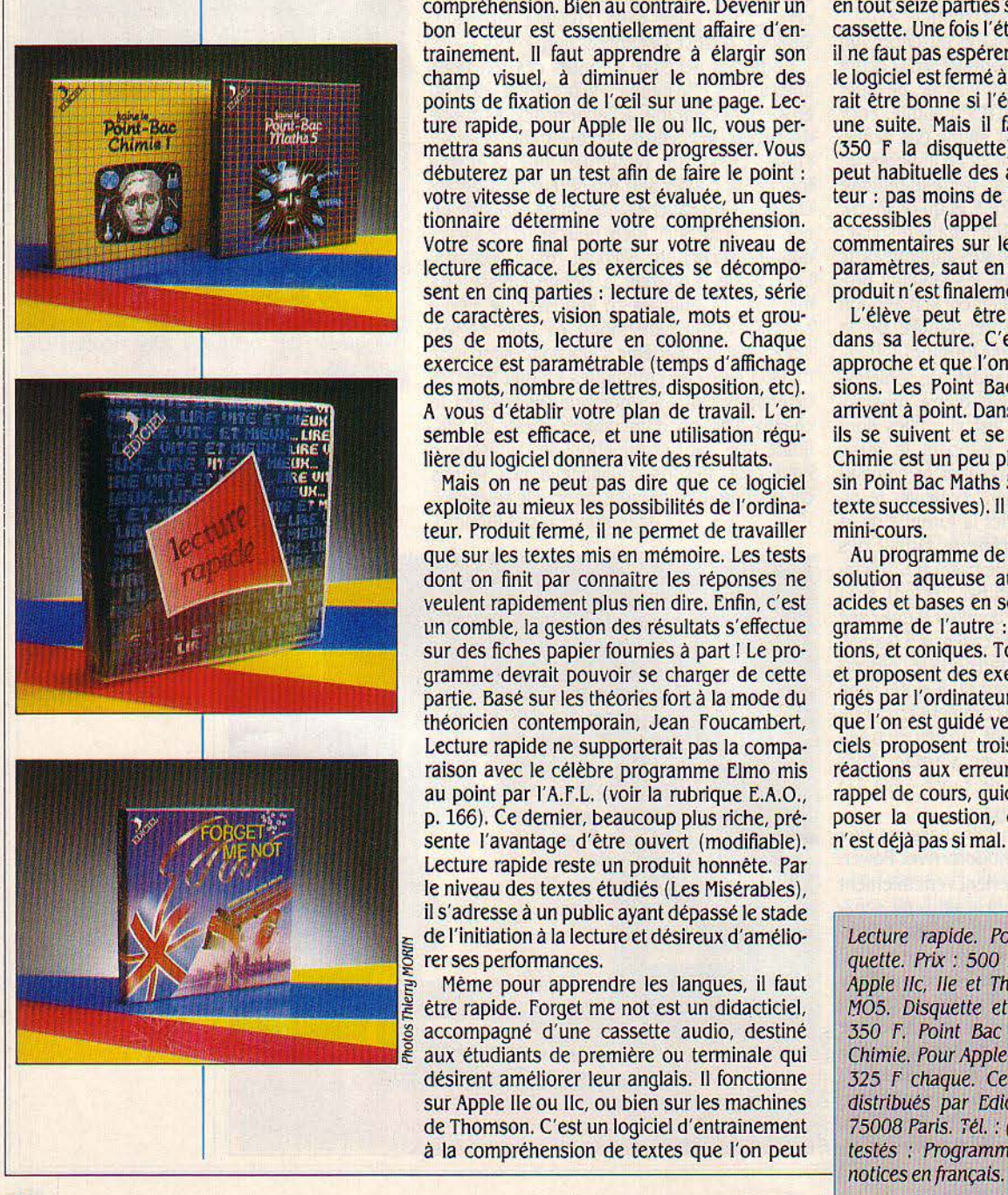

E TEMPS S'ACCÉLÈRE, VOUS NE<br>l'aviez pas remarqué ? Trois minutes<br>d'attente sur votre ordinateur et vous<br>trépignez. La lecture suit le même<br>mouvement. Aujourd'hui, il faut savoir lire E TEMPS S'ACCÉLÈRE. VOUS NE l'aviez pas remarqué? Trois minutes d'attente sur votre ordinateur et vous trépignez. La lecture suit le même vite. Trêve de plaisanterie, la lecture rapide présente bien des avantages. Bien comprise, elle ne s'effectue pas au détriment de la compréhension. Bien au contraire. Devenir un bon lecteur est essentiellement affaire d'entraînement. Il faut apprendre à élargir son champ visuel, à diminuer le nombre des points de fixation de l'œil sur une page. Lecture rapide, pour Apple lie ou lic, vous permettra sans aucun doute de progresser. Vous débuterez par un test afin de faire le point : votre vitesse de lecture est évaluée, un ques· tionnaire détermine votre compréhension. Votre score final porte sur votre niveau de lecture efficace. Les exercices se décompo· sent en cinq parties : lecture de textes, série de caractères, vision spatiale, mots et grou· pes de mots, lecture en colonne. Chaque exercice est paramétrable (temps d'affichage des mots, nombre de lettres, disposition, etc). A vous d'établir votre plan de travail. L'en· semble est efficace, et une utilisation régu· lière du logiciel donnera vite des résultats.

Mais on ne peut pas dire que ce logiciel exploite au mieux les possibilités de l'ordina· teur. Produit fermé, il ne permet de travailler que sur les textes mis en mémoire. Les tests dont on finit par connaître les réponses ne veulent rapidement plus rien dire. Enfin, c'est un comble, la gestion des résultats s'effectue sur des fiches papier fournies à part ! Le pro· gramme devrait pouvoir se charger de cette partie. Basé sur les théories fort à la mode du théoricien contemporain, Jean Foucambert, Lecture rapide ne supporterait pas la compa· raison avec le célèbre programme Elmo mis au point par l'A.F.L. (voir la rubrique E.A.O., p. 166). Ce dernier, beaucoup plus riche, pré· sente l'avantage d'être ouvert (modifiable). Lecture rapide reste un produit honnête. Par le niveau des textes étudiés (Les Misérables). il s'adresse à un public ayant dépassé le stade de l'initiation à la lecture et désireux d'améliorer ses performances.

Même pour apprendre les langues, il faut être rapide. Forget me not est un didacticiel, accompagné d'une cassette audio, destiné aux étudiants de première ou terminale qui désirent améliorer leur anglais. Il fonctionne sur Apple IIe ou IIc, ou bien sur les machines de Thomson. C'est un logiciel d'entraînement

entendre sur la cassette, ou lire sur l'écran. Après une première lecture ou une première écoute, le texte s'efface en partie ou en tota· lité ; il faut le recomposer. La durée d'appari· tion du texte et la taille des parties effacées sont paramétrables ; on retombe sur le concept de lecture rapide. Le système est simple, il est aussi limité. Sept textes formant en tout seize parties sont en mémoire et sur la cassette. Une fois l'étude de la série terminée, il ne faut pas espérer en modifier le contenu : le logiciel est fermé à l'utilisateur. L'idée pour· rait être bonne si l'éditeur décidait d'assurer une suite. Mais il faudrait baisser les prix (350 F la disquette). Signalons la richesse peut habituelle des aides fournies à l'utilisa· teur : pas moins de dix commandes lui sont accessibles (appel de lexique, traduction, commentaires sur le sens, modification des paramètres, saut en avant, retour...). Ce petit produit n'est finalement pas sans valeur.

L'élève peut être pressé autrement que dans sa lecture. C'est le cas quand le bac approche et que l'on se précipite sur les révisions. Les Point Bac, pour Apple Ile et Ilc, arrivent à point. Dans les séries scientifiques, ils se suivent et se ressemblent. Point Bac Chimie est un peu plus verbeux que son voi· sin Point Bac Maths 5 (jusqu'à sept pages de texte successives). Il faut dire qu'il contient un mini-cours.

Au programme de l'un : acides et bases en solution aqueuse au programme de l'un : acides et bases en solution aqueuse, au pro· gramme de l'autre : barycentres·transforma· tions, et coniques. Tous deux sont classiques et proposent des exercices d'application cor· rigés par l'ordinateur. Mieux qu'un livre puis· que l'on est guidé vers les solutions, ces logi· ciels proposent trois ou quatre niveaux de réactions aux erreurs de l'élève (donner un rappel de cours, guider par une question, re· poser la question, donner la solution). Ce n'est déjà pas si mal.

Patrice REINHORN

Lecture rapide. Pour Apple IIc, IIe. Disquette. Prix : *500* f. Forget me not. Pour Apple fic, lie et Thomson *T07, T07/70* et /'105. Disquette et cassette audio. Prix : .3.50 f. Point Bac Maths 5 et Point Bac Chimie. Pour Apple Ile, lie. Disquette. Prix: *325* F chaque. Ces quatre logiciels sont distribués par Edlciel, *22,* rue la Boétie, 75008 Paris. Tél. : (1) 266.00.32. Logiciels testés : Programmes du commerce avec

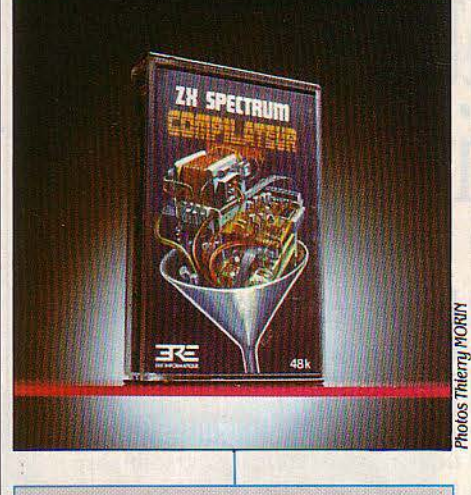

Compilateur Intégral, pour Sinclair Spectrum. Cassette. Prix : *250* f. Ere Informatique, *27,* rue de Lénlngrad, *75008* Paris. ! Tél.: (1) *387.27.27.* Logiciel testé: cassette du commerce avec notice de 4 pages.

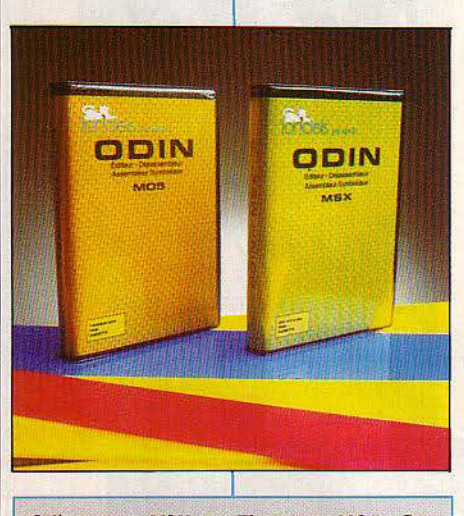

Odin, pour MSX ou Thomson M05. Cassette. Loriciels, 53, rue de Paris, 92100 Boulogne. Tél.: *(1)* 825.11..33. Prix: *295* F'. Logiciel testé : cassette du commerce avec mode d'emploi.

## *COMPIIATBUR* <sup>~</sup> *INTEGRAL*

*ODIN* 

NFIN FOUR LE SPECTRUM, UN<br>
compilateur qui compile tout... Enfin,<br>
d'abord ce qu'est un compilateur.<br>
Les langages des ordinateurs familiaux – le compilateur qui compile tout... Enfin, pratiquement tout. Rappelons tout d'abord ce qu'est un compilateur. Basic dans la plupart des cas - sont, en général, interprétés c'est·à·dire qu'à chaque exé· cution, les instructions sont traduites en langage machine. A l'inverse, un compilateur traduit une fois pour toutes : il va donc beau-<sup>~</sup>coup plus vite, mais son emploi est moins commode.

Le Compilateur intégral d'Ere Informatique possède ainsi quelques contraintes mineures. Elles sont directement liées au fait que la zone des variables Basic ne doit en aucun cas être modifiée, ni en emplacement, ni en taille. lm· possible donc de redimensioner un tableau ni créer une nouvelle variable en cours de pro· gramme, sous peine de • planter· le système. De plus, les ordres tels que RUN et CLEAR n'ont plus la même influence sur un pro· gramme: au lieu d'être effacées, les variables numériques sont mises à zéro, alors que les variables alphanumériques sont remplies d'espaces. Cela dit, ce compilateur intégral est très simple d'emploi. Pour l'utiliser, il faut introduire le programme Basic source en mé· moire puis taper LOAD CODE. Si tout se passe bien, il ne reste plus qu'à sauvegarder le pro· gramme objet sur cassette, comme on l'aurait fait d'un simple programme Basic. Si une er· reur sutvient, la compilation s'arrête, et le message BREAK invite à presser ENTER pour obtenir le numéro de ligne où s'est produite l'erreur. L'utilisateur doit alors recharger le programme source, corriger l'erreur et relan· cer la compilation. Le choix judicieux de la mémoire écran comme emplacement d'exé· cution du compilateur a donc ses avantages et ses défauts. Il n'empiète en rien sur la mémoire programme, mais en cas d'erreur, il devient nécessaire de le recharger. Le Compi· lateur intégral est un très bon outil de pro· grammation. Il donne des programmes exé· cutables assez rapides, bien que d'autres compilateurs, pas intégraux ceux·là, aient en vitesse pure de meilleurs résultats. Mais la vitesse paie alors son tribut à la facilité d'em· ploi.

machines ne soient pas compatibles entre machines ne soient pas compatibles entre de la mémoire. Le désassemblage est très elles, ces deux éditeurs-assembleurs-désas-<br>
rapide dans les deux cas, et l'imprimante sembleurs portent le même nom d'Odin. Leur pourra être utilisée. Le désassembleur pour point commun réside dans leur utilisation : Thomson MO5 permet en plus de générer des l'écriture, la mise au point et l'exploitation de fichiers sources, exploitables par l'assemprogrammes en langage machine, celui du · bleur. Deuxième groupe de commandes, les microprocesseur Z80 pour les MSX et celui du commandes d'exécution de programme. Les<br>6809 pour le MO5. Chacune des cassettes deux logiciels permettent à l'utilisateur d'exécomporte un moniteur/désassembleur qui cuter des programmes en langage machine

nées consistent à lire, écrire et modifier le performants, en vitesse surtout ; c'est surtout contenu de la mémoire. Elles permettent sur le Thomson MO5 que celle-ci se fait sentir. aussi d'y effectuer des recherches d'occu· Dans les deux cas, de nombreuses options rence d'une suite de données ; malheureuse· d'assemblage sont utilisables : l'édition d'une ment, seules les données numériques sont liste d'assemblage. l'assemblage sur casadmises. Pour chacune des machines, il est sette, etc. Seul l'éditeur de texte pour MSX possible d'obtenir le résultat des opérations pèche par une trop grande rusticité. C'est en sur l'écran comme sur l'imprimante. Seul effet un éditeur de ligne, alors que les utilisal'hexadécimal est utilisé comme base dans teurs de cette machine sont habitués à l'édiles sorties numériques, alors que les entrées teur pleine page du Basic résident.<br>de paramètres peuvent se faire en décimal. Jean-Michel COHEN de paramètres peuvent se faire en décimal.

OGICIELS PROPOSE DEUX NOU· Une option permet de reloger les deux moni· veaux outils de développement pour teurs n'importe où en mémoire. Odin permet les ordinateurs au standard MSX et en outre de désassembler, (c'est-à-dire de lisen outre de désassembler, (c'est-à-dire de lispour le Thomson MO5. Bien que ces ter sous forme de mnémoniques), le contenu rapide dans les deux cas, et l'imprimante fichiers sources, exploitables par l'assemdeux logiciels permettent à l'utilisateur d'exépermet d'effectuer de nombreuses opérations pas à pas, et, pour les MSX, même en mé-<br>sur le contenu de la mémoire de la machine. moire morte. Les assembleurs sont des as-If is ur le contenu de la mémoire de la machine. Moire morte. Les assembleurs sont des as-<br>Les commandes de manipulation de don-sembleurs symboliques conditionnels très Les commandes de manipulation de don-<br>nées consistent à lire, écrire et modifier le performants, en vitesse surtout ; c'est surtout sur le Thomson MO5 que celle-ci se fait sentir. liste d'assemblage, l'assemblage sur cas-

## **VOTBZ POUR MOI**

#### **Du rififi dans les urnes**

Votez pour moî. Pour Thomson T07 et M05, chez Answare Diffusion, Tour Oalliénl 2, *36,*  avenue Galllénl, 93175 Bagnolet. Tél. : (1) *360.37.37.* Prix: 195 F. Logiciel testé: cassette double face T07/M05 du commerce auec livret.

HAMPAGNE ! VOUS VOILÀ PRÉSI-<br>dent de la République. Mais l'eupho-<br>rie de la victoire est écourtée par LA<br>question du septennat : comment,<br>dans sept ans, vous faire réélire ? J'entends dent de la République. Mais l'euphorie de la victoire est écourtée par LA question du septennat : comment, d'ici les râleurs: • Ouah l Ce jeu est pompé sur le génial Président Elect. qui depuis cinq ans, simule les élections américaines pour la plus grande joie des énarques! Au plagiat!· C'est même pas vrai, d'abord : Votez pour moi développe une philosophie typiquement fran· çaise et diffère du logiciel yankee sur d'innom· brables points : par exemple, le candidat amricain ne dispose que de douze semaines pour gagner les élections. Le • nôtre • a sept ans pour cela. Plus cool ? Voire ... L'Américain a une vue plus partielle, axée principalement sur la sociologie politique, alors que notre président â nous témoigne d'une hauteur de vue (gaullienne?) et se montre friand d'éco· nomie. Comment se faire réélire ? Le prési· dent novice joue seul contre l'ordinateur. Il va

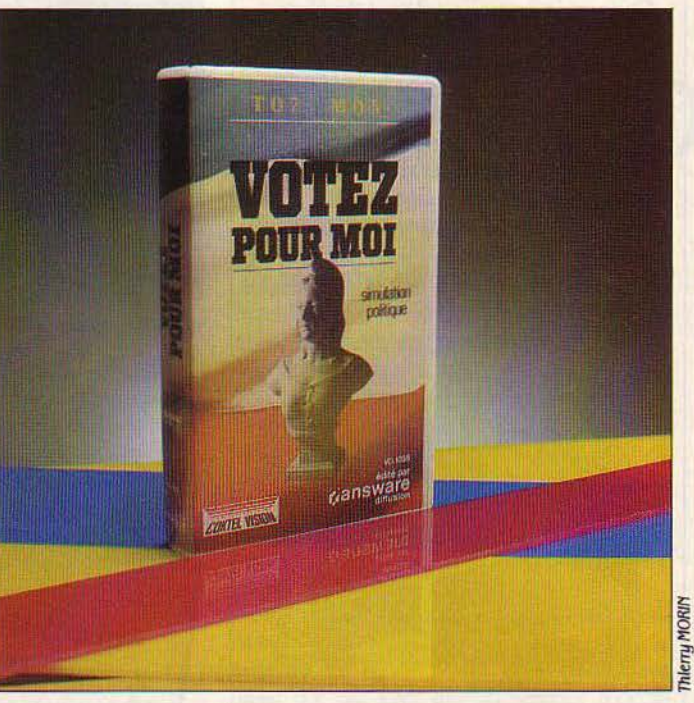

d'abord choisir son camp, les Socissos ou les Démocratos (sic !). Les alliés des Socissos sont les Comix et ceux des Démocratos, les Natix ! Le candidat à la présidence va très sérieusement s'informer de la situation inter· nationale, grâce â des télex. Il y lira de bonnes nouvelles : la croissance aux Etats-Unis, la baisse du prix du pétrole. De moins bonnes : la hausse du chômage. Puis, il s'enquerra des résultats des sondages et de la situation éco· nomique. Ensuite, il passera à la partie • prise de décisions •. Il agira sur les différentes composantes du budget de l'Etat : budget social, aide aux entreprises, budget de l'agriculture et aide aux exportations. Eventuelle· ment. il prendra des mesures gouvernemen· tales, telles que blocage des prix, des salaires ou arrêt de l'immigration. A y regarder de près, ces mesures sont un peu trop interven· tionnistes, bien qu'elles ne paraissent pas ex· traordinaires dans la conjoncture actuelle. Le danger de ce type de logiciel consiste juste· ment à privilégier certains types de décisions par rapport à d'autres, reflétant par trop les options de leur auteur.

Le passage Je plus comique ? Le débat télé· visé entre les deux candidats, dont l'un est joué par l'ordinateur. Un bel effort de gra· phisme animé, puisque ceux·ci apparaissent face à face sur l'écran, le candidat incarné par le joueur se met à rire aux éclats quand on frappe sur la touche 7, et se met en colère lorsqu'on actionne la touche 9. Le joueur choisit son ton (violent, charmeur ou serein) et son sujet : tout ce qui n'est pas inflation, chômage ou industrie est considéré comme du · bla-bla ·. Ce qui paraît un peu simpliste... En revanche, l'impact du discours de chacun des candidats est calculé par l'ordinateur, et affiché sur l'écran.

Après cette prestation, le programme cal· cule les nouvelles variables de popularité, et l'on passe à la deuxième année du septennat, et ainsi de suite jusqu'â la dernière. Au bout de sept ans, les élections ! L'angoisse !...

Ce type de logiciel de simulation comporte beaucoup d'avantages : il permet à un élève, entre' la classe de troisième et la seconde année d'enseignement supérieur, de comprendre les composantes de la gestion économique et sociale d'un pays, et la façon § d'argumenter dans un débat télévisé.

Et pour les plus grands? Au bout du 5 compte, Votez pour moi, même s'il ne subju· que pas encore les cortex d'énarques, s'affirme comme un bon outil pédagogique â large usage. Un peu trop simpliste pour vrai· ment pénétrer les arcanes de la politique, un peu trop rigoureux pour se cantonner au di· vertissement, il devrait s'ouvrir un certain ·créneau•. En commençant par les candidats de 1986 ou 88 ?

Jean· François des ROBERT

LOGICIELS PROFESSIONNELS

## DIALOGUE 2

Mourir noyé sous la paperasse ou se pendre devant un micro réfractaire et sa base de données sadique : deux façons d'en finir avec la gestion d'informations.C'était compter sans l'inépuisable génie français en général. Et Prologue Bull en particulier, à qui l'on doit Dialogue 2, une gestion de base de données innovatrice, adaptée aux utilisateurs débutants. Pour IBM PC et compatibles, ainsi que Bull 90/50.

CONTRAIREMENT A CE QUE<br>
voudraient faire croire cer-<br>
tains concepteurs de gestion-<br>
naires de base de données, archiver, classer, voudraient faire croire certains concepteurs de gestion· trier des milliers de documents n'est pas for· cément un exercice enfantin. Mais le pire se situe sans doute au moment d'exploiter, sui· vant ce que le logiciel permet, la masse de renseignements péniblement accumulés. Mises à jour comprenant l'obligation de réin· dexer l'ensemble du fichier, complexité de la syntaxe des phrases de programmation de la base de données, temps de réponse parfois mesurables en heures. Bref, autant d'opérations capables de décourager les utilisateurs expérimentés et de rebuter les autres.

L'arrivée de Dialogue 2 dans ce contexte constitue plus qu'une simple évolution des gestionnaires de base de données. En s'ap· puyant sur le postulat suivant lequel la plu· part des applications développées par l'utili· sateur d'une gestion de base de données sont des interrogations simples mais concernant plusieurs fichiers, le produit de Prologue Bull cherche, d'une part, à mettre ces applications toujours délicates à la portée des non·infor· maticiens et, d'autre part, à ramener les temps de calculs à l'échelle de la seconde. Un pari qui distingue Dialogue 2 des autres ges· tionnaires de bases de données tels DBase IH, Knowledge-Man ou RBase 4 000.

#### Pour assistés et béotiens

La facilité de mise en œuvre de Dialogue 2 est un des points forts du produit. De la fabri· cation des masques de saisie à l'interrogation de la base en passant par l'introduction des données, l'utilisateur est en pennanence as· sisté. Comme la plupart des produits de ce genre, Dialogue 2 fonctionne par menus sélectifs. Plus original : chaque choix s'accom· pagne d'un bref résumé de la fonction choisie et des obligations qu'elle comporte. Ainsi, la création d'une base, l'appel d'un fichier, la définition d'une rubrique et autres étapes im· portantes s'accompagnent de quelques phra· ses qui rappellent à l'utilisateur de quoi se compose une base, à quoi correspond un fichier ou une rubrique. Un effort pédagogique complété par différents menus d'assistance.

Confonnément à sa vocation de produit destiné aux purs béotiens, Dialogue 2 cons·

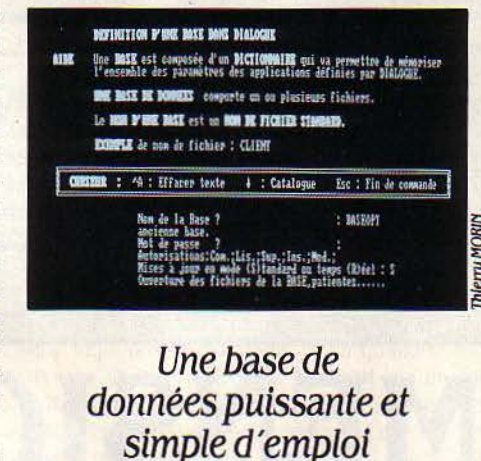

truit l'application au fur et à mesure des ré· ponses de l'utilisateur aux questions posées par le logiciel. L'exploitation de la base fait appel à un minimum de sens logique. Il s'agit pour l'usager de poser ses questions avec le vocabulaire que reconnaît le logiciel. A savoir des verbes d'interrogation {LISTER, COMP· TER et STAT}, de mise à jour (INSÉRER, MODI· FIER et SUPPRIMER} que l'utilisateur associe au nom de ses fichiers, aux jointures (relations logiques crées entre fichiers) et aux liai· sons (critères de recherche) qu'il a établies entre les rubriques des différents fichiers. Un ensemble assez simple pour pennettre de ré· diger des phrases dans un langage proche du quotidien. D'autant plus que l'utilisateur peut, en cas d'opérations répétitives, créer un mot

#### FICHE DE PRÉSENTATION

#### Nom : Dialogue 2

Type : Oestlonnalre de base de données. Auleur : Prologue Bull. *ZA* de courlabœuf, avenue du Québec, BP 73 Cedex.<br>91942 Les Ulis. Tél. : 928.85.00.

Matériel : Sous Prologue : Bull Micral 30 ou 90/50. Sous MS DOS : tous compatibles IBM.

Support : Disquette de 51/4 pouces. PriX:5900FHT.

**Documentation :**Manuel en français comprenant un texte et une disquette d'auto-formation.

qui résume à lui seul toute une phrase d'inter· rogation. Par exemple le mot· débiteur· résu· mera l'ordre : • lister les clients qui ont un solde inférieur à 0 •.

#### Le logiciel à roulette

Example Prévu pour être commode, Dialogue 2 l'est<br>
egalement pour être rapide dans une fonction<br>
déterminée, celle que ses concepteurs ont<br>
il indée comme étant la plus fréquemment solli-§ également pour être rapide dans une fonction déterminée, celle que ses concepteurs ont jugée comme étant la plus fréquemment sollicitée. En effet, ce logiciel permet de réaliser l'interrogation de plusieurs fichiers (jusqu'à 10), compliquée de plusieurs critères de re· cherche (jusqu'à 10), en quelques secondes. Une performance qui se fonde sur la conception particulière de Dialogue 2 et qui le distin· gue de ses concurrents. En effet, la construc· tion des jointures est déjà réalisée dans le logiciel, évitant à l'utilisateur cette partie de programmation à la fois délicate et longue. Mais cette facilité n'est pas sans contrepartie car elle se réalise au détriment de l'espace mémoire. Ainsi, la recherche sur plusieurs fichiers aboutit à la création d'un nouveau fichier comprenant l'ensemble des données que ces jointures • pré-fabriquées • ont liées. Par ailleurs, ce nouveau fichier est entretenu par le logiciel jusqu'à la fin de la session de travail, et sans qu'il soit possible d'en libérer la mémoire. Autre inconvénient, les temps de mise à jour touchant la totalité des fichiers rendent cette opération beaucoup plus Ion· gue à réaliser qu'avec d'autres bases de don· nées. Un travail que le logiciel propose sui· vant deux modes : en différé, ce que conseille évidemment le manuel, ou en temps réel.

Imbattable sur la rapidité de recherche mais au détriment de l'encombrement de la mémoire, Dialogue 2 est en réalité la première base de données à posséder une vocation aussi nettement affirmée : fournir à l'utilisateur le moins formé un outil simple et performant pour une catégorie d'opérations bien particulière. Un produit qui nécessite 256 Ko de mémoire et que Bull propose sous le sys· tème d'exploitation MS·DOS, ainsi que sous Prologue pour l'utilisation en multiposte.

Guillaume VIGNOLES

#### LOGICIEL TESTÉ:

Programme du commerce avec écrans et manuel en français,
**QUATRIEME** 

Pour<br>Macintosh. une base de données d'un type nouveau

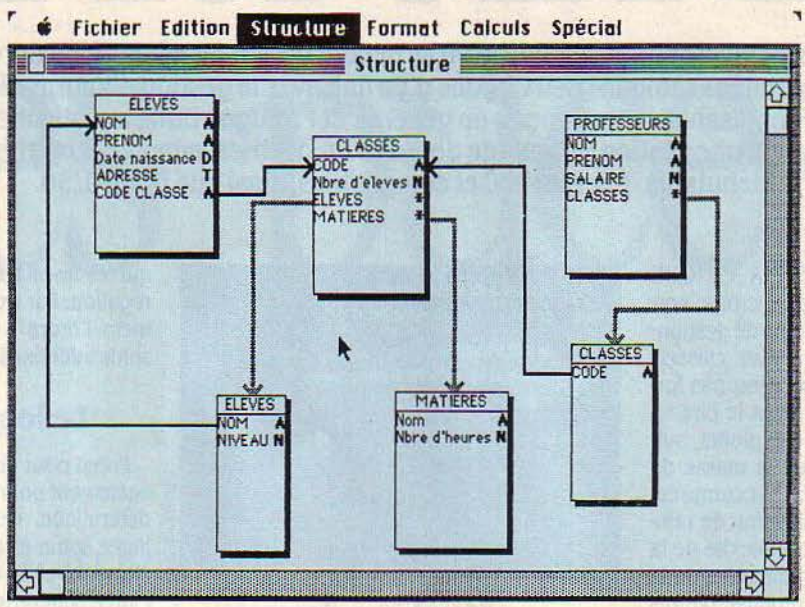

*La* structure des données est symbolisée par un schéma dessiné automatiquement.

# **DIMENSION**

Déjà auteur del' excellent gestionnaire de fichiers pour Macintosh ABC·Base, Laurent Ribardière met la dernière main à son nouveau logiciel qui se nommera Quatrième Dimension. L'emploi du futur s'impose, puisque le produit que nous avons essayé était encore en cours de développement. Mais ce qui fonctionnait déjà était assez extraordinaire pour justifier, en avant-première, la présentation de cette gestion de base de données sur Macintosh.

E TERME DE BASE DE DON-<br>
nées est l'un des plus déva-<br>
lués du vocabulaire de la<br>
micro-informatique. N'importe quelle petite nées est l'un des plus dévalués du vocabulaire de la gestion de fichiers sur micro-ordinateur se baptise pompeusement • gestion de base de données•, méme si le produit est une simple gestion de liste, trivialement monofichier. Rappelons que ce tenne était à l'origine ré· servé à des organisations de données complexes, dans lesquelles les notions de fichiers et d'enregistrement logique sont rem· placées par les notions.de zones et de liens. Ce type d'organisation repose sur une ana· lyse préalable et exhaustive des données à infonnatiser. Autant dire que seules les infor· mations classiques, qui concernent une entre· prise toute entière, et donc un gros ordinateur central, utilisent de véritables gestionnaires de base de données. En micro-informatique, le tenne de base de données, quand il est correctement utilisé, désigne un logiciel capa· ble de gérer simultanément plusieurs fichiers, et de faire des liaisons automatiques entre les données. Ce qui revient à dire que très peu de

logiciels méritent réellement le nom de base de données, mais Quatrième Dimension est l'un de ceux-là. C'est un logiciel d'une trom· peuse simplicité : comme tous les bons logi· ciels, il fait simplement les choses simples.

## **Un logiciel multificbier**

La définition d'un fichier commence par le choix de l'option correspondante. Une fenêtre s'ouvre, qui contiendra le nom et le type des différentes zones. Après avoir choisi un nom au nouveau fichier, on commence à saisir le nom des différentes zones. Pour commander cette opération, il suffit de cliquer au moyen de la souris, dans la fenêtre qui symbolise notre fichier. A tout moment, même si on a déjà commencé la saisie, il est possible de modifier la structure du fichier, c'est·à-dire d'ajouter ou de retirer une zone. Il existe bien

**LOGICIEL TESTÉ :**<br> *Programme en cours*<br> *génération de menu*<br> *à la date du test*). Programme en cours de développement (la génération de menu n'était pas disponible à la date du test).

entendu plusieurs types de zones. Les zones alphabétiques ont une longueur maximum, mais les zones textes sont seulement limitées par la taille de la zone de saisie qui les contient. Les zones numériques sont saisies suivant divers formats, tout comme les zones contenant des dates. Quatrième Dimension offre un type de zone qui n'existe pratique· ment que sur les logiciels du Macintosh : une zone de fichier peut être une zone image, c' est·à·dire un ensemble de points créé par un logiciel graphique. En plus des zones saisies au clavier, il est aussi possible de définir des variables qui sont le résultat d'opérations sur des zones saisies.

#### **De nombreux attributs**

Outre leurs types, les zones de saisie ont également des attributs: ce mot recouvre des options très intéressantes du logiciel. Tout d'abord, une variable peut être énumérée : dans ce cas, elle ne peut prendre que des valeurs décidées à l'avance. Dans un fichier d'adresses, par exemple, les mentions· Mon· sieur, Madame ou Mademoiselle • peuvent ètre les trois seules options possibles à une rubrique • genre •. Dans ce cas, la saisie se réduit à une simple opération de cliquage avec la souris. L'attribut indexé est très classi· que : sa présence provoque la mise à jour d'un index, gràce auquel les recherches sur la zone considérée se font plus rapidement. Il faut signaler ici que la création d'un index n'est pas une obligation pour lancer un tri ou une recherche sur une zone donnée. A l'usage, une zone qui fait l'objet de nombreu· ses recherches sera indexée par l'utilisateur, par simple cliquage sur l'option considérée. Mais les commandes des opérations de tri et de sélection sont les mêmes, que la zone soit indexée ou non. Une zone peut aussi être déclarée unique, c'est·à·dire que sa même valeur ne peut être répétée dans deux enre· gistrements différents. Ainsi les numéros de facture seront uniques, ou votre carnet d'adresses ne comportera pas deux noms identiques.

Pour assurer la cohérence des fichiers, il existe aussi l'attribut obligatoire : impossible donc de créer un fichier incomplet. Une zone déclarée obligatoire doit être présente. la vali· dation de la saisie est impossible sans elle. A l'inverse, l'utilisateur peut décider qu'une

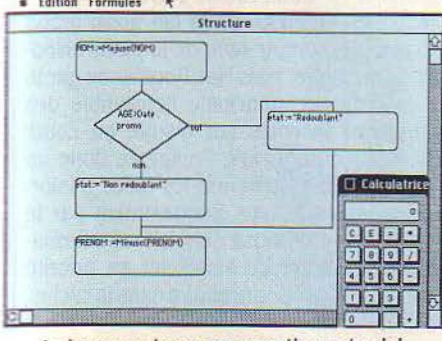

Le langage de programmation est saisi directement dans un organigramme.

la valeur est le résultat d'un calcul entre zones déjà saisies. Une zone contenant la date du jour, c'est-à-dire la date fournie par l'ordina-:eur, est une zone non-saisissable. Une telle zone peut être valorisée automatiquement au ::ours d'une saisie, sans aucune manipulation de l'opérateur. Le complément logique de attribut de zone non-saisissable est l'attribut 1on·modifiable. Un exemple de zone non-mo· difiable est un numéro de fiche ou une date de création. Dans ces cas, une zone valorisée au moment de la première saisie ne peut plus être retouchée en cas de modification ulté· rieure. Cette liste des attributs peut sembler longue, mais l'utilisateur débutant n'a pas besoin de se soucier des subtilitées des interactions entre ces options : des options par défaut sont indiquées.

Une fois la liste des zones d'un fichier créée, est possible immédiatement de commencer la saisie. En effet, l'utilisateur peut choisir entre huit formats-types qui sont générés au· :omatiquement. Ces formats peuvent servir 50it à la saisie, soit à l'édition des fiches. A un

moment donné, l'utilisateur doit choisir deux trième Dimension est résolument multifichier formats qui jouent un rôle particulier: le for· et qu'une base de données peut être consti· mat page, plus particulièrement destiné à la tuée par un nombre pratiquement illimité de saisie, et le format liste, pour éditer le résultat fichiers ouverts simultanément. Soit, par des tris ou des sélections, et qui éventuelle exemple, une gestion de lycée, comportant ment comportera seulement une partie des

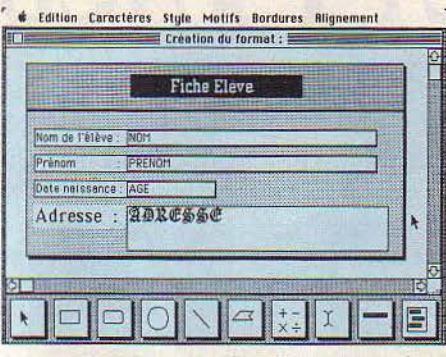

L'utilisateur peut modifier à tout moment les écrans de saisie des fichiers.

zones du fichier. En plus du choix entre les formats générés automatiquement, l'utilisa· teur peut jouer de la souris et de diverses fonctions graphiques pour modifier le dessin du format.

#### **Les zones racines**

zone n'est pas saisissable. Cette option peut Les fonctions décrites jusqu'à présent separaître un peu paradoxale : pratiquement raient déjà particulièrement remarquables, une zone· non-saisissable· est une zone dont mais pas uniques. Ce n'est pourtant qu'un • '"""" rormu1.. ~ , début. Un type de zone a été jusqu'à présent ----......,.,--,.- -------. volontairement passé sous silence. En plus des cinq types classiques déjà cités, il existe en effet le type racine. Déclarer qu'une zone est une racine provoque une rupture dans la structure du fichier et l'ouverture d'un sous· fichier qui dépend logiquement du fichier qui contient la racine. Un schéma graphique est automatiquement généré, qui rappelle la structure ainsi créée. Cette organisation per· met par exemple de définir un fichier facture. dont la partie variable est faite d'un nombre quelconque de lignes, qui possèdent elles· mêmes une structure. On retrouve donc, mais très généralisée, la notion d'occurrence multi· pie dans la structure d'un fichier. Cette notion fait la force des langages spécialisés dans la gestion, comme Cobol ou PLI. La nouveauté est que cette liste d'occurrences est considé· rée comme un fichier et qu'elle peut contenir une zone racine d'un autre sous-fichier.

> Cette hiérarchie de fichiers n'est pas abso· lument révolutionnaire, mais elle est complé· tée par un deuxième type de relation entre fichiers. Rappelons tout d'abord que Qua·

## **FICHE DE PRÉSENTATION**

**Nom** : Quatrième Dimension. **Type** : Base de données relationnelle, gé· nérateur d'application. **Auteur** : Laurent Rlbardlère. **Distributeur** : AC/, 38, avenue Hoche, *75008* Paris. Tél. : (1) 359.89.55. **Matériel** : Macintosh 512 Ko, avec si possible un deuxième lecteur de disquettes. **Prix** : autour de 4 900 f NT. **Disponibilité** : finjuln.

exemple, une gestion de lycée, comportant<br>un fichier élèves et un fichier classes. Le fichier élèves contient le numéro de la classe, tout comme le fichier classes, qui peut dresser la liste des professeurs. Le simple fait de relier en un seul geste les deux zones dans les deux fichiers crée un lien entre les deux fi· chiers. Les conséquences de ce lien sont très importantes. Dans l'exemple de la gestion de lycée, il devient possible de rechercher auto· matiquement tous les élèves qui ont un pro· fesseur donné, bien que le nom du professeur ne figure pas dans le fichier des élèves. Ainsi la recherche est faite à égalité de numéro de classe. La question posée devient : • Quels sont les élèves dont le numéro de classe se retrouve identique dans les enrègistrements qui contiennent un nom de professeur ? ,

li existe aussi la possibilité de faire réfé· rence, dans une formule, à une zone qui se trouve dans un autre fichier. La mise en place des formules est l'étape finale de la mise au point des relations entre données de la base. Ainsi, on peut vérifier au moment de la saisie toutes sortes de relations entre données. Ce qui est nouveau dans Quatrième Dimension, c'est que ces formules sont fournies à l'ordi· nateur au moyen d'un véritable langage infor· malique. Les étapes logiques des formules sont saisies au moyen d'un organigramme, que l'on dessine automatiquement au moyen de la souris. Dans la version testée, le langage ne comportait que des formules relatives à la saisie. La version définitive de Quatrième Di· mension comportera des instructions plus gé·

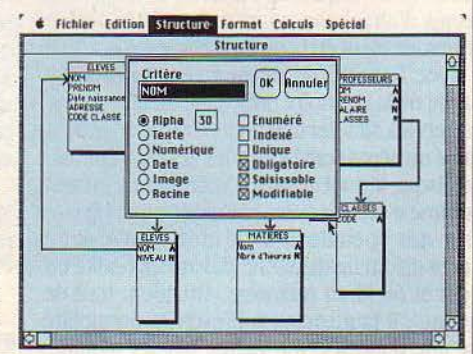

Les caractéristiques des zones sont choisies avec la souris.

nérales, qui permettront de construire des macrocommandes, en particulier par généra· tion de menus déroulants. Les utilisateurs les plus avancés de ce logiciel pourront donc créer de véritables applications, où les étapes du travail seront sélectionnées par menu.

Quatrième Dimension, dans l'état où nous avons pu le tester, est le logiciel de gestion de fichiers le plus complet existant pour le Macin· tosh et, en même temps, l'un des plus faciles à utiliser. Si la création des macrocomman· des est aussi simple que le reste du logiciel, Quatrième Dimension deviendra, en plus, un outil de développement enfin utilisable par un non-informaticien.

Seymour DINNEMATIN

# **SPEEDY ET MACBOOSTER**

Voici deux utilitaires qui ont de nombreux points communs. Destinés au Macintosh 512 Ko, ils accélèrent l'exécution des autres programmes. Mais ils ont un fonctionnement bien différent...

S PEEDY ET MACBOOSTER,<br>
destinés à résider en mé-<br>
logiciel d'application, sont tous deux réalisés destinés à résider en mémoire en même temps qu'un en France, et inspirés des techniques de l'in· formatlque classique. Speedy est un disque. virtuel ; Mac Booster, un dispositif de mé· moire-cache. Point positif, ces deux logiciels coûtent moins de 500 F. Finalement, ils sont assez pratiques pour que l'on souhaite les voir intégrés dans le système d'exploitation du prochain Macintosh...

Le concept sophistiqué de disque virtuel entre dans les mœurs des utilisateurs de l'or· dinateur personnel. Cela démontre incontes· tablement un processus de maturation, aussi étonnant que réjouissant. de la part de tous ceux qui étaient censés, encore récemment, ne faire que de la • petite informatique •. Le produit Speedy est un petit chef-d'œuvre logi· ciel sur le plan de la simplicité et de l'effica· cité. Petit. il l'est par la taille puisqu'il n'oc· cupe que 400 octets dans la mémoire du Macintosh. Mais le génie qui est caché dans ces quelques centaines d'octets permet de réduire. de façon spectaculaire, tous ces temps d'attente agaçants qui caractérisent le comportement du bon vieux Macintosh.

Avec Speedy, on déclare qu'une certaine partie de la mémoire principale de la machine va servir à simuler une petite disquette dont la taille ne dépassera jamais les 380 Ko. Une fois ce disque virtuel installé, l'utilisateur s'en sert comme d'une disquette ordinaire, mais la len· teur des opérations de lecture et d'écriture sur la disquette disparait, puisqu'en réalité on écrit et on lit en mémoire. Attention, tout de même : il faut toujours prévoir la possibilité qu'une mauvaise fée vienne couper inopiné· ment le courant de votre Macintosh, vous donnant ainsi l'occasion d'apprécier réelle· ment le vrai sens du terme virtuel. Donc, il est impératif de sauvegarder périodiquement votre travail sur une disquette bien réelle.

#### Grande vitesse

Speedy aboutit à un gain de temps très impressionnant dans le cas d'échanges d'in· formations entre plusieurs programmes. On passe, par exemple, de Mac Write à Mac Paint en 3 secondes. Ceux qui ont le plus à gagner d'un dispositif comme Speedy sont les déve· loppeurs de logiciels. Ils travaillent avec différents modules : éditeur de texte, compilateur, générateur des fichiers ressources, bibliothé· caire... Il est particulièrement frustrant d'être

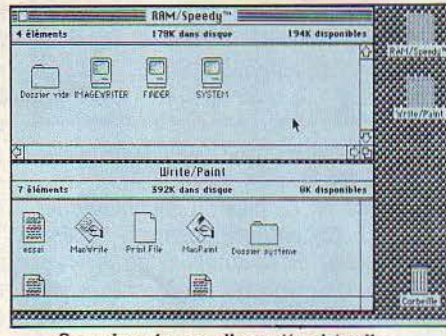

Speedy crée une disquette virtuelle.

## Deux accélérateurs pour Macintosh

obligé d'attendre le passage d'un module à un autre. Le système de développement Mac Advantage (Pascal UCSD), par exemple, comporte huit modules auxquels le program· meur est susceptible de faire appel, à un mo· ment ou à un autre, et les services rendus alors par un produit comme Speedy sont plus qu'appréciables. La documentation fournie avec Speedy, en français malgré le nom du produit, est très bien faite. Speedy se justifie particulièrement pour la commutation rapide entre logiciels.

Mac Booster est la transposition , sur le Macintosh, du principe du cache, bien connu depuis longtemps des spécialistes de la grande informatique ·. En deux mots, un

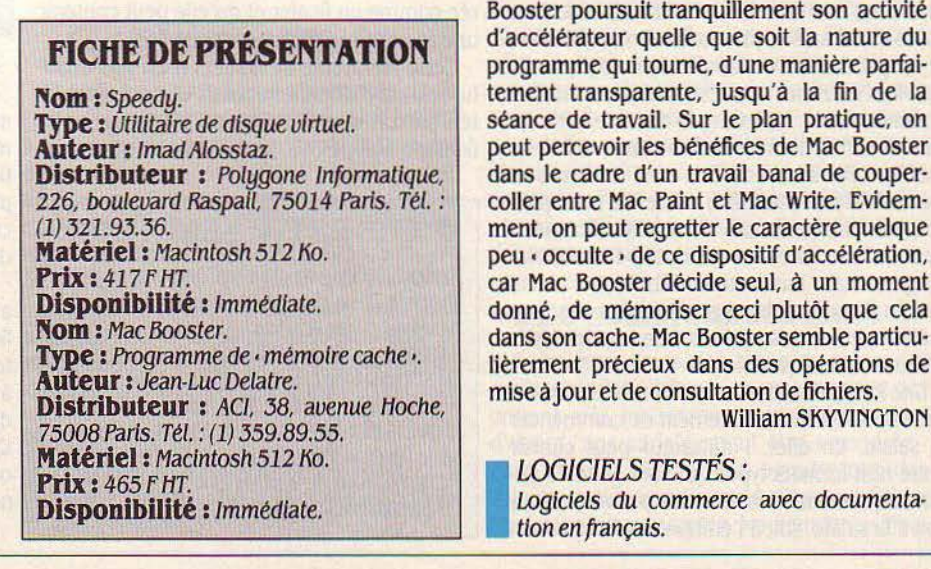

cache est une partie de la mémoire où le processeur effectue tous ses travaux cou· rants. Mac Booster réduit le nombre d'opéra· tions de lecture sur disquette. Une partie de la mémoire principale du Macintosh est réser· vée pour fonctionner comme un cache, tandis que les lecteurs, disquette interne, disquette externe ou disque dur, jouent le rôle de mé· moire lente. Lorsqu'un programme doit écrire des informations sur un disque, Mac Booster garde une copie de ces infonnations dans son cache. Si le programme doit relire ces mêmes informations quelques instants plus tard, Mac Booster • sait • qu'il est inutile d'aller les re· chercher sur disque, puisqu'elles sont inscri· tes dans le cache. On fait ainsi l'économie d'une opération de lecture de disque.

La taille du cache peut varier, suivant les indications de l'utilisateur, entre 100 Ko et 32 Ko. Bien entendu, on le fait aussi grand que possible, compte tenu de la place dispo· nible en mémoire. Mais Mac Booster ne garde pas en mémoire principale l'ensemble des informations inscrites sur disque au cours d'une séance de travail. Il exploite donc un algorithme qui sélectionne les blocs d'infor· mations traités le plus fréquemment par le programme. Mac Booster choisit les informa· tions qui méritent de bénéficier en priorité d'une mémorisation provisoire dans le cache.

## Une activité tranquille

L'exploitation du produit Mac Booster est d'une grande simplicité : on l'installe dans le Macintosh en début d'une séance de travail, puis on l'oublie tout simplement. Car Mac Booster poursuit tranquillement son activité d'accélérateur quelle que soit la nature du programme qui tourne, d'une manière parfai· tement transparente, jusqu'à la fin de la séance de travail. Sur le plan pratique, on peut percevoir les bénéfices de Mac Booster dans le cadre d'un travail banal de couper· coller entre Mac Paint et Mac Write. Evidem· ment, on peut regretter le caractère quelque peu · occulte · de ce dispositif d'accélération, car Mac Booster décide seul, à un moment donné, de mémoriser ceci plutôt que cela dans son cache. Mac Booster semble particu· lièrement précieux dans des opérations de mise à jour et de consultation de fichiers.

# **ÎHINK TANK 512 Ko s** File Edit Presentation Reorganize Cursor Preferences

L'auberge espagnole de l'intelligence, acte II

> utilisé ici comme<br>agenda. Des textes peuvent enrichir

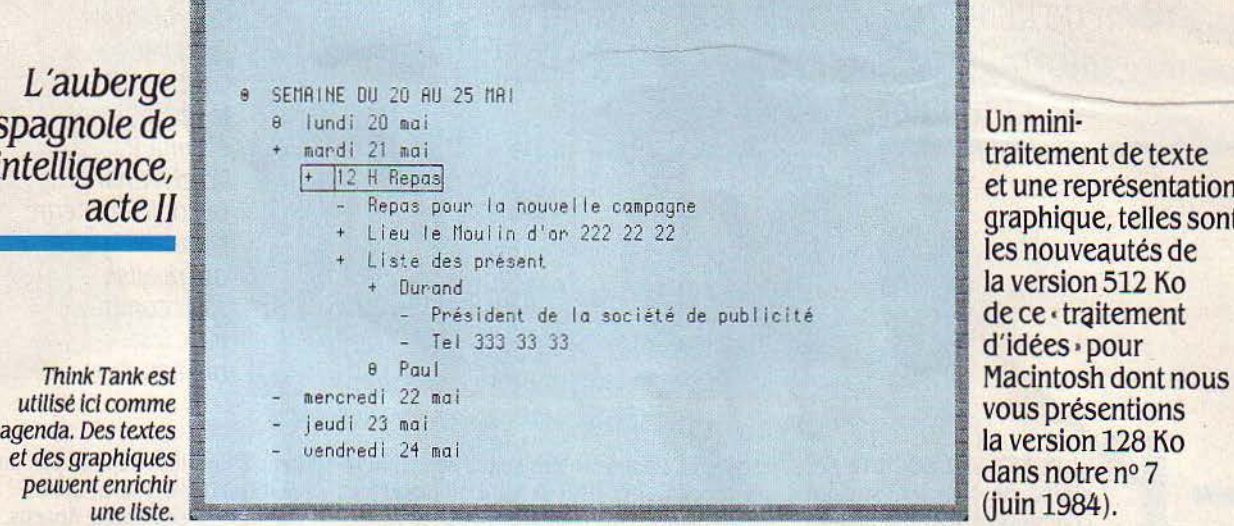

**DERRES DE SA NOUVELLE VER-**<br>
sion enrichie, Think Tank ne<br>
peut toujours pas avoir<br>
d'idées à votre place, mais peut en revanche sion enrichie, Think Tank ne peut toujours pas avoir

vous aider à les mettre en ordre. • Je pense, donc Think Tank me suit ». Rappelons brièvement pourquoi ce logiciel devrait être rem· boursé par la Sécu : il repousse par exemple l'infarctus du cadre, ce fléau. Voyons le cas M. X., cadre dynamique qui en veut vache· ment. Ce lundi, une effroyable semaine le menace : réunions, rendez-vous et déjeuners d'affaires. Son esprit vacille: devait·il partager la blanquette de Dumolard pour causer du dossier Dugenou, ou le contraire? Avec Think Tank, ce genre de dilemme fond comme neige au soleil.

Pour qui désire utiliser notre logiciel, la pre· mière étape consiste à établir une liste chro· nologique des tâches. Puis, pour chaque tache, à préciser les sous-tâches au moyen de sous·listes. Si par exemple notre cadre a un déjeuner en vue, une ligne portera la date du rendez·vous, l'autre le nom du restaurant, puis seront mentionnés les participants. Pour chacun d'eux, une liste indiquera par exem· pie son numéro de téléphone, et la raison de sa présence à ce repas. Nous voici donc déjà au troisième niveau de sous·tâche. Cette hlé· rarchie d'idées est la traduction exacte de la phrase : • La semaine prochaine, au cours du repas de bilan, demander à Dupont le prix du nouveau produit .. li est clair que cette phrase se situe logiquement sous le chapitre repas et que l'obligation est indépendante de la date et du lieu de la réunion. Think Tank permet de dissimuler, dans un ensemble d'informations, tous les détails qui n'intéressent pas spéciale· ment l'utilisateur à cet instant... quitte à reve·

nir ultérieurement, peut-être quelques ins· tants plus tard, à l'affichage de ces informations cachées. L'outil permet ainsi à un créateur de cacher momentanément la plupart des • arbres • dans une liste, afin de mieux voir la · forêt ·. Ce n'est pas pour rien que le type de structure de listes gérée par Think Tank s'appelle une arborescence.

### **Du texte et des images**

Cette nouvelle version de Think Tank, conçue pour le Macintosh 512 Ko, comporte deux dispositifs nouveaux tout à fait remar· quables. D'une part, lorsqu'un élément de la liste doit se présenter sous la forme d'un grand ensemble de mots, Think Tank 512 Ko met à la disposition du rédacteur un mini· système de traitement de texte. D'autre part, si ùn élément de la liste doit se présenter sous la forme d'une image, Think Tank vous per· met de coller dans la liste n'importe quel objet graphique récupéré à partir de l'album du Macintosh. Un corollaire spectaculaire de

## **FICHE DE PRÉSENTATION**

**Nom** : Thlnk Tank 512. Type : Générateur de listes hiérarchisées comportant du texte et des Images. **Créateur** : Living Vldeotext, Californie. rue Guersant, 75017 Paris. Tél. : (1) 574.03.40. **Matériel** : Macintosh 512 Ko **Prix** :l 990 f NT **Documentation** : Manuels anglais et français.

ce dernier dispositif est la possibilité d'utiliser le Macintosh 512 Ko pour dérouler - en boucle permanente, si l'on veut - de véritables diaporamas de type publicitaire ou didacti· que.

Un mini-

traitement de texte et une représentation graphique, telles sont les nouveautés de la version 512 Ko de ce · traitement d'idées• pour

Au final, Think Tank peut donner l'impression d'être une sorte de · non outil · sur le plan informatique, en ce sens qu'il vous offre peu de fonctions conventionnelles de traitement de l'information. Il vous permet surtout d'établir des listes d'objets · contenant d'éventuelles sous-listes... et c'est presque tout ce qu'il fait. Tout dépend donc de l'importance que l'on attribue au concept de listes ... Peuventelles s'avérer intéressantes chez l'utilisateur d'un ordinateur personnel ? Une chose est certaine : la notion de liste est loin d'être banale. N'est-ce pas cette notion qui a fourni la base conceptuelle - dite traitement de listes - des techniques de programmation exploitées dans la recherche en intelligence arti· ficielle ? Ce qu'on appelle parfois une base de données hiérarchisées, n'est-ce pas en fin de compte qu'un certain ensemble de listes et de sous·listes du type Think Tank ?

En fait ce produit s'avère utile dans des domaines totalement différents. Le cinéaste Chris Marker a utilisé Think Tank abondam· ment dans le cadre de la réalisation de son dernier film, dont tous les projets de montage ont été définis préalablement grâce à lui. Au récent Salon du Livre, Radio Gilda a même tenté l'expérience de la construction du plan d'une nouvelle, en direct avec ses auditeurs. Pauvre Tolstoï, qui ignorait Think Tank !... William SKYVINGTON

LOGICIEL TESTÉ: Logiciel du commerce, version anglaise. Manuels en anglais et en français.

X CHANGE.

Un intégré venu de la microinformatique . familiale

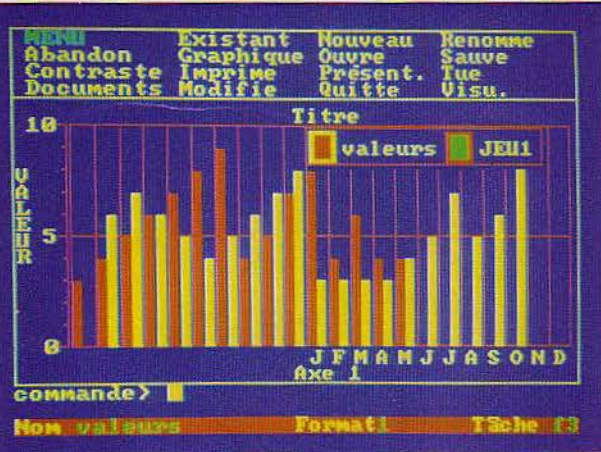

Un logiciel de microinformatique familiale passe sur IBM PC: le résultat est étonnant. Voici X Change, un logiciel intégré d'Outre-Manche qui rivalise sans complexe avec les meilleurs.

SION EST UNE SOCIETE AN-<br>glaise de logiciel, surtout<br>connue pour ses programmes<br>sur le Sinclair QL. On sait l'ambition de Singlaise de logiciel, surtout connue pour ses programmes clair de vendre son QL comme une machine professionnelle. Les quatre logiciels vendus avec la machine justifient quant à eux cette prétention. X Change. logiciel intégré, directement dérivé de ces quatre logiciels, est maintenant disponible sur l'IBM PC. De conception originale, les quatre programmes qui le composent fonnent un ensemble cohérent et sans failles. Le prix de l'ensemble risque pourtant d'apparaitre trop proche de celui des intégrés confinnés, comme Symphony ou Fra· mework. Signalons la possibilité d'acquérir séparément les modules. Dans cette hypo· thèse. Archive, la gestion de base de données, et Easel, le programme graphique, sont les modules les plus intéressants.

Les avantages des logiciels intégrés sont bien connus. Acheterun tel logiciel, c'est s'assurer la possibilité de passer simplement des données d'un programme à l'autre, c'est aussi un apprentissage plus facile, les commandes étant le plus souvent similaires d'un logiciel à l'autre. Les inconvénients existent pourtant. Le traitement de texte d'un intégré sera souvent de moindre qualité qu'un programme spécialisé. Mais surtout l'un des modules, le plus souvent le tableur, est, en fait, le centre de l'ensemble des programmes. Ni framework ni Symphony ne possèdent une véritable gestion de fichier, la taille des listes est limitée à celle du tableau, et donc de la mémoire. Avec X Change, les différents modules sont de même niveau.

Les quatre modules de X Change sont rattachés à un superviseur qui est le menu général du logiciel. 11 est possible d'ouvrir simultanément huit tâches, de passer de l'une à l'autre par une simple touche, et surtout d'échanger très simplement des données entre les tâches. Un langage Tasl (Task Sequencing language), mémorise des suites de commandes du clavier et peut servir à fabriquer des macro-instructions pour automatiser les séquences les plus répétitives.

Archive est le nom du module de gestion de fichier de X Change. Outre les fonctions tradi· tionnelles de gestion de fichier, Archive comporte un langage qui pennet de programmer des applications complètes. Les verbes du langage sont en français, et on peut donc, enfin, écrire des programmes sans avoir à apprendre quelque 60 mots d'anglais, ce qui constitue sans aucun doute un avantage déci· sif pour de nombreux utilisateurs. L'éditeur très complet du langage effectue automatiquement l'indentation des procédures imbriquées, ajoutant à la lisibilité des programmes. Quill est le traitement de texte de X Change. Très classique dans sa conception, il manipule des documents de taille illimitée. Outre le glossaire et la fusion de documents, on peut effectuer des éditions de courrier personnalisé, en complétant les zones variables, soit à partir d'un fichier créé par Archive, soit à

### FICHE DE PRÉSENTATION

Nom : X Change

Type : Logiciel intégré comprenant tableur, logiciel graphique, gestion de fichier et de traitement de texte, respectivement nommés Abacus, Easel, Archive, Quill. Auteur : *La.* société anglaise Psion

Distribueur : Ka-l'informatique douce, 14, rue Magellan, 75008 Paris. Tél. : (l) 723.72.00.

Matériel : JBM PC et compatibles, Apricot, Victor *SI,* avec au moins 256 Ko et deux lecteurs de disquettes.

**Prix :** Abacus, 2 200 F HT. Easel, 2 200 F HT. Archive, 2 900 F HT. Quill, 2 200 F HT. L'ensemble des logiciels 5 900 F HT. Disponibilité : Immédiate.

partir d'une liste reprise sur un autre document Quill, soit enfin à l'écran.

Le tableur se nomme Abacus. C'est un produit puissant, qui peut comporter jusqu'à 999 lignes de 255 cases. On peut donner des noms aux cases, et utiliser des fonctions très originales. Ainsi •mois (3) • renvoie la chaîne de caractères • mars •, tandis que la fonction • jour • renvoie le nombre de jours écoulés depuis 1582. date d'introduction du calen· drier grégorien. L'échange de données avec les autres modules est possible. La série des logiciels X Change est logiquement complé· tée par un programme graphique Easel. Conçu comme un produit indépendant, il permet la saisie directe de données chiffrées. la représentation graphique apparaît en cours de saisie. Toutes les représentations graphiques classiques, barres, camemberts et cour· bes sont possibles. L'utilisateur peut. à tout moment, modifier très simplement les caractéristiques d'un graphique.

X Change est une famille de logiciels intégrés autour d'un menu central. Les quatre modules sont de bonne qualité, avec une mention particulière pour la gestion de fichier et son langage en français. lis sont présentés chacun dans une boîte en plastique très origi· nale et pratique. L'installation sur un disque dur est facile et rapide, avec création automatique d'un sous-catalogue. Une disquette de protection est indispensable pour démarrer X Change. La documentation est claire et bien traduite, comme les écrans. Un regret: le prix élevé des différents modules. Acheter les quatre logiciels ensemble, pour 5 900 F HT est plus raisonnable. mais ce prix reste élevé si l'un des quatre logiciels n'est pas utilisé.

Seymour DINNEMATIN

LOGICIEL TESTÉ: Logiciel du commerce avec documentation et êcrans en français.

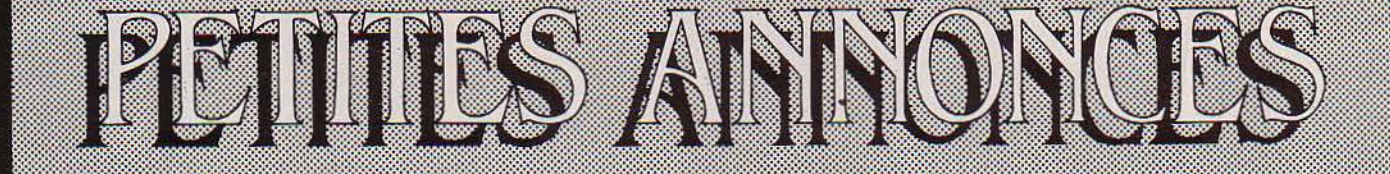

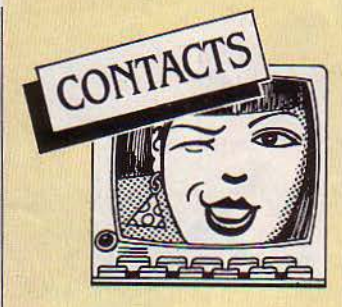

MSX CH. CONTACTS PR ECH. idées ou listings â Paris. Obj : club. D Valcke, 13, cœur de Maule, 78580 Maule.

APPLE Ile POSSEDANT CARTE AP· ple·Tell ch. contacts. G. Billaut. 3. rue Mo· rand, 75011 Paris. Tél.: (1) 355.96.63.

ATMOS CH. CONTACTS. A. CARER. 2,. rue du Morbihan, 22110 Rostrenen. Tél. : (96) 29.01.19.

INFORMATICIEN, DIRECT. C.V. animerait villages·vacances en été. J.L. Lacoste. Tél. : (53) 31.06.90 ou (53) 80.21.51.

MSX CH. CONTACTS PR ECH. DIvers. C. Delaporte. Cidex 03. 08560 Clavy-Warby.

CH. POSS. ELECTRON PR AGRANDIR rés. dub. J.L. Landen, BP 554, 22000 St· Brieux.

DRAGON 32. T070 OU M05 CH. A· dresses inst. Basic dans la Rom. Frais remb. F. Pluvinage, Les Basses Viougues, 13300 Salon.

AMSTRAD CH. CONTACTS PR ECH. div. f. Petit, *3,* rue des Platanes, 76610 Le Havre. Tél.: (35) 49.21.63.

AMSTRAD CH. CONTACTS PR ECH. div. C. Imbert. 122. rue Hélène·Boucher. 69400 Villefranche. Tél. : (74) 65.45.58.

ECH. PROG. AMSTRAD CPC 464, ch. prog. tapés de rev. Hebdogiciel ou angl. A. Parent, 4 av. Banyuls/Mer. 66000 Perpignan. Tél.: (68) 54.47.13.

CH. POSS. ATARI 800 XL PR ECH. nbrx progs, idées... L. Malkassian. Tél. : (91) 93. 76.81. Rég. Marseille.

DRAGON 32 CH. CONTACTS PR ECH. divers. P. Schmitt. 45, rue des Vosges, 68110 Illzach. Tél.: (89) 52.00.86.

AMSTRAD CH. CONTACTS PR ECH. div. O. Marolles, *3,* rue verdi, 89600 St· Florentin. Tél. : (86) 35.03.17 le W.E. MACINTOSH 512 Ko CH. TS CON· tacts. Tél.: (66) 22.57.28 ou 22.58. 70.

ATMOS + JASMIN CH. CONTACTS rég. Marseille. Tél. : (91) 31.71.94 ap. 18h.

ETUDIANT INFORMAT. DONNE COURS initiation Basic. A. Houard. Tél.: 40.06.16 ap. 20 h *30,* Strasbourg.

CH. UTILISAT. MSX PR ECH. Dl· vers. B. Denis, 26, rue A. Fratacci, 92170 Vanves. Tél.: (1) 736.41.34.

SPECTRUM 48 Ko CH. CLUB OU passionné pr éch. idées progs et C.M. M. Métais. 4, allée Bergère, 78480 Ver· neuil·sur·Selne. Tél. : (3) 971.73.19.

APPLE IIe CH. CONTACTS PR ECH. divers. G. Henryot, l'Estrade Bressols, 82700 Montech. Tél.: (63) 02.90.76.

AMSTRAD CPC 464 ECH. DIVERS L. Meurant. 49, rue Dr·Grégoire, B 7100 La Louvière, Belgique. Tél. : (64) 22 60.22.

APPLE lie CH. PERS. INT. PAR la mise au point de progs. sim. + éch. progs. E. L'Horty. Tél.: 632.60.69.

MACINTOSH CH. TS CONTACTS. M. Chagnaud, 7, rue de Suez. 13007 Mar· seille.

APPLE IIe, IBM PC ECH. DIVERS. c. Desreumaux, 14, bd Schuman, 50100 Cherbourg. Tél.: (33) 53.08.44.

SPECTRAVIDEO CH. CORRESPON· dants pr éch. divers. M. Jorge. Cité Marcel· Cachin, 93230 Romainville. Tél. : (1) 846.96.33 ap. 17 h.

AMSTRAD ET APPLE Il CH. COR· res. pr éch. div. P.Y. Comier, 401, quartier du Val, 14200 Herouville·St·Clair.

CH. FANA APPLE Il PR ECR. JEU d'avent. éducatif sur la mythologie grecque. Emmanuel. Tél.: 237.73.21.

AMSTRAD CPC 464 CH. CORRESPON· dant pr éch. trucs et astuces. Y Couderc, ch. de Nuelles, 07200 Aubenas. Tél. : (75) 35.31.90.

COMAL PR CBM 64. LANGAGE GRAtuit. Rens. C/° env. timbrée. R. Bodo, rue principale, Grundviller, 57510 Puttelange· aux·Lacs.

ATMOS CH. ADD. ROUTI. SAUVEG. et lect. D. Beal. Les Grands Communaux, 01330 Villars-Dombes.

LYNX 48 Ko CH. CORRESPONDANT pr éch. divers. v. Perry. 30, rue de l'Eglise, 88360 Rupt·sur·Moselle.

CH. CONTACTS POSS. D'l MICRO pr la gestion automatique d'une maison. M. lp Ensae, R3 ch. 508, 10, *av.* Ed. Belin. 31400Toulouse.

POSS. MODEM 300/300 BAUDS, connectez-vous à Spacecom : 37824018 ou rsgts 37824570. Password : · test ·. APPLE lie CH. CORRESPONDANTS France et Etr. Tél.: (1) 272.45.16.

ATMOS CH. CONTACT. J. PYTKIEwics. Station Total, rue Jean·Burger. 57070 St-Julien-les-Metz. Tél. : (8) 776.63.64 ap. 20 h.

AMSTRAD CH. CONTACTS PR ECH. divers. S. Canalis, 13, av. Dubois, 13560 Sénas. Tél. : (90) 59.21.31.

APPLE Ile CH. CONTACTS POUR éch. divers ds le Pas-de·Calais. W. Bizet Maminghem·Henne, 62250 Marquise.

SPECTRUM 16 Ko CH. CORRESPON· dant pr éc. idées, L. Moschina. 8, rue des Salines, 57430 Sarralbe.

AMSTRAD ECH. DIVERS. M. TELlier, 6, rue Jean-Bouin, 95600 Eaubonne. CH. CONTACTS SUR CBM 64. MARC. Tél.: 255.59.12 ou 383.86.84.

AMSTRAD CPC 464 ECH. DIVERS G. Le Marre, 24, *av.* de Lattre de Tassigny, 92360 Meudon.

CH. TT CONTACT MSX. JP BRU, 5 allée du Pré·César. 94490 Ormesson. Tél.: (1) 594.56.94.

QUI PEUT M'OFFRIR SON VIEUX spectrum PAL ? J'ai 14 ans, ici pas d'ordinat. et transf. d'argent interdit. Hammache Nasser, 14, rue Benaouali (Seddikia) Oran, Algérie.

CBM 64 + 1541 CH. CONTACTS pr éch. divers. R. Rossi. 2. square des Néerlandais, 91300 Massy.

CLUB AMSTRAD ECH. DIVERS, cours, programmathèque, ouvert de 14 h à 22 h30dansle93. Tél.: 509.26.00.

CBM 64 ET PB 700 CH. COR· respondant éch. divers E. Szatkowski. 33, rue d'Auxerre, 62420 Billy-Montigny. Tél. : (21) 76.35.83.

ATARI 800 XL + DISK DRIVE ch. contacts pr éch. divers. Frédéric. Tél.: (3) 959.79.20 (Val·d'Oise).

ATMOS ECH. DIVERS. C. PEUCH. 46, rue Roubineau, Chamigny, 77260 La Ferté·S/ Jouarre. Tél.: (6) 022.20.86. CH. PR M05 DES PROGS A ECH.

Ch. aide pr prog · Mission pas possible . M. Louet. 102. rue de la Chevalerie, 37100 **Tours** 

MACINTOSH CH. CONTACTS PR êch. divers. Didier. Tél. : 241.92.33 ap. 19h.

ORIC 1-ATMOS + JASMIN UN peu seul en Allemagne ch. contacts. Otto Ekkehard, Am Tiemen 13, D 5810 Wittev, R.F.A.

APPLE Ile CH. CORRESPONDANT P. Leclercq. 17, rue des Sources Salbert. 90300 Valdoie.

APPLE II CH. TS CONTACTS durables Y. Chevrel, *3,* A rue du 10< d'Ar· tillerie, 35100 Rennes. Tél. : (99) 31.70.91 le soir.

CLUB INFORMATIQUE ELECTRO· nique de St·Gratien (95) vs attend pr éch. de connaissances sur Apple·Oric. M. Poin· tel. Tél. : 989.50.31.

QL SINCLAIR CH. CONTACTS. P. Gombert. 2 bis. av. Dutrievoz, 69100 Villeurbanne.

ANCIEN SUR APPLE CH. DEBUTANTS pr transmettre expérience. D. Garbarz, 19. rue Lisfranc. 75020 Paris. Tél. : (1) 366.80.28.

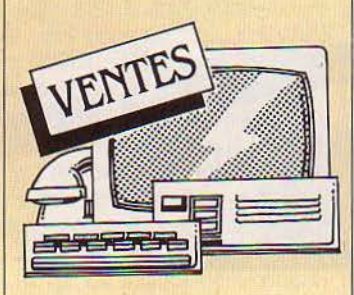

APPLE II+,  $64$  Ko + 1 DRIVE, PER. coul. + joyst. +  $nbx$  progs : 8 000 F. M. Moachon, 25, rue Sainte·Anne, 91210 Draveil. Tél. : 940.11.91entre17 et 21 h. MATTE + EXT. INFORMT. + 4 K7 (BUgurtime, etc.) :1 500 F. J. Chedal Raudet, 9, bd Agutte·Sembat. 38000 Grenoble. Tél.: (76) 87.62.90 (sam.16 h).

ORIC 1 t LECT. K7 + PER. + 25 JX + manuel : 1500 F. M. Linck, Tél. : (3) 979.25.13. Poissy.

QL SINCLAIR NEUF : 4 900 f. M. VAN Meel, Broussey·en·Woëvre, 55200 **Commercy** 

INTELLIVISION + 3 K7 : 1 200 F. INtellivision + 12 K7 : 1800 F. Tél. Bur. : 281.05.50.

 $TO7 + MAG. K7 + PER. + BASIC + LIV.$ jx ét. neuf : 2 500 F. R. Trapet, Tél. : 843.70.16.

ALICE + 16 Ko AVEC MANUEL + progs + 2 K7 jx : 1150 F. Tél. : (41) 62.13.98.

HP  $75$  C + MEV. 8 Ko + PROGS STATS 50 cartes+ broch. TBE 11/83 : 4 500 f. J. Berthet, 23, rue Louis-Pouey, N. 258, 92800 Puteaux.

LYNX 96 Ko + NBX JX + FORTH + ZEN (Ass.) + modem 80 + trait. texte + cor· dons : 3 000 F M. Duflot, Tél. : (1) 606.99.12 ap.19 h. SINCLAIR ZX 81 AVEC ECRAN ET LIV. : 700 F. Tél.: 321.34.42.

 $ZX81 + 16$  Ko  $(6/84) + INT$ . MAN + 7K7  $jx + alim. + liv. + progs ss gar. : 1,000 F.$ M. Cazenave, Auberge Brebis, 06610 La Gaude. Tél.: (93) 24.88.53.

16 Ko MEMOTECH PR ZX 81 : 160 f. Tél.: (3) 980.61.77 ap. 20 h.

TI 99 + TELE N/B PORT.  $+$  B. ETENDU + joyst + mag. + 2 mod. + 200 jx + 8 liv. : 2 000 FF. Tél.: (8) 793.79.99.

 $ZX 81 + 16$  Ko + CLAV. ABS + MANUEL utll. + cordons : 850 F val. 1 080 F. Tél. : (56) 89.38.49. Bordeaux.

VIC 20 PAL + LECT. K7 + JOYST.  $+$  ext. 3 Ko + 4 cart.  $+$  2 manuels de jx  $+$  2 K7: 1300 F. Tél.: (1) 789.48.88 ap. 18 h.  $HX$  20 + MICRO K7 + MALLETTE :

.3 600 F. Tél.: (96) 05.45.28. SPECTRAVIDEO 318, K7 SV 903, joyst. SV, guide du SV. 3 600 F. Jean-Philippe. Tél.: (93) 75.55.72.

AMSTRAD CPC 464 COUL. COMPLET : 4 400 F. (2/85) + Oric 1 48 Ko (5/83) : 1 000 f. + K7 jx + mag. + liv. Tél. : (1) 757.41.97ap.18 h.

CONSOLE CBS + 4 CART. TBE. PX intéressant. M. Dl·Vannl, 24. rue Beetho· ven, 25200 Montbeliard. Tél. : (81) 90.14.25.

 $SPECTRUM 48 KO PER. + ZX 1$ + microdrive + progs (jx, util.) : 2 000 F.<br>M. Nuzzo. Tél. Bur. : (1) 776.43.43, Dom. :  $(1)$  277.31.18

TABLE TRACANTE PIXY 3  $(21 \times 29)$ 3 coul. Centronic ou RS 232 : 3 500 F M. Rydel, 70, rue d'Aubervilliers, 75019 Paris. Tél.: (1) 757.31.35

**EPSON MX 100 + CARTE GRAPH. PR** lie : 4 800 F. Drive Apple lie : 2 200 F. Drive Mac : 3 900 f, Modem Apple/Mac : 2 000 F. Tél.: (49) 21.82.11.

IMPR. SEIKOSHA GP 100 + INTERT. graphique Apple (6/84) : 2 000 f. O. caunes, 62, bd Recollets, 31400 Tou· louse. Tél. : (61) 55.49.80.

SHARP PC 1245 : 450 F. P. POULET, l, parc Elisabeth, 91000 Evry. Tél. : (6) 077.51.15.

**DRAGON 32 Ko PER. + JX + MANUEL**<br>+ ass.  $6809$  + graph. + texte : 1800 F. M. Gateau, Ch. A21, 15, Le Bosquet, 91940 Les Ulis.

 $ZX 81 (6/84) + CLAV. ABS + 16 Ko$ + 8 liv. progs + 2 K7 jx : 1400 F. F. Colin, .3, rue Arthur·Breucq, 59990 .Saultain. Tél.: (27) 46.39.38 ap. 18 h 30.

ORIC ATMOS TBE : 1 500 F. TEL. : (1).367.67.28ap.18h.

ATARI 800 XL + INTERFACE CGV PAL. pér. + mag. + 2 joysticks +  $3$  K7 jx + 2 cartouches (dt Decathlon) + 4 liv. : 2 900 F. Tél.: (1) 203.04.98. Paris.

TI 99/4A PER.  $+$  CABLE K7  $+$  MANET $\cdot$ tes + 2 modules + K7 progs + listings : 1 500 F.M. Portmann. Tél.: (6) 421.23.35. MPP2 BASIC COMPATIBLE APPLE Il  $+$  joyst.  $+$  K7  $+$  docs : 1 400 F. avec monit.

Zénith : 1900 F. Tél. : (1) 651.97.70 ap. 20 h. . T07 + 16 Ko RAM + 2 LIV. + LISTINGS

+ Désassembleur : 2 000 F. Eric. Tél. : (1) 533.71.63 ap. 18 h 30.

 $ZX 81 + 32$  Ko, HRG, CLAV. MECA, liv.. 10 K7 + revues : 1400 F. Tél. : (4)457.45.76ap.19h.

TV N/B 31 cm, PAL SECAM : 600 F. Tél.: (8) 251.04.08 ap. 18 h.

ZX SPECTRUM 48 Ko  $(9/84) + ZX 2$ + per. + 7 K7 jx + llv. + manette : 2 000 F. T. Fossier, 8, rue J.-Jaurès, 572000 Sarreguemines.

CANON XO7 16 Ko COMPLET + IMPR. 4 coul. X710 + interf. RS 232 c + traite· ment de textes + graphe + cale. + fich, : 4 000 f, Tél.: (1) 500.04.17.  $VIC$  20 + PER. + K7 + 16 Ko + 8 Ko + SUP. Epand. + initiation Basic + extensin .3 cart. Px à déb. Tél.: (94) 95.57.45. LASER 200 : 1 550  $F + 16$  Ko + NB

progs (Ass./Dés., Tennis, Casse-briques). 12/84. Tél.: 655.06.86. ADAPTATEUR ANTENNE CGV PHS

60 universel pr TV sans pris pér. (1/85) : 250 f. Val. : 400 f. N. Chauvaud. Tél. : (1) 766.27.31.

ATARI 2600 + 3 PAIRES JOYST. + 13 K7 dt Pacman, Othello. Le tt : 1800 f. Tél.: (1) 506.06.29 le soir.

TI 99/4  $A + 10$  LIV.  $+$  BASIC ETENDU  $+ 3 K7 + 2$  modules  $+ TV N/B + doc:$ 2 000 F. + Logo 2 : 600 F. Gilles. Tél. : 254.25.09 entre 10 h et 19 h.

JX PR ATARI 800XL. F. MARCHAND, 12, rue Galilée, 951.30 Franconville. Tél. : 41.3.42.80.

TI 99/4A + CORDON  $K7 + MANETTES$ + mod. jeu + liv. : 1 400 F. P. Tétu, Enita (259), 1, cours du Général-de-Gaulle, 33170 Gradignan.

ORIC 1 48 Ko + TS CABLES BRANCHEment +  $6$  liv.  $+ 3$  K7 de progs originaux : 1600 F. Mazières. Tél.: 500.41.37 le soir.

#### FAUT PAS RÊVER I

A moins de 20 % sous le prix du neuf, vous ne vendrez rien. Mals attention ! non pas 20 % sous le prix auquel vous avez acheté votre matériel. mais sous son prix neuf aujourd'hui, car n'oubliez pas: certains prix ont pu baisser !

 $CMB$  64 + DRIVE 1541 + 80 PROGS (uriliL et jx) : 4 500 F. M. Leroy, 114, rue Eugène-Jacquet, 59700 Marcq. Tél. :  $(20)$  72.93.19.

IMPK. AMSTRAD OMPl (1/85). TRES peu servi. EL neuf: 2 000 F. Eric. Laisser coordonnées si repondeur. Tél. : 348.07.63.

COMMODORE 64 (2/84) ECRAN + clav. + lect. K7 + dôc. + emb. : 5 000 f. M. Seigneuret. Tél.: 889.26.6.3 ap.19 h.

COMMODORE VC 64 (PAL) + VC 1541 + prog, tt neuf : 3 850 F. C. Kretzschmar c/º Mme Dadoun, E3, Rés. D. Millepertuis, 91940 Les Ulis.

INTERFACE VIDEO PR CANON X07 neuf: 1 600 F + carte fich.: X110 F: 250 F. J.P. Duplanil, 2, rue M. Ravel, 92.300 Leval· lois. Tél.: 731.45.23.

APPLE Ile + SOURIS MOUSEPAINT + tableur : 10 000 F. Tél. : (1) 335,03.90 ap.19h.

SPECTRUM  $48$  Ko pér.  $+$  mod. UHF + mag. + 10 K7 + liv. Tél.: (1) 579.86.65

+ Rom minuscules : 7 000 f. Drive mar· que Apple : 2 400 F. Moniteur jaune : 1 000 F. L'ens. : 10 000 F. Té!. : (4) 409.05.43.

MONIT. HECTOR VERT, SONORE  $(9/84)$  900 F + interf. joyst. prog. spectrum (12/84) : 200 F. J.F. Dreyfuss. 51, rue Villiers, 92200 Neuilly. Tél. :  $(1)$  759.90.74.

NEWBRAIN AD QW + 30 K7 + MANUEL 2 000 F. t impr. 80 c Star DP 150: 2 000 F. Télé N/B : 500 F + lect K7 : 200 F. M. Joureau. Tél.: (3) 043.38.08.

 $ZX 81 + 16$  Ko (8/84) ET. NEUF + K7 + liv. + emb. d'origine: 800 F.O. Mouille· ron, 410, chemin de'Moneiret • Le Plessis• 0.3400 Toulon. Tél.: (94) 91.88.97. ZX SPECTRUM 83 REVISE 84 48 Ko

Pal. + interf. manettes + manette + liv. :

1 300 F. M. Brugger, 37, rue J.-Legalleu, 94200 Ivry. Tél.: (1) 658.66.02.

APPLE lie 128 Ko + 2 LECT. CARTE chat mauve, souris, etc. Neuf. : 15 500 F. Tél.: (50) 57.46.61.

MOS NEUF: 1800 f. TEL.: 869.73.31 ap.20h.

PC 1255 (1251 + 9 Ko) : 1 100 F (avec rev.) PC 1261 (9.3 Ko) : 1500 f. +doc LM: 100 f. +CE 125 (lect. + impr.): 1200 F (avec 9 K7). M. Uziel. 15, rue du Sgt·Bauchat, 75012 Paris.

APPLE II + 64 Ko MINUSCULES  $+2$ drives + monit. + progs + boite de range· ment. Le tt bon ét. : 9500 F à déb. Tél. :  $(1)$  350.92.96.

CARTE Z 80 PR APPLE Il + BASIC Ml· crosoft + dBase II : 3 500 F à déb. Tél. : (.3) 032.12.98 ap. 20 h.

IMPR. DMP 100 PR TKS 80 AVEC câble + doc : 1 500 F + carte impr. Apple II pr Epson: 350 F + doc. Tél.: (38) 69.24.99 le soir .

OKIC 48 Ko (10/83), ET. NEUF + progs + liv.: 1 .300 F. F. Drzewowski. 21. rue A.-Daudet, 91000 Evry. Tél. : ,077.11.53.

 $ZX 80$  PAL + CORDONS + 2 LIV. ANglais + 1 K7 en anglais. sans alim. : 250 F. S. Bouvrais. Tél.: 427.80.62. Villeparisis. ORIC 148 Ko TBE + PER. + LIV. + ENV. 100 jx (nouveautés + inédits) : 2 000 F à déb. Urgent. J.C. Thomas. Tél. : (1) 274.59.07.

ACORN ELECTRON + 1 K7 JX SS GAR. : 2 500 F. Val.: 2 900 F. Tél.: (75) 65.62.25.  $ZX81 + 16$  Ko + CLAV. + MANUEL TBE: 900 F. F. Gueguen, Tél.: (98) 67.40.62. CARTES NEUVES PR APPLE IIe ET II+,

CPM/Z 80 : 350 F. + 80 col. : 400 F. Tél. :  $(1)$  261.31.50.

ORIC 1 + CABLES + DOCS + PROGS jx : 1 200 f. à déb. Jérôme. Tél. : 726.6.3.82.

IMPR. SEIKOSHA GP 100 M Kil SS gar. : 1500 f + interf. Apple : 700 F. M. Berto, 9, rue d'Havange, Bure, 57710 Aumetz.

IMPR. OKI 80 NEUVE · 80 CPS · 80 col. tract. frict. aiguilles  $9 \times 7 : 2500$  F. A. Vignaud, 1. rue St-J.M.-Vianney. 78100 Saint·Gennain·en·Laye.

IMPR. EPSON RX 80 PROOBLE : .3 500 f av. int. graph. Gérard. Tél. :  $(1)$  374.83.14.

CBM  $64$  SECAM + K7 + LECT. DISK + impr. MPS 801 + Tool + Extratool + cray. optique + nbx bibli. + jx. Bon px. Tél. : (3) 950.33.74 ap. 18 h.

TI 99 PER. + MANETTE + CABLE K7 + Parsec + M. Man. + liv. + listings + jx S/K7, etc. Et. neuf : 1400 F. Didier. Tél.: 630.97.23.

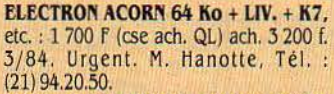

IMPR. GRAPHIQUE COMMODORE MPS 801 à bas px en bon ét. Tél. (21) 35.80.14 ap. 18 h (de préférence ds le Nord).

**HX 20 EPSON (12/82) + MICRO K7 +** Ram 16 Ko+ doc: 6 500 F. J.Y. Laigre, 7. villa des Lyanes. 75020 Paris. Tél. :  $(1)$  363.18.18. ap. 19 h.

PR VIC 20 : 25 CART. JX : 300 F J.L. Matard, BP K, 85305 Challans Cédex. Tél.: (51) 68.07.39 P.15.

TRS 80 COLOR *RAM* 16 Ko ROM 16 Ko + clav. type mach. à écri. : 1 000 F. + CBM 64 + 454 Ys monit. +mini : 6 000 F. J.L. Saux. Tél.: (68) 31.33.34.

APPLE Ill + PROflLE + IMPK. + PFS + Apple writer. Pietri Aicf, 156, rue de Rivoli, 75001 Paris.

TRS 80 Ml N2, 16 Ko EXT. 32 Ko vert, 2 drives 40 p, TRS Dos, New Dos, Disq : cale, Scrip. File, jx : 7 500 F. Phi· lippe. Tél.: (1) 664.92.40.

ALICE  $4$  Ko + LIVRET + PER. + AD N/B él neuf (gar. 17.10.85), emb. orig. : 1 000 F. exp. comprise. val. : 1 500 f. Tél.: (55) 73.30.81.

APPLE Uc AVEC PER. : 8 500 f + drive ext. : 2 000 F. Souris : 800 F. Emmanuel. Tél.: 293.26.19 de 11 h à 12 h 30 .

CASIO PB 700 (2/84) PARFAIT ET. 1000 F. Tél.: (48) 26.94.36.

TI 99/4A + MINI MEM. REALISEZ une ext. 8 Ko sauvegardée par accus. utilisable LM. Dossier C/º 50 F. M. Péru, 9. rue Jean-XXIII, 30000 Nîmes.

CART. LANG ASS/BASIC MICROSOFT niv. 2 + doc + Important manuel + progs sur K7 et disquettes + interf. contrôleur de communication pr impr. et pr Modem avec doc. complète en angl. et fr. + impr. Seikosha 80 col. neuve + cordon de liai· son avec interf. Atari. Le tt 5 1.30 F ou séparé. G.C. Péreira. Tél.: (4) 453.19.76.

PX 702 P (CASIO) + INTERF. K7 + impr. TBE : 1 000 f. f. Philippe. 17, rue Mozart, 57320 Bouzonville, Tél. : (8) 778.37.75.

TI 57 LCD + MANUEL + BOITIER : 150 F N. Labbé, 30 A, rue Voltaire, 59283 Raimbeaucourt. Tél. : (27) 80.01.19, ap. 18h.

SPECTRUM 48 Ko PER. (20.03.85) complet en bon ét. + 5 K7 jx : 1600 F. B. Dalaison, 2, av. Hoche, 75008 Paris. Tél.: 267.80.99.

MPF2 COMPLET + LIV. INITIATION: 1500 f. M. Casavecchia, 9, allée Suzie, 9.3190 Livry-Gargan. Tél.: (1) 388.20.50.

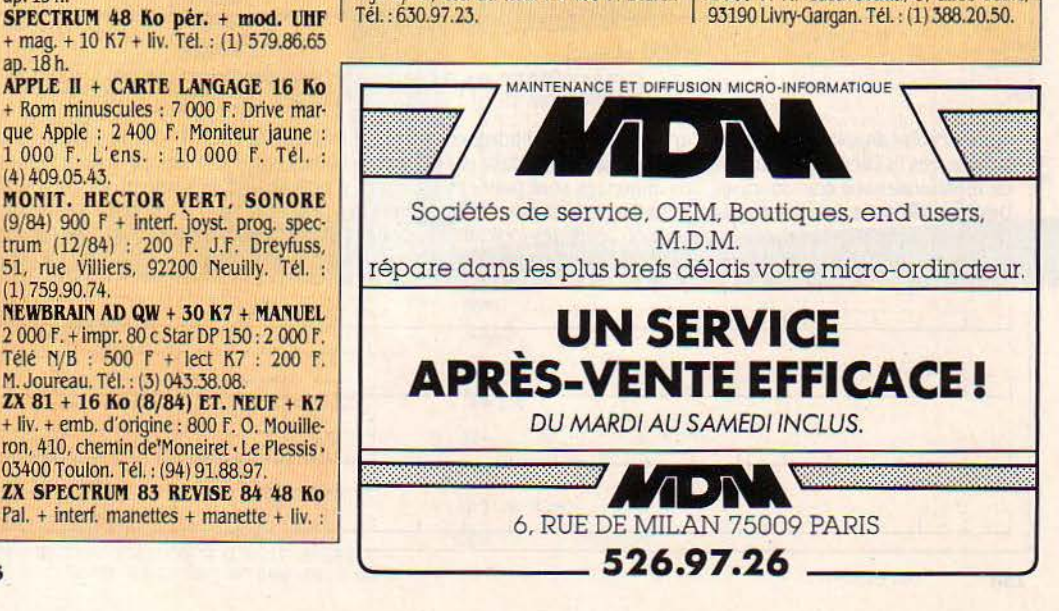

SCIENCE & VIE MICRO Nº 18 - JUIN 1985

LYNX 96 Ko + PER.  $+$  PLUS DE 12 jx : 2 200 F. Opt. : mag., joyst., cordon, monit. Tt super ét. Cse Apple. M. Shin. Tél.: 575.05.01 ap. 18 h 30.

APPLE  $He + DISK + MONIT.$ + joyst. + trait. texte, 04/84. TBE : 9 000 F. Hervé. Tél.: (61) 58.46.16.

ATARI 800 XL 84, SEC., TAB. tact.  $K7 + joyst. + jx + liv. + TV coul. Sec$ Pal, 14 cms. Bat. sec. : 4 500 f. M. Roca. Tél. : Bur : 260.33.00. P 2580. Dom : 241.24.12

CBS ET 24 CART. (CBS, ACTIV, Park, Imagic) + adapt. Atari + 5 cart. : 3 500 F Tél. ; (01) 620.08.51. Paris.

TI 99/A4 + BASIC ETENDU + CA· ble K7 + poignées + 2 liv. : 1 500 f val. : 2 700 F. Tél. : (20) 37.66.48.

 $ZX 81 + LIV. : 400 F. TEL. :$ (27) 45.18.39.

EXT. 16 Ko + CLAV. ABS : 320 f val.: 500 F. + ZX 81: 150 F (cse petite réparation). M. Lellouche. 1, rue des Peu· pliers, 95140 Garges.

ZX SPECTRUM + ZX 1 + 2 DRIVES + Alphacom + jx + liv... Et. neuf. Cse ach.<br>QL. Px sympa. Tél. : (1) 580.41.01.

ATARI 800 XL : CART. POPEYE Dicdug. ch. drive A 810, éch. ts progs (disk ou K7). Tél. : 008.04.54 (Seine·et· Marne).

**TRS 80 16 Ko + MON. VERT + EN-**<br>registreur + jx + liv. pr pratiquer. Peu servi : 2 000 f. Karim. Tél.: (1) 575.42.92. Paris.

ZX SPECTRUM 48 Ko PER + INT. turbo programmable et coul. + mag. K7 + liv. + 20 K7 :3 000 F. Val.: 5300 f. Tél.: (6) 446.45.14.

TRS 80 MOD. 3 (ACH. 3/84) + 2 drives + ass. + Azerty :  $1000$  F env. P. Schwinte. 9, rue des Frères. 67400 Ost· wald. Tél. : (88) 30.60.00.

MACINTOSH + IMAGEWRITER : 20 000 FM. Durand, pl. de la Gare. 85500 Les Herbiers. Tél. Bur : (51) 91.04.15. Dom : (51) 67.10.19.

TI 99/A4 ET. NEUF + INTERF. + prise pér. + nbrx liv.  $(jx)$  + manuels + 2 K7 : 1300 F. V. Marchand. Tél. : (73) 63.62.47.

T07 + MAG. (2/85) + TV COUL. port. pér. (8/84) + Basic + progs éduc. + jx : 5 500 F R. Hirt. Tél. : (8) 702.37.90 Rég. Nancy-Metz.

COMMODORE 64 + MAG. AUTOfOR mation + joyst. (The Boss) + 9 jx (Zaxxon. Laser Zone) sur K7 et cart. : 3 600 F. Tél. : (66) 84.98.61 ap. 18 h.

T07 + MAG. + BASIC + 2 LIV. : 2 500 f. + FX 702 P + interf. + housses

+ manuel : 1100 f ou les 2 à 3 000 F. Tél. : (33) 73.71.50ap. 18h30. LASER 200 + MAG. : 1 400 f. Val. : 1 690 f. EL neuf. M. Aubertin. Tél. : 642.81.08.

LYNX 96 Ko + 60 K7 + CORDONS + mag. + 2 liv. + 3 revues (Ass.. Dés., Forth...). M. Tavemier, 9, rue du Gal-de-Gaulle. 34200 Sète, Tél.: (67) 74.96.26. ADAM + IMPR. MARG. + MANUEL

 $+$  cons.  $+ 2$   $\frac{1}{x} + 2$  K7 (turbo) + adapt. multi K7: 5 500 f. Tél. : (20) 75.13.44. AMSTRAD CPC 464 MONO (11.84) :

2 800 F. + lnterf. pér. : 300 F + impr. Mannesmann MT 80 (1/85) 3 000 F. Tél. : (61) 52.45.28.

**ZX 81 + 16 Ko + TV N/B (4/84):** 1 100 F + Casio FX 702 P + FA2 (7/82) : 1 000 F. Tél. : (7) 850.19.52. Région de Lyon.

ZX 81 (TBE) + 16 Ko + CARTE son + 2 K7 (jx) + liv. : 900 F, val. : 1 662 F. O. Labatut. Lavernose, 31410 Noé. Tél. : (61) 56.34.76. ap. 18 h.

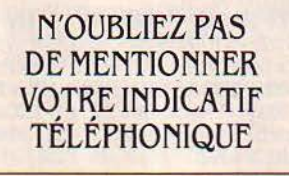

HECTOR HRX + BASIC 3X + ASS.  $+ 7$  jx + utilit. + cable IMP + manuel + manettes : 4 500 F. M. Vandekerkhove,

91, rue de Douzies, 59600 Maubeuge. INITIATION BASIC AMSTRAD TOME 1 + Tutorical Guide tome 2 + 4 K7 Demo : 250 f, val. : 490 F Tél. : (43) 93.00.59 le soir.

JEU VIDEO ROLLET, BON ET. + 17 jx : 500 F. M. Vernet, 153, rte de Villers, 36130 Déols. Tél.: (54) 27.14.49. Urgent. ZX 81 + 16 Ko + LIV. : 700 f. C. Mely. 112 bd du Mont·Boron, 06300

Nice. Tél.: (93) 26.48.93. ZX SPECTRUM 48 Ko + MICRODIVE + mod. N/B + 30 jx : 3 000 F. Tél. : (3) 054.25.38.

ZX 81 + 64 Ko CLV. ABS : 1 000 f Tél.: (65) 42.00.23ap.19 hou samedi.

LASER 200 + 16 Ko + MAG. + progs + revues : 1 800 F à déb. Tél. : (81) 5013.93 ap. 17 h.

 $ZX 81 + 16$  Ko + 4 LIV. (INIT. lang. mach.) : 700 F. Tél. : (61) 86.88.66. Toulouse.

CBM  $64$  + DISK + MPS  $801$  + MAS $\cdot$  $ter + flight S.2. + dispatch$  + liv. + joyst. + 3 abts à revues fr. et USA. Denis O. Metz. Tél.: (8) 776.69.94.

MATTEL INTELLIVISION + 1 K7 neuf peu servi : 600 F. F. Oicaro. Montcha· boud, 38220 Visille. Tél. : (76) 73.91.55 ap.18h.

Tl 99/ A4 + PER. + COR. MAO. + mag. + B. étendu + 2 liv. + 10 progs : 1990 F. T. Lebeaupin. Tél. : (40) 48.71.80 ap.18h.

DRAGON 32 + IMPR. + LECT. DISK + doc + manettes. P. Ober. 117, rue de Picpus. 75012 Paris.

IMPR. EPSON RX 80F/T ET. NEUF + progs et manuels : 2 900 F. lnterf. gra· phique Epson/Apple : 400 F. Tél. : (1) 302.87.58.

AQUARIUS + MAG. K7 + 2 JX + mini expander + 16 Ko + B. étendu + joyst. TBE : 2 500 F. Tél. : (77) 83.81.01 ap. 19h.

DATA GENERAL 226 Ko + 3 CONSOles Sanyo + 1 impr. Data. A déb. Tél. : (4) 476.02.26.

 $DRAGON$  32 + DISK + MONIT. VERT + nbx progs + 10 disk : 4 990 F. Tél. : 872.85.62.

IMPR. AMSTRAD DMP 1 SS GAR : 2 000 F. Tél. : (1) 277.11.22 de 18 à 20 h. P.3791.

ZX SPECTRUM 48 Ko + INTERF. MAnettes + manettes + 30 jx : 2 000 F à déb. Tél.: (56) 28.13.23.

TRS 80 MOD. 1 NIV.  $2 +$  LECT.  $K7 + impr$ . CGP 115 + interf. + jx + liv. : 4 700 F. Tél.: (88) 50.45.00 ap. 18 h.

AMSTRAD CPC 464 COUL, TRES PEU servi  $(3/85)$  + liv. + K7 d'initiation +housse : 4 000 F. Tél.: (1) 361.55.26 ap. 19h30.

ORIC 1 48 Ko PER. + LECT. DISQ + 2 disqs + 2 liv. + revues : 3 700 F. O. Masseron. 18. av. de Garlande, 92230 Bagneux. Tél. : 655.43.17.

AQUARIUS I 20 Ko + B ETENDU  $+$  mag.  $+$  Joyst.  $+$  2 cart.  $+$  8 jx K7: 2 800 F. Val. : 4 500 F. D. Frezard, 13, rue d'Aulnay, 93270 Sevran. Tél. : 385.26.36.

GRID COMPASS NEUF + BUBBLE mém. 384 Ko + Ram 256 Ko + 1 drive, modem portable, écran diodes 80 x 25. A déb. Tél.: 532.84.74.

ZX 81 + 16 Ko + CLAY. + 6 LIV. + synthé vocal + interf. joyst. + 38 progs. M. Brisker, 77, rue du Pont-St-Martial, 87000 Limoges.

PR ORIC 1 OU ATMOS SYNTHE VOcal : 400 F. + crayon opt. : 380 f ou 700 f

les deux. M. Chaysav, 83, rue A. Briand, 92120 Montrouge. Tél.: 657.25.16. SHARP PC 1251 + IMPR. K7 CE 125: 1300 f, E. Pochon. Tél.: 637.28.07. IMPR. PR C64 VIC 1525 : 2000 F Tél. Dom : (6) 405.33.85 ap. 18 h. Bur. {1) 721. 71.90.

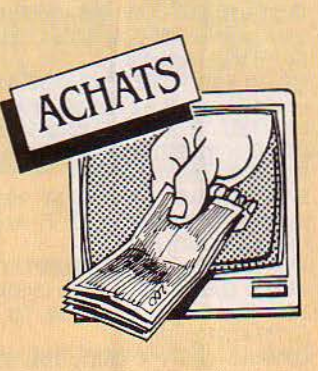

PR TI 99/4A : BASIC ETENDU. ; B. ext. : 32 Ko: RS 232. Tél. : 19 (32) 41.22.36.25.

CH. MINIMEMOIRE + MANUEL ASS. PR Tl 99/4A : - 400 f. L. Beilin. Tél. : (4) 446.73.58.

VICTOR Sl BON ET. M. RENfER. 2. bd des Oiseaux. 92700 Colombes. Tél. : (1) 242.01.67.

SPECTRUM EXT. 48 Ko. Tél. : 964.71.44.

EXT. PR TRS 80 (GRAPHIX, ORCHEStra. etc.). A. d'Avray. Contacts pos. Tél. : (l) 622.32.63.

PROG. COMPTABILITE, VISAWRITE ou Virgule pr CBM 64 + SX 64. J.M. Bleger, BP 7, Hilsenheim, 67600 Selestat.

COLLEGIEN DEMUNI CH. ZX 81 : 150 F max. E. Khlerad. 104. bd. E.·Herriot, 06200 Nice.

CREATEUR AVENTURES SPECTRUM 48 Ko ch. éditeur log. M. Claude, 1. rue des Petits·Champs, 95130 Franconville.

SVM Nº1 DE 0 A 12 F MAX. URGENT. R. Nadelwais, 47, rue Blanchet, 44000 Rèze. Tél.: (40) 84.05.82.

PROGS PR Vû 5000. O. SCHUTZ. Tél. : (89) 73. 70.84.

APPLE II + MONIT. COUL. + 1 DRIVE A moins de 5 000 F. Rég. Orne. Urgent. P. Bougeard. Tél.: (33) 73.02.30ap. 18h. SPECTRAVIDEO: EXT. MEM.16 Ko OU 64 Ko. Tél. : (4)421.41.35ap. 19h.

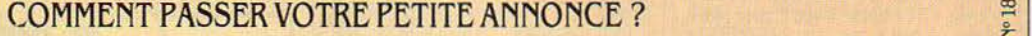

sv<sub>M</sub> Rédigez votre annonce à l'aide de la grille ci-dessous et adressez-la à · SCIENCE ET VIE MICRO », 5, rue de la Baume, 75008 Paris. Ecrivez très lisiblement en majuscules en utilisant une case par lettre. Les blancs entre les mots ou la ponctuation comptent pour une case. N'oubliez pas de mentionner vos coordonnées. Vos annonces sont publiées par ordre d'arrivée, dès la sortie du dernier numéro, en fonction de la place disponible. Devant l'affluence des textes qui nous sont adressés, nous sélectionnons en priorité les propositions de *ventes* de matériel et les *contacts.* Nous regrettons de devoir supprimer la rubrique échange ou vente des logiciels afin de ne pas'favoriser la circulation et la vente des copies frauduleuses. Rubrique: VENTES · ACHATS · CONTACTS (Rayer les mentions inutiles)

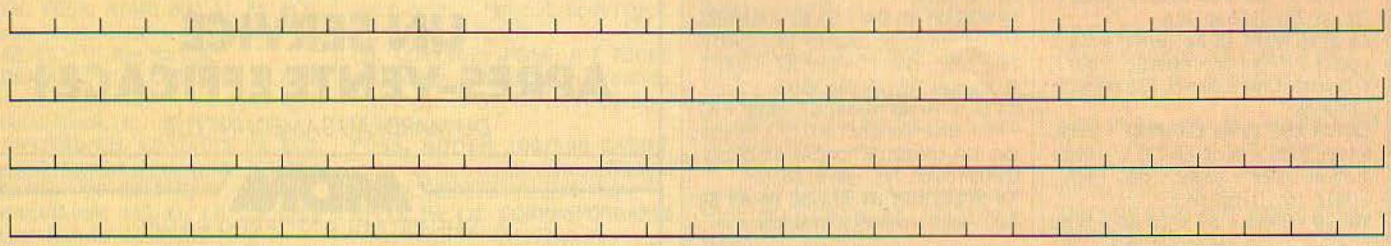

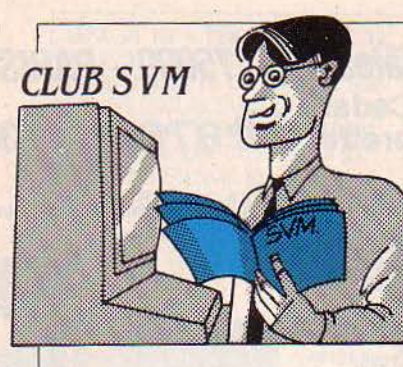

# *LES LEÇONS DEL 'ADAM*

**AN EST MORT. CET OR-**<br>dinateur familial au prix<br>intéressant, vendu avec dinateur familial au prix une imprimante à marguerite et un traitement de texte incorporé, a cessé d'ètre fabriqué par CBS au début de cette année. Mais certains de ceux qui l'ont acheté s'en plaignent encore... Oyez l'histoire de M. Debienne, de Limogne-en-Quercy (Lot). Elle est exemplaire, parce qu'elle met le projecteur sur des détails qui paraissent superflus lors de l'achat, mais qui peuvent paralyser totalement un ordinateur par la suite, mëme si sa fabrication se poursuit... Fin novembre 1984, M. Debienne achëte à Toulouse un Adam avec sa console de jeu. Début décembre, les ennuis commencent. Une première visite chez le revendeur révèle le potaux·roses : ni le ruban pour l'imprimante, ni les cassettes numériques spéciales ne sont en stock dans cette boutique. Un peu plus tard, notre lecteur trouve tout de même des cassettes dans un grand magasin de Toulouse... Mais elles sont plutôt chères, 52 f. Un coup de téléphone chez CBS à Paris confirme le problème : l'importateur lui-mème manque de cassettes. Mi-janvier, M. Debienne consulte à nouveau son revendeur habituel, qui n'a toujours rien. De passage à Calais, il déniche, dans une boutique, deux précieuses cassettes qu'il s'empresse d'acheter. Hélas ! Entre-temps, les deux manettes de sa console de jeu sont tombées en panne à un mois d'intervalle. Pire : la catastrophe se

matérialise début février, sous la forme de l'annonce, dans la presse, que CBS laisse tomber l'Adam. M. Debienne se précipite alors chez son revendeur pour essayer de faire réparer ses manettes. Celui-ci ne peut que les renvoyer à Paris, où leur sort est incertain... Un passage dans un autre magasin pour trouver des logiciels tant qu'il en est encore temps. Mais le programme de facturation acheté se refuse à fonctionner...

Au salon informatique SIBSO de Toulouse, un representant régional de CBS dit qu'il n'a jamais été question de compatibilité avec l'IBM PC. • Pourtant, écrit M. Debienne. ·la compatibilité est promise noir sur blanc dans le dé· pliant publicitaire distribué sur le stand : • Il est prévu que l'Adam pourra recevoir prochainement

### COMMENT UTILISER SVM-ASSISTANCE

SVM-Asslstance est un service exclusif et gratuit si vous êtes abonné. li vous suffit de télé· phoner du lundi au vendredi Inclus, de 15 h à 19 h au (1) 563.87.46, en indiquant votre numéro d'abonné qui figure sur /'étiquette d'expédition de votre revue. Un spécialiste vous répondra, dans toute la mesure du possible Immédiatement. mais si une recherche complémentaire est nécessaire, SVM· Assistance vous rappellera ou<br>vous répondra par écrit.

Si vous n'êtes pas abonné, vous pouvez néanmoins avoir recours à SVM-Asslstance par courrier, moyennant une parti-<br>cipation de 50 F.

Attention, SVM-Assistance ne peut pas répondre à toutes vos questions, notamment celles concernant le fonctionnement des systèmes Internes de vos matériels. De même, il n'entre pas dans la vocation de SVM-Assistance .dans la conception, le développement et la maintenance de vos programmes.

une extension mémoire de 64 Ko, un modem 300/1200 bauds commutables, une extension 80 colonnes, une deuxième unité de lecture de cassettes digitales (1), et une unité de lecture de disquettes 5 *1/4* pouces, double-face double densité. En outre, l'Adam sera compatible IBM PC. · Bref : *·La* console dejeu est inutilisable, l'ordinateur ne sert qu'au traitement de texte (des machines *à*  écrire spécialisées, au même prix, font le même travail plus vite, moins bruyamment et mieux). Il n'y a ni extension, ni logiciels valables. Tout cela ressemble à une vaste supercherie. ,

Quelles leçons tirer de cette mésaventure ? D'abord, suivre l'actualité de l'industrie informatique. Quelques jours après l'achat de M. Debienne, SVM annonçait déjà l'arrêt probable - quoique démenti alors ... - de la fabrication de 1' Adam. Ensuite, ne jamais croire aveuglément les an· nonces d'extensions futures. A SVM, nous nous efforçons de faire pour vous la part du crédible et du moins crédible ; mais ce sont les constructeurs qui tiennent - ou non - leurs promesses... De même, se souvenir que l'indispo· nibilité d'un accessoire de quel· ques dizaines de francs peut ravaler au rang de presse-papiers inutile un ordinateur de plusieurs dizaines de milliers de francs. Ici, deux des raisons principales d'acheter un Adam étaient l'imprimante fournie et le lecteur de cassettes numériques. Mais sans ruban, l'imprimante, non standard, est paralysée. Sans cassettes spéciales, le lecteur, propre à CBS, est inutile. Le marché de la micro a connu plusieurs exemples de ce type. Aux débuts du Macintosh d'Apple, les disquettes 3 1/2 pouces indispensables pour le faire fonctionner étaient pratiquement introuvables en France. L'année dernière, on a connu une période où le magnétophone du Commodore 64 avait disparu du marché ... alors que le Commodore 64 ne peut employer un magnétophone standard. Enfin, se rappeler que nous sommes en France. De nombreux ordinateurs familiaux viennent des Etats-Unis, souvent avec un certain retard. li suffit que ce retard se conjugue avec une forte mévente aux Etats-Unis ou des déboires financiers pour qu'une machine soit retirée du marché français peu après son apparition.

Pour finir, deux bouées de sauvetage pour les possesseurs d'Adam. Vectron (73, rue du Cherche-Midi, 75006 Paris, tél. : (1) 549.14.50) proposait encore des rubans à 60 f et des cassettes à 90 f au moment où nous rédigeons ces lignes. Nettement plus cher qu'avant l'abandon de l'Adam : il n'y a pas de petits profits... Le Club national Adam (25, rue Juliette Récamier, 01000 Bourg-en-Bresse) s'efforce de faciliter l'obtention des fournitures (cotisation: 100 F).

Bruno FERRET

(1) • Digitales · est Improprement em- ptoye pour· numériques·.

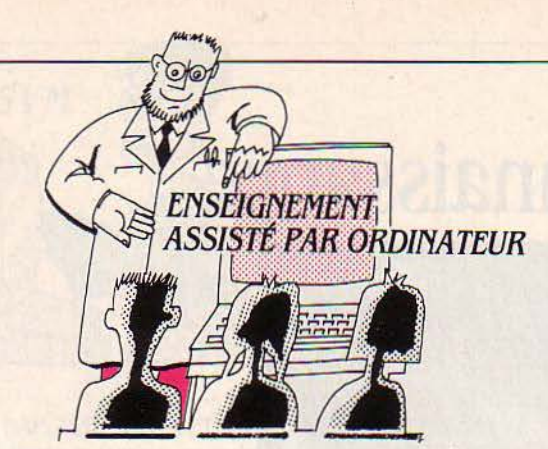

# *L'ÉDUCATION NATIONALE SUR MINITEL*

N FRANCE, L'ÉDUCATION<br>
nationale vient de mettre<br>
en place son propre ser-<br>
veur que l'on peut consulter à nationale vient de mettre veur que l'on peut consulter à partir d'un Minitel. On y trouvera des renseignements sur les • ate· liers Fabius ». Les pages d'informations sont réactualisées tous les jeudis. Nos voisins anglais dis· posent, eux. déjà de deux ré· seaux éducatifs différents (et concurrents): Prestel for Schools. mis en place par le Council for Education Technology (CET) et British Telecom, est accessible par le réseau téléphonique commuté (le réseau ordinaire) et propose une messagerie électro· nique inter-écoles, des banques de données, et le téléchargement de didacticiels. Times Network for School (TTNS) appartient à News International (qui possède le Times) et utilise un système cen· tral fonctionnant comme notre système Transpac. TTNS offre en gros les mêmes types de services que son concurrent. Tél. : (1) 61.3.91.55, code 175 020 592 02, taper · COM ·.

#### **COURS À LOUER**

L'opération • prêt à former Micro·Plato • de Control Data consiste à proposer un certain nombre de cours en location (an· glais, approche psychologique de la vente, informatique de gestion, informatique générale, Cobol, Basic). Ce n'est .tout de même pas donné : de 8 160 F à 21 000 F pour 10 à 150 heures d'enseignement selon le logiciel. Control Data France, BP 139, 77315 Mame-la·Vallée, Cédex 2. Tél. : (6) 005.92.02.

## FORMATION À PEN

Si les prix de l'E.A.O. vous ef· fraient, vous pouvez toujours vous inscrire à l'un des stages • formation d'auteurs de didacti· ciels• de l' Ademir. Vous y appren· drez à utiliser le langage·auteur Pen de Nathan qui, d'un coût peu élevé, est d'un excellent rapport qualité/prix. Le stage quant à lui vous coûtera *3* 000 F (adhésion comprise) pour cinq jours (35 heures). Prochaines dates : du 24 au 28 juin, du 25 au 30 octobre. Ademir, 9, rue Huysmans, 75006 Paris. Tél. : (1) 544. 70. 73.

# *APPRBNDRB IA PRÉVENTION*

0 N CONNAÎT DÉJÀ EN France quelques ser· veurs spécialisés comme Didao (voir numéro précédent) qui ne propose pas seulement des cours de Basic, mais aussi un enseignement général de remise à niveau (français et mathémati· ques). La notion de télématique éducative est en train de faire son chemin. Destiné au public des écoles, mais ouvert également aux familles, Prévention est un logiciel conçu initialement sur Goupil lll par le club Ademir de Vaulx·en·Velin. Construit comme un jeu d'aventure, ce program· gramme, aux graphismes très

# *LE VIDÉODISQUE*  **CHARTER**

**POUR RÉSOUDRE LEURS** ter votre disque, Logivision vous<br>
d'information, beaucoup interactif associant un Thomson<br>
hésitent à faire preser un vidéo hésitent à faire presser un vidéo | TO7/70 et un lecteur grand public disque, effrayés par les millions (type Philips, Sony, Pioneer ou de nouveaux francs qu'annon- JVC au choix). Reste à vérifier la cent les spécialistes. Pour les fiabilité du système, notamment fanas du vidéodisque à petit bud $\cdot$  en ce qui concerne la protection get, Logivision lance le vidéodis· de l'accès à la plage réservée de que charter, à 7 500 F HT. A ce l'utilisateur. Le vidéodisque du prix, vous partagez votre vidéoprix, vous partagez votre vidéo- pauvre, encore limité actuelle-<br>disque avec d'autres voyageurs ment, est peut-être la solution de disque avec d'autres voyageurs (ou plutôt voyeurs), et vous avez l'avenir. Logiuision, M. Lepont, droit à faire reproduire 80 diapo- 46, rue du Dr.-Charcot, 92000 sitives. Dans la classe supérieure | Nanterre. Tél. : (6) 907.30.70. sitives. Dans la classe supérieure. du vidéodisque charter, vous pourrez inclure 800 diapos, ou 6 minutes de film, pour un budget de 13 750 F HT. Et pour consul·

besoins de formation ou offre, pour 14 850 F HT, un poste d'information, beaucoup interactif associant un Thomson JVC au choix). Reste à vérifier la soignés, permet aux jeunes de 8 à 14 ans d'apprendre à éviter les accidents ou à savoir y réagir. Prévenir, alerter, secourir, trois étapes importantes à maitriser face au danger. Grâce aux appuis de nombreux organismes publics et privés, Prévention a été mis, depuis le début du mois de juin, sur micro-serveur et est accessi· ble gratuitement sur Minitel (ou Thomson T07/70) dans la région lyonnaise. Un dossier d'accompa· gnement pourra être fourni aux écoles qui représenteront les principaux utilisateurs. Mais les familles pourront également consulter ce serveur, et les res· ponsables de l'Ademir espèrent bien que les enfants pousseront leurs parents à suivre ce pro· gramme éducatif à domicile. Une initiative qui mérite d'être signa· lée, non seulement parce que le logiciel est de qualité. mais aussi pour cette idée d'ouverture de l'école vers les foyers et le grand public. Ademir Vaulx-Lyon, école J.-Jaurès, esplanade J.-Duclos, 69120 Vaulx-en-Ve/ln. Tél. : (7) 880.87.41.

#### N. T.I. : BONS PRIX

Les logiciels de formation de N.T.l. sont d'un prix parfois inté· ressant. Disponibles sur !BM PC et ordinateurs compatibles pour l'essentiel, ils ont été réalisés à partir du langage·auteur maison, Didactic, que nous vous avons déjà signalé. Ce sont des cours de Basic, de Pascal, d'initiation au codage, d'apprentissage de multiplan, des cours de compta· bilité et des cours de français. Les prix varient de 980 F HT à 15 040 F HT (pour le cours de français). Nouvelles Techniques d'Information, 1, boulevard de la Paix, 51100 Reims. Tél. : (26) 88.22.79.

## INTERFACE POUR

Si vous ne pouvez pas vous passer du magnétoscope, une nouvelle interface vient d'arriver. Elle a été réalisée par lknos (un département de la société Ces· tros) et permet de piloter n'im· porte quel magnétoscope, de quelque format que ce soit. à par· tir de tout micro disposant de la sortie RS 232C. Elle comprend son logiciel de commande rési· dant en mémoire morte. Toutes les fonctions sont présentes (pause, défilement avant/ arrière, retour, ralenti, accéléré, recherche de séquence, ... et mème l'ouverture programmable du tiroir). Elles peuvent ètre appelées à partir de n'importe quel langage de programmation. Enfin, les bandes n'ont pas be· soin d'être· topées· pour consti· tuer les séquences. La même so· ciété commercialise également et à peu près pour le même prix des interfaces pour vidéodisques. ln· terfaces lknos, environ *9* 000 F HT. Société Cestros, 50, rue de Picpus, 75012 Paris. Tél. : (1) 345.65.20.

#### UN VIDÉOPROJECTEUR **ABORDABLE**

Un périphérique bien utile pour les actions de formation collec· tive est le vidéoprojecteur. Il per· met de reproduire sur grand écran l'image obtenue sur votre moniteur. Idéal pour les démons· trations, idéal pour former à l'uti· lisation de logiciels comme Mufti· plan, DBase Ill ou Lotus 1·2·3. Vous effectuez vos manipulations en direct, et le public peut en voir le résultat immédiatement sous ses yeux. L'un des vidéoprojec· teurs les moins chers (45 450 F HT) est français. li se connecte sans problème aux ordinateurs Apple et IBM. li est commercialisé par Armaguedon, 7, place Vendôme, 75001 Paris. Tél. : (1) 703.37.37 et 703.38.38.

E VAL MAUBUÉE CONSTI-<br>tue un autre espace télé-<br>matique où il fait bon vivre.<br>C'est à l'initiative d'Aspasie (Astue un autre espace télé· malique où il fait bon vivre. C'est à l'initiative d'Aspasie (As· sociation pour l'autogestion par des systèmes informatiques écla· tés) que les communes de Champs-sur-Marne, Croissy-Beaubourg, Emerainville, Lognes, Noisiel et Torcy ont pu se doter d'un réseau déjà important mis au service d'une entreprise ambitieuse. Ecoles, clubs, biblio· thèques, mairies, tous participent au projet, à sa conception, à sa réalisation. Le réseau est consti· tué d'un serveur principal relayé par une bonne demi·douzaine de serveurs intermédiaires (type Goupil Ill) pour aboutir sur une

#### DIAPOSITIVES INFORMATISÉES

Le multi-média, mariage de l'informatique et de l'audiovisuel est furieusement à la mode, avec sa locomotive : le vidéodisque cou· plé à l'ordinateur. Mais il existe d'autres combinaisons plus ac· cessibles par leurs prix. La Magi· card Simda est de celles-ci. Elle offre. pour 1400 F HT, la possibi· lité de relier un projecteur de dia· positives à carrousel avec un Apple Il+ ou llE. Le projecteur devra ètre un Simda 2200 (4 830 F HT) supportant 40 diapositives. La carte est fournie avec une disquette pour le logiciel de commande. Le temps d'accès à toute vue ou à toute série de vues a été optimisé et est inférieur à 4 secondes. Pour ceux qui ne dis· posent pas d'Apple, l'interface 5308P se branche sur n'importe quel ordinateur disposant de la sortie RS232. Elle coüte 4 000 F HT (plus environ 400 F HT de câble), mais offre de nombreuses fonctions supplémentaires (allu· mage, extinction, commandes de luminosité, flashing...). En empilant les interfaces, on peut commander jusqu'à 64 projec· teurs tout en gardant la même rapidité d'accès à chaque image. TAVSlmda, 18, rue Goubet, 75940 Paris Cédex 19. Tél. : (1) 200.67.01.

cinquantaine de terminaux pu· blics (Minitel) et enfin sur des terminaux domestiques (Minitel ou ordinateurs interfacés). Côté édu· catif, ce réseau offre d'intéressan· tes possibilités : consultation d'une banque locale de données consacrée aux questions tou· chant l'environnement des insti· tutions scolaires (cantines, ou· verture de classes, inscriptions...), création et diffusion d'un journal télématique basé sur les écoles - messagerie spécifique au secteur éducatif -, création de nouvelles écrites collectivement par

#### UN FRANÇAIS AU QUEBEC

C'est le système auteur EGO de Maurice Peuchot qui a été retenu au Québec par le GRICS (Gestion du réseau informatique des commissions scolaires). Choisi après appel d'offres parmi 12 produits français, américains et ca· nadiens, EGO entrera ainsi dans les écoles canadiennes qui pour· ront réaliser des didacticiels de haut niveau.-Ce produit très éla· boré se distingue aussi bien par la qualité des dialogues interac' tifs qu'il permet de générer avec l'élève, que par ses possibilités de graphismes, d'animations et ses ouvertures à l'audio-visuel (dont le vidéodisque). Ce sys· tème fonctionne sur IBM·PC et ses compatibles dont le MAX·20E de Matra qui commence à équi· per les écoles du Québec. En France, EGO est édité par 3P ln· formatique et vaut 15 000 F HT à l'unité (poste auteur + poste élève + manuel d'utilisation). A quand EGO dans nos écoles ? 3P Informatique, L 'Orée de Sénart, Bât. Corot, 91210 Draveil. Tél. : (6) 942. 78.24.

les enfants, et création de des· sins, en attendant la réalisation d'une bibliothèque de logiciels éducatifs. Souhaitons que l'initia· tive d' Aspasie fasse école ; elle pourrait correspondre à une solu· tion française active, humaine. décentralisée. Aspasie, 9, place des Rencontres, l'Arche Ouédon, 77200 Torcy. Tél : (6) 005.61.00, numéro d'appel du seroeur : (6) 006.20.00 ..

#### ELMO EST ARRJVÉ

Signalons l'arrivée d'Elmo (voir SVM n° 15) dans les ateliers Fabius. Cet intéressant logiciel d'aides à l'apprentissage de la lecture, réalisé par l'Association française pour la lecture (A.F.L.) n'a été longtemps disponible que sur Goupil. La nouvelle version, Elmo Zéro, est disponible sur Thomson T07 sous forme de cas· settes ou de disquettes, la ver· sion disquette étant un peu plus sophistiquée. Elmo Zéro semble être plus adapté à l'enseigne· ment primaire que son ainé Elmo que l'on voyait mieux fonctionner avec des élèves du secondaire, voire avec des adultes. Réalisé suivant les théories bien connues de Jean Foucambert, ce didacti· ciel se structure autour de six types d'exercices ayant pour ob· jectif d'élargir le champ de vision, de travailler les points de fixation du regard, d'améliorer les possi· bilités de discrimination, de déve· lopper la rapidité d'exploitation d'un texte, de renforcer les comportements d'anticipation et d'augmenter sa vitesse de lecture. Elmo zéro est distribué pour les cassettes par le Centre natio· nal de documentation pédagogi: que (C.N.D.P.) au prix de 460 F les 11 cassettes, ou par l'A.F.L. pour les disquettes (900 F les 8 disquettes, adhérents : 650 F, adhésion : 150 F). A.F.L., B.P. 13505, 75226 Paris Cédex 05. Tél. : (1) 272.56.64. C.N.D.P., 29, rue d'Ulm, 75230 Paris Cédex 05. Tél.: (1) 329.21.64.

Patrice REINHORN Jean-François des ROBERT

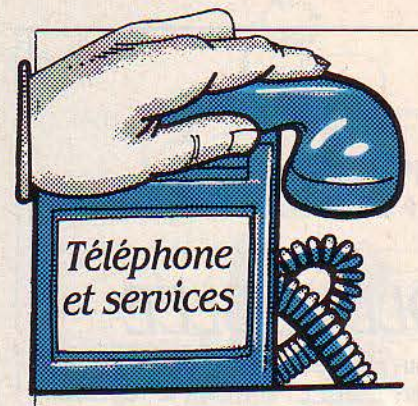

# **UN ÉCRAN POURL'EUROSJONAL: EN 1987** !

#### DES JEUX PAR MODEM

Vous êtes au café. Dans un coin, une table avec un micro· ordinateur, un écran. un mon· nayeur. Youpi, un jeu électroni· que ! Mais un jeu pas comme les autres : le micro est relié par télé· phone et modem à un autre micro, dans un autre café, et vous allez pouvoir jouer à distance avec un autre oisif. Un rêve ? Non : le procédé fonctionne, mis au point par la société Créalude. li ne reste plus qu'à l'installer quelque part, et la mairie de Bé· thune, dans le Pas·de·Calais, en· visage d'opérer cette première, avec l'aide de la mission Urba 2000. Si tout se passe bien ; les Béthunois seront, en novembre. les premiers joueurs téléphoni· ques de France. A moins que les quelque 100 000 F d'investisse· ment nécessaire ne paraissent trop lourds.

#### LA FIN D'UN PRJVILÈGE

Le 2 mai dernier. s'est intro· duite subrepticement une modifi· cation de taille dans l'univers té· léphonique français : de ce jour et dans une même circonscription de taxe, on paie une taxe de base (0,75 F) toutes les vingt minutes. Auparavant, on pouvait • passer sa journée au téléphone · sans débourser plus que cette petite taxe. Le nouveau principe ne s'applique qu'entre 8 et 18 heures et touchera tous les abonnés à la fin de l'année (au lieu de 60 % aujourd'hui). Sur· tout, il introduit le principe de la taxation au temps, et non plus à la distance. La DGT veut commencer à rapprocher la France du sort commun euro· péen, où, partout, c'est Je temps que l'on paie : environ 0,70 f toutes les 8 minutes en RFA pen· dant la journée, 0,57 f toutes les 90 secondes le matin en Grande· Bretagne.

VM VOUS L'ANNONÇAIT en décembre : les PTT pré· parent un réseau public de transmission hertzienne de mes· sages alphanumériques vers des récepteurs mobiles. Avantage par rapport à J'Eurosignal actuel : le récepteur ne reçoit pas un simple · bip ·, mais un véritable message, en chiffres ou en lettres. Les choses ont avancé : le système portera le nom de · Réseau Messagerie Radio Unilatéral .. Il utilisera les terminaux Minitel pour la sai· sie de données : par exemple, la secrétaire tapera un message à l'intention de son patron, en ba· Jade dans la région parisienne. Le

#### L'ANTI-FACTURES...

Vous commencez à vous éton· ner de vos factures téléphoni· ques ? Comptez vos taxes. Landis et Gyr lance ce mois-ci un compteur de taxes grand-public dénommé l'Unitax. C'est un petit boitier qui se branche sur la ligne par une prise gigogne et enregis· tre les taxes par retour du central PTT. Un écran totalisateur vous indique à tout moment où vous en êtes; mais il n'y a pas de re· mise à zéro. Prix conseillé : 650 F HT. Notez cependant que, en cas de contestation avec les PTT. le compteur n'a pas de valeur juridique. li faut aussi demander une installation aux PTT (qui modi· fient le central pour opérer un re· tour d'impulsion de taxe) : 200 F, plus 20 F par mois (c'est 40 F par mois si l'on utilise un compteur des PTT). Landis et Gyr, 16, boulevard du Général Leclerc, 92115 Clichy. Tél.: (1) 739.33.34.

#### PETITE BAISSE

Guerre des prix transatlantique  $(suite)$ : le  $1<sup>er</sup>$  juin. ATT devait diminuer le prix des communica· tions internationales au départ des Etats·Unis vers le monde. Une petite baisse : 2,6 % vers l'Europe.

qu'à un central d'émission qui Je diffusera dans la bande des 450 MHz, en UHF, et le patron pourra lire le message sur un petit boitier muni d'une ligne d'af· fichage de 16 caractères. La DGT lance en ce moment une· mise en consultation · auprès des indus· triels portant sur l'interface avec Télétel, Je central de gestion d'émission, les antennes et les récepteurs. Réponse attendue en juillet. Et une première expéri· mentation en grandeur réelle est prévue sur la région parisienne, début 1987. li ne s'agira pas d'un prototype, mais d'une véritable tête de série. Enjeu : ne pas être à la traine d'autres pays déjà équi· pés (Etats-Unis, Grande·Breta· gne) et évaluer le potentiel d'un marché très prometteur.

message empruntera Télétel jus·

#### L'INGENIEUR PREND DES RISQUES

Depuis quelque temps. la mode est au capital-risque : un groupe de partenaires financiers engage quelques fonds en pre· nant des participations dans le capital de sociétés innovatrices. La DGT vient ainsi de s'associer avec la Sofinnova pour créer ln· novacom. Dotée d'un capital de 70 millions de francs. lnnovacom investira dans de jeunes entrepri· ses du secteur des télécommuni· cations ou de l'informatique. Se· ront privilégiées les créations des ingénieurs-maison. en particulier du CNET. Depuis le début de l'année. quinze de ces grosses têtes ont déposé un dossier de finance· ment pour rejoindre les onze tourteraux déjà envolés de la vo· lière PTT. Innovacom, 51, rue Saint-Georges. 75009 Paris. Tél. : (1) 280.68. 70.

perii supsib Laspin

# *SANS LBS MAINS*

OMPOSER UN NUMÉRO<br>
de téléphone à la main ?<br>
Désuet ! Mieux vaut dire le de téléphone à la main ? nom de son correspondant à J'ap· pareil qui compose automatique· ment. C'est maintenant possible avec le · Composeur vocal • de Thomson, qui utilise le principe de reconnaissance de la parole dans un volume compact (22 x 24 cm). On enregistre le correspondant en prononçant son nom. l'appareil échantillonne la voix, l'analyse et la numérise par un banc-filtre du cinquième degré ; il ne reste qu'à taper son numéro. Ensuite, on n'aura plus qu'à pro· noncer à nouveau le nom pour que la communication soit éta· blie. On peut ainsi enregistrer jus· qu'à 30 noms. Mais c'est encore cher (6 500 f TTC, prix public conseillé), en raison du prix élevé des bancs filtres. Et Thomson n'a lancé qu'une série limitée à 200 appareils pour tester le marché. Disponible à la FNAC, au BHV et à la Boutique du Téléphone à Paris. Thomson-CSF Téléphone, 146, boulevard de Valmy. 92 700 Colombes Cedex. Tél. : (1) 785.41.61.

#### SANS CHAUFFEUR. **AVEC TÉLÉPHONE**

• Mais ça fait trois mois qu'on s'était promis ce petit tour à la campagne ! · · - Bon, je pars seul et je te raconterai. • Quittez votre aimée sans remords ! Il n'y a qu'à louer une voiture avec radiotélé· phone : en conduisant vous lui raconterez la verdure. les oi· seaux. toute cette sorte de choses ... Deux loueurs se spécia· lisent dans ce service. Stile, *10,*  avenue de la République, 92130 Issy-les-Moulineaux. Tél. : (1) 736.82.82. JKL. 23, avenue de Neuilly, 75116 Paris. Tél. : (1) 747.77.00.

Hervé KEMPF

# *MICRO-SBRVEURS : UNB RÉVOLUTION*

F INDER, UN LOGICIEL DE recherche documentaire destiné aux micro·ordina· teurs et ne coûtant que 1000 dol· lars, vient d'être annoncé aux Etats·Unis. C'est une véritable ré· volution. Voici pourquoi. Au mi· lieu des années 70, les program· meurs ont mis au point des logiciels de recherche documen· taire destinés aux gros ordina· teurs des banques de données professionnelles. Leurs noms : Orbit, Stairs, Dialog... Ils étaient capables de consulter plusieurs millions d'enregistrements, et de répondre en une seconde à un interrogateur que, par exemple, le mot dinosaure figure 73 fois dans 41 documents. Cette perfor· mance parait miraculeuse à qui en ignore le fonctionnement. En fait, au moment où l'utilisateur pose sa question, le logiciel n'a pas besoin de passer en revue la totalité de la banque, il l'a déjà fait, et il connait la réponse. D'où le délai très court. L'opération qui a pennis de passer toute la ban· que en revue s'appelle une • in· version•. Elle pennet de créer des tables où chaque mot constitue une entrée, et dans laquelle on trouve le nombre de fois où il a été rencontré ainsi que l'adresse de ces différents enregistre· ments. Voilà, grossièrement sim·

plifié, le principe de fonctionne· ment des logiciels de recherche documentaire. L'inversion des fi· chiers fut longtemps une opéra· tion réservée à la grosse informatique, car nécessitant une puissance importante. Elle était réalisée en • batch •, c'est â dire en temps différé. Et puis la micro arriva. Il vous est désonnais pos· sible de réaliser la même opéra·

#### LES COURTIERS ARRIVENT

Le courtier parisien en informa· tions François Libmann déménage pour s'étendre, preuve que les affaires ne doivent pas aller trop mal. On peut désormais le joindre au 56 ter, rue Perronnet, 92200 Neuilly-sur-Seine, tél. : (1) 738.66.50. Rappelons qu'un courtier en informations, abonné â toutes les grandes banques de données, effectue des recherches documentaires â la demande de ses clients. Dans le même do· maine. signalons l'ouverture par Mme Wolff Terroine d'un cabinet de courtage en informations spé· cialisé dans les domaines médi· caux et paramédicaux. Sa responsable a été pendant de nombreuses années responsable de Cancernet, la banque de don· nées française sur le Cancer, morte le 2 mai dernier. 43, rue *La*  Bruyère, 75009 Paris, tél. : (1) 874.67.37. On parle égale· ment de l'ouverture prochaine à Paris d'un bureau de SINFONI, société d'origine lyonnaise spé· cialisée dans la recherche rapide d'informations â l'aide des ban· ques de données. Comme on le voit, l'intérêt porté par entrepri· ses et particuliers à cette nou· velle source dïnfonnations ne fait que croitre. Hier le charbon, aujourd'hui le pétrole, demain l'information.

tion sur votre micro-ordinateur, et de le transfonner ainsi en un véritable centre-serveur. lequel n'aura plus à rougir de la comparaison avec les banques de don· nées professionnelles. (Voir notre dossier du mois précédent sur les micro-serveurs.) Il existe aujourd'hui plusieurs produits réali· sant l'ensemble de ces fonctions: Micro BRS, directement issu du logiciel du géant américain, pré· sente l'inconvénient majeur de ne pas avoir été pensé pour les utilisateurs : il exige le système d'exploitation Unix, et tourne sur un IBM PC XT ou AT. Son prix frise la provocation : 48 400 F. Issu d'une approche radicalement op· posée, Finder constitue, lui, une vraie révolution. Annoncé il y a quelques mois aux Etats·Unis, il a été pensé pour vous et moi. Son prix est abordable : 1095 dollars, soit une dizaine de milliers de francs. Conçu pour tous les micros dotés du système d'ex· ploitation MS·DOS et de 64 Ko de mémoire seulement, il est au· joiurd'hui adapté â l'IBM PC et aux compatibles. Coté fonctions, tout y est. Un logiciel comme fin· der peut, à terme, sonner le glas de ces tristes applications desti· nées souvent au Minitel, basées sur des enchainements sans fin de menus, et dont le manque d'intérêt n'a d'égal que la lourdeur. BRS : GCAM, 33, avenue du Maine, 75755 Paris Cedex 15. Tél. : (1) 538.10.30. Finder: Aaron inc, suite 518, 1422 West Peachtree Str, Atlanta, 30.309 GA, Etats· Unis. Tél.: 19.1 (404) 876.00.85.

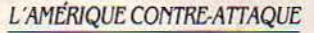

de donnée

Banques

Il est communément admis que dans bien des secteurs de pointe, les performances des industriels japonais ont été obtenues... à la soviétique ! C'est-à-dire en s'inspirant très fortement, mais pas toujours très légalement des réalisations des laboratoires de re· cherche américains. Selon le Wa· shington Post, le nombre des procès intentés par les compagnies américaines à des sociétés originaires de l'empire du Soleil Levant pour contrefaçon dépasserait aujourd'hui le millier. Les Américains, qui ont bien lu Clausewitz, appliquent désormais son fameux principe : la meilleure dé· fense, c'est l'attaque. lis viennent donc d'ouvrir une nouvelle banque de données consacrée exclu· sivement à leur ennemi économique : le Japon. Son nom : Japan update. 256 publications japonaises seront ainsi dépouillées chaque semaine et chargées sur le serveur INSPEC. Comme vous allez pouvoir le constater par vous-même, les centres d'intérêt ont été choisis complètement au hasard : télécommunications, or· dinateurs et logiciels, compo· sants électroniques, applications informatiques... INSPEC : IEEE Service Center 445 Hoes Lane, Pis· cataway NJ 08854.

Arnaud DAGUERRE

tions sont apportées, il viendra en

loi de 1957 sur le droit d'auteur et **à l'auteur en vertu de la loi de** droits d'exploitation par le sala-<br>de ses aménagements particu- 1957, lorsque le créateur est un **rié, lorsqu'il s'agit d'œuvres réali**logiciels ? Faut-il les considérer l'ogiciels ? Faut-il les considérer son droit moral limité à la men-<br>comme un œuvre de l'esprit? Le ... Le ... du l'origine de l'alinéa 3 de la logiciel, que l'on devra prouver.<br>Une rémunération forfaitaire du Sénat a tranché : , Les logiciels créateur est autorisée en cas de<br>
sont protégés dans les conditions de la créateur est autorisée en cas de sont protégés dans les conditions *L'ÉTAT ACTUEL DU PROJET DE LOI* prévues par la loi nº 57 298 du 11 mars 1957, et sous réserve des TITRE IV BIS<br>dispositions ci-après.

dans la liste indicative des pour la commercialisation des locuvres protégées de l'article 3 de *Division et intitulé nouveaux* qualitaires protégées de l'article 3 de *Division et intitulé nouveaux* ceuvres protégées de l'article 3 de

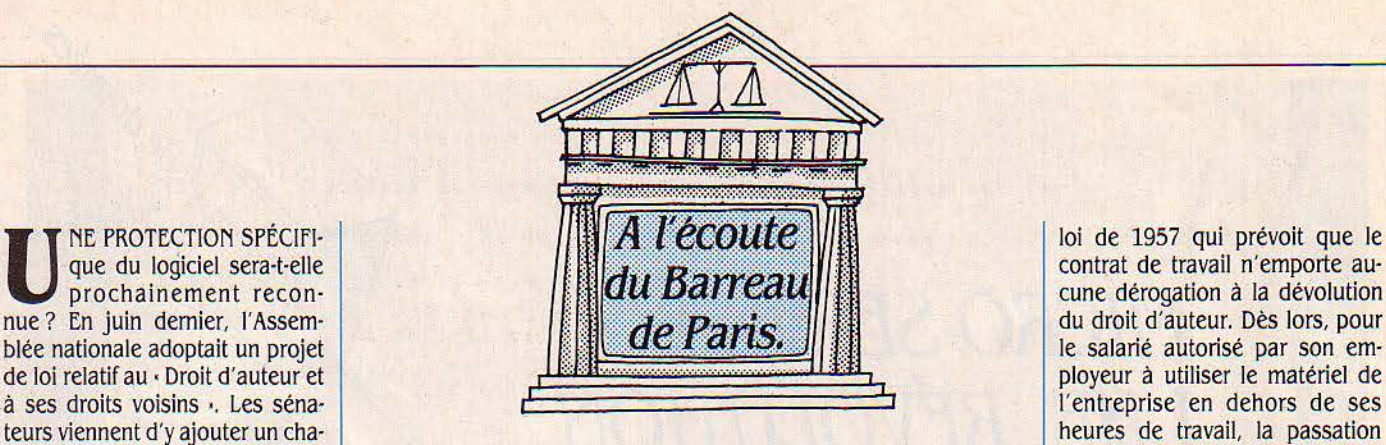

## pitre IV bis intitulé · Des logiciels · **IV due contre de loi limite le projet initial modifié par le Sénat de PROTECTION DU** pose. Le projet de loi limite le projet initial modifié par le Sénat **PROTECTION DU** doit retourner devant l'Assem-<br>Diée qui peut ou non l'adopter tel **IOCICIEI · DII NOI ILE AII** texte restrictif déroge à l'excepblée qui peut ou non l'adopter tel **LOGICIEL : DU NOUVEAU** texte restrictif déroge à l'excepquel, et, si de nouvelles modifica-<br>tions sont apportées, il viendra en

tive. Elle ne protège que la forme le créateur salarié : sont attribués

Comme il est d'usage, après autorise les copies ou reproduc- ment à la loi de 1957, il ne pourra l'usage privé. Les logiciels se-<br>Dis navettes entre Assemblée tions strictement réservées à exercer ni droit de repentir, ni trois • navettes • entre Assemblée tions strictement réservées à exercer ni droit de repentir, ni raient ainsi protégés contre la re-<br>et Sénat, l'Assemblée aura le der-l'usage privé du copiste et non droit de retrait, qui l'usage privé du copiste et non droit de retrait, qui entraveraient production à usage privé ainsi destinées à une utilisation collec-<br>destinées à une utilisation collecnier mot. Qu'en sera-t-il du grand destinées à une utilisation collec- sérieusement la commercialisa- que contre leur utilisation non ex-<br>pas en avant que viennent de tive. Elle ne protège que la forme tion du logiciel. Ce franchir nos sénateurs ? Et si leur et l'expression, à l'exclusion des sitions ne font que confirmer la teurou ses ayants droit.<br>
projet devenait réalité ? Il impo-idées. Le projet de loi dépossède jurisprudence qui avait projet devenait réalité? Il impo- idées. Le projet de loi dépossède jurisprudence qui avait admis Le délai de protection de<br>serait d'abord aux tribunaux qui le créateur salarié : sont attribués que le contrat de travail po s'y refusaient l'application de la  $\vert$  à l'employeur les droits conférés valoir en lui-même cession des prévu par la loi de 1957, a paru<br>loi de 1957 sur le droit d'auteur et à l'auteur en vertu de la loi de droits d'explo liers. Il mettrait ainsi un terme à salarié qui élabore ou développe sées sur instructions dans le ciel. Aussi, la durée de protection ces hésitations : peut-on appli- un logiciel dans le cadre de son cadre normal des acti ces hésitations : peut-on appli- un logiciel dans le cadre de son cadre normal des activités de serait-elle ramenée à 25 ans à quer la loi du 11 mars 1957 aux contrat de travail. Le créateur voit l'entreprise. Et cela, con contrat de travail. Le créateur voit l'entreprise. Et cela, contraire- compter de la date de création du son droit moral limité à la men-

la loi de 1957, par souci de ne pas | Art. 38 quater : Les logiciels sont protégés dans les conditions pré- | On constate donc la portée les assimiler purement et simple-<br>ment à des œuvres d'art, mais le dipositions ci-après.<br>ment à des œuvres d'art, mais le dipositions ci-après. ment à des œuvres d'art, mais le dipositions ci-après. Jeune de la contentieur de la contentieux croissant

législateur leur accorde la protec- Art. 38 *quinquies* : Le logiciel créé par un salarié, dans le cadre d'un dans le domaine de l'informati-<br>tion du droit d'auteur, en déro- contrat de travail, appartient à l'employeur au tion du droit d'auteur, en déro· contrat de travail, appartient à l'employeur auquel sont dévolus les que n'en serait pas pour autant doits reconnus aux auteurs par la loi nº 57-298 du 11 mars 1957 inadaptées de la loi de 1957. précitée.<br>Le logiciel devra répondre à les procédures du penchérice du loueur d'ouvrage ou de service engagées. Cependant, les règles

Le logiciel devra répondre à Il en est de même au bénéfice du loueur d'ouvrage ou de service engagées. Cependant, les règles<br>l'exigence d'originalité, c'est-à-portant sur la création d'un logiciel. portant sur la création d'un logiciel.

dire être le fruit du travail intellec<sup>tif</sup> Le droit moral du salarié qui a créé un logiciel se limite à la mention ne sont pas toujours appropriées tuel personnel de son créateur. | de son nom, à moins qu'il n'y renonce p de son nom, à moins qu'il n'y renonce par une disposition expresse du La protection lui sera alors accor-<br>dée, sans l'exigence d'un dépôt.<br>
att 38 series : Sauf stipulation contraire l'auteur ne peut exercer solutions équitables ne seraient

Art. 38 sexies : Sauf stipulation contraire, l'auteur ne peut exercer solutions équitables ne seraient Le créateur devra pourtant veiller . . certainement pas faciles à trou·

la date de la création matérielle | Art. 38 septies : Par dérogation au 2º de l'article 41 de la loi nº 57-298 d'autre pour l'instant qu'une du logiciel, et une sage précau- du 11 mars 1957 précitée, toute reproduction autre que l'établisse- lueur d'espoir, il mérite tout de tion consistera en un dépôt INPI ment d'une copie de sauvegarde par l'utilisateur ainsi que toute même d'être examiné de près. (2) sous enveloppe • Soleau • ou utilisation d'un logiciel non expressément autorisée par l'auteur ou Christine BAUDOIN auprès de l'APP (3). Cette protec- ses ayants droit est passible des sanctions prévues par ladite loi. Avocat à la Cour

tion, rétroactive et internationale, Art. 38 octies: Les droits objets du présent titre s'éteignent à l'expira-<br>autorise l'action en contrefaçon, tion d'une période de vingt-cinq années comptée de la date de la male : Edit tion d'une période de vingt-cinq années comptée de la date de la prévoit une répression pénale, création du logiciel.<br>
mais présente de graves inconvé-<br>
Art. 38 *nonies* : La cession des droits portant sur un logiciel peut dustrielle.

Art. 38 nonles : La cession des droits portant sur un logiciel peut dustrielle.<br>donner lieu à une rémunération forfaitaire conformément aux disposi- (3) Agence pour la protection des pronients : elle permet de s'opposer<br>
de la reproduction de l'œuvre, donner lieu à une rémunération forfaitaire conformément aux disposi-<br>
de la production de l'œuvre, des protections de l'applier de l'alpha 55 de la bi ne 57 tions de l'article 35 de la loi nº 57-298 du 11 mars 1957 précitée.

l'entreprise en dehors de ses<br>heures de travail, la passation teurs viennent d'y ajouter un cha-<br>
pitre IV bis intitulé · Des logiciels · heures de travail, la passation d'une convention expresse s'impitre IV bis intitulé · Des logiciels · <br>(1), (voir encadré ci-contre). Le **ENRATE CELONIAI DIT** seconde lecture devant le Sénat. mais pas à son utilisation. Elle | tion de son nom, et, contraire- tions strictement réservées à <br>Comme il est d'usage, après | autorise les copies ou reproduc- | ment à la loi de 1957, il

durée de vie très brève d'un logi-

tion. Le législateur a estimé op-<br>portun de laisser aux partenaires contractuels une totale liberté Les logiciels ne sont pas inclus de rémunération de la production de la production de la production de la production de rémunération de la production de la production de la production de la production de la production de l

à pouvoir rapporter la preuve de son droit de repentir ou de return.

#### ANNONCÉS:

MATÉRIEL : Apple : imprimante laser et réseau local Apple·talk (pour Macintosh et Lisa) : dispo· nibilité juin 85.

Amstrad CPC 664 : cet ordina· teur familial similaire au CPC 464, mais doté d'un lecteur de dis· quettes 3 pouces incorporé (au lieu d'un magnétophone) était annoncé pour fin mai.

Sharp PC 2500 : disponibilité prévue pour fin mai.

Squale : extension de 256 Ko, annoncée pour mai.

Sinclair QL : une mémoire sup· plémentaire de 512 Ko fabriquée selon la technologie · wafer · devrait être disponible avant la fin de l'année.

Texas Instruments : Business Pro, compàtible IBM PC·AT en op· tion devrait être disponible (en quantité) en juillet.

Sony HB 75 F (standard MSX) : disponibilité annoncée pour fin mai.

Victor : la gamme VI bi·compati· ble avec l'IBM PC et le Victor Sl devrait être disponible en juin.

LOGICIELS : Wordstar 2000 : ce descendant du traitement de texte vedette Wordstar devrait être disponible en version fran· çaise en juin.

Planisoft pour Macintosh : devrait être disponible fin juin.

Concurrent DOS 286 : ce sys· tème d'exploitation multitâche destiné en particulier à l'IBM PC· AT devrait être disponible avant la fin du second trimestre 85.

#### A LA TRAPPE

Atari : le 65 XE, un 8 bits de la gamme remplaçant le 800 XL ne sera pas importé en France. Atari préfère attaquer avec Je 130 XE, doté de 128 Ko de mémoire au lieu de 64 Ko.

Einstein : un kit, permettant de transformer en AZERTY accentué l'actuel clavier d'Einstein, avait été annoncé pour le premier tri· mestre, puis début février • dans quinze jours .... Aujourd'hui, l'importateur Goal Computer refuse même d'en parler.

Les informations publiées dans cette page sont exactes à la date du 9 mai 1985

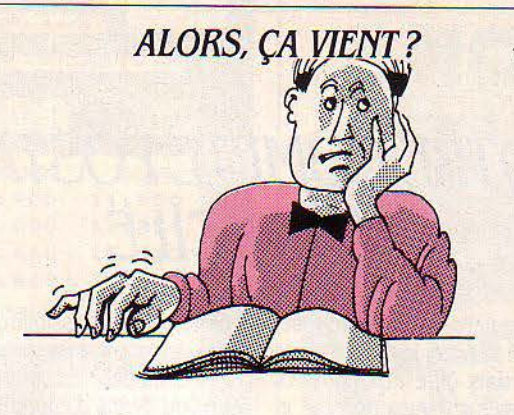

#### EN RETARD

MATÉRIEL: Atari: le 130 XE doté de 128 Ko de mémoire, un 8 bits de la gamme remplaçant le 800 XL devrait être disponible en juin. En septembre dernier, le PDG américain Jack Tramiel an· nonçait l'arrivée probable, en France, des nouveaux 8 bits pour le mois dejanvier.

Stratos : Oric, le constructeur anglais, est en cours de rachat, après un dépot de bilan. ASN, l'importateur français, pense néanmoins pouvoir sortir le Stra· tos en juin.

Sinclair QL : version française (clavier plus écran) annoncée dans un premier temps pour sep· tembre 84. Disponibilité repous· sée à fin mai.

Exelvision : Périphériques de l'EXL 100 : un modem Exelmo· dem devrait être disponible en juin. Sa sortie prévue pour avril a été retardée pour cause d'homo· logation PTT.

Yashica YC MSX : claviers en AZERTY toujours pas disponsi· bles. Devaient l'être en tout début d'année.

Thomson : le T09, annoncé dans un premier temps pour sep· tembre 85, devrait être disponible en octobre. Cet ordinateur semi-professionnel de 8 bits de· meurera compatible avec le M05 et le TO7/70.

Ampere WSI : ce portable japo· nais doté du langage APL devrait être disponible au • compte-gout· tes• en juin, et livré en quantité à partir du mois de septembre.

Alice 32 et Alice 90 (périphéri· ques) : un modem permettant de transformer l'ordinateur en Mini· tel devrait être disponible en juin au lieu de mai. Même retard pour l'interface manettes de jeu. Un lecteur de disquettes 3 pouces et demi était prévu pour la fin du mois de mai. Il devrait être disponible en septembre, livrée avec un écran monochrome et un contrôleur+ 60 Ko de mémoire. LOGICIELS : Jazz, de Lotus pour Macintosh. La version américaine annoncée pour mars puis pour fin avril ne sera pas importée comme prévu initialement. Ver· sion française annoncée dans un

pour fin juin. PFS File, PFS Report pour Ma· cintosh : sortie française annon· cée pour la mi.février, puis pour mars et fin avril. L'importateur n'ose plus avancer une nouvelle date de disponibilité.

premier temps pour mai puis

Word et File pour Macintosh : la version française de Word a été annoncée pour fin mai, au lieu d'avril. Celle de File devrait sortir fin juin, et non plus en mai.

#### LE RETARDATAIRE DU MOIS

IBM PC/AT. Les premiers · vrais · AT, autrement dit avec disques durs devraient être livrés en juin. Pour les livraisons en quantité, il faudra attendre le mois de sep· tembre. Depuis début avril, une version avec disquettes est en vente. Le PC/AT aurait dû être disponible en février/mars. Ce re· tard s'explique selon IBM France par des capacités de production insuffisantes en disques durs. IBM a mis en route deux chaînes de production de disques durs supplémentaires pour le PC/AT, jusque-là tributaire d'une seule source de fabrication.

#### **ARRIVES**

MATÉRIEL: Toshiba: Pap Man et Pap C, ces deux compatibles IBM sont disponbiles depuis fin avril. lntegral PC de Hewlett Packard : ce transportable sous Unix avait été annoncé pour mars. Versions QWERTY et AZERTY disponibles depuis mi-avril, avec des délais de livraison d'une semaine.

Prolite de Texas Instruments : ce portable de 5 kilos est disponi· ble en version américaine depuis début mai, avec des délais de li· vraison de trois semaines. La ver· sion française est prévue pour juillet. En novembre 84, Texas Instruments annonçait que les premières livraisons commence· raient en janvier 85.

IBM PC/G et IBM PC/GX : annoncés pour le premier trimestre, disponibles.

Tandy 1000: ce compatible lBM. ·pour petits budgets· est disponi· ble.

FC 200 de Goldstar : en péril après les déboires de la société Prism, ce MSX coréen est mainte· nant disponible grâce â l'importa· teurASN.

Canon : compatible IBM disponi· ble depuis le mois d'avril.

Goupil 4 : compatible lBM disponible. Goupil rentre dans le rang avec une machine technique· ment originale.

Gridcase : ce portable, compatibile IBM PC, est disponible immé· diatement.

Victor : la gamme VPC est disponible depuis fin mars. Cette ma· chine compatible IBM PC existe en trois modèles : avec deux lecteurs de disquettes, avec un dis· que dur de 15 Mo, ou 30 Mo.

L'IBM PC modèle XT·DD est dis· ponible.

Casio : la calculatrice FX 4000 est dans les boutiques.

Le Modem Dacom, DSL 2123AD, diffusé en France par Ultec est disponible.

Quick Data Drive, lecteur de microcassettes pour Commo· dore 64 et Vic 20, disponible.

LOGICIELS : Symphony, 100 % français (disquettes et manuel), est arrivé. L'échange est automa· tique et gratuit pour les acheteurs du logiciel américain.

Activision : un cinquième titre au standard MSX est arrivé • Ghost busters •.

Macpublisher : logiciel de traitement de texte et de mise en pages en français, disponible.

Frédérique FANCHETTE

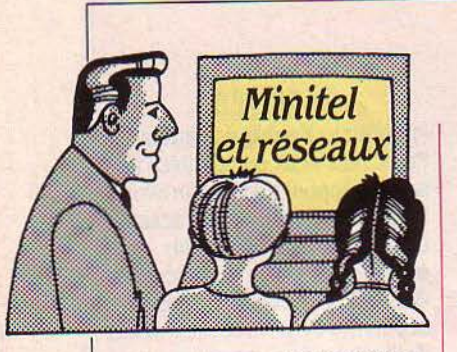

#### LA BONNE COMBINE POUR VOS MOTS CROISÉS

Vous la découvrirez en vous connectant à funitel, le serveur spécialiste du jeu ou à BDl le serveur du Nouvel Observateur. Tapez sur votre Minitel. les infor· mations dont vous disposez et le serveur vous communiquera toutes les combinaisons possi· bles. Au hasard, nous avons de· mandé un mot commençant par C suivi de quatre lettres incon· nues puis d'un A suivi à nouveau de trois lettres inconnues et se terminant par E. Trente trois mots du dictionnaire nous ont été sug· gérés. Auriez-vous pensé à cyré· naique ? Accès par le (3) 615-91· 77 + FUN/ ou par le (3) 615-91· 77+BD1.

#### TESTS BETES

Décidemment les tests ont Je vent en poupe. Grand spécialiste du genre, le Nouvel Obs propose sur BDl de se découvrir ou de se reconnaitre à travers trente ques· tions en QCM (entendez ques· tions à choix multiples). De votre sexualité à votre porte-monnaie en passant par vos idées et vos névroses : le champ d'explora· tion est vaste. Atlaseco, l'atlas économique du même groupe de presse vous propose. quant à lui, de vous rassurer sur votre intelli· gence instinctive et logique. Ac· crochez-vous bien car les écrans noirs sur gris sont littéralement illisibles. Et si vous vous lassez en quelques secondes, passez donc aux tests de graphologie qui vous diront comment interpréter, à son insu, l'écriture de votre dulcinée. Accès DBl par le (3) 615-91· 77 + BDI et Atlaseco par le même numéro de la fonction kiosque + AfC.

# VOTRE COMPTE POSTAL ' **A DOMICILE**

Première région à proposer<br>ce service, le Nord/Pas de<br>calais offre aux titulaires<br>de comptes chèques postaux et ce service, Je Nord/Pas de Calais offre aux titulaires de comptes chèques postaux et livrets d'épargne, un service de consultation par Minitel. On peut obtenir le solde de son compte, prendre connaissance des opéra· tions enregistrées les 30 derniers jours. retrouver une opération d'après le numéro du chèque, se remettre en mémoire l'avoir de son livret d'épargne, s'informer sur les intérêts acquis au 31 décembre de l'année en cours... Tout comme la Banque de Breta· gne, cet organisme financier donne enfin la possibilité d'effectuer des virements prédétermi· nés au bénéfice de comptes chè· ques ou livrets d'épargne. Grâce à ces services, VIDEOPOSTE es· père brancher 20 000 de ses clients dans la région qui pour· ront procéder à leur consultation tout aussi bien de chez eux qu'à partir des Minitel installés dans les bureaux de poste. Accès par le (3) 614.91.66 en composant le mot POLI1 avec un mot de passe de 7 chiffres. Renseignements dans uotre bureau de poste ou par appel gratuit à l'AOERIP Lille, tel. (05) 33.24.24.

## *LES TROIS COUPS* DE *MIRABEL*

Le très dynamique serveur<br>
videotex de Metz, Mirabel,<br>
vient de prendre une initia-<br>
tive qui devrait combler auteurs. videotex de Metz, Mirabel, vient de prendre une initia· tive qui devrait combler auteurs, interprétes et créateurs de théà· tre. La vaste théâtrothèque de Lorraine dévoile à tout un chacun

#### **FOOTALAUNE**

Télématique France qui offre déjà aux Toulousains un service effi· cace de petites annonces (em· ploi, auto, utilitaires, animaux, immobilier, capitaux, mariages, mobilier) remises à jour chaque semaine, par le journal La Croix du Midi appâte maintenant les fanas de foot en leur donnant les résulats de l<sup>e</sup>, lle, lle et IV<sup>e</sup> divisions. Résultats de la journée et calendrier des jours suivants s'af· fichent à l'écran. Accés par le (3) 614.91.66 en composant le mot FCI.

#### IN/TEL SUR MINITEL

Dans la série des guides gastronomiques et touristiques, INITEL vient de rejoindre le clan des mi· nitellisés. Le guide • Itinéraires nationaux et internationaux • de Paris/Ile de France est ainsi consultable 24 heures sur 24. Dommage. que les informations sur les établissements soient aussi succinctes. Accès par le (1) 742.35.33.

sur Minitel plus de 2500 pièces originales. Une façon de faire connaitre de jeunes auteurs et de favoriser la création. L'utilisateur peut consulter les pièces en fonc· .tion de différents critères de sé· lection : l'origine de la pièce, sa durée, le nombre d'acteurs, leur profil. On peut ensuite obtenir soit un descriptif, soit un résumé et passer commande de la pièce souhaitée. Radio France, dans le cadre de la promotion de son ré· pertoire contemporain, s'associe, dès ce mois de juin, à l'opération Mirabel-Acte. Accès par le (3) 614- 91-66 en composant le mot MIRA· BEL.

#### UNE NOUVEAUTÉ SUR ELLETEL

Elletel, le service de l'Agence femmes informations qui reçoit déjà plus de 1 500 appels par jour, donne la possibilité à celles qui veulent dialoguer seule à seule d'ouvrir gratuitement une boite confidentielle à leur nom. Gràce à cette messagerie • TOP SECRET ., chacune peut ainsi communiquer à l'abri des re· gards indiscrets des autres femmes. Accès par le (3) 615-91· 77 +ELLETEL et pour obtenir un mot de passe contactez l'Afl. Tel. : (1( 233.37.47.

#### EN DIRECT DE LA VILLETTE

Si vous voulez tout savoir sur Janus li, l'exposition préfigurant la Cité des sciences et de l'industrie, ou encore sur la Géode, salle de spectacles hémisphérique dis· posant d'un écran géant de 1000<sup>2</sup> et ouvrant ses portes en juin, branchez-vous sur SEVIL. Accés par le (3) 614.91.66 + SEVIL.

#### CONFIRMEZ VOS RÉSERVATIONS

Vous cherchez une chambre pour la nuit ou la semaine dans la ré· gion Rhônes·Alpes. Interrogez donc Gestel Tourisme RA. Ce ser· vice de la Chambre régionale de commerce et d'industrie des pro· fessionnels du tourisme de l'Ain, de l'Ardèche, la Drôme, la Loire, le Rhône, la Savoie et la Haute· Savoie vous indiquera les dispo· nibilités dans chacun de ces huit départements. Il vous suffit de préciser votre jour d'arrivée et de départ pour voir s'afficher tous les hôtels pouvant vous héberger. En fonction des activités et prestations proposées. vous pourrez ainsi faire votre choix et confirmer votre réservation direc· tement sur votre Minitel. Accés par le (3) 6614-91-66 en composant le mot GESTEL.

#### PETITE VITESSE ET GRANDE **LENTEUR**

Si la SNCF peut se vanter de la ponctualité de ses trains, elle ne peut en faire autant de son ser· vice Vidéotex. Ses réservations par Minitel. qu'on devait pouvoir utiliser dès la mi·85, sont maintenant annoncées pour la rentrée de septembre. Ses renseigne· ments, accessibles jusqu'ici aux seules régions Paris/Ile de France et Picardie sont en revanche dorénavant mis à la disposition des habitants des régions Nord/Pas de Claais. Languedoc-Roussillon et Provence-Alpes-Côte d'Azur. Accès par le (3) 615.91. 77 en tapant le mot SNCF.

Patricia MARESCOT

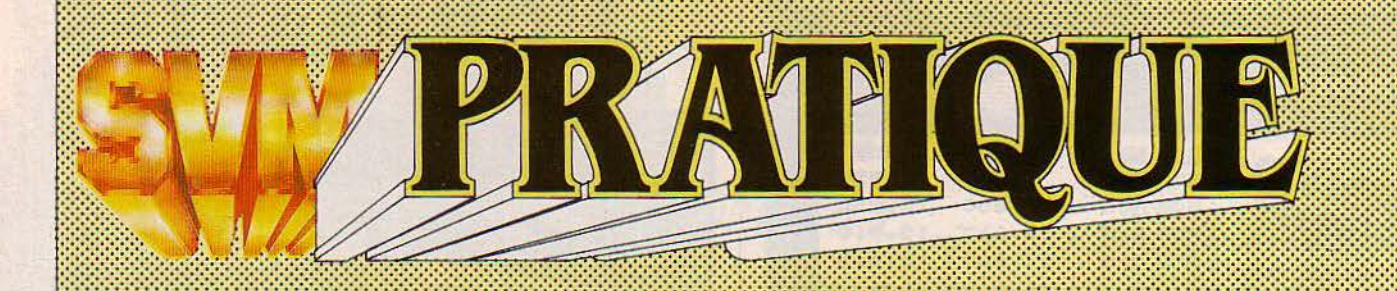

## *LES DESSINS SONT DE HERVÉ NICANOR*

l'ambiance. Pour Amstrad, chez Ere Informatique, 120 f.

Mandragore : le fameux jeu de rôle et d'aventure conçu pour matériel Thomson comprenant plus de cinq cents énigmes à résoudre est désormais disponible sur MSX. Pour MSX, chez lnfogrames, 350 F.

Championship busting: pour les fanas de combat de boxe, un adversaire redoutable. Pour Commodore 64, chez Run Informatique, *160* f.

## LES LOGICIELS **FAMILIAUX** :::::::::::::::::::::::::::::::::::::::::::::::::::::::::::::::::-·

#### **JEUX**

Le tour du monde en 80 jours : réussissez à votre tour l'exploit de Philéas Fogg. Sur cinq cartes colorées se trace votre parcours habité de personnages insolites n'ayant qu'un but: vous faire perdre du temps. Pour arriver à l'heure, sang·froid, astuce et imagination vous seront nécessaires. 4 niveaux de difficulté. Un adaptation du logiciel conçu pour Oric/Atmos. Pour Amstrad, chez Jnnelec, 120f.

Le Vi-King: l'oracle chinois répond à vos questions d'amour, d'argent, de réussite, de politique ... Mieux qu'une boule de cristal 1 Pour Amstrad, chez Jnnelec, *150* F.

Cheops : adaptation du logiciel conçu pour Oric·Atmos. Une promenade à travers des pyramides bourrées à craquer de squelettes, de trésors et d'animaux étranges. Réussirez· vous à y faire fortune et à retrouver la sortie ? Pour Amstrad, chez Innelec, *140* F.

Don Juan et dragueurs :un jeu de rôle dans lequel les trésors amassés ne sont autres que les jeunes personnes du club où vous êtes venu passer vos vacances. Une adaptation du logiciel conçu pour Oric/Atmos. Pour Amstrad, chez lnnelec, 150 f. La tour fantastique : quelque part à l'un des 60 étages de cette tour, un trésor fabuleux vous attend. Saurez-vous trouver le code d'accès et répondre aux questions pernicieuses du Sphynx qui se met en travers de votre chemin ? Une adaptation du logiciel conçu pour Oric/Atmos. Pour Amstrad, chez lnnelec, 120f.

Macadam Bumper: le fameux flipper modulaire mis au point pour Oric/ Atmos est désormais disponible sur Spectrum et

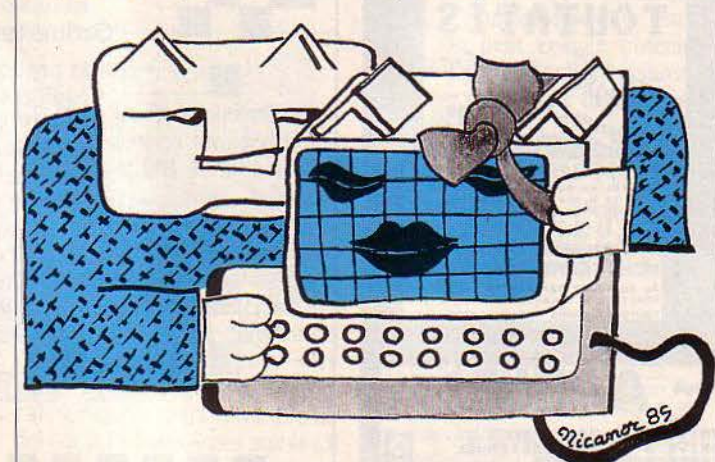

Amstrad CPC 464. Vous pouvez redessiner à votre goùt le jeu puis le sauvegarder et les différents paramètres (valeur des points, inclinaison du flipper, sensibilité du tilt, force des bumpers, vitesse de la balle) sont également réglables. Pour Spectrum, Amstrad CPC 464, chez Ere Informatique, *160* F.

Mission Delta :jeu d'action et d'aventure qui se déroule aux commandes d'un chasseur à réaction. Son stéréo pour

Conan le barbare: dans la série des · famous faces ·, retrouvez les héros de vos films préférés. Entre le jeu d'arcade et d'aventure. Pour Commodore 64, disquette, chez Run Informatique, 95 f.

Buck Rogers: une reprise du célèbre feuilleton américain déjà sorti sur MSX. Désormais disponible pour le Commodore 64. Un jeu d'arcade en trois dimensions, en pleine

guerre des étoiles. Pour Commodore 64, chez Run Informatique, 185 F.

Sentinelle: un très beau jeu d'arcade pour amateurs connaisseurs. Pour Commodore 64, chez Run Informatique. 130 Fla cassette et 169 F la disquette.

Staroc : un jeu d'arcade en trois dimensions qui se déroule aux commandes d'un avion de combat. Pour VG 5000, chez Philipps, 145 F.

Rally 2 : une course de voitures dans laquelle les virages en S succèdent aux virages en S. Pour Amstrad. chez Loriciels, *160* F.

Jimmy Poubelle: un jeu d'arcade très classsique. Pour Orlc/Atmos chez Loriciels, 120 F.

Cuber : changer votre pyramide de couleur en évitant les mille et une difficultés placées sur votre chemin. Pour Amstrad, chez Power Soft, *140* f.

Othello: un classique du genre en 30. Pour Amstrad, chez Power Soft, 140 F.

Indiana Thom : quatre niveaux dans cette pyramide dont vous devez trouver la sortie, Attention, dans votre périple, évitez les différents dangers qui vous menacent. Pour M05, T07, TO7/70, chez Sprites, 130 F.

Nova Sprites: unjeu d'arcade en *3* D avec les habituels obstacles pour freiner votre progression. Pour MO5, TO7, T07 /70, chez Sprltes, *130* f.

St-Tropez : à l'aide des manettes de jeux, chacun fait avancer son hors-bord le plus vite possible. Pour MSX, chez Sprites, 130 F.

**Pepite Story:** participez à la grande ruée vers l'or mais pensez avant l'expédition à bien vous équiper. Le voyage est · dangereux. Pour Alice 90, chez Sprites, 130 F.

**La course vers l'enfer:** au volant d'un bolide, parcourez ce labyrinthe sans heurter les autres véhicules placés en travers de votre chemin. Pour Alice 90, chez Sprites, 130 f.

#### ÉDUCATIFS

#### **Calcul algébrique** : un

programme à caractère éducatif destiné à l'apprentissage et à la pratique des règles de calcul algébrique. Pour élèves de 5e et 5<sup>e</sup>. En cas de fausse réponse, l'ordinateur vous aide dans la démarche à suivre pour résoudre l'expression que vous avez mal calculée. Pour Atari 600 et 800 XL, chez Atari, 120 F la cassette et 150 F la disquette.

**Atarilab** : avec ce module, transformez votre 800XL en véritable laboratoire. Vous pourrez vous livrer à toutes sortes d'expériences scientifiques de votre choix. Pour Atari BOOXL, chezAtari, 550 f.

**Planet Base :** pour s'amuser à former des mots à l'aide de suffixes et préfixes donnés. Présenté sous forme de jeu d'arcade. Pour Amstrad, chez Loriciels, 140 F.

**Microscillo:** un logiciel adapté aux classes de 1<sup>re</sup> et 2<sup>e</sup> pour se familiariser avec les notions d'électricité. Pour MO5, TO7, T07/70, chez lnfogrames, 300 f.

**Dictée électronique** : un mini· traitement de textes adapté aux éléves de 5e ou aux étrangers, il permet de composer un texte en dissociant la graphie de l'orthographe. Pour TO7, TO7/70, M05, chez lnfogrames, 150 f.

**cours d'anglais:** de Vifi Nathan vient d'être adapté pour le matériel MSX. En deux volumes. Pour MSX, chez Vifi Nathan.

**Electricité** : un cours pour élèves de 4e qui pennet de vérifier

ses connaissances. Réalisé par un prof de physique. Pour Amstrad, chez Run Informatique, 160f.

**Physique :** pour aider les éléves de se à se familiariser avec les notions de dilatation, de masse volumique, de poussée d'Archimède... Pour Amstrad, chez Run Informatique, 160 F.

**Anglais volume let** Il : le logiciel en 7 volumes de Vifi· Nathan pour matériel Thomson vient d'être adapté en trois volumes pour le VG 5000. Sur les deux premiers : le groupe nominal et le système verbal. Pour VO 5000. chez Philips, 195 f.

**Lire I\_es statistiques** : pour se familiariser avec les notions de moyenne, d'écart type, de

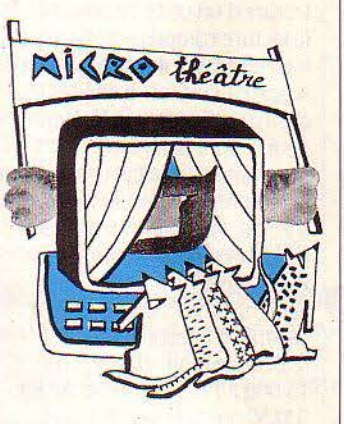

population... Pour VG 5000 chez Philips, 175 F.

#### **Initiation au micro**

**processeur:** à partir d'un micro simulé à l'écran, on peut comprendre comment les informations circulent dans un ordinateur et s'initier au langage machine. Pour VO 5000, chez Philips. 175 f; pour MSX, chez Vifi Nathan.

**Géographie** : un cours qui permet de faire le point sur les villes, lacs, fleuves, montagnes de tous les pays francophones. Multilingue, on peut le consulter en anglais, néerlandais, espagnol, italien ou français. Pour MSX, chez Vif! Nathan.

**Introduction à la musique:**  une formule améliorée de la Clé des Chants sort sur MSX. Egalement multilingue. Pour MSX, chez V/fi Nathan.

**Cartoon** : pour apprendre aux enfants à dessiner tout en

s'amusant à animer leurs créations. Permet de créer des sprites. Pour MSX, chez Vifi Nathan.

**Lire vite et bien** : le logiciel d'apprentissage de la lecture très connu des possesseurs de matériel Thomson est désonnais adapté sur matériel MSX. Multilingue. Pour MSX, chez Vifi Nathan.

**Harward:** un logiciel de simulation économique pour apprendre les ficelles de cet art de haute voltige. Pour Exelvision, chez Sprites, 130 F.

## UTILITAIRES :

**Traitement de textes** : grâce à ce logiciel, vous pouvez composer sur votre ordinateur toutes sortes de textes qui peuvent ensuite être sortis sur imprimante. Pour MO5, TO7 TO7/70, chez Sprites, 130 F.

**Dialogue avec une** 

**sauterelle** : le mini logo de Viti Nathan est désonnais disponible sur MO5 et MSX. Pour MO5 et MSX, chez Vifi Nathan.

**Turtle** : un utilitaire graphique pour s'amuser à dessiner sur son Canon portable. Pour canon X07, chez Power Soft, 150 f.

**Gestion de compte bancaire** : gére toutes les opérations bancaires et les opérations sur cartes de crédit. Pour Canon X07, chez Power Soft, 120 f. Pour Alice 150f.

**Budget familial** : un classique du genre avec 13 entrées, 13 sorties et un graphe pennettant de faire des reports sur l'année. Pour Alice, chez Power Soft, 180 F.

**LBasic:** un système d'exploitation disques, manipulation de fichiers et utilisation de fiches sur disques. Pour Commodore 64, chez Loriciels, 695 F.

**Orasp** : un utilitaire graphique qui calcule, lui·même, les échelles en fonction des données introduites. Pour Amstrad, chez Run Informatique, 150 f.

**Toolbox:** une boite à outils qui comprend un créateur d'images pouvant être sauvegardées sur cassette, un animateur de

sprites, un copieur de fichiers... Pour Amstrad, chez Run Informatique, 150 f.

**Flexifriend** : un budget familial permettant d'introduire 35 budgets de base (budget bancaire, argent liquide, ordres permanents, épargne et crédit...). Pour Amstrad, chez Run Informatique. 150 f.

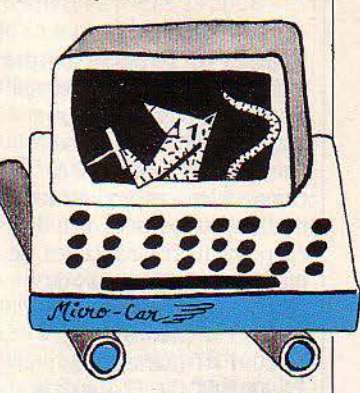

**Photomatlc 64:** un logiciel français de recopie d'écran sur imprimante. Permet de copier également les sprites. 2 fonnats possibles: 100 et 200 mm. Pour Commodore 64, chez Run Informatique, 195 f.

**Azimut 3000 :** un programme jeu pour vérifier l'azimutage de vos têtes de lecture. Pour Commodore 64, chez Run Informatique, 130 f.

**Matrix:** pennet la redéfinition simultanée de 28 matrices de caractères et la sauvegarde des matrices créées, l'opération des codes des matrices sur l'imprimante, la redéfinition de tous les caractères et la création de véritables dessins animés. Pour Amstrad, chez Log/stick, 95f.

**Super Sonic :** programme utilitaire de création sonique. Permet de synthétiser les sons grâce aux instructions Sound, Env, Ent avec visualisation de leurs formes sur écran. Sauvegarde possible. Pour Amstrad, chez Logistick, 95 F.

**Statistique:** comprend plus de 40 calculs statistiques, . combinaisons, arrangements 5 types de moyennes, · 3 types de régulation. Tout niveau scolaire (3e, Math sup, Math Spé). Pour Amstrad, chez Logistick, 95 F.

**Investissements** : permet le calcul de rentabilité de tout type

d'investissement (or, argent, devises étrangères, œuvres d'art, etc.). Pour Amstrad, chez Logistick, 95 F.

*:{LES LOO/CIELS*  **PROFESSIONNELS** ,:;:;:::::::::::::::::::::::::::::::::::::::::::::::::::::;:;::··

Ramsès 10, 20 ou 30 sont des logiciels destinés au traitement statistique, économétrique et graphique de l'information. Fonctionnant sur IBM PC et compatibles, ces produits sont destinés aux services d'études économiques et financières, de marketing et de contrôle de gestion. Prix : Ramsès 10: 25 000 F HT ; Ramsès 20 : 10 000 FHT : Ramsès 30 : 15 000 F HT.Git, 17, rue de la Crolx-Nlvert, *75015* Paris. Tél.: *(1)*  273.23.23.

Si-Plan est un progiciel d'aide au pilotage de projets. Fonctionnant sur IBM PC et compatibles, le logiciel permet l'organisation des tâches d'un projet. l'assistance au lancement, le suivi des opérations et la simulation de situation. Il comprend une sortie graphique et peut être interfacé avec d'autres logiciels. Rédigé en plusieurs langues, Si·Plan permet de gérer un projet en mois, semaine, jour, heures, voire même quart d'heure. Son prix est fonction de la spécificité des projets. Slmage, *1014,* Centre commercial des Trois-fontaines, 95003 Cergy-Pontoise, Cédex. Tél.: *(3) 030.93.05.* 

Stock, logiciel de gestion de stock destiné aux commerçants, aux professions libérales et aux petites entreprises. li permet la gestion de 166 articles dans sa version standard et fonctionne sur le PC 1500 + 4 Ko de Sharp. Cet outil développé par Logi'Stick, permet le calcul instantané de la valeur du stock, l'évaluation de la demande par produit et aide à la détermination des délais de réapprovisionnement. Une fonction édition permet à l'utilisateur d'imprimer des commandes ainsi que l'inventaire complet de son stock.

Prix : 150 F TTC. Logl 'Stick, Centre d'affaire Paris Nord, le Bonaparte, 9315.3 *le* Blanc-Mesnil. Tél.: (1) 865.44.55.

Decision Manager, le logiciel intégré de Peachtree pour IBM PC et compatibles, existe aujourd'hui en français. Rappelons que Decision Manager comprend un traitement de texte, un tableur capable de consolider sur plusieurs grilles ainsi qu'une base de données monofichier et multi·utilisateur. Outre ces fonctions, Decision Manager possède également neuf types de représentation graphique. Produit orienté vers les communications, il est muni d'un module de télécommunication pour une liaison directe ou par modem entre micro-ordinateurs. Il peut également supporter un programme de communication avec un site central lui permettant d'extraire, sélectionner et utiliser les

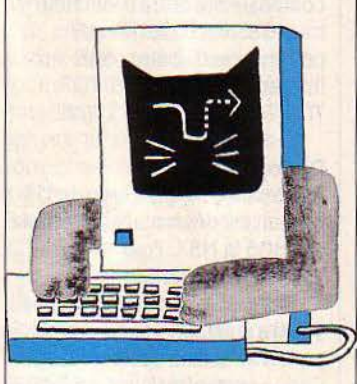

données qui en sont issues. Prix : 7 250 F HT. Logiciel PC, 113, bd Pereire, *75017* Paris. Tél.: *(1) 763.62.88.* 

Estel est un logiciel d'émulation du Minitel pour IBM PC et compatibles. Entendez par là qu'il permet à un micro· ordinateur de se comporter comme un Minitel avec l'avantage supplémentaire de bénéficier d'assez de mémoire pour emmagasiner plusieurs pages videotex. Utile pour diminuer le temps de consultation comme pour diminuer celui de réponse puisque le logiciel permet de préparer des pages et de les expédier automatiquement au serveur. Autres fonctions : la mémorisation des dialogues, l'automatisation des procédures d'accès et un bloc·notes destiné à consigner mots de passe et autres codes d'accès. Prix: 2 900 F HT., avec le câble de raccordement. Ooto Informatique, Centre Mercure, 445, bd Gambetta, 59976 Tourcoing. Tél.: (20) 36.32.23.

PC Mailbox est un système permettant de transformer un IBM PC (ou compatible) en terminal de messagerie électronique. Conçu par General Electric, PC Mailbox s'installe en frontal du logiciel de messagerie électronique Quick Comm permettant ainsi de communiquer avec tout type de terminaux via le réseau Mark Ill, apanage du même General Electric. Il assure la préparation, le classement, l'envoi et la réception des messages. Par ailleurs en local, PC Mailbox peut réaliser de la gestion de fichiers. Son prix est de 2 600 F HT. OE/S, 19, avenue Léon-Gambetta, *92120* Montrouge. Tél. : (1) 657.14.22.

Profact est un logiciel de gestion de facturation fonctionnant sur Apple. li permet depuis la simple lecture d'un code à barre d'éditer la facture complète d'un client. Le logiciel assure aussi la gestion du stock, calcule le bénéfice et le chiffre d'affaires. L'utilisateur peut inclure dans son programme le calcul des taxes, le prix de vente conseillé, le prix d'achat. le cumul des ventes et celui des achats. Permettant à l'utilisateur de modifier ses fichiers, Profact est également capable d'effectuer une recherche multi·critère. Prix : 15 000 F TTC. Mlcromat, BP 63, 93130 Noisy-le-Sec. Tél. : *(1) 849.16.29.* 

PC Palntbrush est un logiciel fonctionnant sur IBM PC et compatibles et permettant de

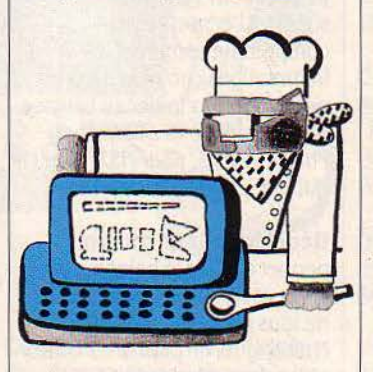

dessiner ou de peindre au crayon, au pinceau, au rouleau ou au pistolet tous types de dessins. Le logiciel comprend un utilitaire permettant de récupérer des graphiques provenant de Lotus 123, Supercalc 3 ou Word afin d'en peaufiner la présentation. PC Paintbrush se manipule à l'aide d'une souris. Prix: 1 900 F HT. ISE Cegos, Tour

Chenonceaux, 204, rond point du Pont-de-Sèvres, 92516 Boulogne. Tél. : (1) 620.61.53.

Mathor est un logiciel de traitement de texte mathématique. li permet en effet de sortir un ·texte• composé de l'alphabet français, grec et de nombreux signes propres à la rotation mathématique. Acceptant jusqu'à 256 signes par ligne et des formules de 50 lignes, Mathor comprend toutes les fonctions d'un traitement de texte. li est ainsi capable d'imprimer des textes justifiés et paginés. En outre Mathor peut constituer ses fichiers documents sous une forme directement exploitable par les systèmes de photocomposition. Fourni avec une configuration comportant un micro-ordinateur Victor Sl de 256 Ko, une imprimante Centronics pour un coût total de 68 180 F HT. Novedit, *18,* rue Saint-Denis, *75001* Paris. Tél. : *(1)*  233.17.99.

Misent Il est un progiciel intéressant toutes les entreprises opérant des découpes sur des matériaux en feuilles (tôles, tissus, cartons, bois, etc.). li permet de définir manuellement ou automatiquement les contours et les caractéristiques des éléments, de les imbriquer sur une même feuille et de les tracer à l'échelle 1. Couplable avec une gestion de production assistée par ordinateur, Misent Il permet de réaliser la gestion des stocks de formats et des chutes récupérables. Prix: 5 000 F. Slcap, 163, bd des Etats-Unis, *69008* Lyon. Tél.: (7) 876.18.97.

CE 2000 est un système de gestion des comités d'entreprise. Composé de 5 modules traitant respectivement du personnel. du restaurant, de la compatibilité, des activités et du prêt d'objet, CE 2000 est adaptable aux différentes tailles d'entreprises au travers des trois versions existant actuellement. Le coüt de la version la plus simple, avec ces cinq modules, est de 37 000 F HT. Le prix de la version traitantjusqu'à 7 000 personnes est de 90 000 F HT. Cérft, *l,* rue Céline, *92160*  Anthony. Tél.: *(1)666.56.05.* 

Aline Scoot est un progiciel de gestion destiné aux artisans et

petites entreprises. Conçu par la Société Ordi·Ouest et distribué par Computerland Aline Scoot réalise la gestion, la facturation, la paie, le journal des ventes et la tenue du stock. Fonctionnant sous une large gamme de systèmes d'exploitation tels MS/DOS, CPM et CPM 86, Unix, Xenix ou Turbodos, Aline Scoot peut être implanté sur différents micro-ordinateurs compatibles lBM ou non. Son prix est de 8 000 F HT. Computerland, ZI, route de Trèves, L. 2632 Findec, Grand Duchè de Luxembourg. Tél.: (19.352) 48.32.03.

## **LES STAGES D'ÉTÉ À PARIS**

Orolep, le centre de ressources informatiques de la Ligue de l'enseignement ne chômera pas pendant les mois d'été. Une vingtaine de stages sont au programme. Initiation à la micro, apprentissage du Basic, initiation à la programmation en langage machine, découverte du Logo...

de 850 F à 1 500 F selon les stages et leur durée. OROLEP, 23, rue Dagomo, 75012 Paris. Tél. :  $(1)$  307.59.30.

#### La maison des Amandiers :

propose deux stages d'une semaine en juillet. L'un portera sur· informatique et arts graphiques ·, l'autre sur • informatique et vidéo·. Leur prix : 2 000 F. Maison des Amandiers, 110, rue des Amandiers, 75020 Paris. Tél. : (1) .3666.42.17.

#### La fédération Microtel

organisera un stage Basic 1du8 au 11 juillet et un stage Basic II du 1er au 4 juillet. Prix: 2 200 et 2 400 F. Fédération Microtel, 9, rue Huysmans, 75006 Paris. Tél. :  $(1)$  544.70.23.

Week·end et loisirs propose cinq sessions de 15 jours en juillet, août et septembre associant la découverte de Paris et l'initiation à la micro· informatique. Ces stages s'adressent à des jeunes de 7 à 16 ans. Pour les provinciaux: logement dans un établissement scolaire. But du stage: démystifier l'informatique.

apprendre à se familiariser avec toutes sortes de machines avec un encadrement d'universitaires. Activités annexes: initiation au smurf et au · tchouk · (!) reportage photo, jeux de piste, promenade et visite de lieux méconnus de Paris. Prix: en internat 3 450 F, en externat 2 460 F. Week-end et Loisirs, 84, bd Barbés, 75018 Paris. Tél.: (3) 031.01.55 jusqu'à 14 heures et (1) 252.37.26 le soir et pendant le week-end.

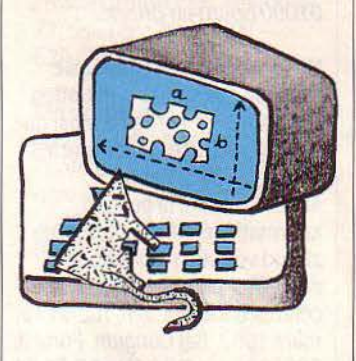

Dans le cadre de l'opération •Informatique pour tous• qui devrait démarrer à la prochaine rentrée scolaire, plus de 5 000 stages d'une cinquantaine d'heures seront organisés par les 27 rectorats. Cent mille enseignants devraient ainsi être

initiés pendant la période des vacances. Dépêchez-vous car les inscriptions seront closes dès la fin du mois de juin. Pour plus d'informations, contactez votre rectorat ou la Délégation aux nouvelles formations animée par Gilbert Trigano, 193, rue de /'Université, 75007 Paris. Tél. : (1) 550.34.01.

Ademir organise du 24 au 28 juin un stage réservé aux enseignants désirant devenir auteur de didacticiels. Utilisation du langage auteur Pen (Nathan) ; étude préalable de didacticiels. Prix: .3 000 F. Ademir, 9, rue Huysmans, 75006 Paris. Tél. : (1) 544.70.23.

Connex Cité propose un stage d'initiation au langage Pascal du 24 au 26 juin sur système multiposte Micromega 32 sous Mimos. Prix: 6 000 F. Connex Cité et L'un l'autre, 3, cité de /'Ameublement, 75011 Paris. Tél.:  $(1)$  367.26.42.

La fédération des œuvres laïques : organise huit stages d'été sur la programmation de jeux, réservés aux jeunes de 12 à 17 ans. Les cinq après·midi 260 F.

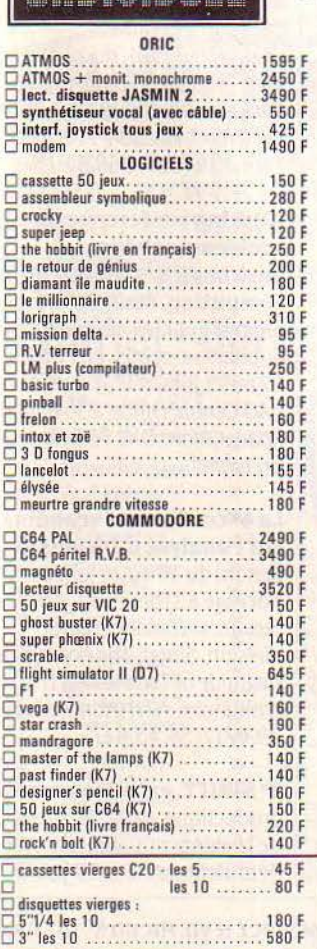

#### 20, rue de Montreuil - 94300 VINCENNES -Tél.: (1) 328.22.061 du mardi au vendredi : 10 h 30 à 13 h - 15 h à 19 h - le samedi : 10 h 30 à 19 h =========... Le spécialiste de l'ordinateur à moins de 5000 F · ""====== **AMSTRAD**

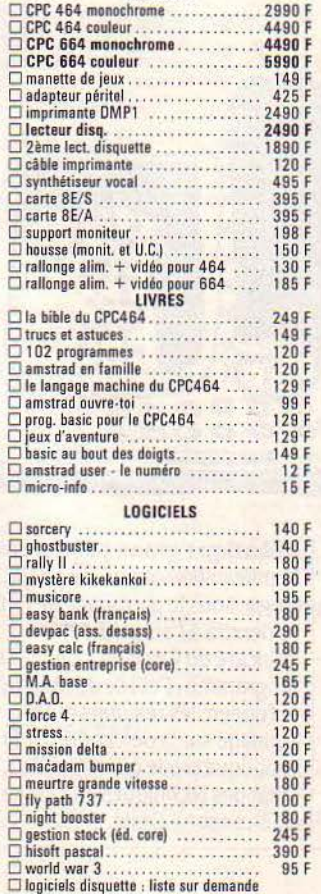

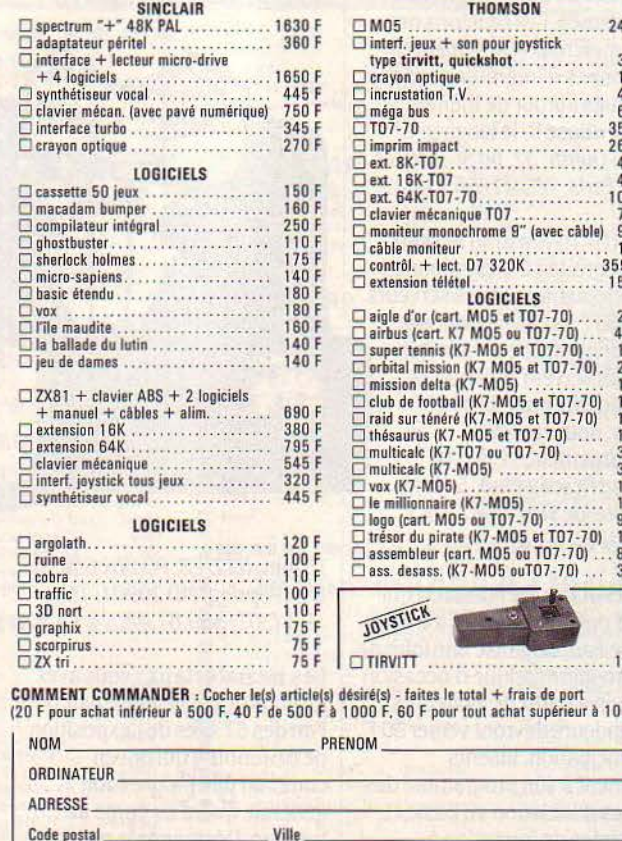

#### **THOMSON** O M05 . .. .....•...... . .. ..... .. ... 2490 F 0 interf. jeux + son pour joystick type tirvitt, quickshot. . . . . . . . . . . . . 345 F<br>□ crayon optique . . . . . . . . . . . . . . . . . . 180 F 0 incrustation T.V.. . .. . ... . . ... ... ... 445 F 0 méga bus . .. ... . .. . ... .. . , . . . .. . . 695 F 0 107-70 ... ...... .. ....... .. .. . ... 3590 F 0 imprim impact ....... ..... .. . ..... 2695 F 0 ext 8K-T07 . . . . • . . . . .. .. .. .. .. . . . 480 F O ext 16K-T07. ......... . .. .. ...... 450 F

![](_page_91_Picture_2236.jpeg)

indicatifs sont prix

![](_page_91_Picture_2237.jpeg)

Envoyez le tout à : ORDIVIDUEL 20, rue de Montreuil 94300 VINCENNES essay ORDIBA

Mode de paiement ;  $\Box$  chèque  $\Box$  mandat  $\Box$  contre remboursement (+ 20 F de frais)

La programmation structurée réservée aux adultes (1 200 F les 30 h) et des ateliers assistés, en matinée, pour adultes (240 F les 12 heures). FOL, 12 rue de la Victoire, 75009 Paris. Tél. : (1) 526.12.30.

## *:{ LES CLUBS*

:::;:::::::::::::::::::::::::::::::::::::::::::::::::::::::::::::··

#### La Maison des Jeunes

d'Annemasse ne lésine pas sur la marchandise. En un temps trois mouvements, elle vient d'ouvrir trois clubs. L'un pour les possesseurs de matériel Amstrad, l'autre pour les inconditionnels du Commodore et enfin 1e dernier pour les Applemaniaques. Elle rappelle également qu'elle organise, chaque semaine, six cours pour débutants et pour• branchés•. MJC d'Annemasse, 3, rue du 8 mai, 74100Annemasse. Tél.: (50) 92.10.20.

Le Gufith (groupe d'utilisateurs francophones d'infonnatique Heath/ Zénith), présent au spécial Sicob, s'adresse aux utilisateurs de micro-ordinateurs compatibles. Depuis 4 ans, il exploite un réseau télématique d'accès libre avec messagerie et possibilité de transférer texte et programmes. Les réunions ont lieu le mercredi et le samedi et des groupes d'intérêt se sont déjà constitués autour de thèmes comme dBase Il, le langage C, CP/M ... Guflth, 37, *bd* St-Jacques, 75014 Paris. Tél.: (1) 565.10.11.

Marc, (Micro-Amstrad Réseau Club) regroupe des passionnés de la télématique et des serveurs. Pour 150 F par an, annonce-til les adhérents peuvent avoir accès au serveur Amstrad (messagerie, bulletin, jeux, forums, nouveautés, téléchargement...). Mlcro-Amstrad Réseau Club, 5, place de !'Hotel de Ville, 764 70 Le Tréport.

Le Microclub de Maslacq qui vient d'ouvrir ses portes à Orthez, près de Pau, organise une foire de la micro-infonnatique d'occasion le 29 juin à partir de 14 heures. Les vendeurs devront verser 30 F de participation. Inscrits également à son programme des séances d'initiation au Basic et des soirées de fonnation à

l'utilisation de programmes• clés en mains· (traitement de textes, gestion financière ... ) Microclub de Maslacq, Maison Menat, 64300 Orthez.

Club national Adam : propose aux possesseurs de cette machine dont la fabrication a été interrompue une bourse d'échanges d'idées et de programmes. Club national Adam, 25, rue Juliette Récamier, 01000 Bourg-en-Bresse.

#### Mouy micro informatique

propose des stages d'initiation aux jeunes de la région ainsi que d'autres activités telles que les langages Logo, Pascal. Assembleur ou la gestion infonnatisée. Ce nouveau club attend vos suggestions pour diversifier plus encore ses centres d'intérêt. 2MI, rue du 19 mars 1962, Bat Gauguin, Porte 3, 60250 Mouy. Tél.: (4) 426.31.61.

*:::::LES*  ~{ RENDEZ- VOUS :::::::::::::::::::::::::::::::::::::::::::::::::::::::::::::::::··

Computer vision and pattern recognition aura lieu à San Fransisco, Californie, du 9 au

jeu d'échec sur un échiquier géant grâce à l'affrontement de deux ordinateurs. Assistez à la découpe de l'avant d'une voiture expérimentale étudiée par le groupe Peugeot.

Un ordinateur de commande diffuse des images de synthèse et un robot sculpte la voiture elle· même à partir du dessin du styliste en échangeant entre ordinateurs des données numériques. Participez à une expérience d'écriture collective... Centre Georges Pompidou, Centre de Création Industrielle, Grande Galerie du 5e, Paris.

Prolomat 85, une manifestation de logiciels de CAO/FAO pour les industries manufacturières se tiendra à Paris du 11 au 13 juin. AfCET, 156, *bd* Péreire. 75017 Paris ; Elizabeth Fayola. Tel. : (1) . 766.24.19.

IDT 85, communication, documentation, transfert de connaissances. Le 5e congrès national sur l'infonnatique et la documentation est prévu à Versailles du 12au14 juin. Au programme: les systémes experts, documentation et micro infonnatique, la veille technologique, l'édition électronique... Association nationale de la recherche technique, 101, av. *R.* Poincaré, 75016 Paris. Tél. : (1) 501. 72.27.

![](_page_92_Picture_18.jpeg)

13 juin. *IEIZCS, PO* Box 639, Silver Spring, MD 20901. Tél. : 19-1 (301) 589.81.42.

Les immatériaux : vous avez jusqu'au 15 juillet pour parcourir l'un des 67 sites de l'exposition de Beaubourg qui ont en commun une progression générale qui va du corps au langage. Découvréz la règle du

Robotique grand public, une manifestation organisée par le Cesta, sous le patronage del' ADI, se tiendra à l'amphithéâtre Poincaré du Cesta, le 12 juin. Au programme : l'étude du marché européen, les résultats d'un sondage sur la perception de la robotique par le grand public, l'état des techniques en France et à l'étranger... Cesta, 1, rue

Descartes, 75005 Paris. Commlsariat de l'exposition: Jean Mortes. Tél.: (1) 781.69.10.

Bureautica, des journées de formation à la bureautique et à la télématique, aura lieu du 12 au 14 juin à Paris. Renseignements: J.P. Noel. Tél.: (1) 504.15.96.

Télévisions locales et réseaux de communication: les réponses des maires des grandes villes, colloque organisé par l'Association des maires de grandes villes de France, les 13et14 juin, à Nice-Acropolis. AMGVf, Sénat, Palais du Luxembourg, 75291 Paris. Cédex 06. Tél. : (1) 548.98.54.

Apple Expo ouvrira ses portes à tous les applemaniaques du 14 au 16 juin. Des ateliers d'essais, l'accès libre et gratuit aux serveurs du monde entier, des œuvres artistiques sur Macintosh et un stand SVM bien sûr: tels sont certains des plats prévus au menu à la Porte de Versailles à Paris. Apple, ZUPde Courtabœuf, avenue de l'Océanie, BP 131, 91944 Les Ulis Cédex. Tel. : (6) 928.01.39.

#### 12th international symposium on computer architecture réunira d'éminents spécialistes de la question à Boston (Massachusetts), du 17 au 19

juin. Thomas Gannon, Digital Equipment Corp, HLO2-3/N11,7 Reed road, Hudson, MA O1749. Tél.: 19.1 (617) 568.54.15.

#### Working conference on problems solving

environments for scientific computing, atelier de travail organisé par les britanniques à Sophia Antiopolis. en France, du 17 au 21 juin: IFIPTC2, Mr Ford, NAG Central Office, 256 Banbury Road, Oxford OX2 7DE (Grande) Bretagne).

#### La 4<sup>e</sup> conférence scandinave sur l'analyse d'images se

tiendra du 18 au 20 juin en Norvège à Trondheim. Eric Swane, automatic control division, Sintef, The Norveglan Institude of Technology N 7034, Trondheim, NTH (Norvége). Tél. : 19.47 (7) 59.43.61.

2<sup>e</sup> SIRITT, exposition salon de la productique. de la télématique et de la vidéocommunication se déroulera du 20 au 23 juin à

Bourges. Siritt, 41, rue de Myenne, 18000 Bourges. Tél. : (48) 70.45.11.

JIIA, les journées internationales de l'informatique et de l'automatisme sont prévues à Paris du 18 au 21 juin. J.P. Noel. Tél. : (1) 504.15.96.

Symposium sur le contrôle automatique dans l'espace est organisé par l'if AC et I' AFCET les 25 et 26 juin à Toulouse. ONéRA·CŒT, BP 4025, 31055 Toulouse. Tél. : (61) 55. 70.00.

#### **ACM Sigplan 85 : un**

symposium sur les langages de programmation se tiendra du 25 au 28juin à Seattle dans l'état de Washington. Mr Deutsch, Xerox Parc, 3333 Coyote Hill Road, Palo Alto, CA 94304. USA.

Videotex 85 aura lieu du 24 au 26 juin à New-York. Online Conférence Llmlted Pinner Green House, Askhlll Drive, Pinner H A52AE, Mldddle-sex, Grande Bretagne. Tél. : 19 44 (01) 868.44.66.

Network 85 : conférence et exposition mises sur pied par le même organisateur, se tiendra du 25 au 27 juin à Wembley/Londres. Online Conference Limited. Tél.: 19.44 (01) 868.44.66.

Problèmes Inverses pour l'analyse numérique : un cours organisé dans le cadre de l'école d'été d'analyse numérique se déroulera du 1er au 12 juillet à Bréau à l'initiative du CEA, de l'EDF et de l'INRIA. Un cours sur les systèmes experts suivra les 15 et 16 juillet. EDF, 1, av. du Général de Gaulle, 92140 Clarmart. Tél.: (1) 765.42.13.

#### Computa 85, le 4<sup>e</sup> salon

international des technologies infonnatiques en Asie se tiendra du 2 au 6 juillet au World Trade Center à Singapour. Industrial and Trade falrs LTD, Radcliffe House, Blenheim Court, Solihull West Midlands, B912, Grande Bretagne. Tel. : 19.44 (02) 705.67.07.

Festival de la Chartreuse : se déroulera à Villeneuve-les· Avignon du 17 au 27 juillet. Comme l'an passé, des logiciels y seront primés. Des journées professionnelles du 22 au

25 juillet consacrées aux auteurs et éditeurs sont envisagées. La Chartreuse. Tél.: (90) 25.05.46.

L'intelligence artificielle : fera l'objet d'un cours du 2 au 12 juillet à Vignieu à l'initiative du Lifla-Imag, BP 68, 38402 St-Martin-d'Hères Cédex.

NCC 85 : aura lieu du 15 au 18 juillet à Chicago dans l'Illinois. Helene Mugnler, *Af/PS,* 1899 Preston White Drive, Reston *VA*  22091. Tél.: 19.1 (703) 620.89.26.

Siggraph 85 : est prévu du 22 au 26 juillet à San Fransisco. ACM Conference Management, Dep Il, West 42nd Street, New-York 10036. Tél.: 19.l (212) 869. 74.40.

![](_page_93_Picture_16.jpeg)

Mockingboard, boitier stéréo déjà connu des amateurs de synthèse vocale, est aujourd'hui disponible sur Apple IIc et en

français. Rappelons qu'il se branche sur la sortie modem, possède deux hauts-parleurs stéréo incorporés et qu'il peut également se raccorder à une

![](_page_93_Picture_19.jpeg)

chaine stéréo. Mockingboard génère des sons sur six canaux à la fois, plus la parole. Le logiciel qui est fourni gratuitement avec le boitier ·parle• le français, l'anglais et l'allemand dans un vocabulaire illimité. Prix: 3157 f HT. *BIP* France, 13, rue Duc, 75018 Paris. Tél.: 255.44.63.

Jusqu'aux filtres antl·reftets OCLI, la conquête spatiale encore et toujours présente dans la micro·infonnatique. Au travers de ses deux séries

# **1/oir Chez Duriez : 15 micros portatifs <b>Pour Chez**

Imprimantes, Magnétophones, Moniteurs, Logiciels ATARI, CANON, CASIO, COMMO-DORE, HEWLETT PACKARD, SHARP, SINCLAIR, THOMSON,<br>
YAMAHA. Yeste condensés de caracté-  $\star$  Spectrum + 48 K Perilel . 1950

## **Charter**<sup>©</sup> Duriez ? CANON • *A* Duriez sans complaisance. \* SHARP

![](_page_93_Picture_1060.jpeg)

![](_page_93_Picture_1061.jpeg)

![](_page_93_Picture_1062.jpeg)

![](_page_93_Picture_1063.jpeg)

![](_page_93_Picture_1064.jpeg)

# \*\*\*\*\*\*\*\*\*\*\*\*. MSX<br>\* A TIER LATIN, Duriez \* Canon V 20......

• A ~&~~!-P.~QJ!A. · Canon <sup>V</sup> 20 ............... 2890 ~ . • uri ez amaha IS <sup>503</sup> <sup>F</sup>....... 3190 ~ vend en magasin et pa <sup>~</sup>Yomoho avec synthétiseur et • poste à prix charter.© • clavier .. ................... 4990

Il publie régulièrement.<br>ancs d'essai et Catalo- SINCLAIR bancs d'essai et Catalo-YAMAHA. • ristiques techniques préci- Manuel est en 148 K Pol .... 1660 *Avez-vous* **300 DITIX** • ses, sans délayage publici- CL canglois + Péritel..... 6950<br>
Maire, complétés par des \* QL français + Péritel..... 6950

• ~·~:i~:l~~~c".'s \* ~~ ~~~ ~~ul. FÂ io : : *;;:g* L:~:~:d:~~~~~,t~~~ , ~~'.;~ 2~~g PC 1247 .... . . • . .. . . 822 Memo Basic . .. . . . . . . . 480

![](_page_93_Picture_1065.jpeg)

![](_page_93_Picture_1066.jpeg)

![](_page_93_Picture_1067.jpeg)

 $\Box$  Je paierai à réception (Contre-Remboursement)

![](_page_93_Picture_1068.jpeg)

• Professionnal • et· Vantage •, ces filtres conçus à l'origine pour les hublots des cabines spatiales, sont destihés à améliorer la netteté et le contraste des images produites sur écràn en éliminant le scintillement. les reflets et éblouissements dûs aux sources lumineuses. Basé sur un revêtement optique apposé sur un panneau de verre, la série • Professionnal ·comprend en plus, un traitement de surface complémentaire qui élimine les charges d'électricité statique par l'intermédiaire d'un branchement à une prise de terre. Prix: Professionnal: 1.380 FHT. Vantage : 8.35 F HT. *Bfl*  Electronique, 9, rue Yuart, 75015 Paris. Tél.: 533.01.37.

BSP 841 est une mémoire tampon autonome gérée par microprocesseur s'interfaçant entre une source d'émission (ordinateur, modem, terminal...) et une unité réceptrice (imprimante, table traçante, ordinateur ou autre). Prix : 3 000 F HT. Icaria Technologies, 3, rue Grandville, 94160 Saint-Mandé. Tél.: 365.99.36.

#### Transporter est un

convertisseur de disquettes 8 pouces - 5 pouces. Connecté à un lBM PC XT ou AT, il permet de procéder directement au transfert de fichiers et de données sous format du type lBM 3741, 43XX, .312.3,S/34,S/36,S/38,S/370, CP/M 86, DEC, TRS. Utilisable en tant qu'unité supplémentaire 8 pouces de 1,2 Mbit pour le développement ou la sauvegarde, Transporter permet la vérification du format d'une disquette, la conversion EBCDIC/ ASCII et, à l'aide d'un logiciel optionnel, le transfert des disquettes au format lBM-Visiotext avec gestion des caractères accentués français. Prix: 29 900 F HT. Compusol, 12, rue Rosenwald, 75015 Paris. Tél.: 530.07.37.

Mistral est une carte adaptable sur les imprimantes et destinée à la recopie d'écrans Minitel. Compatible avec toutes les imprimantes graphiques, elle comporte un connecteur 25 broches pour sortie parallèle Centronics, une fiche OIN pour sortie RS 232. Sa capacité de mémorisation est de 25 pages écrans et elle réalise des impressions en mode

alphanumérique, graphique positif, négatif ou en mode transparent (pour modem). Un adaptateur graphique sera disponible en juin. Garanti deux ans. Prix: 944 F HT. Cet D Informatique, 17, rue Louise-Miche/, 92.300 Levallois-Perret. Tél.: (1) 757.11.39.

#### Turbo carte processeur de

Sigma totalement compatible avec la carte processeur de l'IBM-PC XT annonce des performances 80 % plus élevées. Cette carte supporte les disques Winchester et comprend une interface parallèle et une ligne série. La carte Turbo inclut 64 Ko de mémoire, un CPU 16 bits 8088 et peut adresser jusqu'à 840 Ko de mémoire additionnelle. En option, la carte peut être fournie avec un coprocesseur arithmétique 8087, une extension de 5 emplacements pouvant supporter un contrôleur de disque, une carte multifonction, un contrôleur de communication, etc. Le bus offre .3 canaux directs accès mémoire, supportant des transferts à haute rapidité entre mémoire et périphérique. Prix: 6 670 F HT. Spring, 15, rue du ler-Mai, 92000 Nanterre. Tél.: (1) 786.25.04.

Les cartes ABM compatibles avec les IBM PC XT ou AT sont des cartes d'extension. Superboard comporte 348 Ko de mémoire vive supplémentaire, un

![](_page_94_Picture_9.jpeg)

port parallèle, un port série, une horloge temps réel avec dispositif d'alarme et un port de jeux. Omniboard inclut les mêmes caractéristiques en offrant deux ports série. Men 512 inclut 512 Ko de mémoire vive par modules de 64 Ko sur des circuits ultra rapides. Ces trois cartes d'extension sont accompagnées

de l'ensemble des logiciels Personality pack destiné à en optimiser les possibilités : disques virtuels, files d'attente à l'impression, etc. Prix: Superboard : 4 000 F HT. ; Omniboard: 2 210 F HT. ; Men 512: *3* 640 F HT. Compusol, 12, rue Rosenwald, 75015 Paris. Tél.: (1) 530.07.37.

![](_page_94_Picture_12.jpeg)

Jedi, nom de l'association qui publie déjà chaque mois une revue ayant pour but la promotion des langages de haut niveau, dispose de la tranche horaire 14-15 heures les premier et troisième samedis du mois sur TSF 93, une des radios locales de Seine-St-Denis. Au programme de ce magazine: le langage Forth, une revue de presse, les nouveautés matériels et logiciels, l'activité des clubs de la région. Le tout en présence d'un invité du monde informatique. JEDI un samedi sur deux de 14 à 15 heures sur TSF: 93, 93 Mgz. Association .JEDI, 8, rue Poirier de Narçay, 75014 Paris.

Pic et Poke continue sa tournée des salons. Le 10 juin, l'émission de Georges Leclère sera diffusée en direct du Salon de l'Aviation. N'oubliez pas de consulter le ·donneur· del' émission sur votre Minitel en composant le (1) 237.77.77. Pic et Poke TF1 le samedi de 11 h 55 à 12 h 10.

### .::::LES *LIVRES*  :::::::::::::::::::::::::::::::::::::::::::::::::::::::::::::::::··

#### La fièvre de Silicon Valley

par Judith Larsen et Euerret Rodgers.

Tout d'abord, un reproche: l'orthographe du traducteur - ou du correcteur - laisse à désirer... cela n'enlève rien au mérite de l'auteur. Pour une fois, Silicon Valley n'est pas dépeinte comme un lieu miraculeux où des petits génies, touchés par la gràce, inventent des produits fabuleux qui inondent le marché du jour au lendemain et remplissent les poches de petits futés. L'histoire

de Silicon Valley ressemble parfois un peu à ce tableau idyllique, mais l'ouvrage ne s'arrête pas à la légende dorée. Une réflexion sérieuse et pondérée... et un prix raisonnable. Londreys, 369 pages, 89 f.

#### La société soft,

par Jean Haënljens. L'ordinateur n'est rien sans le logiciel, dont l'industrie devrait connaître une croissance étonnante au cours des prochaines années. En se basant sur ce postulat, l'auteur se livre à une analyse économico-politique très approfondie de la production actuelle de logiciel et de ses développements futurs. Basé sur une documentation complète, l'ouvrage est passionnant malgré quelques lourdeurs. Denoël, 152 pages, 74 f.

![](_page_94_Picture_22.jpeg)

#### Les métiers de l'informatique.

par Christian Tortel. D'une quasi-exhaustivité sur tous les métiers présents et à venir de l'informatique et des activités connexes, cet ouvrage constitue une superbe source de renseignements pour ceux qui cherchent une orientation professionnelle. A noter toutefois qu'il s'agit plus d'informatique traditionnelle que de micro· informatique. Nombreuses adresses d'organismes de formation. L'Etudiant-Bordas, 171 pages, 50 F.

#### Guide pratique du QL Sinclair,

par Eric Tenln et Jean-Manuel Van Thong.

Le QL de Sinclair est une machine techniquement révolutionnaire, à maints égards. Une introduction claire et détaillée à ses diverses caractéristiques se révélait donc nécessaire, ainsi qu'un guide de son langage de programmation, le Super Basic. C'est maintenant

## Versailles · son chateau, le Trianon et ... **Microfolie's**

![](_page_95_Picture_1.jpeg)

![](_page_95_Picture_2.jpeg)

Versailles : les fastes du Grand Siècle ont fait place à un nouveau monde exaltant, celui de Microfolie's et de la micro-informatique familiale. C'est aujourd'hui le rendezvous de tous les fanas qui y trouvent un super choix de plus de 600 logiciels et une sélection de matériels branchés.

Et aujourd'hui, pour ne plus avoir à courir jusqu'à Versailles chez Microfolie's, vous pouvez profiter d'un choix royal de logiciels, sans quitter votre micro. Pour cela, il vous suffit de commander vos prochaines cassettes en remplissant, dès aujourd'hui, le bon de commande ci-dessous.

![](_page_95_Picture_179.jpeg)

![](_page_95_Picture_180.jpeg)

chose faite. et bien faite, avec cet ouvrage qui comblera tous les possesseurs de l'un des meilleurs ordinateurs du marché. Edimicro, 191 pages, 135 F.

#### **Annuaire 1985 des logiciels d'enseignement et de formation,**

Un catalogue de plus de 600 logiciels d'enseignement regroupés par catégorie, accompagnés de commentaires techniques, pédagogiques et d'une description des fonctionnalités du produit composent la majeure partie de cet annuaire. De plus. des articles de fond, un répertoire d'adresses et un index par machine viennent compléter cet annuaire, indispensable aux professionnels de l'enseignement assisté par ordinateur.

Les logiciels accessibles par Minitel sont également recensés. ŒSTA, 300 pages, 190 f.

#### **Guide d'utilisation du logiciel Knowledge·Man,**

Knowledge-Man, dit K-Man, est un logiciel intégré particulièrement performant, mais d'un accès ardu. Sa documentation n'est pas des plus compréhensibles. Le guide des Editions du logiciel corrige en partie ce défaut. A l'aide de nombreux exemples et d'explications pratiques, le lecteur pourra approfondir de façon très constructive ses

#### **Utiliser le videotex,**

par Jacques Pantin. Une étude complète, comme Masson nous y a habitués. Sont passées en revue, les diverses applications domestiques et professsionnelles du vidéotex, ainsi que l'architecture des terminaux, des réseaux de communication et des serveurs. Une comparaison entre les systèmes français et étrangers permet de mieux expliquer les possibilités existantes dans le domaine. Un livre à retenir. Masson, 194 pages, 84 f.

#### **Les ordinateurs de demain,**  par G.-L. Simmons.

L'ordinateur de demain, c'est l'ordinateur de cinquième génération. L'intelligence artificielle. la robotique et l'amélioration des contacts homme-machine seront les principaux axes de cette nouvelle génération à laquelle travaillent les Japonais, les Américains et les Européens. L'ouvrage présenté iGi constitue une approche approfondie de ces questions. L'attention ne se relàche pas, même si le côté technique du propos peut parfois rebuter. Masson, 179 pages, 130f.

#### **Dictionnaire d'informatique Anglais-Français.**

par Michel Oinguay. Pour la 8<sup>e</sup> édition de son

![](_page_96_Picture_12.jpeg)

#### connaissances du logiciel. Editions du Logiciel, 98 pages, 290F.

#### **Cocktail micro,**

par William Bates. Des renseignements techniques, théoriques, pratiques, des programmes, des schémas, des adresses, des livres, des revues, du nouveau mais aussi pas mal d'ancien : tout cela fait de cet abécédaire une mine fort utile mais dans laquelle on se perd un peu. Hachette informatique, :570pages, 175F.

## **A NOS ABONNÉS**

Pour toute correspondance relative à votre abonnement, envoyez-nous l'étiquette collée sur votre demier envoi. Changement d'adresse : veuillez join-<br>dre à votre correspondance 2,10 f en timbres-poste français.

Les noms, prênoms et adresses de nos abonnés sont communiqués à nos services internes et aux organismes liés contractuellement avec SCIENCE ET VIE MICRO, sauf opposition motivée. Dans ce cas. la communication sera liée au service de l'abonnement. Les informations pourront faire l'objet d'un droit d'accès ou de rectification dans le cadre légal.

dictionnaire. Michel Ginguay a complété son ouvrage de plus de 1800 nouveaux mots, et de nombreuses abréviations apparues récemment. Fort bien documenté, ce livre mérite de figurer dans le peloton de tête des dictionnaires techniques bilingues. Masson, 309 pages, 113 F.

#### **La solution KS·232,**

par Joe Campbell. Qui en France connait, et à plus forte raison utilise un Colonial Data SB-80 ? Personne, ou presque. C'est pourtant sur des exemples aussi peu courants que l'auteur américain se base pour les réalisations techniques qui constituent la moitié de l'ouvrage. Seule, la partie théorique, qui donne de bonnes explications sur ce qu'est une interface RS-232, peut justifier l'achat de ce livre et aider à résoudre les problèmes d'adaptation. Mais 150 F pour 100 pages, c'est beaucoup... Sybex, 199 pages, 148 F.

#### **Faites del' argent avec votre micro,**

par Patrick Gueulle. Après· Comment draguer•, ·Comment vaincre sa timidité· et ·Comment combattre les cors aux pieds•, voici• Comment gagner de l'argent avec un microordinateur .. Pas toujours très honnêtement d'ailleurs: l'auteur n'hésite pas par exemple à préconiser la vente d'adaptations de logiciels réalisées à l'aide de Basicode, un programme du commerce pour transposition Basic entre diverses machines, dont les auteurs souhaitent une utilisation sans but lucratif. Seule recette convaincante, à lire entre les lignes: écrire un livre intitulé ·Faites de l'argent avec votre micro · . Ça peut marcher. *ETSF*, 141 pages, 80 F.

#### **Microprocesseurs 16 bits,**  par Michel Aumiaux.

Il faut des connaissances de base plus solides pour comprendre le fonctionnement des microprocesseurs 16 bits que pour comprendre celui des 8 bits. La première partie de cet ouvrage apporte ces connaissances : suit une étude poussée des microprocesseurs 8086 d'lntel et 68000 de Motorola (qui est, lui, un 16-32 bits). Un ensemble intéressant, à recommander à tous les techniciens portés sur la puce.Masson, 218 pages, 150 F.

#### **SCIENCE ET VIE MICRO**

Publié par Excelsior Publications S.A., 5, rue de la Baume, 75008 Paris. Téléphone: Services Administratifs: (1) 563.01.02 Rédaction: (1) 256.10.98

#### **DIRECTION, ADMINISTRATION**

**PRÉSIDENT** Jaçques Dupuy **DIRECTEUR GENERAL** Paul Dupuy **DIRECTEUR ADJOINT**  Jean-Pierre Beauvalet **DIRECTEUR FINANCIER** Jacques Behar **COMITE DE REDACTION**  Philippe Cousin, Yves Heuillard, Joël de Rosnay

#### **RÉDACTION**

**RÉDACTEUR EN CHEF**  Yves Heuillard **RÉDACTEUR EN CHEF ADJOINT**  Petros Gondicas **CHEF DE RUBRIQUE**  Seymour Dinnematin **SECRETAIRE GENERALE DE LA RÉDACTION** Françoise Roux **SECRÉTAIRE DE RÉDACTION**<br>Françoise Sergent **ONT COLLABORÉ À CENUMÉRO:** Christine Baudouin, Philippe Bernalin, Philippe Campos, Jean· Michel Cohen. Jean-Louis Courieux, Arnaud Daguerre, Frédérique Fanchette, Bruno Ferret, Jack Gee. Michel de Guilhennier, Hervé Kempf, Patricia Marescot. Philippe Medan, Arnaud Motte, Frédéric Neuville, Marie Parra·Alédo, Stéphane Picq, Hervé Provatoroff, Patrice Reinhom, Laurent Ribadeau<br>Dumas, Jean-François des Robert, William Skyvington, Chantal Vieville, Guillaume Vignoles.

**ILLUSTRATION: Armand Borlant** (chef de service}, Philippe Bernalin. Jean-Louis Boussange, Claude Lacroix. Didier Maillac, Alain Meyer. Thierry Morin, Hervé Nicanor. **PREMIERE MAQUETTISTE** 

Michèle Grange **MAQUETTE** Sophie Zagradsky **COUVERTURE** Michèle Grange, Thierry Morin **SECRÉTARIAT** Chantal Grosjean **DOCUMENTATION**  Véronique Broutard

**SVM ASSISTANCE** Bruno ferret (1) 563.87.46

#### **SERVICES COMMERCIAUX**

**DIRECTEUR DU MARKETING** Patrick Springora **ABONNEMENTS** Elisabeth Drouet, assistée de Patricia Rosso **VENTE AU NUMÉRO**  Bernard Héraud, assisté de Dominique Coupé **RELATIONS EXTÉRIEURES** Michèle Hilling

**PUBLICITÉ DIRECTEUR COMMERCIAL**  Ollivier Heuzé **DIRECTEUR** Pablo Maurel, assisté de Béatrice de la ferté **CHEF DE PUBLICITÉ Guy Salançon 5,ruedelaBaume, 75008Parls. Tél.: (1) 563.01.02** 

© 1985 Science et Vie Micro<br>Ce numéro a été tiré à Ce numéro a été tiré à  $164500$  exemplaires  $\frac{36460}{1983}$ 

# QUAND LA LEGENDE FAISAIT L'HISTOIRE

![](_page_97_Picture_1.jpeg)

![](_page_97_Picture_2.jpeg)

![](_page_97_Picture_3.jpeg)

![](_page_97_Picture_4.jpeg)

![](_page_97_Picture_5.jpeg)

# MANDRAGORE Nouvelle version disponible : sur Apple II.

Grand Prix - Ministère de la Culture "... le plus récent, et aussi le meilleur jeu de rôle sur micro..." (Jeux et Stratégie)

![](_page_97_Picture_8.jpeg)

79, rue Hippolyte Kahn 69100 Villeurbanne - Tél. 803.18.46